*С.И. Торопынин, С.А. Терских*

# **ДИПЛОМНОЕ ПРОЕКТИРОВАНИЕ ПО РЕМОНТУ МАШИН**

**Красноярск 2015**

Министерство сельского хозяйства Российской Федерации ФГБОУ ВПО «Красноярский государственный аграрный университет»

# *С.И. Торопынин, С.А. Терских*

# **ДИПЛОМНОЕ ПРОЕКТИРОВАНИЕ ПО РЕМОНТУ МАШИН**

*Рекомендовано Сибирским региональным учебно-методическим центром высшего профессионального образования для межвузовского использования в качестве учебного пособия для студентов, обучающихся по направлению подготовки бакалавров 110800.62 «Агроинженерия» (профили подготовки «Технические системы в агробизнесе» и «Технический сервис в агропромышленном комплексе»)*

ББК 40.72я73 Т61

*Рецензенты:*

*В.Ф. Полетайкин*, д-р техн. наук, проф., зав. каф. «Технологии и машины природообустройства» Сибирского государственного технологического университета *А.А. Васильев*, канд. техн. наук, доцент, зав. отд. механизации сельскохозяйственного производства ГНУ КНИИСХ Россельхозакадемии

Т61 *Торопынин, С.И.* **Дипломное проектирование по ремонту машин: учеб. пособие** / *С.И. Торопынин, С.А. Терских*; Краснояр. гос. аграр. ун-т. – Красноярск, 2015. – 168 с.

Учебное пособие содержит указания по организации подготовки, структуре и содержанию выпускной квалификационной работы бакалавра (дипломного проекта). В работе приведены рекомендации и методические указания по организации ремонта техники, определению программы цеха технического сервиса, распределению объемов работ в течение года по объектам и видам, разработке технологии ремонта узла машины, определению основных параметров производственного процесса ремонта, расчету производственного участка, систематизированы требования ГОСТов Единой системы конструкторской документации (ЕСКД).

Предназначено для подготовки студентов, обучающихся по направлению подготовки бакалавров 110800.62 «Агроинженерия» (профили «Технические системы в агробизнесе» и «Технический сервис в агропромышленном комплексе»).

ББК 40.72я73

© Торопынин С.И., Терских С.А., 2015 © ФГБОУ ВПО «Красноярский государственный аграрный университет», 2015

# **1 ОБЩИЕ ПОЛОЖЕНИЯ**

В соответствии с Федеральным законом Российской Федерации №273-Ф3 от 23.07.2013 года «Об образовании в Российской Федерации» бакалавриат является одним из уровней высшего профессионального образования, а итоговая аттестация – формой оценки степени и уровня освоения обучающимися образовательной программы соответствующего направления.

Итоговая аттестация, завершающая освоение основной образовательной программы, проводится государственной аттестационной комиссией в целях определения соответствия результатов освоения обучающимися основных образовательных программ требованиям Федерального государственного образовательного стандарта.

Дипломное проектирование по программе подготовки бакалавров является составной частью итоговой аттестации и заканчивается подготовкой выпускной квалификационной работы к защите. Учитывая, что по направлению подготовки «Агроинженерия» установлено специальное звание «бакалавринженер», то выпускная квалификационная работа представляется в виде дипломного проекта, состоящего из графического материала, то есть чертежей формата А1 и пояснительной записки с необходимыми инженерными расчетами.

Таким образом, дипломное проектирование – это творческая, самостоятельная работа студента, являющаяся завершающим этапом учебного процесса.

Цели этой работы:

– систематизация, закрепление, расширение теоретических и практических знаний и применение этих знаний при решении конкретных научных, технико-экономических и производственных задач;

– овладение методикой исследований и экспериментирования при решении разрабатываемых в дипломном проекте вопросов;

– выявление подготовленности студентов для самостоятельной работы в условиях современного производства, прогресса науки, техники и культуры.

Достижение этих целей осуществляется путем разработки проекта по заданию, применения при этом всего комплекса знаний, полученных студентом за период обучения, а также знаний и навыков, приобретенных на практике.

Во время дипломного проектирования каждый студент выявляет свой уровень знаний по отдельным дисциплинам, способность понимать и правильно решать задачи в развитии отрасли, зрелость инженерного мышления, умение работать с научной и справочной литературой, способность выполнять графические работы и, наконец, умение организовать свой повседневный труд в период дипломного проектирования.

Содержание и качество дипломного проекта позволяют объективно оценить его руководителю и членам ГАК степень подготовленности студента к продолжению образования или практической работе как будущего специалиста, руководителя.

Все решения, принимаемые студентом в процессе разработки дипломного проекта, должны быть подчинены перспективному развитию соответствующей отрасли экономики. Особое внимание должно быть уделено достижениям в организации и технологии производства, механизации и автоматизации производственных процессов, базирующихся на высокопроизводительном оборудовании, оснастке и приспособлениях. Желательно рассмотрение различных вариантов применения новых видов энергии, материалов, снижающих себестоимость и повышающих качество продукции.

Вместе с тем, проект должен быть экономичен, без излишеств и необоснованных резервов оборудования и площадей.

При выборе принципиальных направлений по отдельным вопросам проектирования студент может использовать советы консультантов-преподавателей, однако, за принятие в проекте технических решений и за правильность их вычислений отвечает студент – автор проекта.

# **2 ОРГАНИЗАЦИЯ ДИПЛОМНОГО ПРОЕКТИРОВАНИЯ**

Тематика дипломных проектов подготавливается кафедрой и доводится до сведения обучающихся.

Студенту предоставляется право выбрать тему дипломного проекта из утвержденного перечня или предложить свою тему, обосновав целесообразность ее разработки.

Темой дипломного проекта может быть реконструкция цеха технического сервиса техники (отдельного участка цеха) с целью увеличения производственной мощности или усовершенствования действующего производственного процесса путем внедрения достижений науки и практики. В дипломном проекте могут решаться вопросы организации и технологии ремонта машинно-тракторного парка на ремонтных предприятиях, а также станциях технического обслуживания, организации и технологии восстановления деталей.

На основе поданных заявлений кафедра составляет список студентов с закреплением тем, указанием руководителей и, после рассмотрения на кафедре, этот список представляется в дирекцию института для подготовки проекта приказа. Руководитель дипломного проекта выдает студенту задание по сбору материалов в соответствии с закрепленной темой, рекомендует студенту необходимую литературу, справочные материалы. Одновременно студенту выдается задание на дипломный проект, составленное руководителем и утвержденное заведующим кафедрой, с указанием срока окончания (приложения А, Б). Это задание вместе с дипломным проектом представляется в ГАК. При выполнении комплексных дипломных проектов каждому студенту выдается индивидуальное задание, согласно которому они оформляют отдельные пояснительные записки и чертежи.

Руководитель проверяет собранный студентом материал, оказывает студенту помощь в разработке календарного графика работы на весь период дипломного проектирования, проводит систематические консультации.

Законченный дипломный проект, подписанный студентом, представляется руководителю. После просмотра и одобрения дипломного проекта руководитель подписывает его и вместе со своим письменным отзывом представляет заведующему кафедрой не позднее, чем за 3 дня до защиты.

В отзыве руководителя должна быть характеристика проделанной студентом работы в период дипломного проектирования. Заведующий кафедрой на основании этих материалов решает вопрос о допуске студента к защите, подписывает титульный лист пояснительной записки и чертежи. В случае если заведующий кафедрой не считает возможным допустить студента к защите дипломного проекта, этот вопрос рассматривается на заседании кафедры с участием руководителя.

Дипломный проект, допущенный кафедрой к защите, направляется заведующим кафедрой на рецензию. Состав рецензентов утверждается приказом ректора по представлению заведующего кафедрой из числа специалистов производства и научных учреждений. В качестве рецензентов могут привлекаться также профессора и преподаватели других высших учебных заведений или данного вуза, если они не работают на выпускающей кафедре.

Рецензия должна содержать объективный анализ дипломного проекта с указанием его достоинств, недостатков, возможностей использования в производстве элементов проекта, его оценку и подпись рецензента. Если рецензия не отвечает этим требованиям, то заведующий кафедрой направляет проект на повторное рецензирование. Заведующий кафедрой знакомит с рецензией студента-дипломника и направляет дипломный проект с рецензией в ГАК для защиты.

# **3 СТРУКТУРА ВЫПУСКНОЙ КВАЛИФИКАЦИОННОЙ РАБОТЫ**

Выпускная работа на квалификацию «бакалавр» (специальное звание «бакалавр-инженер») состоит из пояснительной записки и графической части.

Объем пояснительной записки 35 – 45 страниц, отпечатанных в текстовом редакторе Word шрифтом 14 с полуторным интервалом и полями по 25 мм со всех сторон на листе формата 290x297 мм.

В общем случае пояснительная записка выпускной квалификационной работы должна содержать:

- титульный лист;
- задание;
- реферат;
- содержание;
- введение;
- основную часть;
- заключение (выводы по работе);
- библиографический список;
- приложения.

Объем графической части работы должен составлять не менее 6 листов формата А1.

Графическую часть работы рекомендуется выполнять с применением ПЭВМ. Допускаются технологические схемы, графики, технологические карты и другие иллюстрационные материалы выполнять черной тушью.

Рекомендуемые составы проектов по профилям подготовки бакалавров направления 110800.62 «Агроинженерия»:

*Профиль «Технические системы в агробизнесе»*

Структура пояснительной записки

1. Определение годового объема ремонтно-обслуживающих работ.

2. Определение основных параметров производственного процесса ремонта и построение графика ремонтного цикла.

3. Расчет производственного участка (определение числа работников, оборудования, площади, вентиляции, отопления).

4. Разработка (совершенствование) конструкции оснастки для обслуживания и ремонта машин (стенда, приспособления, инструмента).

Структура графической части

1. График загрузки мастерской (цеха) по объектам и видам ремонтных работ.

2. График согласования ремонтных работ превалирующей марки машины.

3. План расстановки оборудования на участке (цехе) технического сервиса.

4. Общий вид проектируемого (модернизируемого) стенда (приспособления).

5, 6. Узловые и рабочие чертежи деталей конструируемого изделия.

*Профиль «Технический сервис в агропромышленном комплексе»*

Структура пояснительной записки

1. Определение годового объема ремонтно-обслуживающих работ.

2. Расчет производственного участка (определение числа работников, оборудования, площади, вентиляции, освещения, отопления).

3. Разработка технологии ремонта узла.

4. Разработка (совершенствование) конструкции оснастки для обслуживания и ремонта машин (стенда, приспособления, инструмента и т.п.).

Структура графической части

1. График загрузки мастерской (цеха) по объектам и видам ремонтных работ.

2. План расстановки оборудования на участке (цехе) технического сервиса.

3. Чертеж общего вида ремонтируемого узла.

4. Структурные схемы разборки и сборки узла.

5. Общий вид проектируемого (модернизируемого) стенда (приспособления).

6. Узловые и рабочие чертежи деталей конструируемого изделия.

## **4 ОПРЕДЕЛЕНИЕ ГОДОВОГО ОБЪЕМА РЕМОНТНО-ОБСЛУЖИВАЮЩИХ РАБОТ**

### **4.1 Определение количества ремонтов и технических обслуживаний по маркам машин**

На основании данных, представленных в задании, рассчитывается годовое количество ремонтов и технических обслуживаний (ТО) по каждой марке машины по формулам:

$$
N_{KP} = \frac{W_r \cdot n}{W_{KP}},
$$
\n(4.1)

$$
N_{TP} = \frac{W_r \cdot n}{W_{TP}} - N_{KP},\qquad(4.2)
$$

$$
N_{TO-3} = \frac{W_r \cdot n}{W_{TO-3}} - N_{KP} - N_{TP},
$$
\n(4.3)

$$
N_{TO-2} = \frac{W_r \cdot n}{W_{TO-2}} - N_{KP} - N_{TP} - N_{TO-3},
$$
\n(4.4)

где N<sub>KP</sub>, N<sub>TP</sub>, N<sub>TO-3</sub>, N<sub>TO-2</sub> – количество капитальных, текущих ремонтов и технических обслуживаний ТО-3, ТО-2 соответственно, шт.;

*r W* – плановая годовая наработка на данную марку машины;

*<sup>n</sup>* – количество машин данной марки, шт.;

 $W_{KP}$ ,  $W_{TP}$ ,  $W_{TO-3}$ ,  $W_{TO-2}$  – плановые наработки до проведения капитального, текущего ремонтов и технических обслуживаний ТО-3 и ТО-2 по маркам машин.

Периодичность ремонтов и технических обслуживаний различных марок машин в установленных единицах измерения представлена в таблицах 4.1– 4.3.

Количество текущих ремонтов для автомобилей не планируется, они выполняются по мере необходимости. Обычно ТР автомобилей совмещают с ТО-2.

# Таблица 4.1 – Периодичность ТО и ремонтов тракторов

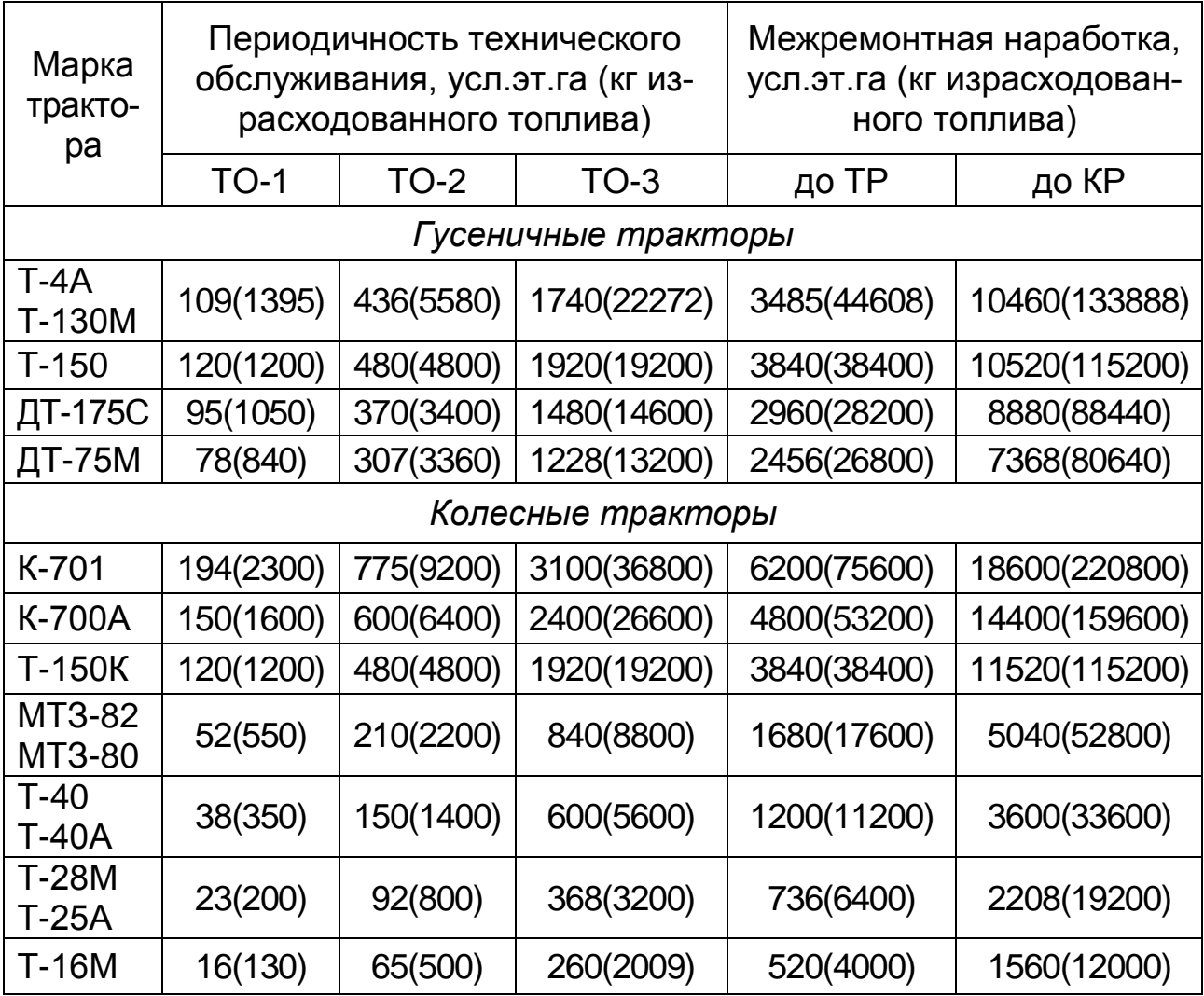

Таблица 4.2 – Периодичность ТО и ремонтов самоходных и прицепных комбайнов, физ. га

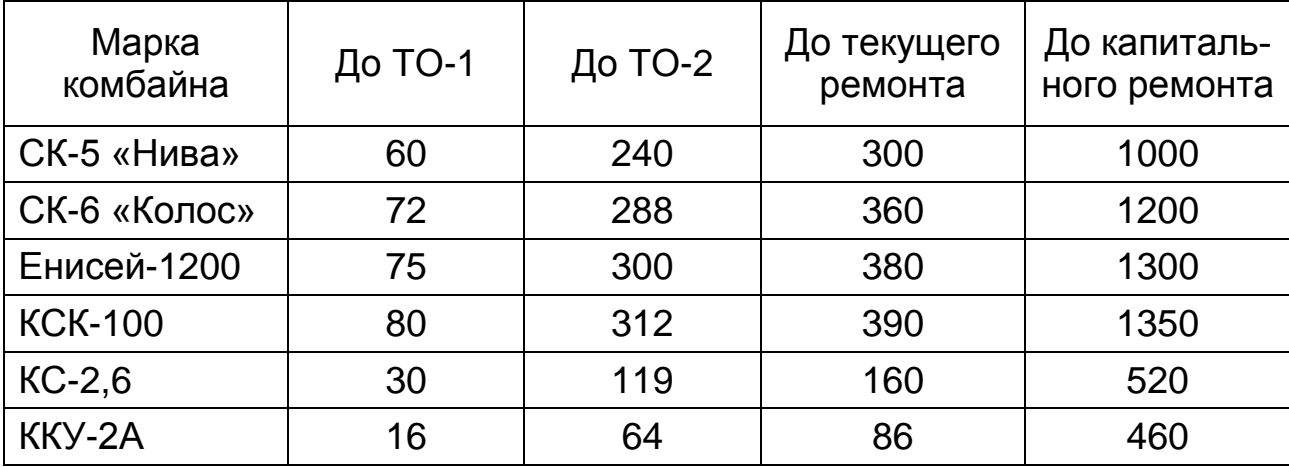

## Таблица 4.3 – Периодичность ремонтов и ТО автомобилей, тыс. км

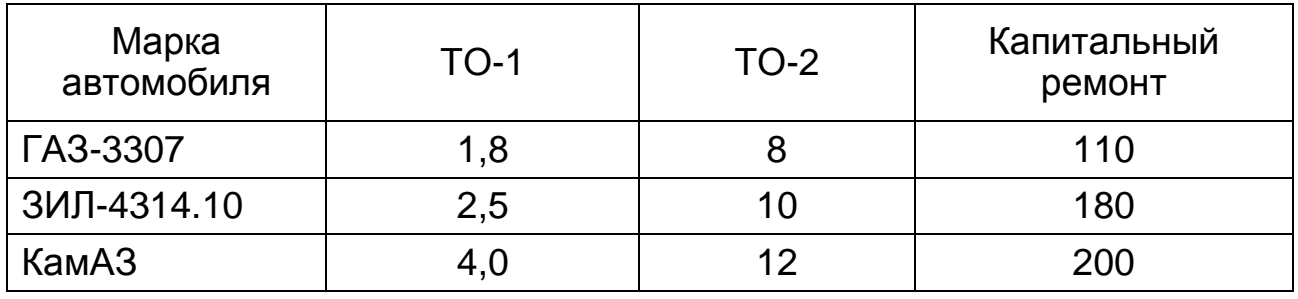

Трудоемкость выполнения ТР планируют в часах на 1000 км пробега (при грузоподъемности автомобиля 1,0 т – 3,1 ч, 2,5 т – 3,8 ч, 4,0 т – 4,8 ч, 5,0 т – 5,2 ч, 8,0 т – 6,7 ч,  $12.0$  т –  $9.6$  ч).

Для определения трудоемкости текущих ремонтов автомобилей (устранение отказов в процессе эксплуатации) количество ТР рассчитывают для каждой марки по формуле

$$
N_{TP} = \frac{W_r \cdot n \cdot t_P}{1000 \cdot W_{TP}},
$$
\n(4.5)

где *W<sup>r</sup>* – плановый годовой пробег автомобиля, км;

*t<sup>p</sup>* – средняя нормативная трудоемкость ремонта, приходящаяся на 1000 км пробега (например для ГАЗ −  $t$ <sub>*p*</sub> = 4,8 ч, для ЗИЛ –  $t_p$  = 5,2 ч);

*WТР* – средняя трудоемкость устранения отказов (условного текущего ремонта) автомобилей, ч ( $W_{TP}$  = 10 ч).

Количество ремонтов простых сельскохозяйственных машин (*Nр*) определяют с использованием среднегодовых коэффициентов охвата ремонтом

$$
N_P = n_M \cdot K_0, \tag{4.6}
$$

где *n<sup>м</sup>* – количество машин по маркам, шт.;

*К<sup>0</sup>* – коэффициент охвата ремонтом.

Для нашего региона коэффициенты охвата ремонтом простых сельскохозяйственных машин равны:

плуги тракторные – 0,8; сеялки, лущильники, бороны дисковые – 0,7; жатки валковые, культиваторы – 0,75; сенокосилки тракторные – 0,6; прочие машины – 0,65.

Определив количество ремонтов и технических обслуживаний, необходимо распределить ремонтные работы между ремонтно-техническими предприятиями (РТП) различного уровня, то есть между РТП регионального значения, ремонтными мастерскими отделений сельскохозяйственных предприятий. Капитальный ремонт всех тракторов, комбайнов, автомобилей, а также текущий ремонт и ТО-3 тракторов типа «Кировец» не следует планировать в хозяйстве, так как они должны выполняться на специализированных ремонтных предприятиях и станциях технического обслуживания (СТО), оснащенных соответствующим оборудованием.

На основании выполненных расчетов определяют основную трудоемкость ремонтов и технических обслуживаний техники сельскохозяйственного предприятия (*Tосн*), подлежащую выполнению в цехе технического сервиса.

Кроме основных работ, каждое ремонтное подразделение выполняет и дополнительные работы, которые принимают в процентном отношении к основным работам. Для ремонтных подразделений при определении видов и объемов дополнительных работ рекомендуется использовать данные таблицы 4.4.

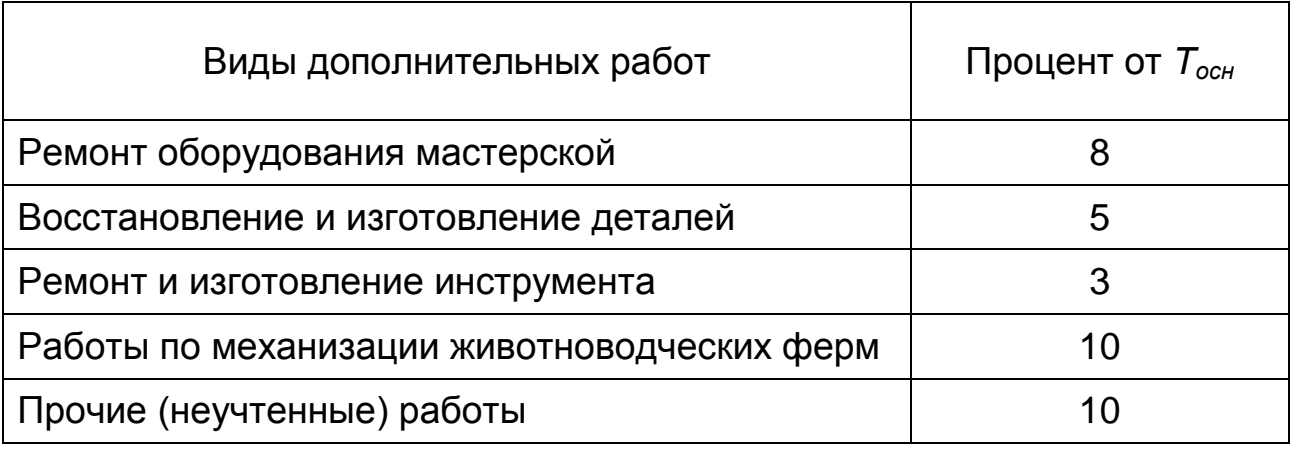

Таблица 4.4 − Объемы дополнительных видов работ

В таблице 4.5 приведены трудоемкости ремонтов и ТО каждого объекта и распределение этих трудоемкостей по видам работ, то есть по отделениям и участкам мастерской.

## Таблица 4.5−Трудоемкости ремонтов и технических обслуживаний объектов и их распределение по видам ремонтных работ по отделениям и участкам цеха

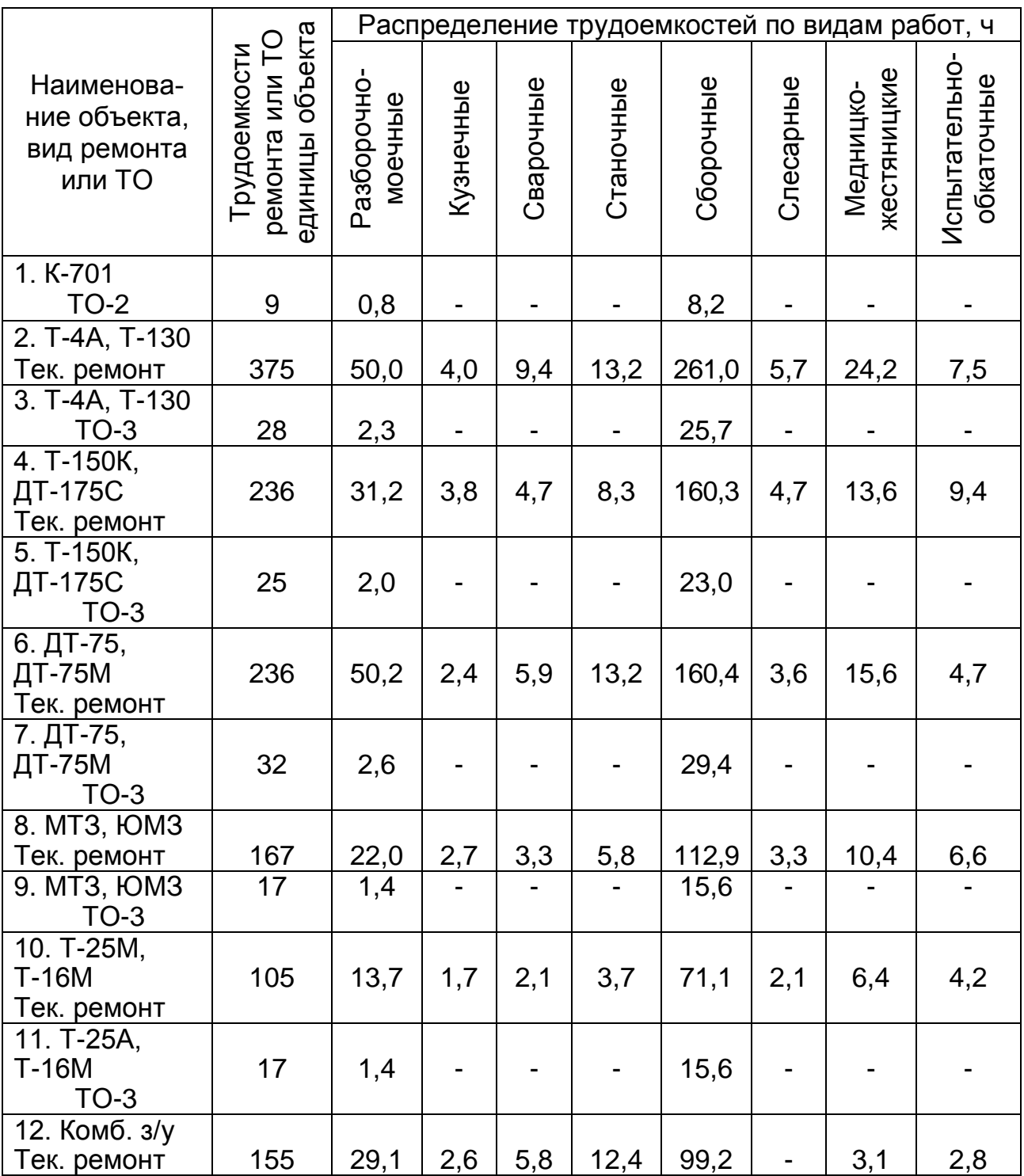

# Продолжение таблицы 4.5

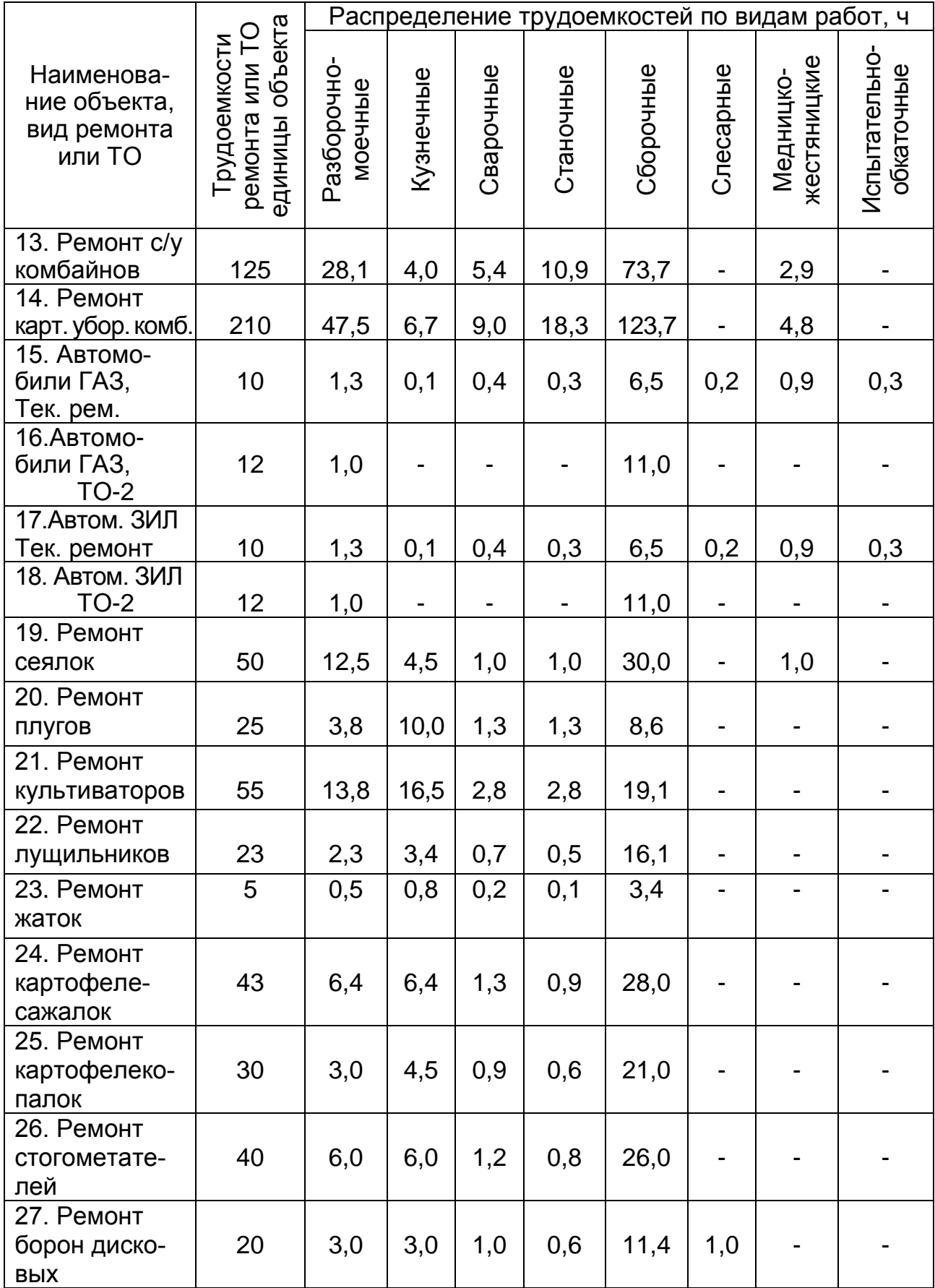

# Окончание таблицы 4.5

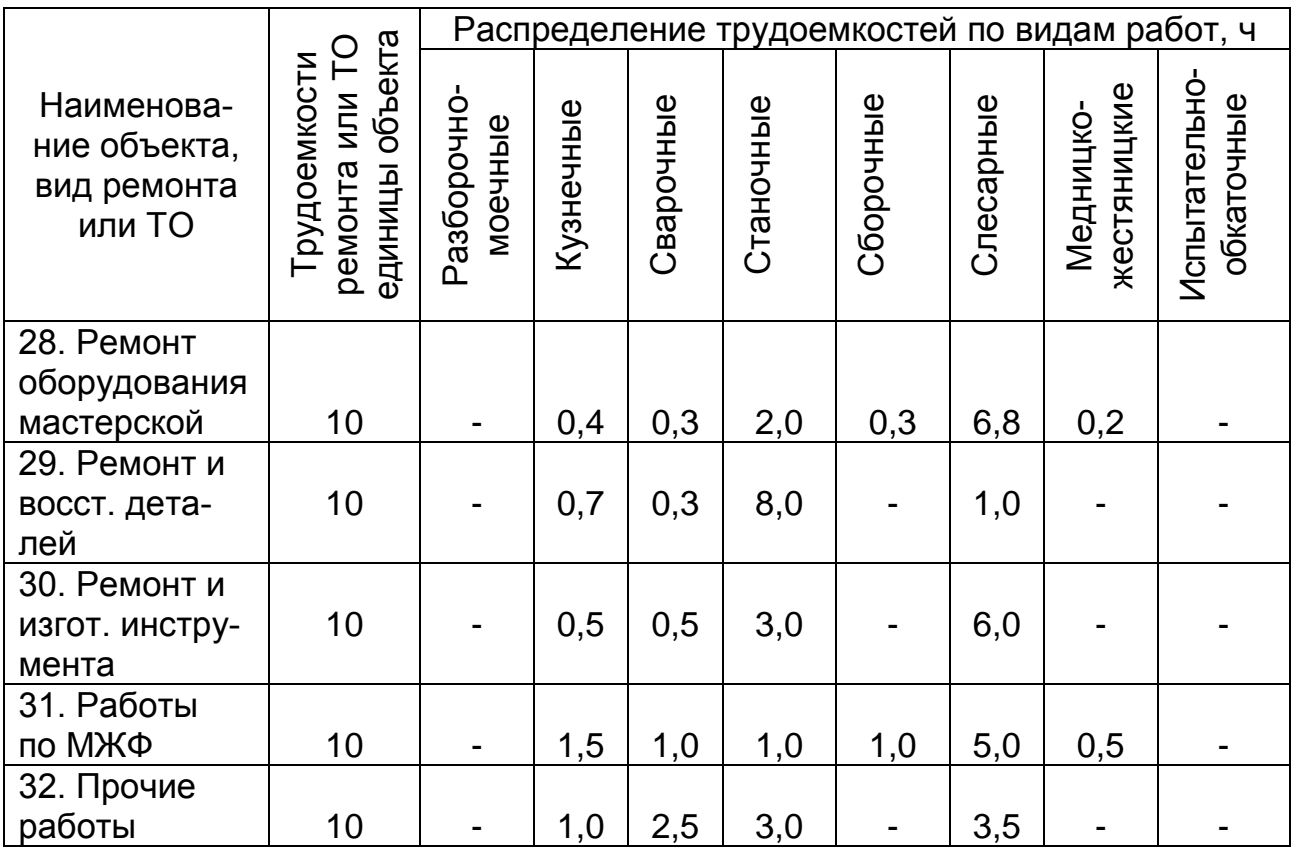

Расчеты по определению годовой трудоемкости ремонтнообслуживающих работ, исходя из полученного задания, выполняют на ЭВМ по специальной программе расчета трудоемкости ремонта и распределения ее по месяцам. При выполнении этой части проекта необходимо самостоятельно выполнить только расчеты по определению количества ТО и ремонтов с использованием формул (4.1) – (4.4). Эта информация вводится в ЭВМ в виде исходных данных.

Далее ЭВМ выполняет расчеты и ориентировочно распределяет трудоемкости ремонтных работ по месяцам и объектам.

Для построения графиков загрузки мастерской по объектам и видам работ необходимо распределить объекты ремонта по месяцам в течение года. При этом нужно учитывать, что в период занятости машин на полевых работах (таблица 4.6) планировать их ремонт не следует, технические обслуживания в этот период проводится по плану. Превышение и недозагрузка цеха по отношению к расчетной среднемесячной трудоемкости допускается  $\pm$ 15%.

В связи с тем, что сельскохозяйственное производство отличается сезонностью, большая часть объема ремонтных работ выполняется в осенне-зимний период, когда высвобождается часть механизаторов и основная часть машин не занята на производстве. В то же время, такие рабочие, как кузнецы, станочники, сварщики, работают в мастерской круглый год, поэтому при составлении плана загрузки цеха необходимо добиться такого условия, чтобы фактические месячные трудоемкости кузнечных, сварочных и станочных работ были не меньше 95 и не более 115 процентов от расчетных среднемесячных значений. Это необходимо для равномерной загрузки рабочих этих специальностей в течение года.

При составлении плана загрузки цеха рекомендуется от 65 до 80 % текущих ремонтов тракторов, 20…35% их технических обслуживаний и 100% текущих ремонтов зерноуборочных комбайнов выполнять в осенне-зимний период (с ноября по апрель включительно). Сельскохозяйственные машины ремонтируют в любое время года, за исключением тех периодов, когда конкретные машины заняты на полевых работах.

Ремонт и ТО автомобилей планируют равномерно в течение года, так как они работают круглый год.

Календарных ограничений на конкретные работы (ремонт оборудования мастерской, восстановление и изготовление деталей, ремонт и изготовление инструмента, ремонт оборудования животноводческих ферм, прочие работы) нет, поэтому с помощью этих работ лучше всего корректировать загрузку цеха (по кузнечным, сварочным и станочным работам) в течение года.

При решении задачи с использованием ЭВМ после определения количества ремонтов и ТО по 27 объектам с использованием формул (4.1) - (4.4) составляется задание для работы на ЭВМ в виде перечня объектов по номерам и соответствующего им количества ремонтов и ТО, например:

$$
N_1 = 5
$$
,  $N_2 = 8$ ,  $N_3 = 10$ ,  $N_4 = 8$ ,... $N_{27} = 10$ .

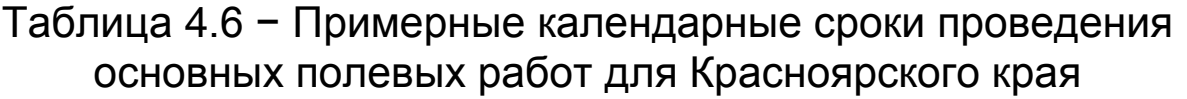

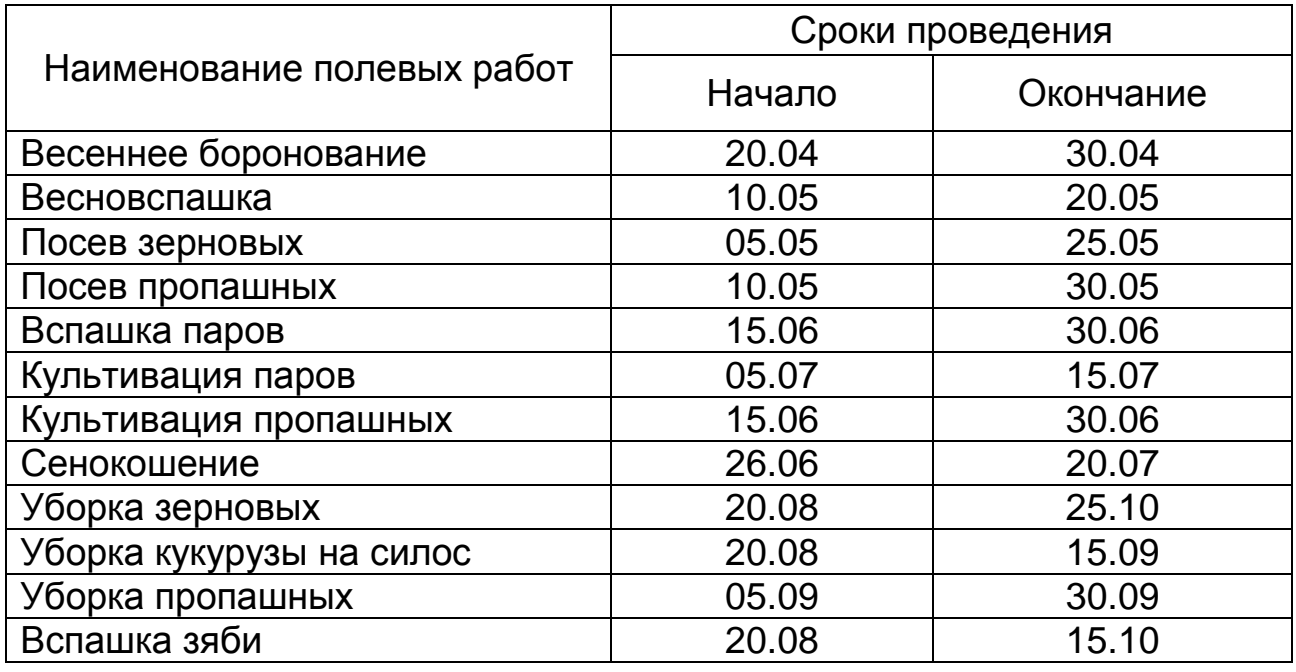

Объемы дополнительных работ (*N28…N32*) определяются при решении задач на ЭВМ автоматически. При составлении задания в виде исходных данных номера объектов в задании должны соответствовать номерам, указанным в таблице 4.5. При этом если в задании на выпускные квалификационные работы какие-то машины отсутствуют, то нужно под этим номером проставлять цифру «0».

Полученное решение позволяет построить графики загрузки мастерской по объектам ремонта и видам работ.

График загрузки мастерской по объектам ремонта должен быть построен с учетом сезонности использования техники и занятости механизаторов в течение года на полевых и ремонтных работах.

В графике загрузки должны быть отражены раздельно следующие виды ремонтов и ТО: текущие ремонты тракторов, ТО тракторов, ремонт зерноуборочных, кормоуборочных и картофелеуборочных комбайнов, текущие ремонты и ТО автомобилей, ремонт сельскохозяйственных машин, ремонтные работы по механизации животноводства, ремонт и изготовление оборудования и приспособлений для технического сервиса техники, восстановление и изготовление деталей, прочие работы.

Графики загрузки мастерской по объектам и видам работ приведены на рисунках 4.1 и 4.2.

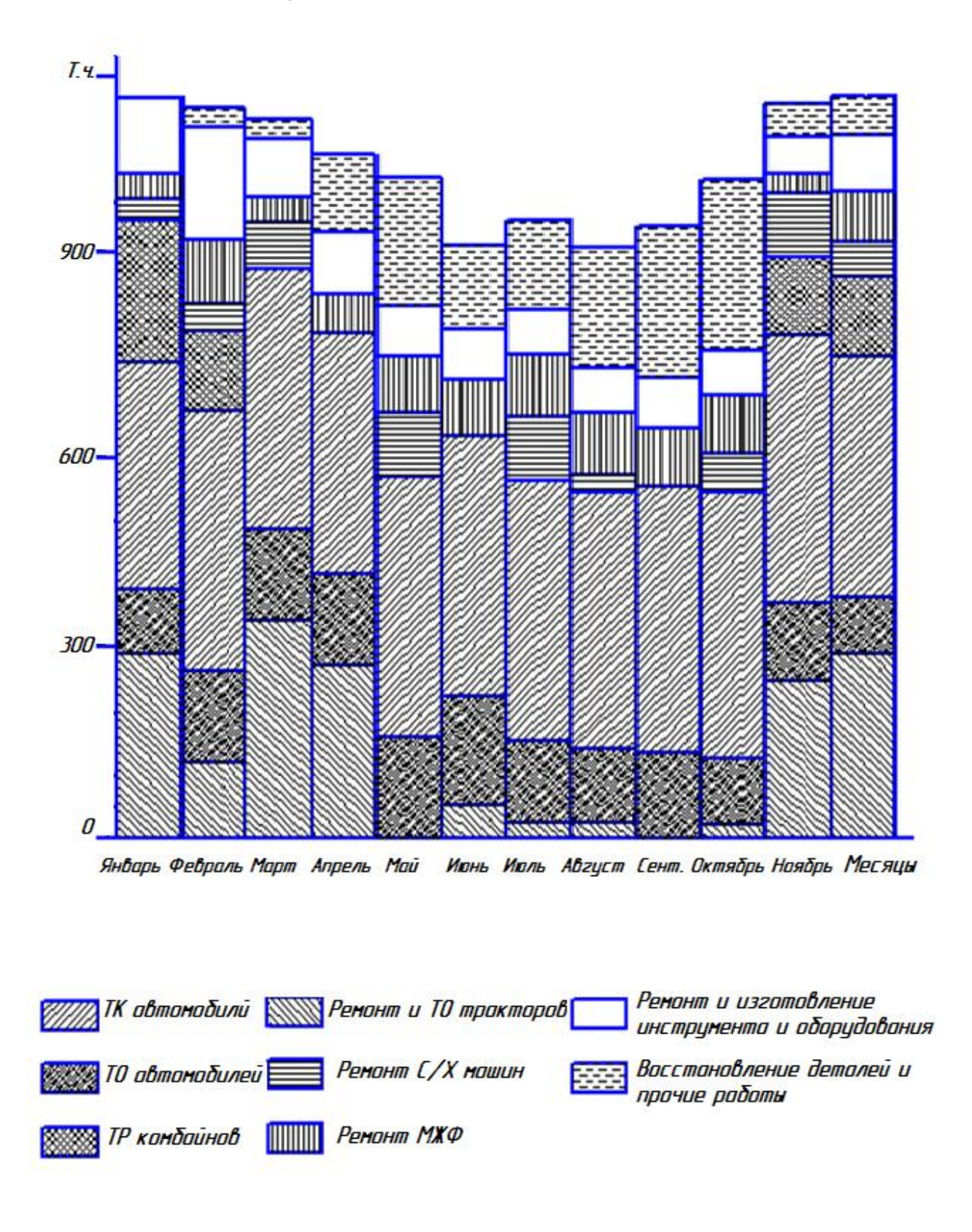

*Рисунок 4.1 – График загрузки цеха по объектам ремонта*

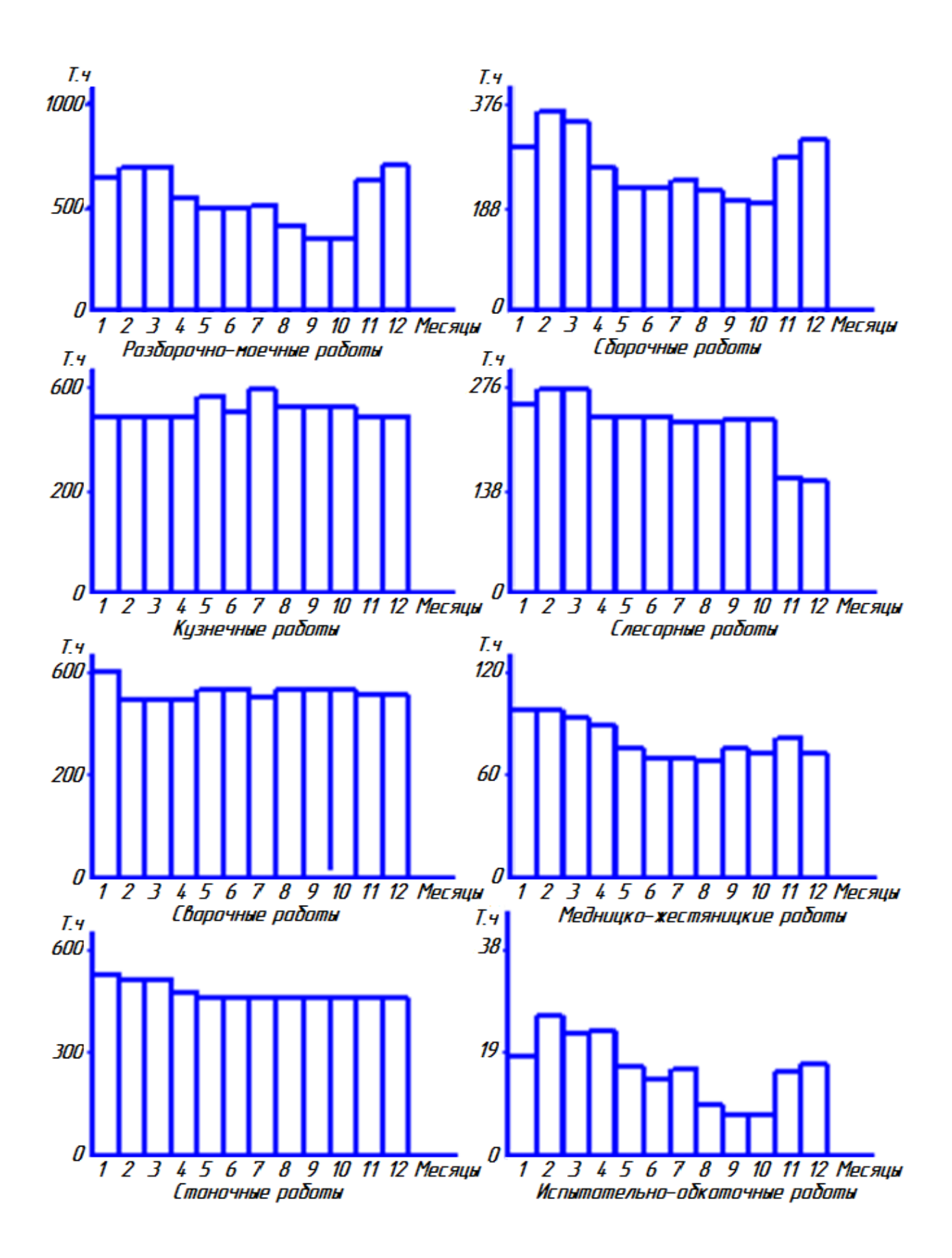

*Рисунок 4.2 − График загрузки отделений по видам работ*

## **5 ОПРЕДЕЛЕНИЕ ОСНОВНЫХ ПАРАМЕТРОВ ПРОИЗВОДСТВЕННОГО ПРОЦЕССА РЕМОНТА И ПОСТРОЕНИЕ ГРАФИКА РЕМОНТНОГО ЦИКЛА**

### **5.1 Расчет фондов времени цеха, оборудования и рабочих**

Для определения параметров производственного процесса необходимо знать режим работы мастерской или характер рабочей недели, число рабочих дней, смен, их продолжительность.

В цехе технического сервиса сельскохозяйственного предприятия, как правило, режим работы планируют по непрерывной рабочей неделе в одну смену. Нормальная продолжительность рабочего времени составляет 41 час в неделю. Продолжительность рабочего дня или смены, непосредственно предшествующих нерабочему праздничному дню, уменьшается на один час.

Исходя из принятого режима работы предприятия, номинальный фонд времени рабочего *ФНР* можно определить по формуле

$$
\Phi_{HP} = (\varPi_K - \varPi_B - \varPi_{\Pi}) t_{CM} - \varPi_{\Pi\Pi}, \qquad (5.1)
$$

где *ДК , ДВ , Д<sup>П</sup>* – количество календарных, выходных и праздничных дней за планируемый период, дн.;

*tСМ* – расчетная продолжительность смены, ч;

*ДПП* – количество дней, непосредственно предшествующих нерабочему праздничному дню, дн.

Номинальный фонд времени оборудования  $\Phi_{HO}$  определяют по формуле

$$
\Phi_{HO} = \left[ \left( \frac{\mu}{H} - \frac{\mu}{H} - \frac{\mu}{H} \right) t_{CM} - \frac{\mu}{H} \right] \alpha \tag{5.2}
$$

где *α* – количество смен.

Действительный фонд времени рабочего *ФДР*

$$
\Phi_{\text{AP}} = (A_K - A_B - A_\text{D} - A_\text{O}) \quad t_{\text{CM}} \eta - A_{\text{P}} \quad , \tag{5.3}
$$

где *Д<sup>О</sup>* – число отпускных дней в планируемом периоде;

*η* – коэффициент, учитывающий потери рабочего времени по уважительным причинам (болезни, государственные обязанности и др.), *η* = 0,96.

Минимальная продолжительность отпуска для рабочих всех специальностей составляет 28 календарных дня.

Действительный фонд времени оборудования *ФДО* определяется по формуле

$$
\Phi_{\text{AO}} = \Phi_{\text{HO}} \eta_0 \,, \tag{5.4}
$$

где *η<sup>0</sup>* – коэффициент, учитывающий простои оборудования на ремонт и техническое обслуживание ( $\eta_0 = 0.95$ ).

Годовой фонд времени цеха технического сервиса *Ф<sup>П</sup>* определяется по формуле

$$
\Phi_{\Pi} = [\mu_P t_{\text{cm}} - \mu_{\text{nm}}] \alpha , \qquad (5.5)
$$

где *Д<sup>Р</sup>* – количество рабочих дней в году, дн.;

*tсм* – количество часов работы в обычные дни, ч;

*ДПП* – количество предпраздничных дней, дн.;

*α* – количество смен.

Для организационных расчетов годовой фонд времени предприятия при односменной работе в среднем может быть принят равным 2100 часов в год.

## **5.2 Выбор типового проекта ремонтного предприятия**

Так как объем работ предприятия технического сервиса может включать в себя затраты на выпуск основной и дополнительной продукции, то необходимо пересчитать годовую программу в условные или приведенные ремонты. За единицу условного ремонта принимают объем ремонтно-обслуживающих работ, равный по трудоемкости 300 часам.

$$
N_{yCI} = \frac{T_i}{t_{yCI}},\tag{5.6}
$$

где *усл <sup>N</sup>* – количество условных ремонтов, шт.;

*Ti* – суммарная годовая трудоемкость ремонтнообслуживающих работ (дана в распечатке результатов расчета трудоемкости ремонта), ч;

 $t_{\gamma c} = 300$  ч.

Пересчет в приведенные ремонты  $N_{\text{HT}}$  осуществляется по формуле

$$
N_{\ddot{i}\,\dot{\partial}} = \frac{T\dot{i}}{\dot{i}\,\dot{\partial}},\tag{5.7}
$$

где пт *<sup>t</sup>* – трудоемкость ремонта превалирующей марки машины (преобладающей по количеству в хозяйстве). Значения пт *t* для каждого объекта даны в таблице 4.5.

По количеству условных ремонтов или на основании суммарной годовой трудоемкости ремонтно-обслуживающих работ в хозяйстве *Ti* выбирается типовой проект ремонтной мастерской (цеха). Основные характеристики типовых проектов мастерских хозяйств приведены в приложении В.

#### **5.3 Определение цикла производства**

Цикл производства *t*<sup>Ц</sup> или время пребывания машины в ремонте можно определить путем построения линейного графика цикла производства или графика согласования работ по ремонту того или иного объекта на основании перечня работ, выполняемых на рабочих местах по разработанной (или типовой) схеме производственного процесса.

Последовательность построения данного графика следующая.

Используя значение *NПР* (количество приведенных ремонтов), определяют такт производства, то есть промежуток времени, по истечении которого из цеха выходит следующий отремонтированный объект, по формуле

$$
\tau = \Phi_{\Pi} / N_{\Pi P}, \tag{5.8}
$$

где *τ* – такт производства, ч;

*Ф<sup>П</sup>* – годовой фонд времени предприятия, ч.

 $N_{\ddot{t}\,\dot{\partial}} = \frac{Ti}{t_{\ddot{t}\,\dot{\partial}}}$ емонта п|<br>эличеству<br>эличеству<br>в таблиц<br>ных ремо<br>эсти ремо<br>рактерис<br>рактерис<br>ны в прил<br>ние цикл<br>ние цикл<br>бъекта на местах г<br>могрое М<sub>ПР</sub> (коли<br>построе<br>мого из цестах г<br>ного проц<br>построе М На листе формата А1 вычерчивают специальную форму (рисунок 5.1), в которую, пользуясь справочными данными, а также данными, приведенными в приложении Г, заносят номера рабочих мест, наименование операций в соответствии с принятой технологией ремонта той или иной машины, разряды рабочих при выполнении соответствующих технологических операций, а также трудоемкости каждой операции, которые даны в процентном отношении от общей трудоемкости ремонта машины, принятой за 100%.

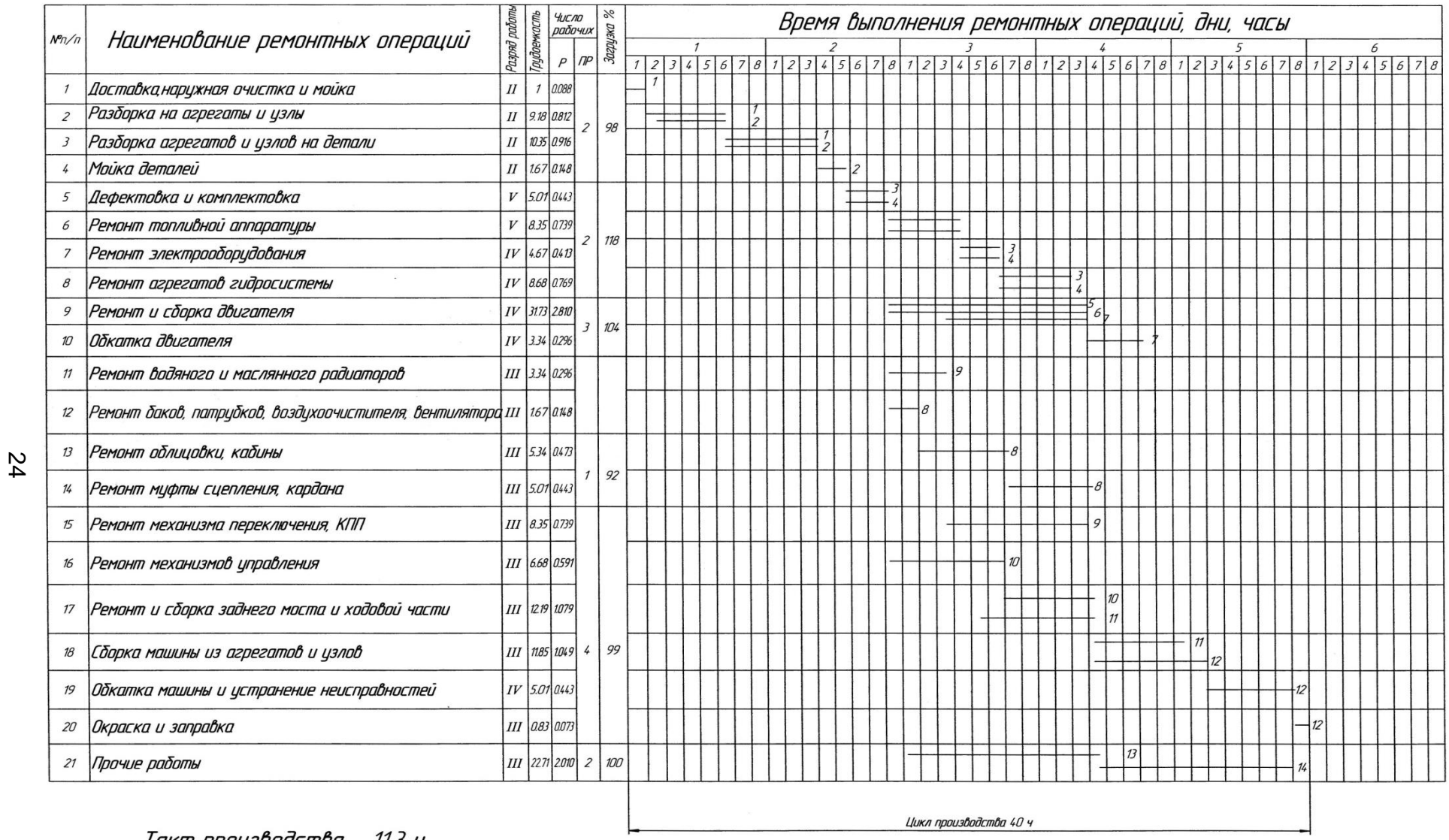

Такт производства – 11,3 ч<br>Фронт ремонта – 4 шт

*Рисунок 5.1 − График согласования ремонтных работ*

Расчетное число рабочих по каждому рабочему месту *Р<sup>Р</sup>* определяют по формуле

$$
P_P = T_P / r, \tag{5.9}
$$

где *Т<sup>Р</sup>* – трудоемкость работ на определенном рабочем месте, ч.

Комплектация рабочих мест. Перечень работ, выполняемых на одном рабочем месте, составляют таким образом, чтобы разряд всех работ был одинаков (допускается расхождение не более, чем на один разряд), а загрузка рабочего должна составлять 95…115%. Необходимо отметить, что за 100% загрузку рабочего при выполнении ремонта того или иного объекта принимается загрузка, равная такту производства (*τ*). Загрузку рабочего можно определить по формуле

$$
3_P = (P_P / P_{\Pi P}) 100, \tag{5.10}
$$

где *З<sup>Р</sup>* – загрузка рабочего, %;

*Р<sup>Р</sup>* – расчетное число рабочих, чел;

*РПР* – принятое число рабочих на посту, чел.

Продолжительность выполнения операции определяют делением ее трудоемкости на число принятых рабочих и откладывают ее на графике в виде отрезка прямой в масштабе. Для уменьшения продолжительности цикла производства целесообразно как можно большее число работ проводить одновременно с учетом технологической возможности. Например, ремонт узлов и восстановление деталей двигателя, трансмиссии, ходовой части должны начинаться только после дефектации. Окончание моечных работ необходимо планировать на 1…2 ч позже разборочных, а дефектацию через 1…2 ч после окончания мойки деталей. Нельзя начинать сборку машины из узлов до окончания сборки заднего моста. Сборку двигателя необходимо закончить за 3…4 ч до окончания сборки машины из узлов.

По графику определяют длительность цикла, отражающую только технологическое время *tЦ ТЕХ*. Общая продолжительность цикла производства с учетом времени на контроль, транспортировку и межоперационное время составит

$$
t_{\perp} = (1, 10...1, 15) t_{\perp} \tau_{EX}.
$$
 (5.11)

Главный параметр производства – фронт ремонта *ƒ*, или число машин, одновременно находящихся в ремонте, определяют по формуле

$$
f = t_{\perp} / \tau \tag{5.12}
$$

Сокращая длительность производственного цикла, можно уменьшить фронт ремонта, что позволит снизить затраты на содержание здания, амортизацию оборудования и другие потребности, то есть уменьшить накладные расходы.

Пропускную способность цеха, то есть число объектов ремонта, которые могут быть отремонтированы за определенный промежуток времени (за год и т.д.), устанавливают по формуле

$$
B_{\Pi P} = m \Phi_{\Pi} \ \alpha \ / t_{\Pi}, \tag{5.13}
$$

где *ВПР* – пропускная способность цеха, шт.;

*Ф<sup>П</sup>* – годовой фонд времени цеха, ч;

α – количество смен;

*m* – количество разборочно-сборочных постов (принимается равным фронту ремонта *ƒ*), шт.

Пропускную способность мастерской сравнивают с заданной программой ремонта *NПР* и определяют коэффициент загрузки цеха (*КЗ.П*).

$$
K_{3.7} = N_{\text{TP}} / B_{\text{TP}},\tag{5.14}
$$

где *NПР* – количество приведенных ремонтов, шт.

Если цех загружен на полную мощность, то *КЗ.П* = 1.

#### **5.4 Расчет производственных участков**

В процессе выполнения выпускной квалификационной работы необходимо произвести расчет всего цеха или одного из производственных участков (разборочно-сборочного, моечного, слесарно-механического, сварочного и т.д.) по указанию руководителя. Этот расчет выполняется в следующем порядке.

## **Определение числа работников мастерской**

Общее количество работников мастерской определяют на основании расчетов по отделениям и участкам. Среднесписочное количество производственных рабочих по цехам, отделениям и участкам определяют по формуле

$$
P_P = T_{\Gamma} / \Phi_{\text{AP}} \gamma, \tag{5.15}
$$

где *Р<sup>Р</sup>* – среднесписочное число рабочих отделения, чел.;

*Т<sup>Г</sup>* – годовая суммарная трудоемкость отделения, ч;

*ФДР* – действительный годовой фонд времени рабочего, ч;

γ – коэффициент, учитывающий повышение производительности труда (γ = 1,05).

Списочное число работников всех категорий цеха (участка) определяют в процентном отношении от общего количества производственных рабочих *РПР*, которое было определено при построении графика согласования работ (или по вышеуказанной формуле (5.15)).

Число вспомогательных рабочих  $P_{BCI}$  принимают равным 5…8% от числа основных производственных рабочих. Число инженерно-технических работников *РИТР*, служащих *РСЛ* и младшего обслуживающего персонала *РМОП* принимают 10, 3 и 4% соответственно от количества производственных и вспомогательных рабочих. Весь штат цеха технического сервиса составит

$$
P_{\Sigma} = P_{\Pi P} + P_{BC\Pi} + P_{MTP} + P_{C\Pi} + P_{M O \Pi} , \qquad (5.16)
$$

где *Р<sup>∑</sup>* – общее среднесписочное число работников цеха, чел.

### **5.5 Расчет количества оборудования по цеху, участкам**

Оборудование цеха и участков подбирают по справочной литературе согласно требованиям технологического процесса. Рассчитывать необходимо лишь число основного оборудования. К основному оборудованию относятся моечные машины, конвейеры для разборки и сборки машин, металлорежущие станки, стенды для обкатки и испытания агрегатов и машины в целом.

Число моечных машин *N<sup>М</sup>* можно определить по формуле

$$
N_M = Q \ t / \left(\Phi_{Q} q \ \eta_0 \eta_t\right), \tag{5.17}
$$

где *t* – время мойки одной партии деталей или узлов (*t* = 0,5 ч); *ФДО* – действительный фонд времени оборудования, ч;

*q* – масса деталей одной загрузки, кг (принимают по технической характеристике моечной машины: *q* = 500…1000 кг);

*η<sup>0</sup>* = 0,6…0,8 – коэффициент, учитывающий конфигурацию и габариты деталей;

 $\eta_t$  = 0,8...0,9 – коэффициент использования моечной машины по времени;

*Q* – общая масса деталей, подлежащих мойке в данной машине, кг.

Масса очищаемых деталей определяется по формуле

$$
Q = \beta_1 Q_1 N_1 + \beta_2 Q_2 N_2 , \qquad (5.18)
$$

где *β<sup>1</sup>* и *β<sup>2</sup>* – коэффициенты, учитывающие долю массы промываемых деталей трактора и двигателя (*β1*=0,4…0,6; *β2*=0,6…0,8);

*Q<sup>1</sup>* и *Q<sup>2</sup>* – масса трактора и двигателя соответственно (таблица 5.1), кг;

*N<sup>1</sup>* и *N<sup>2</sup>* – число ремонтов тракторов и двигателей соответственно, шт.

Число металлорежущих станков *NСТ* определяют по формуле

$$
N_{CT} = T_{CT}K_H \ / \ \Phi_{H\odot} \eta_H, \tag{5.19}
$$

где *ТСТ* – годовая трудоемкость станочных работ, ч;

*К<sup>Н</sup>* – коэффициент неравномерности загрузки оборудования (*К<sup>Н</sup>* = 1,0…1,3);

*ФДО* – действительный фонд времени оборудования, ч;

*η<sup>И</sup>* – коэффициент использования станочного оборудования ( $n_\mu$  = 0,85).

Рассчитанное число станков распределяют по видам, пользуясь следующим процентным отношением: токарные 35…50%, расточные 8…10%, строгальные 8…10%, фрезерные 10…12%, сверлильные 10…15% и шлифовальные 12…20%.

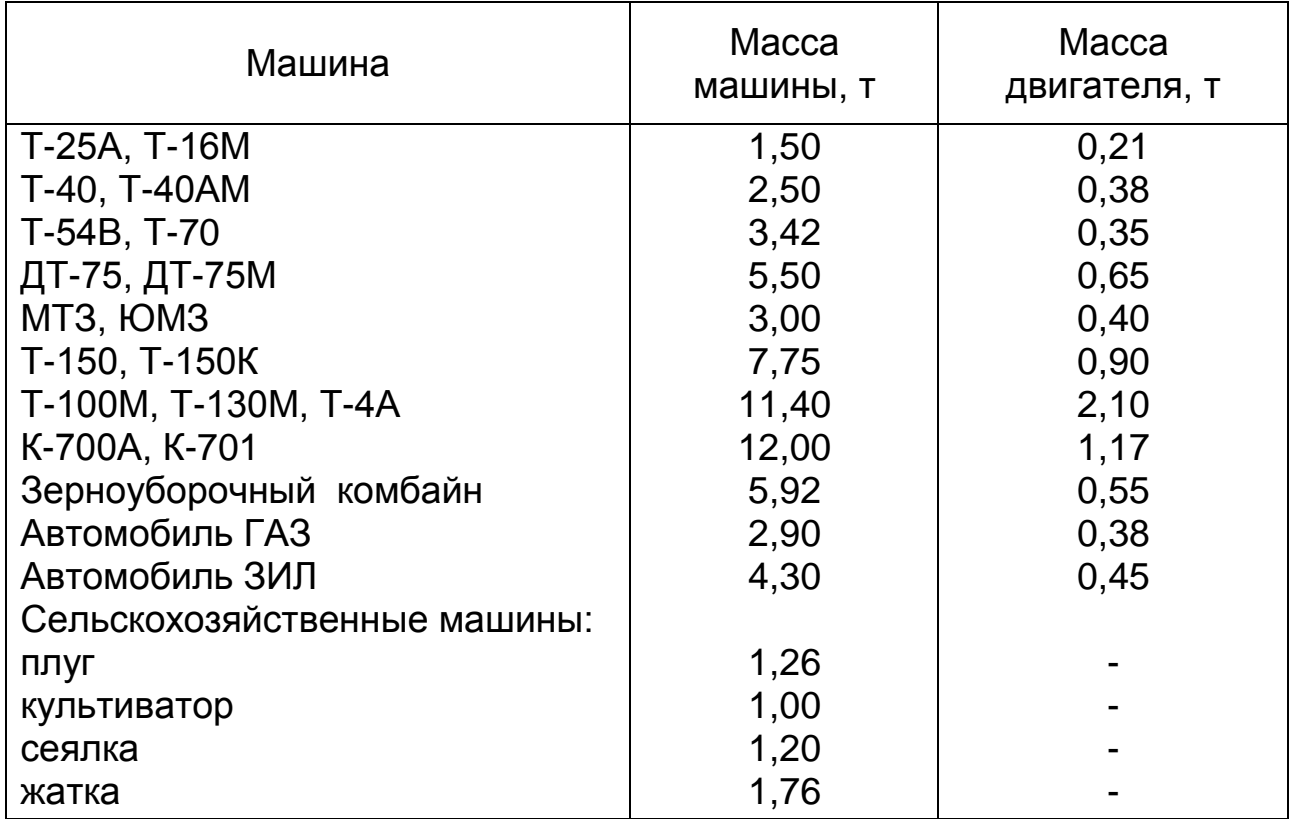

Таблица 5.1 − Масса некоторых машин и их двигателей

Число испытательных стендов для обкатки и испытания двигателей *NИ.СТ* определяют по формуле

$$
N_{H.CT} = N_A t_H C / (\Phi_{A.O.}\eta_C), \qquad (5.20)
$$

где *N<sup>Д</sup>* – число двигателей, проходящих обкатку и испытание в расчетном периоде  $(N<sub>A</sub> = N<sub>IP</sub>)$ , шт.;

*t<sup>И</sup>* – время обкатки и испытания двигателя (с учетом монтажных работ),ч;

*С* = 1,05…1,1 – коэффициент, учитывающий возможность повторной обкатки и испытания двигателя;

*η<sup>С</sup>* = 0,9…0,95 – коэффициент использования стендов.

Потребность в сварочном оборудовании *NСВ* определяют по формуле

$$
N_{CB} = T_{CB} / \Phi_{AO} K_H, \qquad (5.21)
$$

где *ТСВ* – суммарная трудоемкость сварочных работ, ч.

*К<sup>Н</sup>* – коэффициент, учитывающий использование сварочного оборудования по времени (*К<sup>Н</sup>* = 0,7…0,8).

Оборудование кузнечного участка *NГМ* определяется по формуле

$$
N_{\Gamma M} = T_K / \Phi_{A O} K_K, \qquad (5.22)
$$

где *Т<sup>К</sup>* – годовая трудоемкость кузнечных работ, ч;

*К<sup>К</sup>* – коэффициент использования оборудования  $(K_K = 0, 8...0, 9);$ 

*NГМ* – количество горнов или пневмомолотов, шт.

#### **Определение площадей участков, отделений**

*Определение общих площадей по удельным площадям и числу рабочих мест.*

Общая площадь отделения, участка определяется по формуле

$$
F = F_{y\partial} Z,\tag{5.23}
$$

где  $F$ – площадь отделения, участка, м<sup>2</sup>;

*Fуд* – удельная площадь для организации одного рабочего места, м<sup>2</sup>/<sub>РМ</sub> (таблица 5.2);

*Z* – число рабочих мест, шт.

Число рабочих мест в механическом цехе зависит от числа станков, в слесарном – от числа рабочих, в кузнечном – от числа пар рабочих, то есть кузнеца и молотобойца, в сборочном – от числа собираемых объектов.

*Определение по удельным площадям на одного рабочего.*

В данном случае общая площадь отделения, участка определяется по формуле

$$
F = F_P \cdot P_P, \tag{5.24}
$$

где *F<sup>P</sup>* – удельная площадь, приходящаяся на одного рабочего, м<sup>2</sup>/раб (см. таблицу 5.2);

*Р<sup>Р</sup>* – число рабочих рассчитываемого отделения, чел.

*Определение общих площадей по размеру площадей, занятых оборудованием.*

Общая площадь отделения, участка определяется по формуле

30

$$
F = F_0 \cdot K_{\Pi},\tag{5.25}
$$

где  $F_o$  – площадь, занятая оборудованием, м<sup>2</sup> (данные берутся из справочной литературы);

*К<sup>П</sup>* – коэффициент, учитывающий проходы (см. таблицу 5.2).

Расчет площадей отделений, участков цеха технического сервиса осуществляется по одному из вышеприведенных способов.

Таблица 5.2 − Удельные площади на одно рабочее место или на одного производственного рабочего и коэффициенты, учитывающие проходы

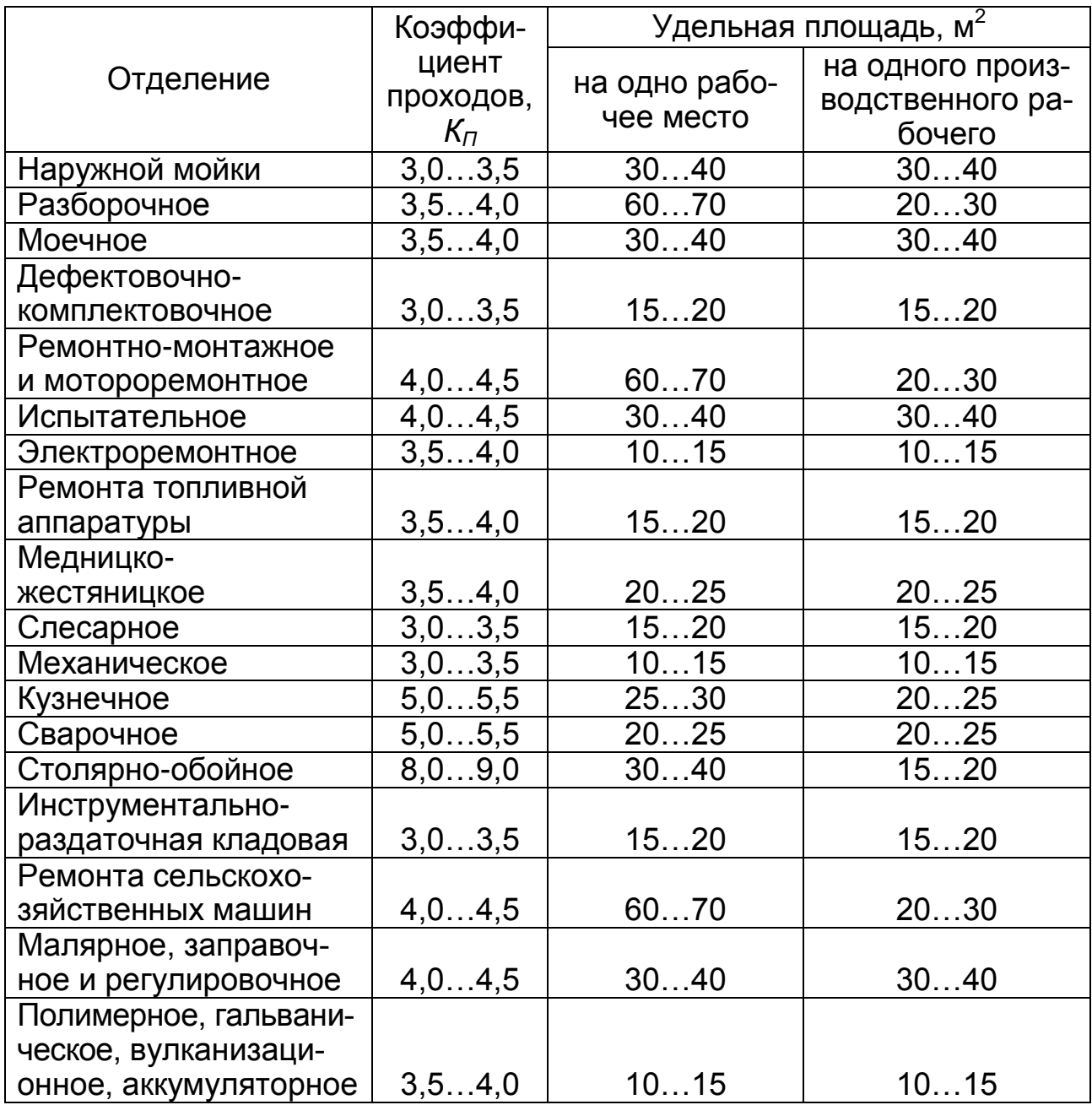

## **Расчет вентиляции цехов, отделений**

Расчет вентиляции ведется на основании нормативных данных кратности обмена воздуха в час (таблица 5.3) и кубатуры помещения.

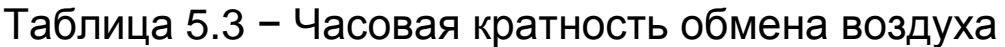

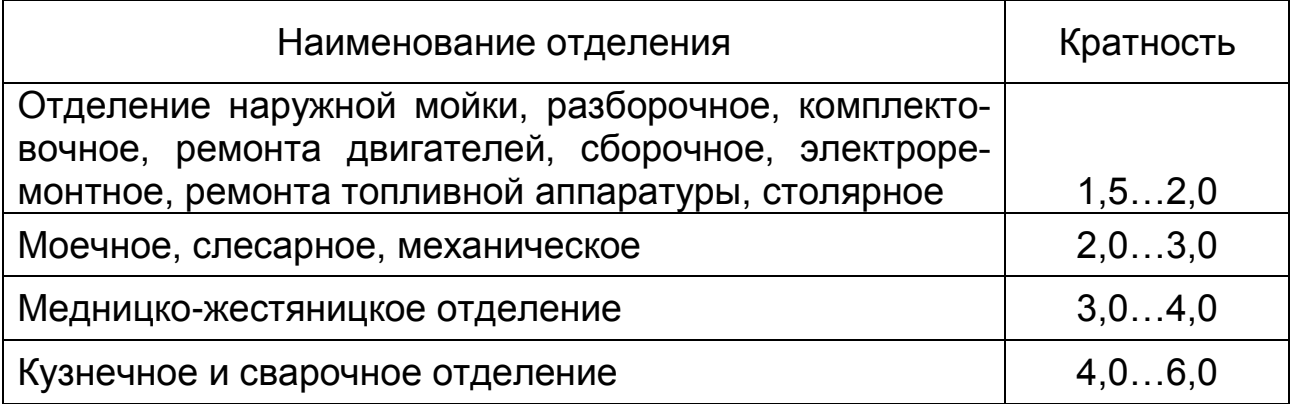

Производительность вентилятора *Wi* определяют по формуле

$$
Wi = F_{\Pi} h K_{B}, \qquad (5.26)
$$

где  $F_{\Pi}$  – площадь пола рассчитываемого участка, м<sup>2</sup>;

*h* – высота помещения (*h* = 7,2), м;

*К<sup>В</sup>* – кратность обмена воздуха.

Мощность электродвигателя вентилятора *N<sup>Э</sup>* определяется по формуле

$$
N_3 = \frac{Wi \cdot H \cdot K_3}{3600 \cdot 102 \cdot r_{\beta}},
$$
\n(5.27)

где *Н* – напор вентилятора, Па;

*К<sup>3</sup>* – коэффициент запаса мощности (1,2…1,5);

 $\tau$ <sup>*β*</sup> – КПД вентилятора (т<sub>β</sub> = 0,5…0,56).

Вентиляторы низкого давления развивают напор до 1000Па, среднего давления – до 3000 Па, высокого давления – до 5000 Па.

По полученным данным выбирают тип вентилятора и электродвигателя.

#### **Расчет освещения**

Расчет освещения сводится к определению необходимого количества окон и электрических ламп. Потребную площадь световых проемов *F<sup>C</sup>* рассчитывают по формуле

$$
F_C = F_n K_0 / K_C, \qquad (5.28)
$$

где  $F_n$ – площадь пола (равна площади участка, отделения), м<sup>2</sup>;

*К<sup>0</sup>* – коэффициент естественной освещенности, принимаемый для кузнечного и сварочного отделений от 0,2 до 0,5, для отделения ремонта топливной аппаратуры – 0,30…0,35, для остальных отделений – 0,25…0,30;

*К<sup>С</sup>* – коэффициент, учитывающий потери света от загрязнения остекления, принимаемый для помещений с незначительным выделением дыма, пыли в пределах 0,60…0,75, для помещений с интенсивным выделением пыли и газов – 0,50…0,60.

Зная общую площадь световых проемов, определяют необходимое количество окон *N0*.

$$
N_0 = F_C / F_0, \tag{5.29}
$$

где  $\,$   $F_{0}$  – площадь оконного проема, м $^{2}.$ 

Типовые размеры окон, рекомендуемые для ремонтнообслуживающих предприятий, следующие: ширина – 1060, 1480, 1870 мм; высота – 1275, 1425, 1575, 1800, 2100 мм.

Отношение площади световых проемов к площади пола участка для производственных помещений должно быть больше или равно 1/6, а для остальных помещений больше или равно 1/8.

Среднегодовой расход электроэнергии для искусственного освещения по каждому участку *ООСуч* определяют по формуле

$$
O_{OC\gamma\gamma} = T_{OC} \cdot F_{\gamma\gamma} \cdot S_0 / 1000, \qquad (5.30)
$$

где *ТОС* – годовое число часов использования максимальной осветительной нагрузки в зависимости от географической широты в градусах (от 40 до 60), ч. *ТОС* при работе в одну смену составляет от 650 до 850 ч, при работе в две смены – от 2300 до 2500 ч;

 $F_{\gamma\gamma}$  – площадь участка, м<sup>2</sup>;

 $S_0$  – удельная мощность осветительной нагрузки, Вт/м<sup>2</sup>. При использовании ламп накаливания для производственных помещений – 13...20 Вт/м<sup>2</sup>, для складских и вспомогательных – 8...10 Вт/м<sup>2</sup>, для административного – бытовых – 15...22 Вт/м<sup>2</sup>. При люминесцентном освещении удельные мощности увеличиваются на 15…20%.

Общий годовой расход осветительной энергии в цехе технического сервиса составит

$$
O_{OC} = \Sigma O_{OC\,yd} \tag{5.31}
$$

#### **Расчет отопления**

Расчет отопления сводится к определению потребности в топливе и количества нагревательных приборов. Рассчитывая теплопотери, определяют расход энергии на вентиляцию и отопление. Расход энергии на вентиляцию помещения

$$
Q_B = Wi \cdot V \cdot C \cdot (t_B - t_H), \qquad (5.32)
$$

где *Q<sup>B</sup>* – расход энергии на вентиляцию, кДж/ч;

*Wi* - производительность вентилятора, м<sup>3</sup>/ч;

 $V -$  удельная масса воздуха, кг/м<sup>3</sup> (при  $t =$  плюс 30<sup>0</sup>С – 1 кг/м<sup>3</sup>, при  $t =$  минус 30<sup>°</sup>C – 1,453 кг/м<sup>3</sup>);

*С* – энергоемкость воздуха (1,0 кДж/кг·град);

 $t_B$  – расчетная температура внутри помещения ( $t_B$  = плюс  $15^{\circ}$ C);

 $t_H$  – расчетная наружная температура ( $t_H$  = минус 30<sup>0</sup>C).

Расход энергии на отопление определяют по формуле

$$
Q_0 = q_0 \cdot (t_B - t_H) \cdot W i, \qquad (5.33)
$$

где *Q<sup>0</sup>* – расход энергии на отопление, кДж/ч;

 $q_0$ – удельный расход энергии на отопление, кДж/ч·м<sup>3</sup>·град (*q<sup>0</sup>* = 1,88…2,30 кДж/ч·м<sup>3</sup> ·град).

Если для отопления мастерской используется своя котельная, тогда мощность котла определится

$$
F_k = \frac{Q_0 + Q_B}{q_k} \cdot K_n, \tag{5.34}
$$

где  $F_k$  – поверхность нагрева котла, м<sup>2</sup>;

*q<sup>k</sup>* – удельная энергетическая мощность котла (16736...29880 кДж/ч·м<sup>2</sup>, при принудительном дутье

$$
q_k = 41840...50208
$$
  $\text{KJ/K/H } \text{M}^2$ );

*К<sup>П</sup>* – коэффициент, учитывающий потери энергии в отопительной системе (1,2…1,5).

Площадь поверхности нагрева отопительных приборов находят по формуле

$$
F_{\Pi} = \frac{(Q_0 + Q_B) \cdot K_3}{K_{TM} (t_T - t_B)},
$$
\n(5.35)

где  $F_{\Pi}$  – поверхность нагрева отопительных приборов, м<sup>2</sup>;

*К<sup>3</sup>* – коэффициент запаса (1,15…1,20);

 $K_{\tau_{M}}$  – постоянная теплообмена, кДж/ч·м<sup>2</sup>·град (чугунные батарей - 30,12 кДж/ч·м<sup>2</sup>·град, чугунные ребристые трубы -30,96 кДж/ч·м<sup>2</sup>·град, стальные трубы – 41,84 кДж/ч·м<sup>2</sup>·град, калорифер – 83,68 кДж/ч·м $^2$  град);

*t<sup>Т</sup>* – расчетная температура теплоносителя, град (для пара – (плюс 110<sup>0</sup>С), для воды – (плюс 80<sup>0</sup>С);

 $t_B$  – расчетная температура внутри помещения ( $t_B$  = плюс  $15^0C$ ).

На основании этих данных определяют количество нагревательных приборов или их размеры (площадь нагрева чугунной секции равна 0,25 м<sup>2</sup>, ребристой трубы - 4 м<sup>2</sup>).

При необходимости вычисляют потребное количество топлива.

$$
G_{\mathcal{T}} = \frac{K_3 ( Q_0 + Q_B) \cdot \phi_0 ( t_B - t_{CP} )}{K_K \cdot C_{\mathcal{T}} ( t_B - t_H )},
$$
(5.36)
где *G<sup>T</sup>* – годовая потребность в топливе, кг;

*К<sup>3</sup>* – коэффициент запаса, (1,1…1,2);

*Ф<sup>0</sup>* – фонд времени отопительного периода (с 15 сентября по 15 мая включительно), ч;

*tСР* – средняя наружная температура за отопительный период (минус 6... $7^0C$ );

*С<sup>Т</sup>* – теплотворная способность топлива, (торф – 11297 кДж/кг, уголь – 12522 кДж/кг, антрацит – 25104… 30125 кДж/кг, газ – 34308…41840 кДж/кг, условное топливо – 29300 кДж/кг);

*К<sup>К</sup>* – КПД котельной установки (0,6…0,7).

# **6 РАЗРАБОТКА ТЕХНОЛОГИИ РЕМОНТА УЗЛА**

Рекомендуемая структура данного раздела пояснительной записки дипломного проекта следующая:

– анализ конструкции, принцип работы и основные неисправности узла;

– разработка технологических процессов разборки и сборки изделия;

– анализ условий работы детали узла;

– определение коэффициентов повторяемости и сочетаний дефектов;

– обоснование способов восстановления изношенных поверхностей, рациональной технологии восстановления детали;

– разработка технологического процесса восстановления детали:

а) разработка маршрута восстановления и расчленение его на технологические операции;

б) выбор технологического оборудования, приспособлений, рабочего инструмента, средств контроля;

в) выбор баз и обоснование общих операционных припусков и допусков на обработку;

г) расчет режимов операций технологического процесса;

д) расчет норм времени на технологические операции;

е) технико-экономическая оценка технологического процесса восстановления детали.

Графическая часть раздела выполняется на трех листах формата А1 (594x841 мм). В ней следует разработать:

1) сборочный чертеж (эскиз) узла;

2) структурные схемы разборки и сборки узла;

3) ремонтный чертеж восстанавливаемой детали;

4) маршрутную карту на устранение дефектов, операционные карты, карты эскизов.

#### **6.1 Анализ конструкции, принцип работы и основные неисправности узла**

В этом разделе работы приводят:

– название узла и номер по каталогу;

– назначение (выполняемая функция) узла;

– описание устройства по сборочному чертежу узла;

– схематичное изображение конструкции узла, с указанием направления движения, действия сил, моментов, реакций в опорах, результирующих сил и моментов;

– описание принципа работы узла;

– основные неисправности узла с указанием причин их возникновения и их связь с выполняемой функцией, характером движения основных деталей, передаваемых усилий и моментов.

Описание устройства узла начинают с указания места расположения узла в общей функциональной схеме агрегата или машины в целом и способа закрепления ее на месте монтажа. Далее перечисляют составные части узла, начиная с базовой, с постепенным переходом на узлы первого, второго и других, более высоких порядков, и заканчивают описанием исполнительных или других деталей.

При описании устройства узла рекомендуется пользоваться учебниками, справочниками, нормативно-технической документацией и другими источниками.

Принцип работы изделия обычно излагается в той последовательности, в какой осуществляется передача движений, сил и моментов. При этом обязательна ссылка на позиции сборочного чертежа узла и на направление движения (вращения), сил (реакций) и передающих моментов на схеме конструкции.

Далее перечисляют основные неисправности и отказы, которые возникают (или могут возникнуть) в процессе эксплуатации узла. Описывают признаки их проявления и обнаружения. Подробно излагают причины возникновения неисправностей.

Перечисляют детали и их сопрягаемые поверхности, износ которых приводит к перечисленным неисправностям и отказам изделия и узла. Раскрывают их связь с выполняемой функцией, характером нагружения и движения деталей, передаваемых усилий и моментов. При этом необходимо показать достоинства и недостатки конструкции узла с точки зрения долговечности.

#### **6.2 Разработка технологического процесса разборки (сборки) узла**

Технологический процесс разборки (сборки) по степени детализации относится к маршрутно-операционному описанию и составляется как для всего узла (общая разборка), так и для его составных частей.

Для разработки технологического процесса разборки (сборки) необходимо изучить соответствующие типовые технологические процессы и требования на разборку (сборку) узлов.

При разработке структурных схем разборки (сборки) узла сборочный чертеж используется как исходная информация. Структурные схемы разборки (сборки) узла необходимы для составления технологических процессов, а также могут использоваться как самостоятельные документы на рабочем месте.

Структурная схема разборки представляет собой графическое изображение процесса разборки изделия или его составных частей.

После изучения конструкции узла его делят на узлы первого, второго и других более высоких порядков.

Схемы строят отдельно для общей разборки (сборки) изделия и разборки (сборки) каждого из его составных частей.

Структурная схема общей разборки узла показана на рисунке 6.1, а схема сборки на рисунке 6.2.

Каждый элемент узла условно обозначен на схеме (рисунок 6.3) прямоугольником, разделенным на три части, а иногда на четыре части. В верхней части записывают наименование детали (узла), в левой нижней части номер детали по каталогу (спецификации), в правой нижней части – количество данной детали в узле (изделий).

В том случае, когда условное обозначение детали (узла) разделено на четыре части, четвертая клетка располагается в левом верхнем углу (см. рисунок 6.3) и в нее заносится номер позиции детали (узла) по сборочному чертежу.

На схеме разборки прямоугольники, изображающие снимаемые сборочные единицы (узлы), располагаются слева по ходу разборки, а отдельные детали – справа.

На схеме сборки прямоугольники, изображающие устанавливаемые сборочные единицы, – справа, а отдельные детали – слева.

Схема разборки начинается с исследуемого узла, завершается базовым узлом высшего порядка (деталью). Началом схемы сборки узла является базовый узел (деталь), а концом - исследуемый узел.

Если сборочная единица не имеет обозначения по основному конструкторскому документу, то есть является лишь технологической сборочной единицей, то ее обозначение формируется следующим образом: ей присваивается обозначение той сборочной единицы, куда она входит с добавлением буквы Т. Если таких сборочных единиц несколько, то с добавлением цифры, соответствующей их количеству (Т2, Т3).

Условные обозначения деталей (узлов) на схеме разборки (сборки) располагают в той последовательности, в какой они участвуют в процессе разборки или сборки.

При необходимости на схемах сборки показывают расстановку контрольных операций, делают дополнительные надписи, определяющие содержание сборочных и контрольных операций, например, «приварить, сверлить совместно с...», «отрегулировать зазор...» и т.д.

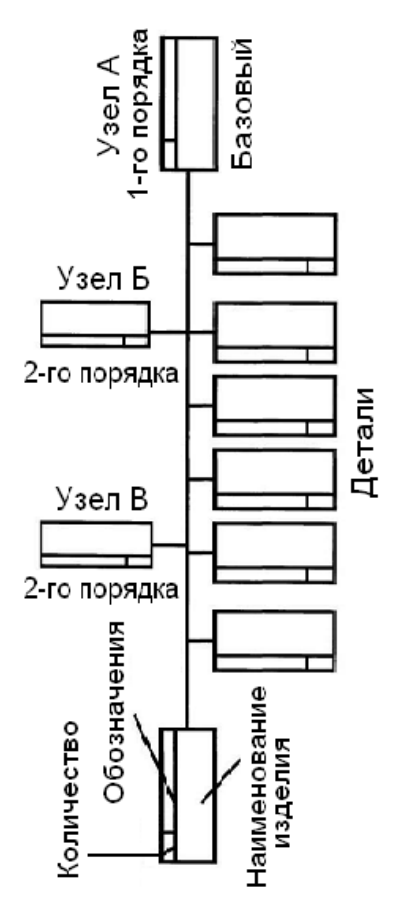

Рисунок 6.1 – Структурная схема общей разборки узла

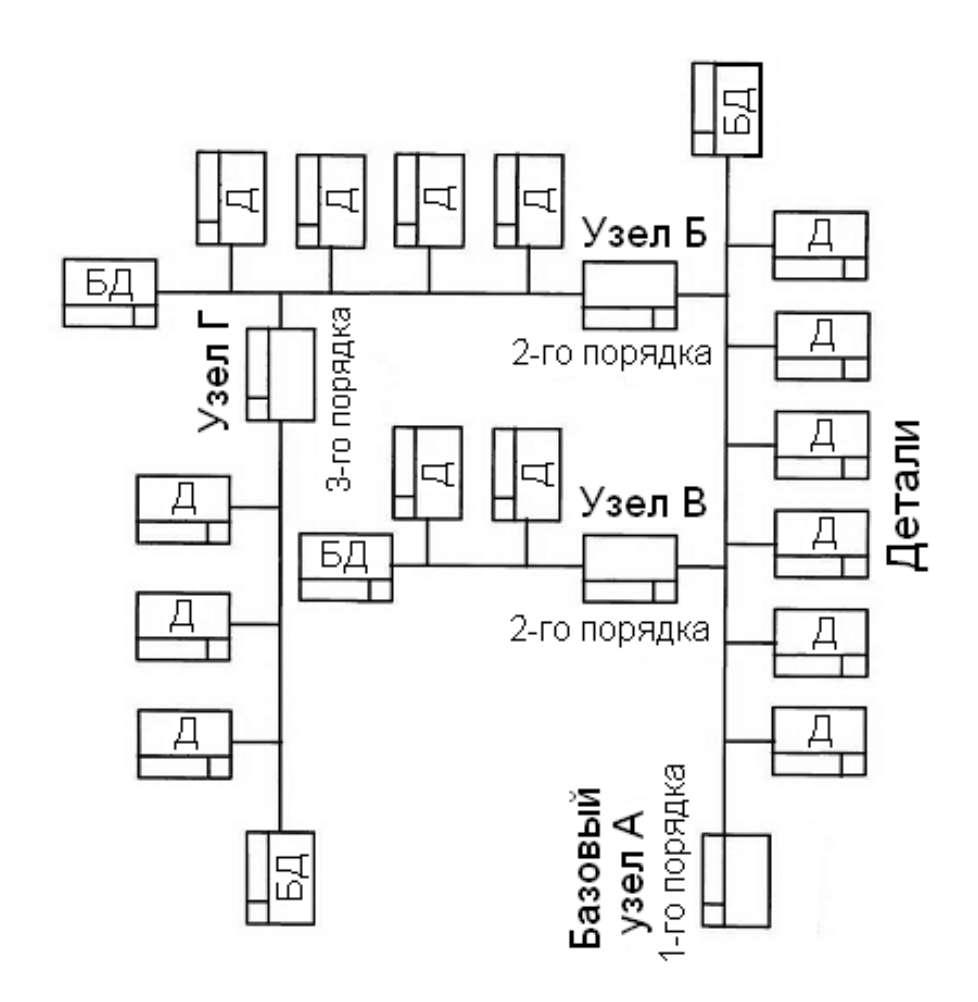

*Рисунок 6.2 – Структурная схема общей сборки узла*

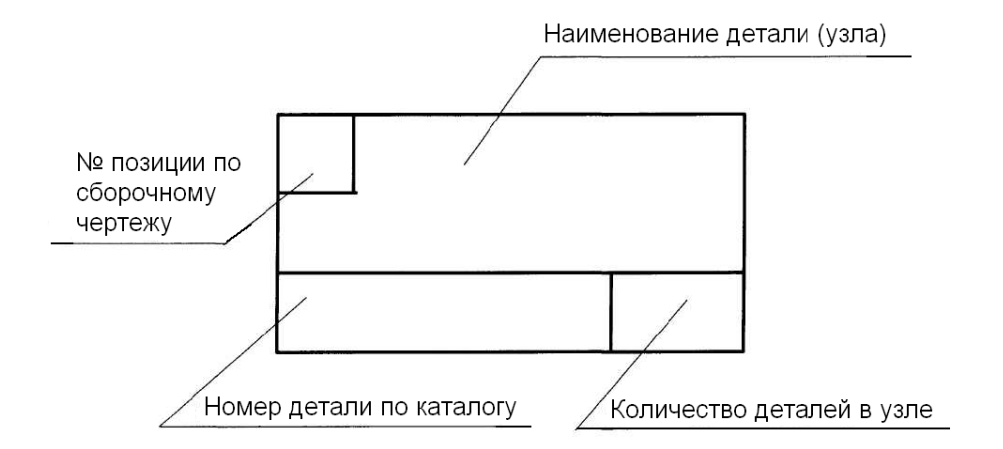

*Рисунок 6.3 – Условное обозначение детали (узла) на структурных схемах разборки (сборки)*

После разработки структурных схем разборки (сборки) узла приступают к описанию технологических процессов разборки (сборки). Технологии разборки (сборки) узла включают в себя:

- разработку и (или) уточнение технических условий на разборку (сборку) изделия;

- определение и оптимизацию состава, содержания и последовательности операций и переходов;

- выбор и определение технологического оборудования, оснастки и контрольно-измерительных приборов;

- определение требований техники безопасности и производственной санитарии.

Наиболее сложными, трудоемкими и ответственными этапами разработки технологических процессов разборки (сборки) являются определение и оптимизация состава, содержания и последовательности операций и переходов. При этом назначаемые операции, переходы и применяемые приемы, оборудование, приспособления и инструменты должны быть такими, чтобы обеспечить минимальное повреждение.

Разработка технологических процессов разборки (сборки) осуществляется с использованием передового опыта, максимально возможной механизации и создания лучших условий труда.

# 6.3 Анализ условий работы детали

Анализ условий работы детали проводится для всех сопрягаемых поверхностей в следующей последовательности:

1. Все сопрягаемые поверхности классифицируют по назначению. Обычно они подразделяются на исполнительные, основные, вспомогательные, технологические и свободные.

2. Определяют основные параметры поверхностей (рисунок 6.4) по форме, размерам, физико-механическим свойствам, материалу, точности (квалитету), шероховатости, целостности, виду химико-термической обработки, наличию и материалу покрытия.

3. Определяют условия работы восстанавливаемых поверхностей. К условиям работы относятся: тип сопряжения, характер относительного перемещения или выполняемая функция, вид трения и характер нагружения.

Исходными данными для описания условий работы детали являются результаты анализа принципа работы и неисправностей изделия. При подготовке данного подраздела необходимо учитывать следующие указания.

Сопряжения подразделяются: на неподвижные за счет трения; неподвижные, обеспечиваемые вспомогательными деталями; подвижные и несопрягаемые поверхности.

Относительное перемещение поверхностей можно разделить на поступательное, возвратно-поступательное, вращательное, перекатывание со скольжением.

Выполняемая функция поверхностей может быть: обработка почвы; измельчение технологического материала; транспортирование твердых, сыпучих, жидких и газообразных материалов; уплотнение сопряжений; передача усилий; создание опоры и т.п.

Описание видов трения должно соответствовать классификации по ГОСТ 27664-88.

Характер нагружения поверхности может быть статическим, динамическим, циклическим, ударным, вибрационным и т.д.

Виды изнашивания, которым подвергаются основные рабочие поверхности детали, необходимо классифицировать в соответствии ГОСТ 27674-88.

На основании изложенного выше анализа необходимо дать заключение об условиях работы детали в целом.

## **6.4 Определение коэффициентов повторяемости дефектов и их сочетаний**

Для оценки целесообразности внедрения технологии восстановления детали на конкретном предприятии необходимы сведения о предстоящих объемах работ. А они определяются количеством деталей, выбракованных при ремонте машин (не соответствующих техническим требованиям на текущий или капитальный ремонт), и возникающим в них дефектах. Поэтому технолог должен иметь сведения о коэффициентах повторяемости дефектов и их сочетаний.

Вероятность появления дефектов оценивается на основании обработки статистических материалов и характеризуется коэффициентами повторяемости дефектов.

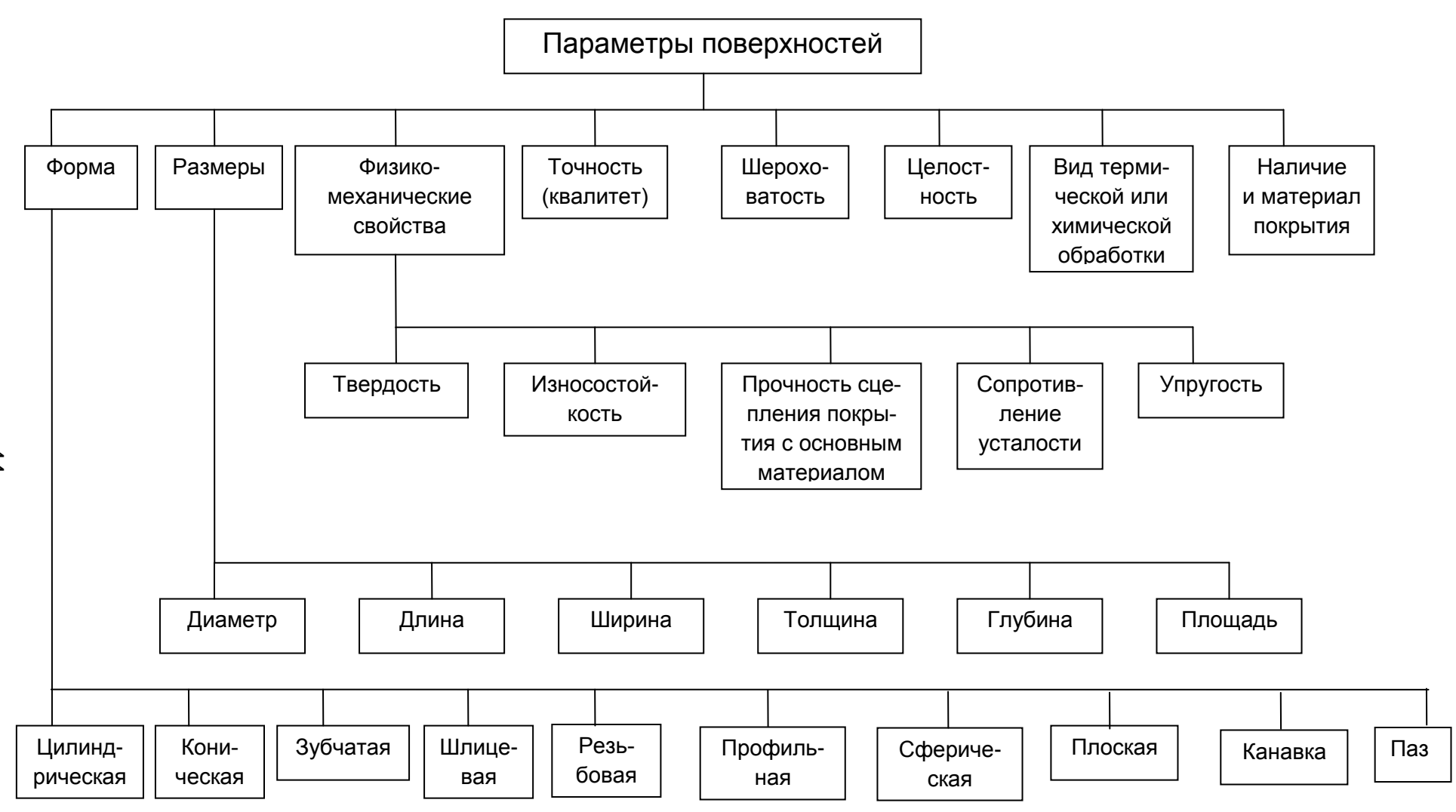

*Рисунок 6.4 – Характеристика поверхностей деталей*

44

Коэффициент повторяемости дефекта определяют по формуле

$$
K_{\eta q} = \frac{n_q}{n_B} \tag{6.1}
$$

где *КПД* – коэффициент повторяемости дефекта;

*n<sup>Д</sup>* – число деталей с данным дефектом из общего количества продефектованных, шт.;

*n<sup>В</sup>* – общее число продефектованных ремонтнопригодных деталей, шт.

Если поверхности детали увязаны жесткими допусками по соосности, перпендикулярности, биению, параллельности, то в процессе восстановления одной поверхности могут появляться недопустимые отклонения расположения других поверхностей. В этом случае необходимо наращивать все взаимосвязанные поверхности независимо от того, что дефекты имеются только на некоторых из них, и вести механическую обработку от единых баз.

Общий коэффициент повторяемости дефектов находят по формуле

$$
K_{\text{THO}} = \left(1 - K_{\text{TH}}^{\text{max}}\right) \prod_{i=2}^{n} \left(1 - K_{\text{THI}}\right)^{1/n},\tag{6.2}
$$

где *КПДО* – общий коэффициент повторяемости дефектов;

*max К ПД* – коэффициент повторяемости дефекта поверхности с максимальным значением коэффициента (с минимальным ресурсом);

*КПДi* – коэффициенты повторяемости дефектов остальных поверхностей;

*n* – число связанных поверхностей.

Для комплектования изношенных деталей в группы при выборе маршрута их восстановления необходимо знать коэффициенты повторяемости сочетания разных дефектов.

Обычно на одной детали имеется до 6 дефектов, но вероятные сочетания могут быть из двух, трех и четырех дефектов.

Коэффициенты повторяемости сочетаний дефектов можно определить из следующего выражения:

$$
P_m(n) = C_m^n \cdot P^m \cdot g^{m-n}, \qquad (6.3)
$$

где  $P_m(n)$  – коэффициент повторяемости сочетаний *n* дефектов из ти возможных (вероятность появления п дефектов из т возможных);

 $C_m^n$  – число сочетаний *n* дефектов из *m* возможных;

 $P^m$  – вероятность появления дефекта;

 $q^{m-n}$  – вероятность непоявления дефекта, то есть  $q = 1-P$ .

Результаты расчетов коэффициентов повторяемости дефектов заносят в таблицу 6.1.

Таблица 6.1 – Коэффициенты повторяемости дефектов (наименование детали и номер по каталогу)

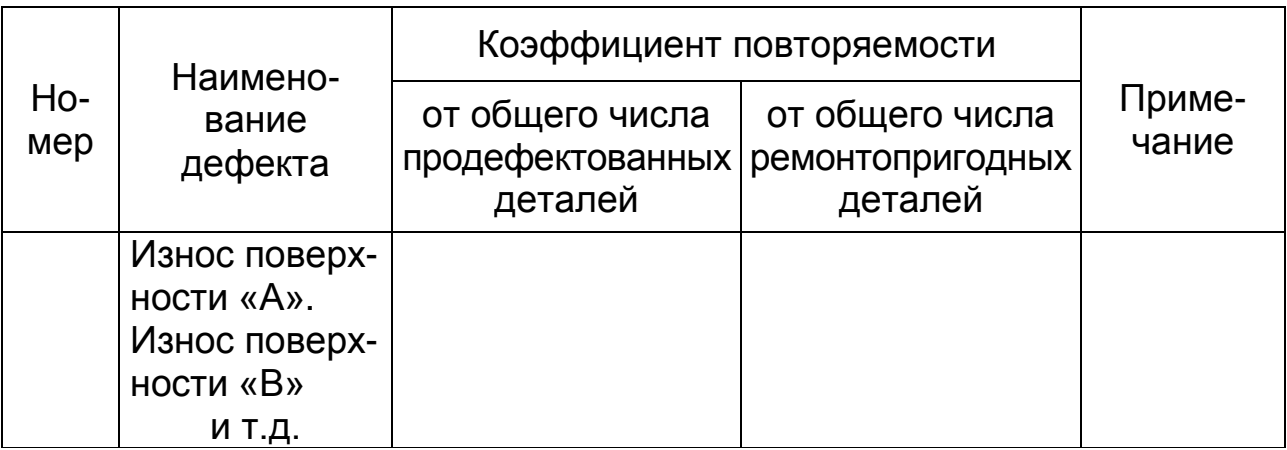

#### 6.5 Обоснование способов устранения дефектов поверхностей и рациональной технологии восстановления детали

Каждая сопрягаемая поверхность детали может быть восстановлена несколькими способами. На выбор способа влияют материал детали, величина износа, характер нагружения, физико-механические свойства, затраты на восстановление и т.д.

Перед выбором способа восстановления изношенной поверхности необходимо изучить действующие аналогичные технологические процессы восстановления, используемые в ремонтном производстве, и накопленный передовой практический опыт.

Рациональный способ восстановления детали определяют, пользуясь критериями: технологическими (применяемости), техническими (долговечности) и технико-экономическими (обобщающими).

Технологический критерий характеризует принципиальную возможность применения соответствующих способов восстановления определенной поверхности конкретной детали.

При этом учитывается область применения тех или иных способов восстановления. Технологический критерий не оценивается количественно и относится к категории качественных.

Для выбора способов восстановления каждой поверхности детали целесообразно составить таблицу (см. приложение Д). В нее заносят все необходимые данные о параметрах поверхностей детали. Выбранных способов устранения дефектов по технологическим критериям может быть несколько. При этом в пояснительной записке необходимо изложить обоснование выбора способов восстановления.

Технический критерий оценивает каждый способ восстановления, выбранный по технологическому критерию, с точки зрения восстановления свойств поверхности (твердости, износостойкости, сцепляемости и т.д.).

Для каждого выбранного способа дается комплексная оценка по значению коэффициента долговечности, определяемому по формуле

$$
K_{\underline{A}} = K_i \cdot K_{\underline{B}} \cdot K_{\underline{C}} \cdot K_n, \qquad (6.4)
$$

где  $K_{\Pi}$  – коэффициент долговечности;

 $K_i$ ,  $K_{\rm B}$ , и  $K_{\rm C}$  – коэффициенты соответственно износостойкости, выносливости и сцепляемости покрытий (см. приложения  $E, X$ :

 $K_n$  – поправочный коэффициент, учитывающий фактическую работоспособность восстановленной детали в условиях эксплуатации,  $K_n = 0,8...0,9$ .

По физическому смыслу коэффициент долговечности подобен сроку службы детали. Следовательно, рациональным по этому критерию будет способ, у которого  $K_{\Pi} \rightarrow$  max.

Выбрав один или несколько способов устранения дефекта, которые обеспечивают необходимую твердость, износостойкость, выносливость и другие показатели, окончательное рецелесообразности шение  $\overline{O}$ его принимают **NO** техникоэкономическому критерию.

Технико-экономический критерий связывает СТОИМОСТЬ восстановления детали с ее долговечностью после устранения дефектов.

$$
C_{B} \leq K_{A} C_{H}, \quad \text{with} \quad \frac{C_{B}}{K_{A}} \leq C_{H}, \tag{6.5}
$$

где  $C_B$  – стоимость восстановления детали, руб.

С<sub>н</sub> – цена новой детали, руб.

Если неизвестна цена новой детали, то целесообразность оценивают **NO** коэффициенту восстановления техникоэкономической эффективности.

$$
K_{\tau} = C_{\beta} / K_{\beta}, \tag{6.6}
$$

где  $K<sub>T</sub>$  – коэффициент технико-экономической эффективности (см. приложения Е, Ж);

 $C_B$  - себестоимость восстановления 1 м<sup>2</sup> изношенной поверхности детали, руб/м<sup>2</sup>. Эффективным считают способ, у которого  $K_{\tau} \rightarrow$  min. Установив рациональный способ устранения дефекта (группы дефектов) детали, приступают к проектированию технологического процесса восстановления детали.

#### 6.6 Разработка технологического процесса восстановления детали

В зависимости от количества изделий, охватываемых процессом (ГОСТ 3. 1109), установлены следующие процессы.

- Единичный - технологический процесс ремонта изделия одного наименования, типоразмера и исполнения независимо от типа производства.

- Типовой - технологический процесс ремонта группы изделий с общими конструктивными и технологическими признаками, характеризуется единством содержания и последовательности большинства технологических операций и переходов.

– Групповой – технологический процесс ремонта изделий с разными конструктивными, но общими технологическими признаками.

Таблица 6.2 – Виды технологических процессов и их описание в технологических картах (таблицах)

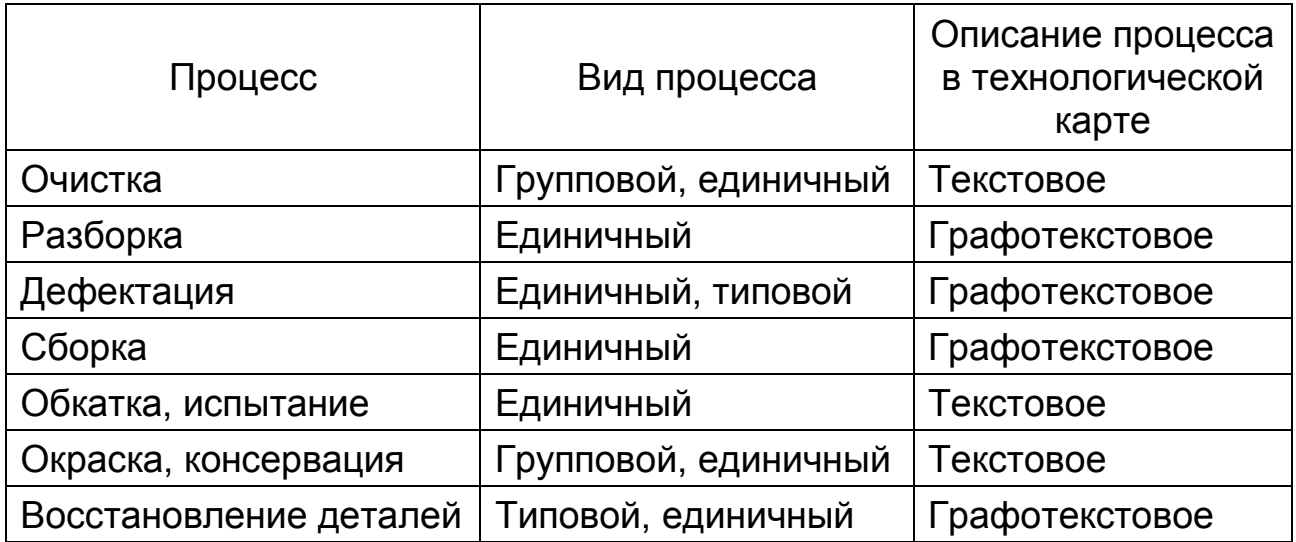

По степени детализации процессы подразделяют на три варианта описания:

– Маршрутное – сокращенное описание операций, выполняемых по маршрутной карте (МК), в которой их содержание излагается укрупнено, без указания переходов и режимов обработки.

– Маршрутно-операционное – сокращенное описание операций, выполняемых по МК или карте технологического процесса (КТП), в которых содержание излагается укрупнено, без указания переходов и режимов обработки, а отдельные операции даются полно, с указанием переходов и режимов обработки.

– Операционное – полное описание всех операций в последовательности их выполнения с указанием переходов и режимов обработки.

При операционном описании технологического процесса МК выполняет роль связующего документа, в котором указывается адресная информация (номер цеха, участка, рабочего места, операции), наименование операции, технологическое оборудование и трудозатраты.

По форме организации производства восстановления различают подефектную, маршрутную и маршрутно-групповую технологию.

Подефектная технология используется в тех случаях, когда программа восстановления деталей небольшая, и заключается в том, что технологический процесс восстановления детали разрабатывается на устранение каждого дефекта в отдельности. При подефектной технологии детали для восстановления комплектуют только по наименованиям, без учета имеющихся в них сочетаний дефектов. Эта технология применяется на ремонтных предприятиях с небольшими программами.

Маршрутная технология предложена профессором К.Т. Кошкиным и предусматривает разработку технологического процесса на устранение определенного сочетания дефектов. Так как детали имеют различные сочетания дефектов, устраняемые различными способами, то все сочетания дефектов не могут быть охвачены одним маршрутом, с одним технологическим процессом. Для каждого сочетания дефектов необходим свой технологический процесс (маршрут).

Маршрутная технология имеет наиболее выгодную последовательность выполнения технологических операций при кратчайшем маршруте прохождения детали по цехам и участкам.

Для установления вероятности сочетания тех или иных дефектов в одноименных деталях необходимо иметь экспериментальные данные.

Минимальное число деталей, необходимое для выявления основных сочетаний дефектов с допустимой погрешностью, составляет 160 единиц.

Маршрутно-групповая технология предусматривает объединение конструктивно схожих деталей в классы (группы) и разработку единого (типового) маршрутно-технологического процесса восстановления группы деталей на одном оборудовании с применением единой оснастки и инструментов.

При дипломном проектировании данные сочетания дефектов студент устанавливает по литературным источникам, а при их отсутствии принимает предположительно, согласовывая их с руководителем проекта.

#### **6.7 Разработка маршрута восстановления и расчленение его на технологические операции**

В зависимости от сочетания дефектов детали группируют в варианты сочетаний дефектов (таблица 6.3). После заполнения вариантов сочетаний дефектов определяют количество деталей в процентах, имеющих одинаковое сочетание дефектов.

Учитывая сложность дефектов и применяемую технологию их устранения, близкие варианты сочетания дефектов при необходимости объединяют. Для этих вариантов сочетания дефектов разрабатывают единый маршрут. Число маршрутов должно быть минимальным (2...3). Каждому маршруту присваивают номер.

Выбирают рациональные способы устранения дефектов по каждому маршруту. Далее разрабатывают схему технологического процесса устранения каждого дефекта и составляют план выполнения всех операций, предусмотренных маршрутом.

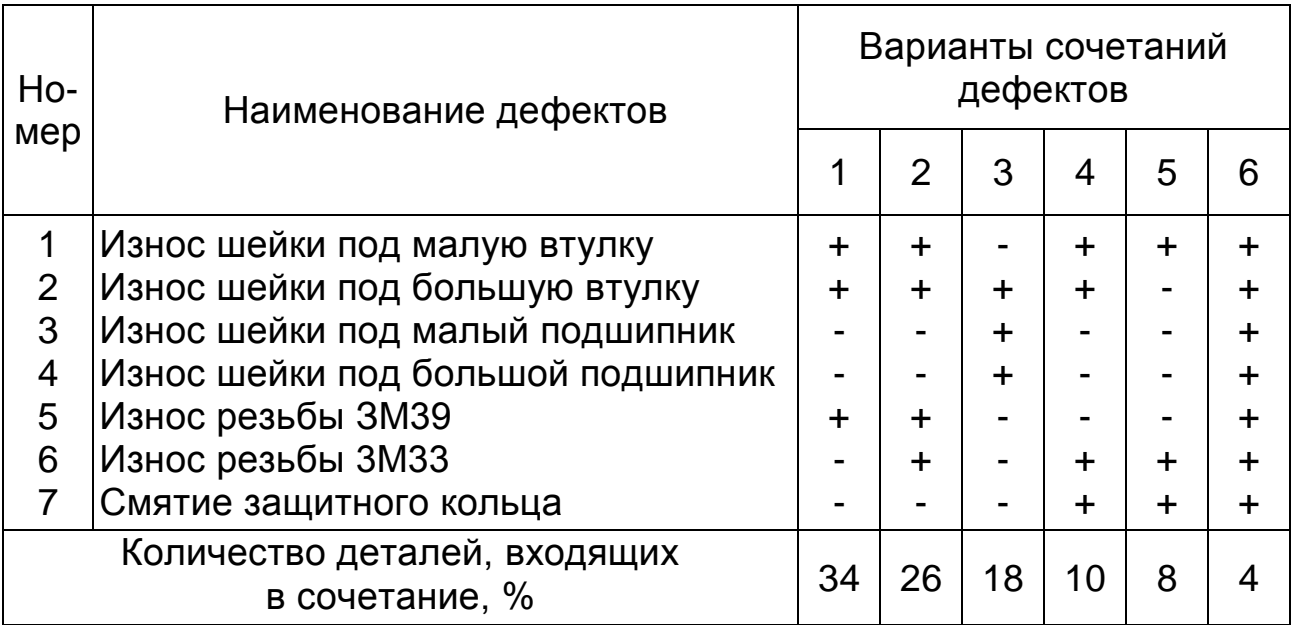

Таблица 6.3 – Варианты сочетаний дефектов коленчатой оси трактора ДТ-75М

Детали с дефектами, сочетание которых не укладывается в основные маршруты, направляют по редкому маршруту.

План операций технологического процесса восстановления детали должен быть нацелен на устранение комплекса дефектов, объединенных общим маршрутом.

При этом маршрут восстановления составляют с учетом следующих требований:

– Одноименные операции по всему маршруту должны быть объединены.

– Каждая последующая операция должна обеспечить сохранность качества рабочих поверхностей детали, достигнутого при предыдущих операциях.

Последовательность выполнения операций восстановления детали составляют в следующем порядке:

– Подготовительные операции (очистка, обезжиривание, правка, восстановление базовых поверхностей и т.д.).

– Механическая обработка, которая обеспечивает устранение дефектов, образовавшихся в процессе эксплуатации, или придание правильной геометрической формы изношенным, в том числе и специальным поверхностям.

– Восстановление изношенных поверхностей (наплавка, напыление и т.д.). В первую очередь выполняют операции, при которых детали нагревают до высокой температуры (сварка, наплавка, термическая обработка).

– Правка детали (это операция выполняется по мере необходимости).

– Механическая обработка детали.

– Контрольные операции.

По каждому маршруту восстановления составляют таблицу (таблица 6.4), в которой записывают в последовательности все операции.

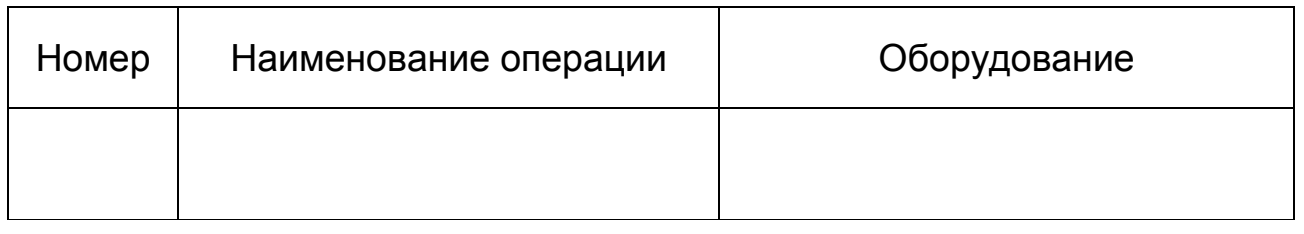

## Таблица 6.4 – Маршрут восстановления

## 6.8 Выбор технологического оборудования, приспособлений, инструмента, средств контроля и измерений

При выборе оборудования для действующего производства ориентируются на имеющееся в цехе оборудование с учетом фактической загрузки отдельных его групп.

При проектировании технологических процессов для вновь создаваемых предприятий руководствуются в основном экономическими соображениями.

Согласно классификации по техническим признакам, станки делятся на следующие виды:

1) станки универсальные (широкого назначения);

2) станки высокой производительности;

3) станки специализированные;

4) станки специальные.

Универсальные станки предназначены для применения в серийном или единичном производстве и находят широкое применение в ремонтном производстве

В каждом конкретном случае при выборе модели станка пользуются паспортами станков, а при их отсутствии - каталогами, справочниками металлорежущего и другого оборудования.

Выбирают оборудование по главному параметру, являющемуся наиболее показательным для выбираемого оборудования, то есть в наибольшей степени характеризующему его функциональные и технические возможности:

1. Оборудование должно обеспечивать оптимальные или близкие к оптимальным режимы обработки, восстановления, а также необходимую точность и т.д.

2. Габаритные возможности оборудования должны обесобработку или печивать восстановление детали данного размера.

3. Приведенные затраты на выполнение технологических процессов должны быть минимальными.

Одна из важнейших задач разработки технологических процессов - выбор вида и конструкции приспособлений.

Так, например, при расточке гильз цилиндров установку вылета резца производят с помощью индикаторного приспособления, а при работе на сверлильных станках применяют направляющие втулки или кондукторы.

Зажимные механизмы предназначены для надежного и стабильного закрепления, предупреждения вибрации и смещения заготовки относительно опор приспособления при обработке, а также для обеспечения необходимой точности.

Эффективность закрепления зависит от усилия закрепления, направления и места ее приложения. При этом усилие закрепления должно быть направлено перпендикулярно к плоскостям установочных элементов и совпадать с направлением силы тяжести. Во избежание появления опрокидывающих и изгибающих моментов желательно, чтобы направления действия сил закрепления и резания совпадали и по возможности находились ближе к месту приложения силы резания.

По конструкции зажимные устройства бывают двух типов:

- элементарные устройства - кулачковые, винтовые, клиновые, эксцентриковые, рычажные и др.;

- многозвенные (сложные), которые состоят из комбинаций элементарных звеньев, соединенных в определенном порядке.

Винтовые зажимные механизмы просты и компактны по конструкции, могут создавать значительные усилия зажима и находят широкое применение в ремонтном производстве. Их недостатками являются сравнительно большое время на закрепление (ручное) и нестабильность сил закрепления.

Эксцентриковые зажимные устройства обладают простой и компактной конструкцией и возможностью получения сравнительно больших сил закрепления, а также быстротой действия.

Недостатками эксцентриковых устройств являются: нестабильность сил закрепления и невозможность закрепления нежестких изделий.

При выборе приспособлений необходимо учитывать технические требования на восстановление детали, требования техники безопасности и затраты на изготовление приспособлений или цену на их приобретение.

Применение приспособлений снижает трудоемкость и себестоимость обработки деталей, повышает точность обработки, расширяет технологические возможности универсального оборудования, улучшает условия труда.

Все многообразие приспособлений обычно включает в себя следующие основные группы элементов:

– установочные опоры для детали;

– приспособления для установки и ориентирования инструмента;

– зажимные приспособления и зажимные механизмы;

– вспомогательные элементы и корпуса.

Установочные опоры для деталей выбирают на основе анализа характеристик технологических баз. Базирование деталей может производиться:

– по плоскостям;

– по внешним цилиндрическим поверхностям;

– по внутренним базам;

– по центровым отверстиям.

При базировании по плоскостям применяют точечные неподвижные опоры. При базировании по внешним цилиндрическим поверхностям детали устанавливают в самоцентрирующие патроны, цанги, на призмы, втулки и т.д. При базировании по внутренним цилиндрическим поверхностям детали устанавливают на различные оправки, разжимные устройства и другие элементы.

При наличии центровых отверстий деталь устанавливают в различных центрах.

Приспособления для установки и ориентирования инструмента применяют при обработке деталей на расточных, фрезерных, сверлильных и других станках. Настройка их на необходимый размер расточки, фрезерования или сверления производится с помощью различных приспособлений.

Рычажные и рычажно-шарнирные зажимные механизмы позволяют при относительной простоте получить значительный выигрыш в силе (или в перемещениях), обеспечить постоянство силы закрепления вне зависимости от размеров закрепляемой поверхности, осуществить закрепление в труднодоступном месте. Их не рекомендуют для непосредственного закрепления нежестких заготовок, так как они не обладают свойством самоторможения.

К вспомогательным элементам и корпусам относятся поворотные и делительные устройства с дисками и фиксаторами

(для деления окружности на заданное число частей), выталкивающие устройства, подъемные механизмы, быстродействующие защелки, тормозные устройства и т.д.

Выбор приспособлений производится в следующей последовательности:

- определяют перечень операций, для выполнения которых требуются приспособления;

- группируют технологические операции для определения наиболее приемлемой системы приспособлений и повышения коэффициентов их использования;

- устанавливают исходные требования, предъявляемые к конструкции приспособлений;

- выбирают приспособления соответствующей конструкции для выполнении необходимого перечня групп (или отдельных) операций.

При выборе приспособлений пользуются следующими документами:

- нормативно-техническими стандартами на термины и определения технологической оснастки;

- альбомами типовых конструкций приспособлений;

- каталогами и паспортами на технологическое оборудование;

- методическими материалами по выбору технологической оснастки.

При выборе режущего инструмента следует учитывать:

- тип производства;

- метод обработки поверхности, состояние твердости детали;

- размер и форму детали;

– материал детали;

- требуемую точность обработки и шероховатость поверхности после обработки.

Важное значение имеет выбор материала режущей части инструмента. Наиболее целесообразным является применение новых сверхтвердых материалов-композитов типа эльбор, гексанита - Р и т.д. Композиции, отличающиеся повышенной износостойкостью, обеспечивают высокое качество обрабатываемых поверхностей, применяются иногда для чистовой обработки вместо шлифования, позволяют обрабатывать практически все материалы, обеспечивая при этом высокую производительность и размерную стойкость.

В ремонтном производстве широкое применение нашли следующие средства контроля и измерений:

– калибры;

– универсальные средства и приборы;

– специальные измерительные средства.

При выборе средств измерения необходимо учитывать точность отсчета, погрешность и пределы измерения, а также точность изготовления (восстановления) детали. Причем точность измерения прибора должна быть выше точности изготовления детали. Средства измерения можно выбрать также по номограммам (рисунок 6.5).

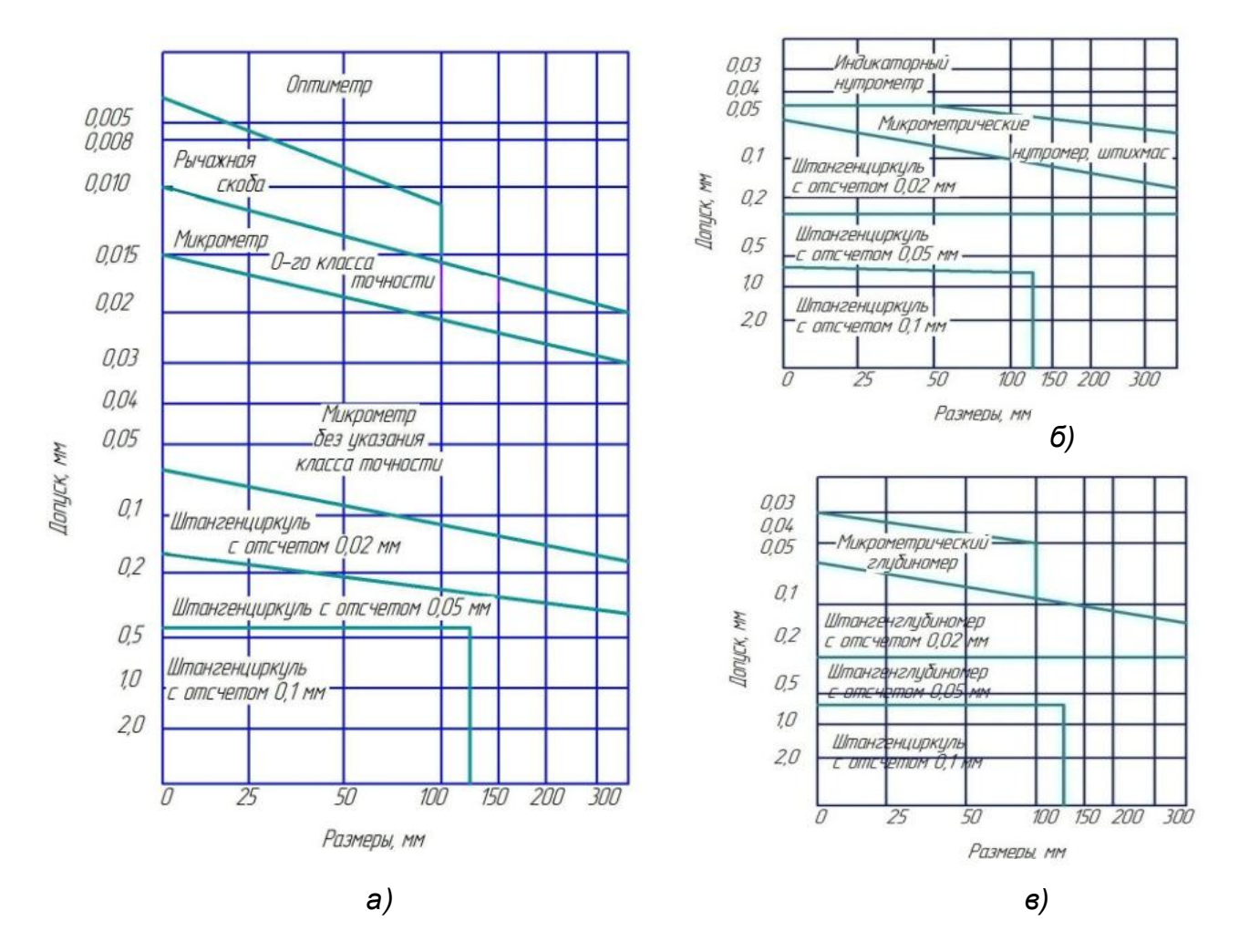

*Рисунок 6.5 – Номограммы выбора измерительных средств для валов (а), отверстий (б), глубин (в)*

## 6.9 Выбор баз и обоснование общих и операционных припусков и допусков на обработку

Точность механической обработки при восстановлении детали главным образом зависит от выбора технологических баз и умелого их использования. Для правильного выбора технологических баз требуется четкое представление о функциональном назначении поверхностей детали и размерной взаимосвязи между ними, об износах и повреждениях, которые претерпевают эти поверхности, возможностях их использования как технологических баз.

Базирование – придание заготовке или изделию требуемого положения относительно выбранной системы координат.

Базы - поверхности, линии, точки или их совокупности, необходимые для ориентации детали на станке, или ее расположения в узле или изделии и измерения.

По назначению базы подразделяются на конструкторские, технологические, измерительные.

Технологическая база поверхность (линия, точка), служащая для установки детали на станке, и используется для определения положения режущего инструмента относительного положения заготовки или изделия при изготовлении или ремонте.

Отсутствие технологических баз приводит к нарушению координации размеров и поверхностей детали при их восстановлении.

При выборе баз необходимо руководствоваться следую-ШИМИ ПОЛОЖЕНИЯМИ:

1. При восстановлении детали желательно использовать те же базы, что и при их изготовлении. Если в случае их повреждения это условие выполнить невозможно, то эти базы либо поправляют, или выбирают новые.

2. Предпочтительнее за технологические базы принимать центровые отверстия валов, технологические отверстия в корпусных деталях.

3. В качестве технологических баз можно принимать поверхности детали, которые изготовлены с повышенной точностью и в процессе работы минимально деформировались и не изношены.

4. За технологическую базу необходимо принять такую, при использовании которой можно обработать все основные и вспомогательные поверхности за одну установку. При отсутствии такой возможности за технологическую базу принимают такую поверхность детали, которая позволит за одну установку обработать максимальное число основных и вспомогательных поверхностей.

5. Выбранная технологическая база должна использоваться во всех операциях технологического процесса, то есть должен соблюдаться принцип единства баз. Если это условие невозможно выполнить, то за последующую базу необходимо принимать обработанную поверхность детали, которая размерно связана с обрабатываемой поверхностью.

6. У деталей, не подвергающихся полной обработке, технологическими базами для первой операции рекомендуется принимать поверхности, которые не обрабатываются, чем обеспечивается минимальное смещение обработанных поверхностей относительно необработанной.

Примеры базирования некоторых деталей приведены в таблице 6.5.

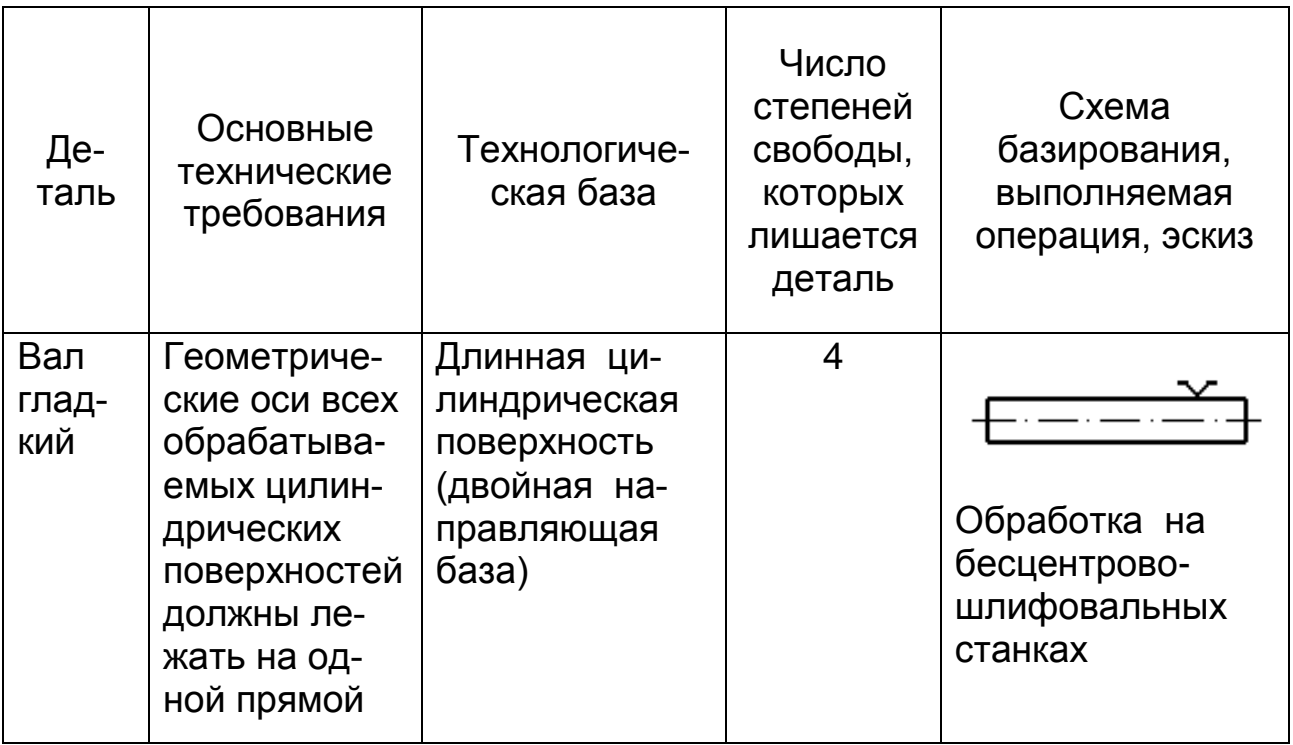

Таблица 6.5 – Примеры базирования некоторых деталей

# Продолжение таблицы 6.5

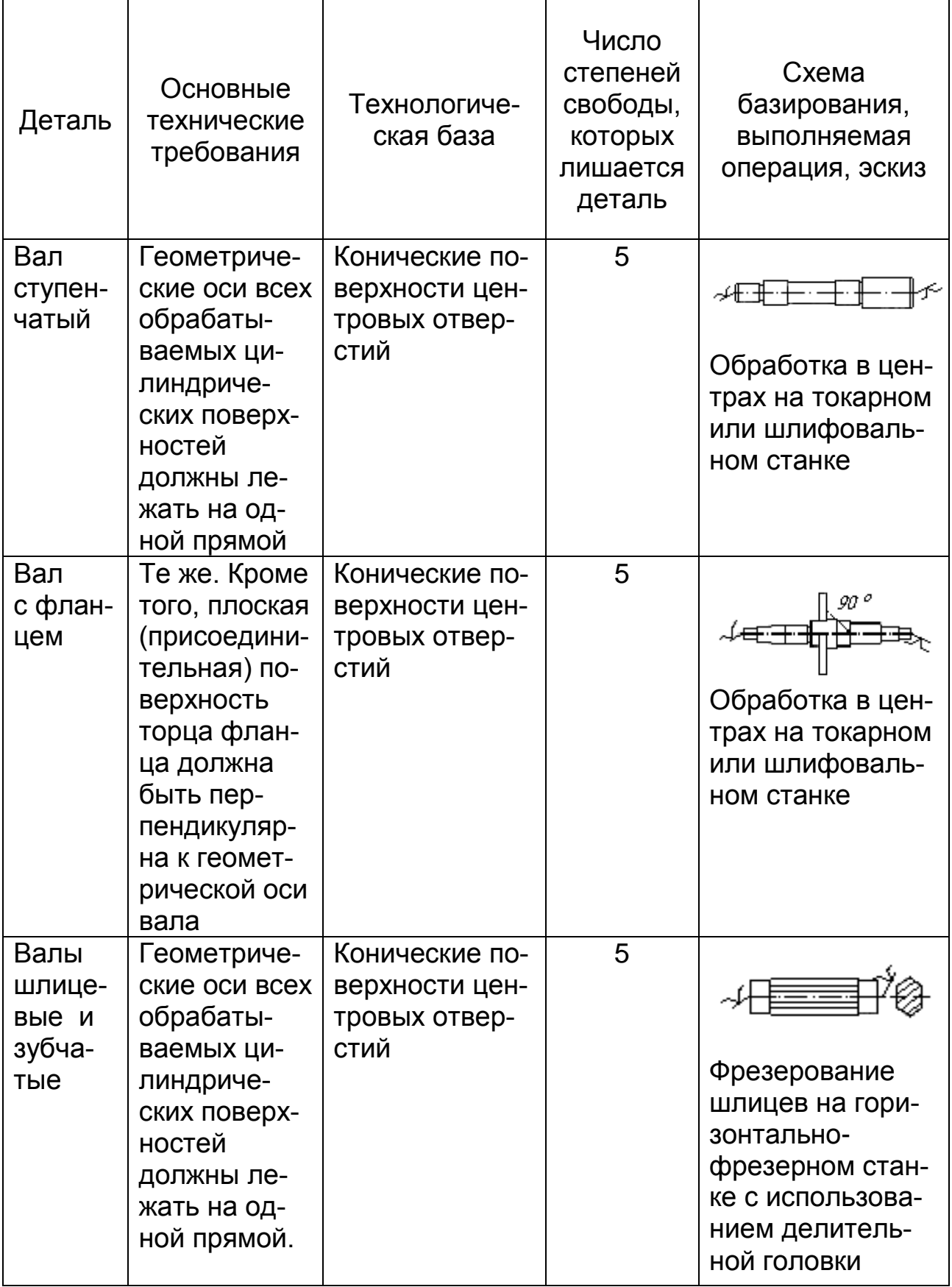

# Окончание таблицы 6.5

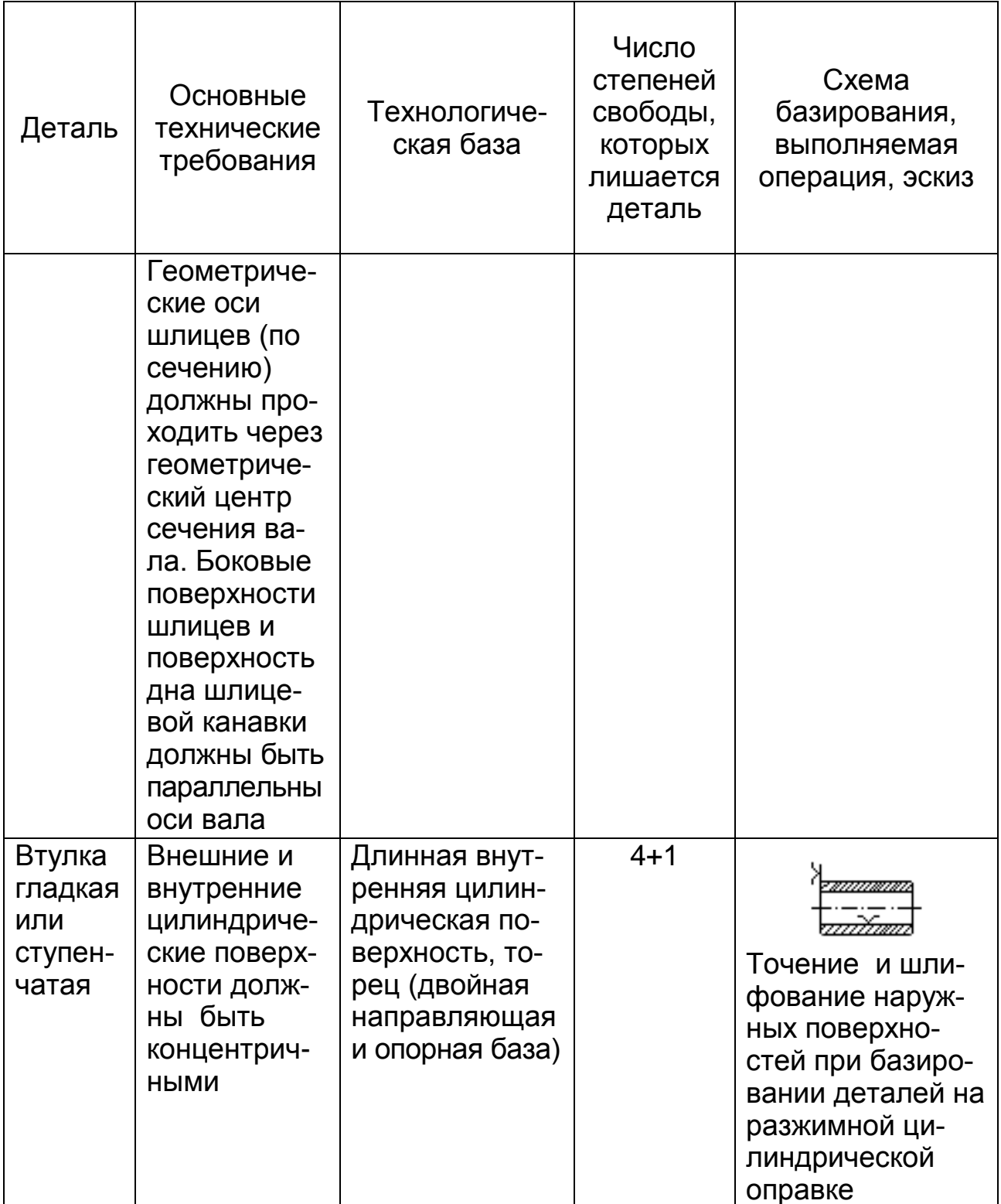

При восстановлении детали на изношенные поверхности наносят материал необходимой толщины. Толщину наносимого слоя Н<sub>сл</sub>, определяют как сумму износа детали и припуска на последующую механическую обработку.

$$
H_{\text{CII}} = U + Z_{\text{IIP}} \,, \tag{6.7}
$$

где *Нсл* – толщина наплавляемого слоя, мм;

*U* – износ детали, мм;

*ZПР* – припуск на последующую механическую обработку, мм.

Припуск – толщина слоя материала, удаляемого с поверхности заготовки в целях достижения заданных размеров, форм и т.д.

Промежуточный припуск *Z<sup>В</sup>* представляет слой материала, удаляемый при выполнении одного технологического перехода.

Разность между наибольшим и наименьшим значениями размера припуска называется допуском припуска.

Припуск на обработку восстановленной детали зависит от ряда факторов, степень влияния которых различна. К числу основных факторов относятся:

– погрешности геометрических форм – овальность, конусность, бочкообразность, огранка и т.д.;

– пространственные отклонения от паралельности оси, плоскостности, прямолинейности и т.д.;

– дефектный слой нанесенного материала;

– максимальная высота микронеровностей, оставшаяся от предшествующей обработки;

– погрешность установки детали при выполнении операции;

Определить величину припуска на механическую обработку после нанесения материала на изношенную поверхность можно двумя методами:

1. Назначить припуск *ZПР* с помощью справочных таблиц, с учетом всех операций, необходимых для получения номинального размера детали по чертежу.

2. Методом расчета промежуточного припуска на механическую обработку *ZВ*.

 $H_{C\eta} = U$ <br>авляеми<br>им; послед<br>им; послед<br>и слоя и<br>елях до<br>луск  $Z_l$ <br>лнении<br>ибольши<br>истся до<br>имяния и му восст<br>злияния ся:<br>влияния ся откло<br>ейности несенно<br>несенности несенноста мик<br>инесенноста мик<br>инесенноста мик<br>инесенн При расчете промежуточного припуска необходимо учитывать то, что погрешности геометрических форм *h<sup>ф</sup>* должны укладываться в поле допуска на размер детали, который учитывается при установлении припуска на обработку.

Промежуточный симметричный припуск *Z<sup>В</sup>* вычисляют по формуле

$$
2Z_{B} \ge I + 2(R_{maxnp} + h_{\text{def}}) + h_{np} + \Delta y \quad , \tag{6.8}
$$

где *Z<sup>В</sup>* – промежуточный симметричный припуск, мм;

*I* – допуск на размер предшествующего перехода, мм;

*Rmaxnp* – максимальная высота микронеровностей, оставшаяся от предшествующей обработки, мм;

*hдеф* – дефектный слой нанесенного материала, мм;

*hnp* – пространственные отклонения от параллельности, плоскостности, прямолинейности и т.д., мм;

*Δy* – погрешность установки детали при выполнении операции, мм.

Промежуточный асимметричный припуск вычисляют по формуле

$$
Z_B \ge I + R_{maxnp} + h_{\text{def}} + h_{np} + \Delta y
$$
 (6.9)

Толщина материала, наносимого на симметрично изношенные детали:

$$
H_{CII} = U + 2Z_B \tag{6.10}
$$

а для несимметрично изношенных деталей

$$
H_{\text{CII}} = U + Z_B \tag{6.11}
$$

При выполнении дипломного проекта рекомендуется назначать припуски с помощью справочных таблиц.

Толщина материала, наносимого на наружные цилиндрические поверхности *Н*, рассчитывается по формуле

$$
H = \frac{U}{2} + Z_o + Z_{np} \t{6.12}
$$

где *Н* – толщина нанесенного материала, мм;

*Z<sup>o</sup>* – припуск на обработку детали перед нанесением материала для придания требуемой геометрической формы или удаления следов износа (на сторону и при необходимости), мм;

*Zпр* – припуск на механическую обработку после нанесения покрытия (из справочных таблиц), мм.

При необходимости назначенный припуск перераспределяют между черновой обработкой и чистовой. Рекомендуется на черновую обработку оставлять до 60% суммарного припуска, а на чистовую – до 40% или же 45% – на черновую обработку, 30% – на получистовую и 25% – на чистовую обработку.

## **6.10 Разработка ремонтного чертежа восстанавливаемой детали**

Ремонтные чертежи деталей являются рабочими конструкторскими документами, предназначенными для организации ремонтного производства, содержащими информацию технологического характера.

Основными документами и данными для разработки ремонтного чертежа являются:

1. Рабочий чертеж на изготовление детали.

2. Технические требования на дефектацию детали.

3. Коэффициенты повторяемости дефектов.

4. Технические требования на восстановленную деталь.

5. Способы устранения дефектов.

Ремонтные чертежи выполняются в соответствии с требованиями ЕСКД и ГОСТ 2.604-2000 «Чертежи ремонтные».

На ремонтных чертежах указывают только те размеры, предельные отклонения, натяги, зазоры и другие данные, которые должны быть выполнены и проверены при ремонте изделия, а также те виды, разрезы, сечения, которые необходимы для ремонта изделия.

На ремонтных чертежах поверхности, подлежащие обработке при ремонте, выполняют сплошной толстой основной линией, остальные части изображения – сплошной тонкой линией (рисунок 6.6).

Если у отдельных элементов ремонтируемой детали меняется конфигурация, то измененную часть показывают сплошной толстой основной линией, а неизмененную часть – сплошной тонкой линией (рисунок 6.7).

Места детали, подлежащие ремонту сваркой, пайкой, нанесением металлопокрытий и т.п., рекомендуется выделять (рисунок 6.8).

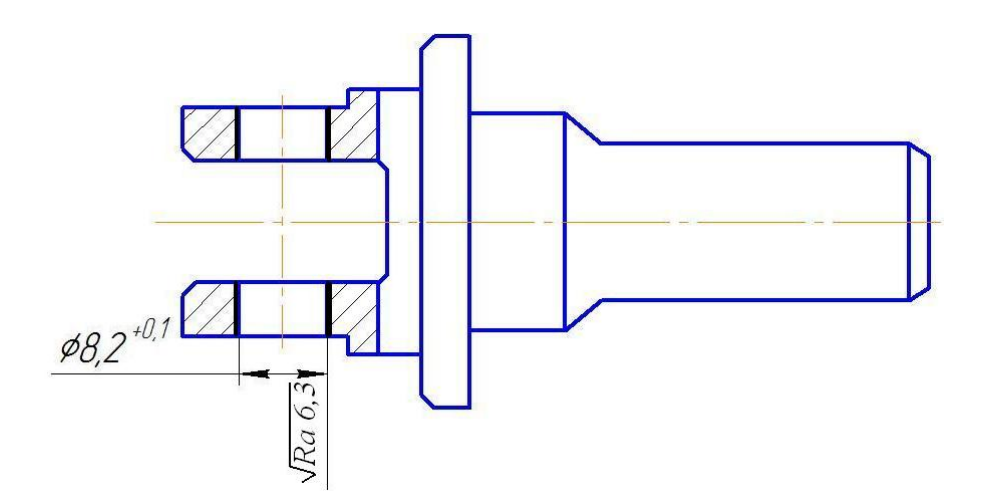

*Рисунок 6.6 – Ремонтный чертеж*

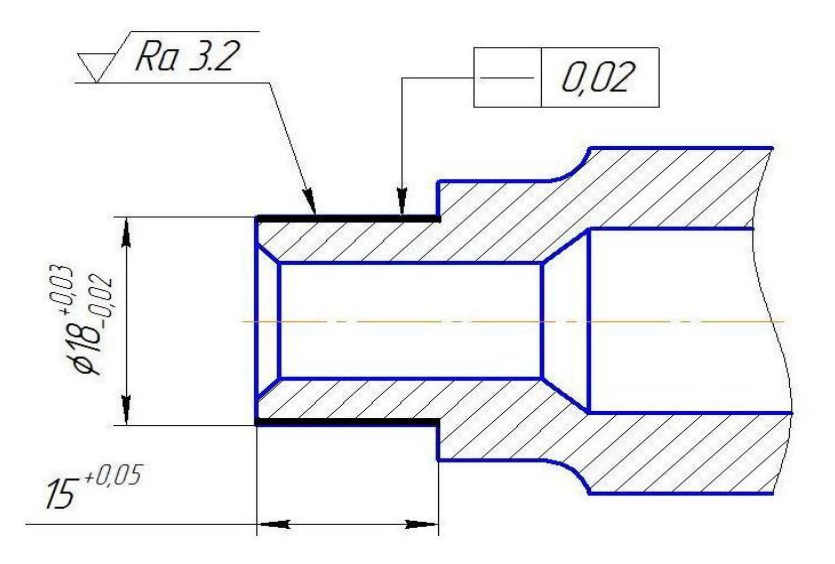

*Рисунок 6.7 – Ремонтный чертеж с изменением конфигурации*

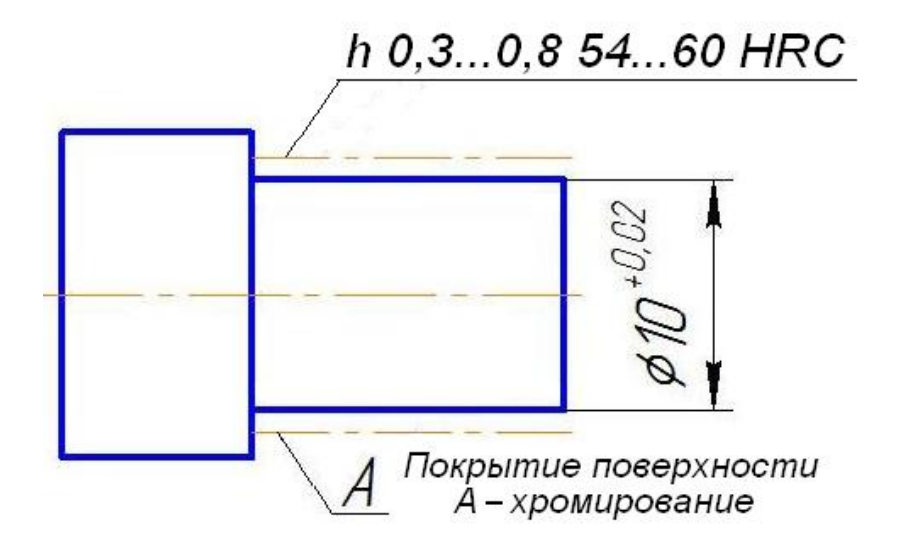

*Рисунок 6.8 – Ремонтный чертеж детали восстанавливаемый нанесением металлопокрытий*

При ремонте изделия наплавкой, заливкой жидким металлом (сварка, пайка и т.д.) на ремонтном чертеже указывают наименование, марку, размеры присадочного материала, используемого при ремонте, а также обозначение стандарта на материал (рисунок 6.9).

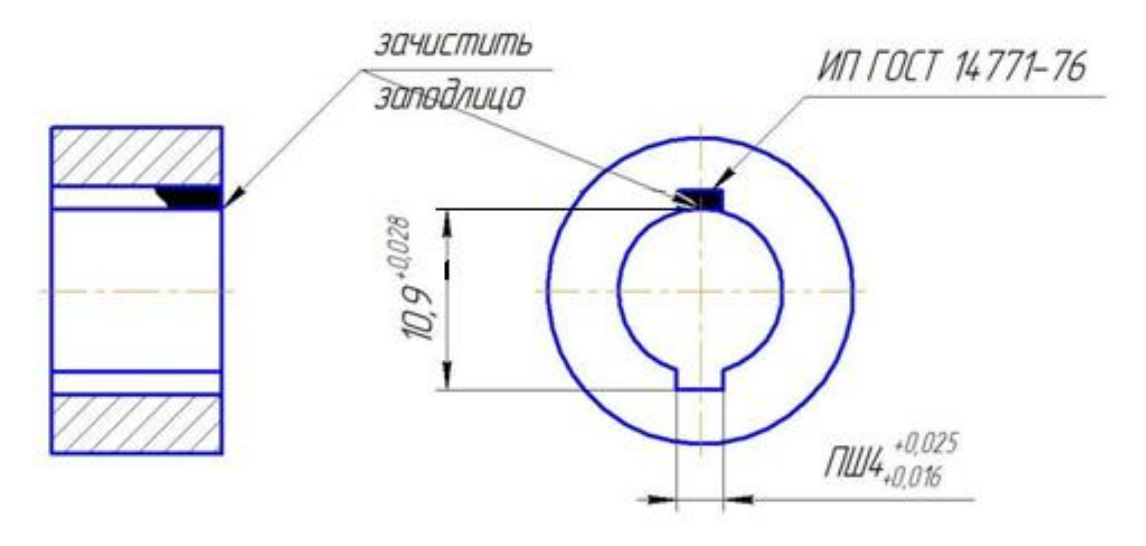

*Рисунок 6.9 – Ремонтный чертеж детали с применением способа восстановления изношенной поверхности (шпоночного паза) сваркой*

Если при ремонте изделия удаляют изношенную часть и заменяют ее новой (рисунок 6.10), то удаляемую часть изображают штрих-пунктирной линией с двумя точками. Новую часть выполняют на самостоятельном ремонтном чертеже.

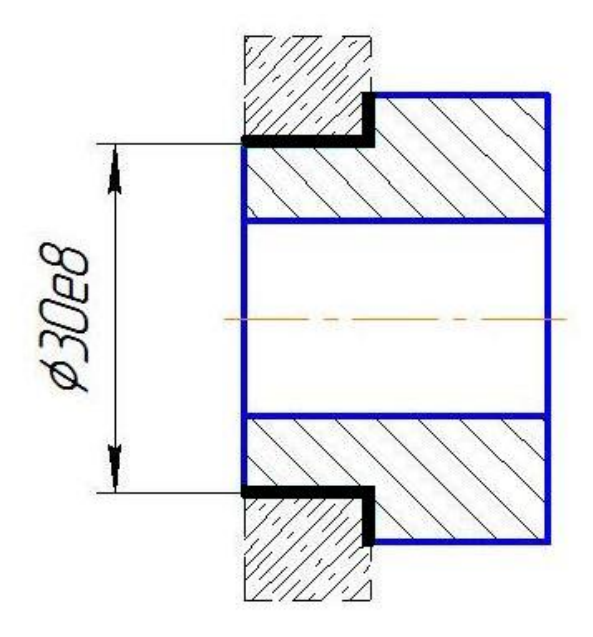

*Рисунок 6.10 – Ремонтный чертеж заменяемой части детали*

На чертеже изделия, для которого установлены пригоночные размеры, при необходимости указывают установочные базы для пригонки по «месту».

Категорийные и пригоночные размеры, а также размеры изделия, ремонтируемого снятием минимально необходимого слоя материала, проставляют буквенными обозначениями, а их числовые значения и другие данные указывают на полках линий-выносок (рисунки 6.11, 6.12).

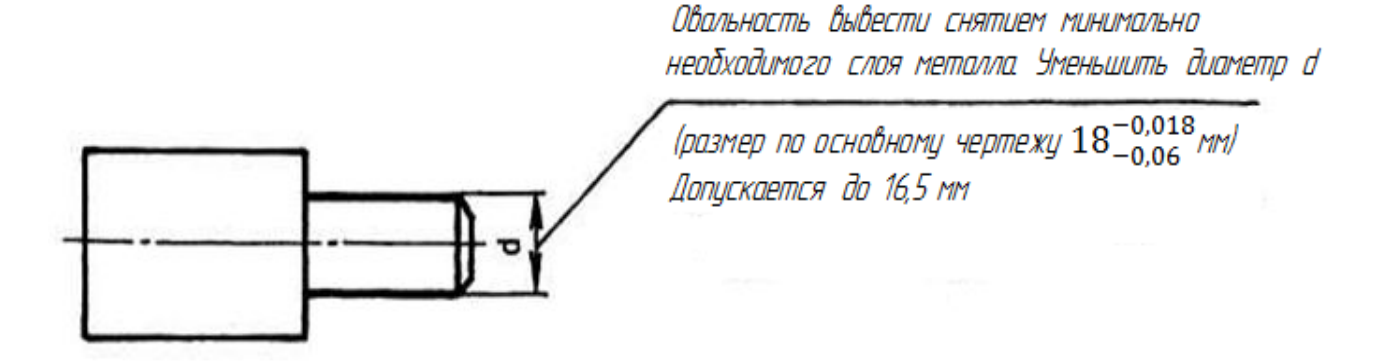

*Рисунок 6.11 – Ремонтный чертеж детали, ремонтируемый удалением части металла с поверхности*

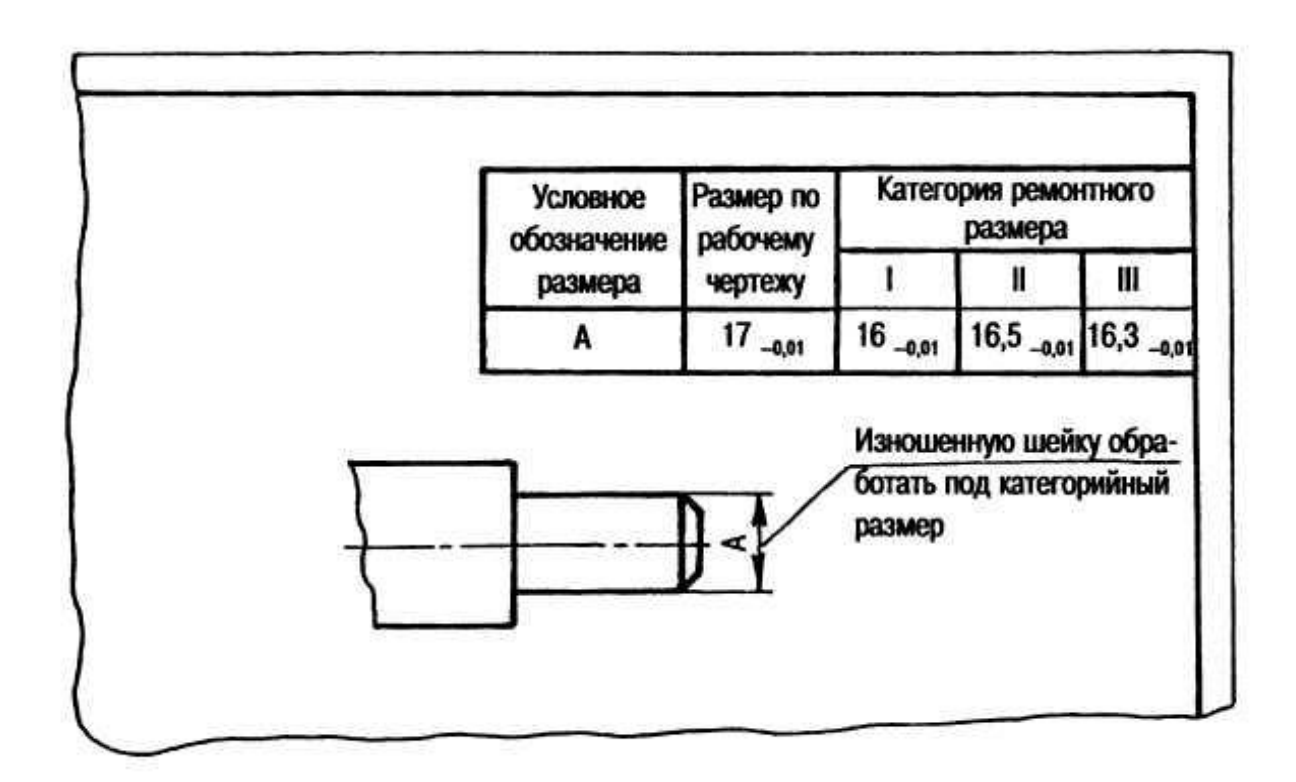

*Рисунок 6.12 – Обозначение ремонтных размеров поверхности детали в таблице*

В сопряжениях с категорийными размерами сохраняется характер посадки (квалитеты точности, посадки, шероховатости и др.), предусмотренный в рабочих чертежах.

На ремонтных чертежах для определения способа ремонта помещают технологические указания, которые являются единственными для восстановления эксплуатационных характеристик изделия. Технологические требования, относящиеся к отдельному элементу изделия, помещают на ремонтном чертеже рядом с соответствующим элементом или участком изделия.

Эти требования допускается не указывать, если они изложены в руководстве по ремонту или в ТУ на ремонт. Допускается одновременно указывать несколько вариантов ремонта одних и тех же элементов изделия с соответствующими разъяснениями на чертеже. На каждый принципиально отличный вариант ремонта изделия выполняют самостоятельный чертеж.

Если при ремонте изделия в него вводят одну или несколько деталей (втулку, стопор и т.д.), или деталь при ремонте заменяют сборочной единицей аналогичной детали (т.е. состоящей из нескольких составных частей), то ремонтный чертеж выполняют как сборочный. В том случае, когда на ремонтном чертеже одного изделия дано исчерпывающее указание об изготовлении другого (сопряженного) изделия по рабочей конструкторской документации (рисунок 6.13) и эта документация включена в комплект документов для ремонта, то отдельный чертеж на сопряженное изделие не выпускают.

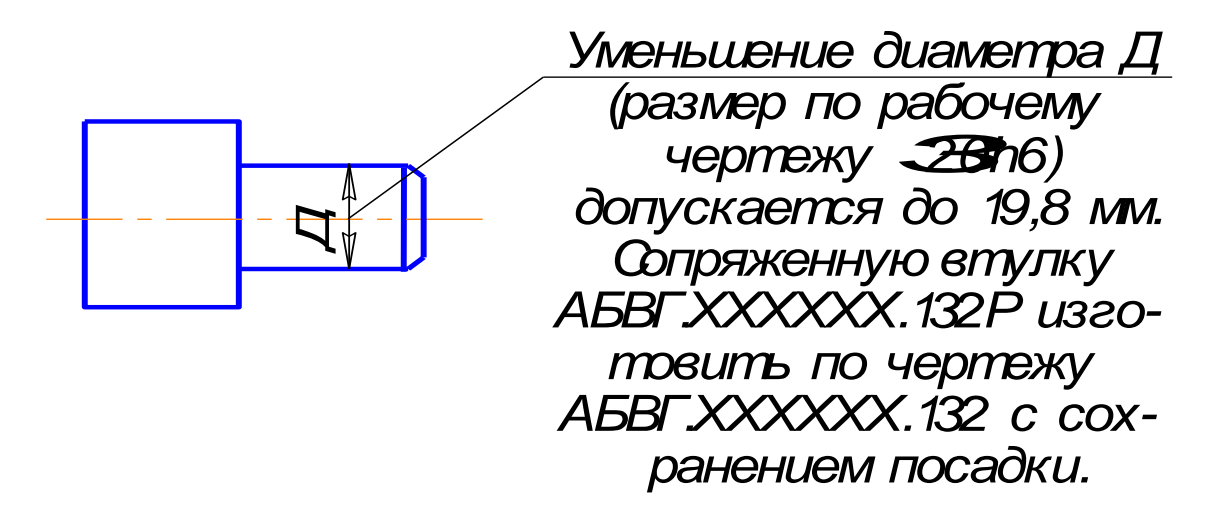

*Рисунок 6.13 – Ремонтный чертеж при ремонте с заменой детали*

Более подробно требования на выполнение ремонтных чертежей изложены в ГОСТ 2.604-2000 «Чертежи ремонтные».

# 6.11 Система обозначения технологических документов

Перечень основных видов технологических документов, применяемых при разработке технологии восстановления деталей, приведен в таблице 6.6. Формы технологических карт приведены в приложении И.

Таблица 6.6 – Перечень основных технологических документов при разработке технологии восстановления детали

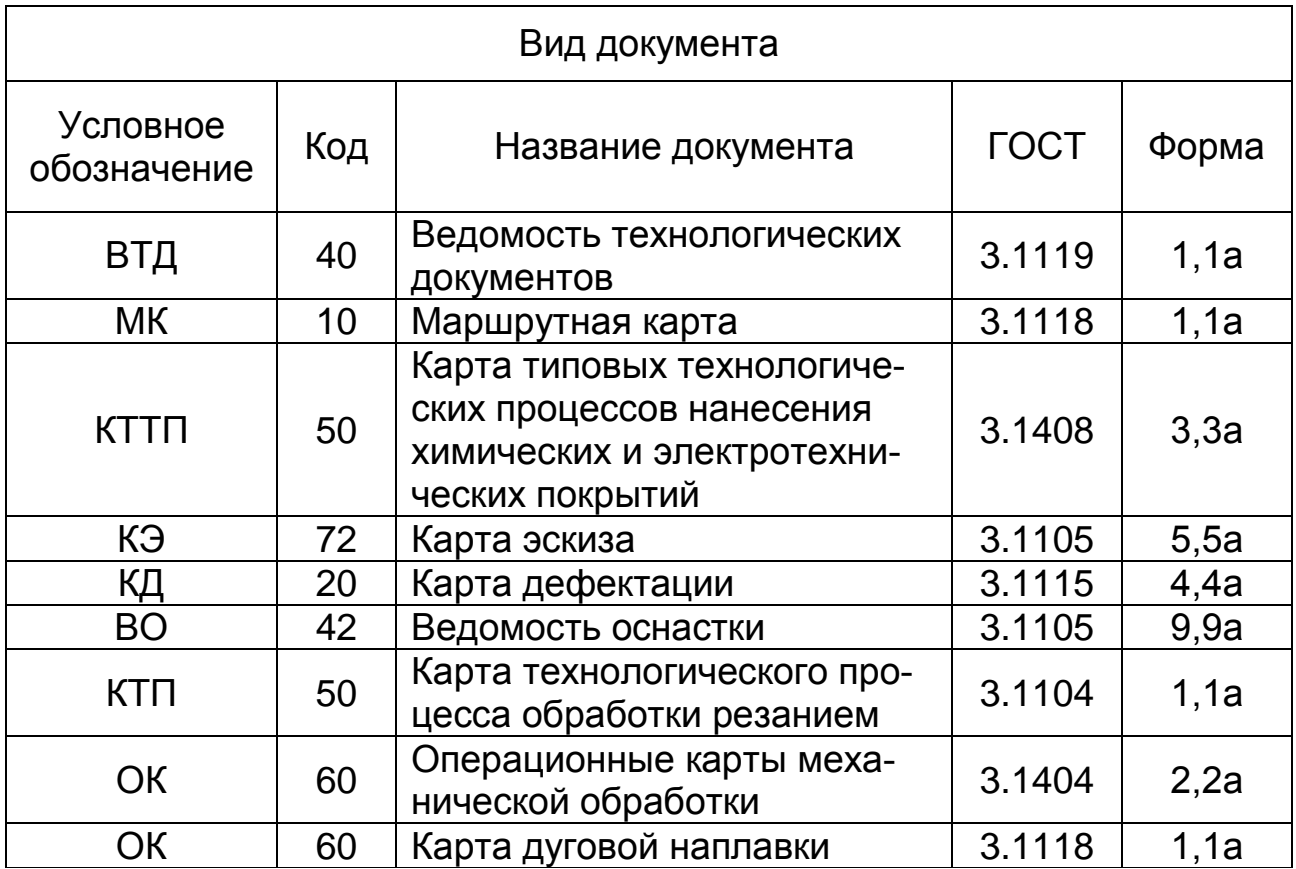

ГОСТ 3.1201-85 устанавливает единую систему обозначения технологических документов следующей структуры и кодирования (рисунок 14).

Код организации-разработчика присваивают на уровне государственной или отраслевой стандартизации и записывают в прямоугольнике и после него ставят точку. При курсовом и дипломном проектировании присваивают код кафедры эксплуатации и ремонта машинно-тракторного парка – 74.

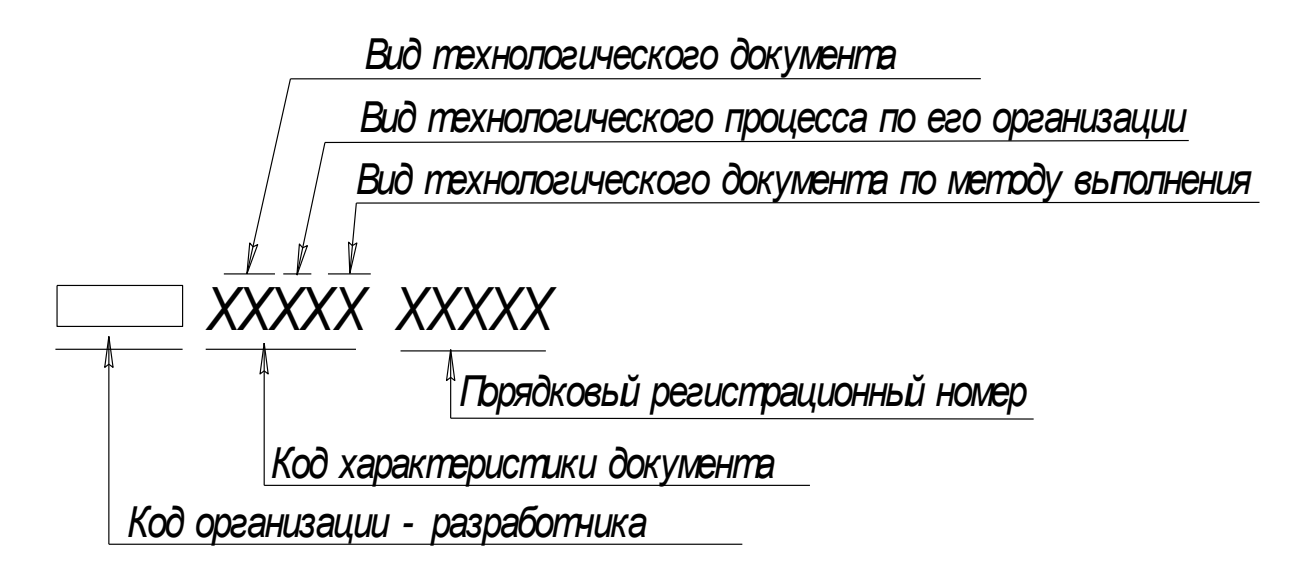

*Рисунок 6.14 – Структура обозначения технологических документов*

Код характеристики документа состоит из трех частей. Первые две цифры соответствуют коду вида технологического документа (см. таблицу 6.6).

Следующая цифра соответствует коду вида технологического процесса по его организации. Код вида технологического процесса по его организации установлен следующий: 1 – единичный процесс; 2 – типовой процесс; 3 – групповой процесс. Последние две–три цифры кода характеристики документа соответствуют коду вида технологического процесса по методу выполнения.

Наиболее часто применяемые при ремонте изделий и восстановлении деталей виды технологических процессов по методу выполнения имеют следующие коды: 02 – ремонт; 02-1 – разборка; 02-2 – очистка; 02-3 – дефектация; 02-4 – наплавка; 02-5 – восстановление; 03 – технический контроль; 40 – механическая обработка; 50 – термическая обработка; 71 – нанесение гальванических и химических покрытий; 91 – дуговая сварка и наплавка и т.д.

Порядковые регистрационные номера присваивает организация-разработчик с номера 00001 до 99999 в пределах каждого кода характеристики документа.

Например, имеется технологический документ с обозначением 74.101021.00001. Здесь: 74 – шифр кафедры эксплуатации и ремонта МТП; 10 – код маршрутной карты (см. таблицу 6.6); 1 – код единичного технологического процесса; 021 – код технологического процесса разборки; 00001 – порядковый регистрационный номер. То есть, это технологическая карта разработана на кафедре эксплуатации и ремонта машиннотракторного (74), маршрутная (10), для конкретного производства (единичная – 1), разборки изделия (021), студентом, числимщимся под первым номером в группе (00001).
# 7 КОНСТРУКТОРСКАЯ РАЗРАБОТКА

Конструкторская разработка увязывается с темой выпускной квалификационной работы и включает оригинальную разработку нового образца или модернизацию существующих образцов оборудования, приспособлений и другой оснастки применительно к ремонтным объектам.

Во всех случаях выбранный для конструкторской разработки объект должен являться частью проектируемого оборудования (или ремонтируемого узла) для достижения поставленной в работе цели.

Этот раздел должен содержать:

- обоснование необходимости выбора конструкторской разработки:

- анализ существующих образцов разработки, их достоинство и недостатки:

- устройство и принцип работы предлагаемой конструкции, пути ее возможного совершенствования.

Элементы конструкции, несущие явно выраженные нагрузки, должны подвергаться прочностному расчету. Размеры других деталей, несущих такие нагрузки, обосновываются по условиям равнопрочности, обеспечения необходимой жесткости, износоустойчивости или из технологических соображений.

Для приспособлений, используемых при механической обработке деталей, необходимо выполнить размерный анализ (точностный расчет) с обоснованием назначаемых допусков и посадок, а также предлагаемых средств измерения и контроля.

Для приводных механизмов осуществляются кинематический и силовой расчеты передач, а также приводятся необходимые обоснования, подтверждающие целесообразность выбора данных характеристик двигателя, редуктора, муфты, ременной, цепной или других видов передач, а также обоснование принятой схемы компоновки привода и конструкции рамы.

Для тепловых установок и для приводных установок с КПД менее 0,85 приводится тепловой расчет.

# 8 ПРАВИЛА ОФОРМЛЕНИЯ ПОЯСНИТЕЛЬНОЙ ЗАПИСКИ

Объем пояснительной записки, как указано в разделе 3, должен быть 35-45 страниц, напечатанного на ПЭВМ в редакторе Microsoft Word шрифтом 14 с полуторным интервалом.

Пояснительная записка оформляется на одной стороне белой бумаги формата А4 (ГОСТ 2.301-68) размером 210 х 297 мм.

## 8.1 Перечень сокращений, символов и специальных терминов

Если в пояснительной записке применяются не общепринятые (узкоспециальные) сокращения, символы, термины, их перечень следует включать в пояснительную записку в тех случаях, когда их общее количество более 20 и каждое из них повторяется в тексте не менее 3...5 раз (ГОСТ 7.32-81).

Сокращения, символы и термины располагаются в перечне столбцом, в котором слева приводят сокращения (символ, специальный термин), а справа - его детальную расшифровку.

Перечень допускается не включать в пояснительную записку, если общее количество применяемых сокращений менее 20 и каждое из них повторяется в тексте не более 3...5 раз. В этом случае достаточно их детальной расшифровки при первом упоминании: либо непосредственно в тексте (в скобках), либо в подстрочном примечании.

### 8.2 Рубрикация записки, нумерация страниц, содержание

Содержание документа при необходимости разделяют на разделы, подразделы и пункты.

Разделы должны быть пронумерованы арабскими цифрами в пределах всей пояснительной записки. Например: PEMOHTHO-«ОПРЕДЕЛЕНИЕ ГОДОВОГО **ОБЪЕМА ОБСЛУЖИВАЮЩИХ** РАБОТ». «PACYET CBAPOYHO-НАПЛАВОЧНОГО УЧАСТКА» и т.д. нумеруются как разделы. После номера раздела точка не ставится. «ВВЕДЕНИЕ», «РЕ-ФЕРАТ», «ВЫВОДЫ И ПРЕДЛОЖЕНИЯ», «СПИСОК ИСПОЛЬ-ЗОВАННОЙ ЛИТЕРАТУРЫ» не нумеруются (ГОСТ 7.32-81).

Подразделы следует нумеровать арабскими цифрами в пределах каждого раздела. Номер подраздела должен состоять из номера раздела и номера подраздела, разделенных точкой, например: «2.1» (первый подраздел второго раздела).

Пункты нумеруются арабскими цифрами в пределах каждого подраздела. Номер пункта должен состоять из номеров раздела, подраздела и пункта, разделенных точками, например: «2.1.3» (третий пункт первого подраздела второго раздела).

Подразделы должны иметь содержательные заголовки. Заголовки разделов печатаются прописными буквами, заголовки подразделов – строчными (кроме первой прописной). Если заголовок состоит из двух или более предложений, их разделяют точкой. В конце заголовка точку не ставят. Подчеркивать заголовки и переносить слова в заголовках не допускается.

Номер соответствующего раздела или подраздела ставится в начале заголовка, номер пункта – в начале первой строки абзаца, которым начинается соответствующий пункт. Цифра, указывающая номер пункта, не должна выступать за границу абзаца.

Расстояние между заголовками и последующим текстом должно быть равно трем интервалам. Такое же расстояние выдерживают между заголовками раздела и подраздела. Расстояние между основаниями строк заголовка принимают таким же, как и в тексте.

Для подразделов, текст которых записывают на одном листе с текстом предыдущего подраздела, расстояние между последней строкой и заголовком должно быть равно четырем межстрочным интервалам;

Нумерация страниц пояснительной записки должна быть сквозной: первой страницей является титульный лист, второй – задание на проектирование и т.д. На странице 1 (титульный лист) номер страницы не ставят (ГОСТ 7.32-81).

Если в пояснительной записке содержатся рисунки и таблицы, которые располагаются на отдельных страницах, их необходимо включить в общую нумерацию. Если рисунок или таблица расположены на листе формата больше А4 (ГОСТ 2.301-68), их следует учитывать как одну страницу. Номер страницы в этих случаях допускается не проставлять. Приложение и список использованных источников необходимо включать в сквозную нумерацию.

Количество иллюстраций, помещаемых в пояснительную записку, определяется ее содержанием и должно быть достаточным для того, чтобы придать излагаемому тексту ясность и конкретность.

Для иллюстраций внешнего вида изделий, приемов сборки и разборки, погрузки и транспортирования рекомендуется использовать фотоснимки с натуры.

Все иллюстрации (фотографии, схемы, чертежи и пр.) именуются рисунками. Рисунки нумеруются последовательно в пределах раздела или всего документа арабскими цифрами. Номер рисунка должен состоять из номера раздела и порядкового номера рисунка, разделенных точкой, например: «рисунок 1.2» – второй рисунок первого раздела (ГОСТ 7.32-81). При сквозной нумерации номер рисунка состоит из одной арабской цифры, например: «рисунок 1». Пример оформления иллюстрации приведен на рисунке 8.1 (в данном случае рисунки нумеруются последовательно в пределах раздела).

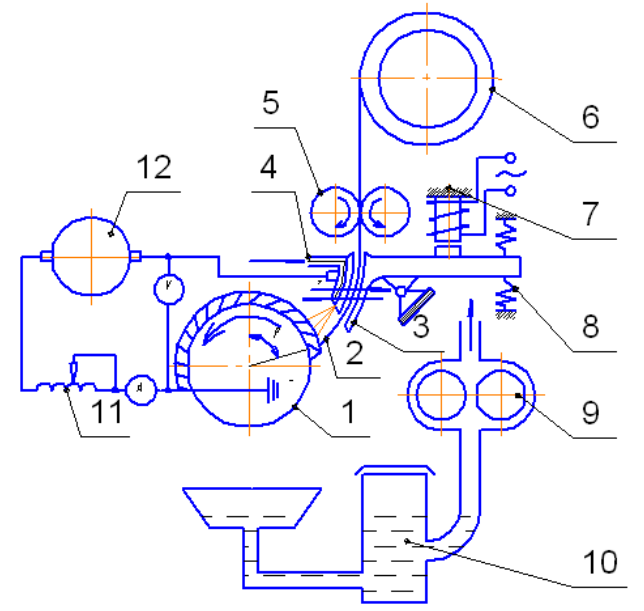

*Рисунок 8.1 – Принципиальная схема вибродуговой наплавки в среде охлаждающей жидкости: 1 – наплавляемая деталь; 2 – электрод; 3 – вибрирующий мундштук; 4 – канал для подачи охлаждающей жидкости; 5 – ролики подающего механизма; 6 – кассета с электродной проволокой; 7 – вибратор; 8 – пружины; 9 – насос; 10 – фильтр-отстойник; 11 – дроссель (катушка); 12 – генератор*

При ссылке на рисунок следует указывать его полный номер, например: «(рисунок 1.2)», «(рисунок 2.6)». Повторные ссылки на рисунки следует давать с сокращенным словом «смотри», например: «(см. рисунок 1.2)», «(см. рисунок 2.6)».

Рисунки должны быть размещены сразу после ссылки на них в тексте пояснительной записки. Рисунки следует размещать так, чтобы их было удобно рассматривать без поворота документа, или с поворотом по часовой стрелке.

Иллюстрации должны иметь наименование, которое помещают под ней. При необходимости иллюстрации снабжают поясняющими данными (подрисуночный текст). Номер иллюстрации помещают перед наименованием.

Интервал значений величин в тексте записывают в виде «от» и «до», например: «толщина слоя должна быть от 0,5 до 2 мм» или через многоточие, например: «массой 10…15 кг», «25…30 А» (ГОСТ 2.105-95).

## **8.4 Таблицы**

Цифровой материал, помещаемый в пояснительную записку, рекомендуется оформлять в виде таблиц.

Каждая таблица должна иметь содержательный заголовок, который помещают после слова «Таблица». Слово «Таблица» и заголовок начинают с прописной буквы. Подчеркивать заголовок не следует.

Заголовки граф таблиц должны начинаться с прописных букв, подзаголовки – со строчных, если они составляют одно предложение с заголовком, и с прописных – если они самостоятельные. Делить головки таблицы по диагонали не допускается.

Высота строк должна быть не менее 8 мм. Графа «№ п.п.» в таблицу не включается.

Таблицу следует помещать после первого упоминания о ней в тексте. Таблицы нужно размещать так, чтобы их можно было читать без поворота документа. Если такое размещение невозможно, таблицу располагают так, чтобы для ее чтения надо было повернуть записку по часовой стрелке. При переносе таблицы на следующую страницу – головку ее следует повторить и над ней поместить слова «Продолжение таблицы» с

указанием номера. Если головка таблицы громоздка, допускается ее не повторять. В этом случае пронумеровывают графы и повторяют их нумерацию на следующей странице. Заголовок таблицы не повторяют.

Таблицы должны нумероваться в пределах раздела арабскими цифрами или иметь сквозную нумерацию в пределах всего документа. Над левым верхним углом таблицы помещают надпись «Таблица» с указанием порядкового номера таблицы. Номер таблицы при нумерации в пределах раздела состоит из номера раздела и порядкового номера таблицы, разделенных точкой, например: «Таблица 1.2» (вторая таблица первого раздела). При сквозной нумерации номер таблицы состоит из одной цифры. При ссылке на таблицу указывают ее полный номер, например: «(таблица 1.2)». Повторные ссылки на таблицу начинаются со слова «смотри», например: «(см. таблицу 1.2)». Пример оформления цифрового материала приведен в таблице 8.1.

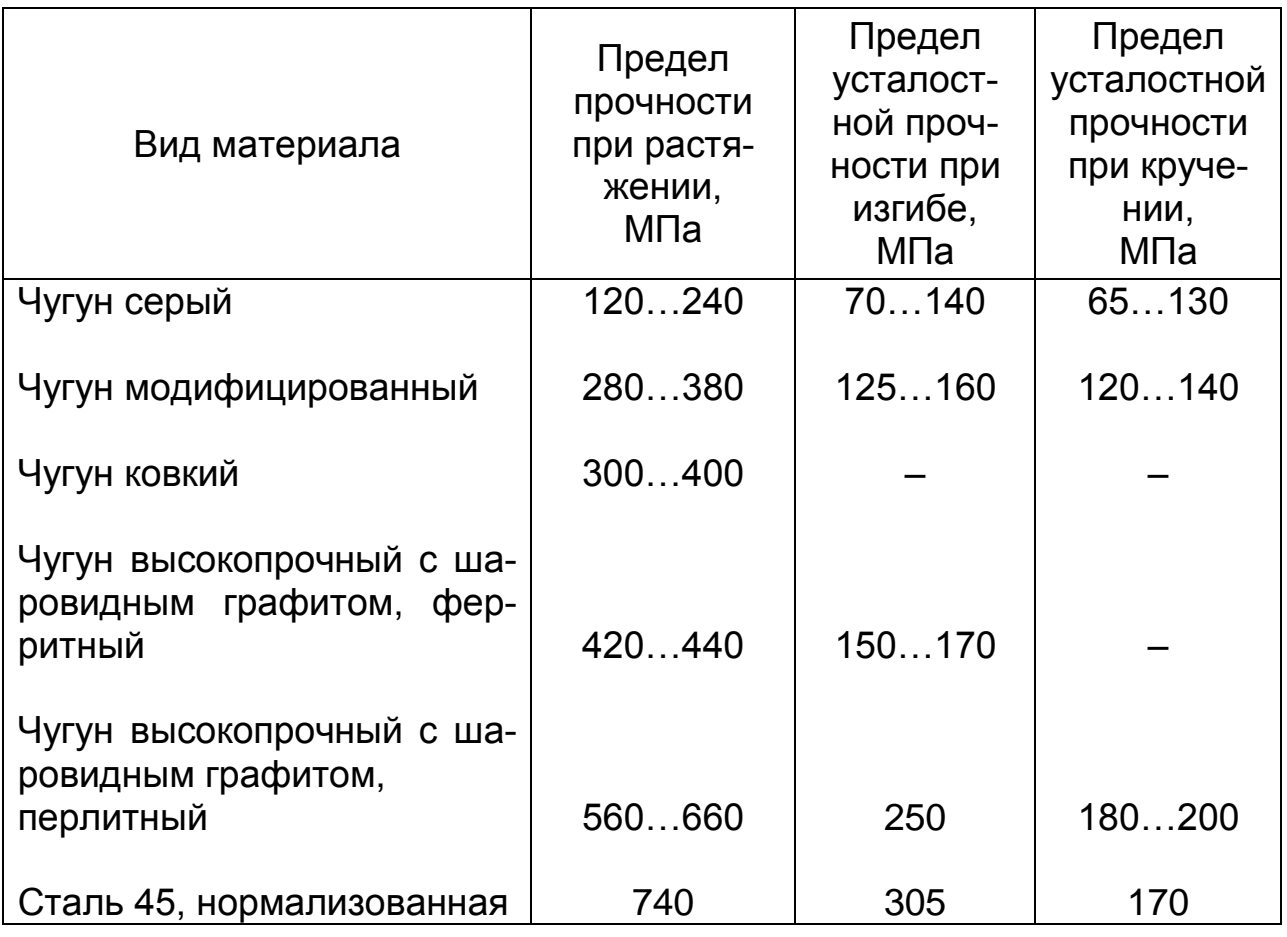

Таблица 8.1 – Характеристика прочностных свойств различных видов чугунов и Стали 45

Если повторяющийся в графе текст состоит из одного слова, его допускается заменить кавычками. Если повторяющийся текст состоит из двух или более слов, то при первом повторении его заменяют словом «то же», а далее - кавычками. Ставить кавычки вместо повторяющихся цифр, марок, знаков, математических и химических символов не допускается. Если цифровые или иные данные в какой-либо строке таблицы не приводят, то в ней ставят прочерк.

При указании размерностей нужно соблюдать принятые сокращения согласно международной системе единиц.

#### 8.5 Формулы

В экспликации значения символов и числовых коэффициентов должны приводиться непосредственно под формулой в той последовательности, в какой они даны в формуле. Значение каждого символа и числового коэффициента следует давать с новой строки. Первую строку экспликации начинают со слова «где», двоеточие после его не ставят.

Размерность одного и того же параметра в пределах документа должна быть постоянной.

Формулы, на которые имеются ссылки в тексте, должны нумероваться в пределах раздела арабскими цифрами. Номер формулы должен состоять из номера раздела и порядкового номера формулы, разделенных точкой, например: «(1.1)» (первая формула первого раздела). Номер формулы следует заключать в скобки и помещать на правом поле, на уровне нижней строки формулы, к которой он относится. При ссылке в тексте на формулу необходимо указать ее полный номер в скобках, например: «В формуле (8.1)».

Пример оформления формулы

$$
R_{C\rho} = 3 \sqrt{\frac{2A_1A_1n_{H}}{[a_1(1 - n_3 - n_M)N_{K}]}},
$$
\n(8.1)

где  $R_{cp}^{}$  – средний рациональный радиус перевозок объектов ремонта, км;

*1 А* – коэффициент, характеризующий долю затрат на оплату труда производственных рабочих, зависящий от программы ремонтного предприятия;

*1 Д* – затраты на оплату труда производственных рабочих, руб. на 1 т;

*н η* – коэффициент, учитывающий накладные расходы;

*1 а* – коэффициент, учитывающий затраты на перевозку ремонтируемого объекта на ремонтное предприятие и обратно, руб. на 1 т·км;

*3 η* – коэффициент, учитывающий встречные перевозки запасных частей;

*м η* – коэффициент, учитывающий перевозку материалов, необходимых для ремонта объектов;

*к N* – плотность объектов ремонта или их количество, приходящееся на площадь со средним расстоянием перевозок, равным 1 км, шт. на 1 км<sup>2</sup>.

## **8.6 Графики**

При оформлении графиков нужно руководствоваться определенными правилами. Пример оформления показан на рисунке 8.2.

Перед построением графика чертится прямоугольник, две стороны которого служат осями координат. Нанесение масштабных цифр по осям координат обязательно для любого графика. Значения величин ставятся вне контура.

На поверхности, находящейся внутри прямоугольника, чертятся либо сетка, либо отрезки концов ее линий, т.е. штрихи, примыкающие к каждой из четырех сторон прямоугольника. Сетка наносится, если будет необходимо неоднократно определять величины с помощью данного графика. В иных случаях сетку наносить не следует, ибо она загромождает график.

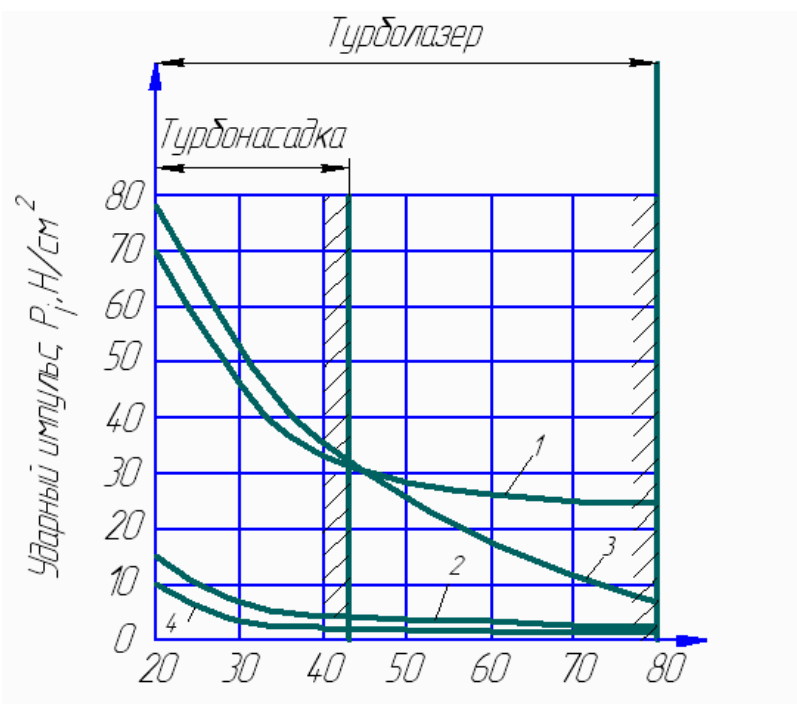

Расстояние от насадки до очищаемой поверхности. L,cm

*Рисунок 8.2 – Сравнительный анализ моечных машин: 1 – моечная машина модели G-480А с турболазером; 2 – моечная машина модели G-480А с пистолетом-распылителем; 3 – моечная машина модели 253-К с турбонасадкой; 4 – моечная машина модели 253-К с пистолетом-распылителем*

Надписи, обозначающие величины, отложенные по осям, располагаются строкой параллельно оси. В надписи указывают название отложенной величины и единицы измерений. Например, «напряжение в вольтах», «ток в миллиамперах» и т.п. Не следует заменять названия буквенными обозначениями и применять сокращенные обозначения единиц («М», «Q», «L», «мА» и т.п.). Сокращенное обозначение единиц измерения допускается только в случае, если их полное написание очень громоздко. Вместо указания абсолютного значения единиц можно писать: «в условных единицах».

На графиках экспериментальных кривых нужно обязательно наносить точки, соответствующие экспериментальным данным. На графиках расчетных (теоретических) кривых и усредненных значений экспериментальных результатов точки не ставятся.

График должен содержать тщательно обработанные данные, иллюстрирующие найденные закономерности.

Большое значение имеет правильный выбор масштаба. Если график предназначен для последующего определения необходимого численного значения какой-либо величины, его надо давать в большем масштабе, чем в случае, если график приводят просто для иллюстрации того или иного положения.

#### 8.7 Ссылки

Ссылки в тексте выполняют следующим образом: на стандарты - ГОСТ 2.701-84; на страницу текста - с. 21; на раздел или подраздел текста - раздел 2 или подраздел 3.1; на формулу в тексте – формула (2.1); на рисунок в тексте – рисунок 1.4; на приложение - приложение А; на использованный источник -[7]; на позицию рисунка - рисунок 3, позиция 5: В повторных ссылках на таблицы и иллюстрации следует указывать сокращенно слово «смотри», например: «...см. таблицу 12».

#### 8.8 Сокращения

В тексте записки допускаются сокращения:

а) п – пункт, пн – пункты, табл. – таблица, рис. – рисунок, г - год, гг. - годы, мин. - минимальный, макс. - максимальный, которые применяются с цифровыми величинами;

б) общепринятые, установленные правилами русской орфографии: т.е. - то есть, т.д. - так далее, пр. - прочее, см. смотри, св. - свыше, др. - другие;

в) названий документации, предприятий, специальных терминов и т.д. В этом случае при первом упоминании в тексте приводится полное название с указанием в скобках сокращения, а при последующем упоминаниях употребляют лишь сокращенное название, например, «ремонтно-техническое предприятие» (РТП).

г) единицы физических величин в расшифровках буквенных обозначений, входящих в формулу, а также в головке и в боковике таблицы:

д) названий стран, республик, научных и учебных заведений.

Не допускается сокращать слова и словосочетания в заголовках, а также, если возможно различное понимание текста.

## **9 ТРЕБОВАНИЯ К ОФОРМЛЕНИЮ ГРАФИЧЕСКОЙ ЧАСТИ ПРОЕКТА**

### **9.1 Общие положения**

Вся графическая документация должна выполнятся в соответствии с действующими требованиями «Единой системы конструкторской документации»: основные положения – ГОСТ 2.109-73; общие правила выполнения чертежей ГОСТ 2.301-68, ГОСТ 2.320-82; правила выполнения чертежей различных изделий – ГОСТ 2.401-68, ГОСТ 2.427-75; правила выполнения эксплуатационной и ремонтной документации – ГОСТ 2.601-95, ГОСТ 2.602-85; правила выполнения схем – ГОСТ 2.701-84; правила выполнения строительных документов – ГОСТ 2.801-74.

Графическую часть проекта рекомендуется выполнять на плоттере. Допускается технологические схемы, графики, технологические карты и др. иллюстрационные листы выполнять черной тушью. Наименование помещают над иллюстрацией, а пояснительные данные – под ней.

#### **9.2 Масштабы**

ГОСТ 2.302-68 рекомендует изображать предметы на чертеже в натуральную величину – 1:1. При необходимости масштабы изображений на чертежах должны выбираться из следующего ряда (таблица 9.1).

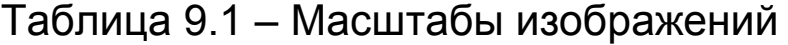

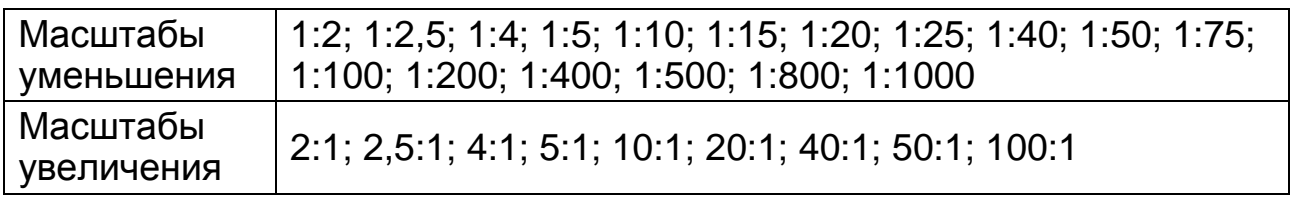

Масштаб, указанный в графе основной надписи чертежа, должен обозначатся по типу 1:1; 1:2; 2:1 и т.д., а в остальных случаях – М1:1; М1:2; М2:1 и т.д.

При любом масштабе на чертеже наносят только действительные размеры.

#### **9.3 Форматы**

Чертежи графической части проекта должны выполнятся на формате А1, а при необходимости на других форматах (таблица 9.2).

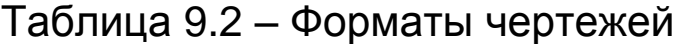

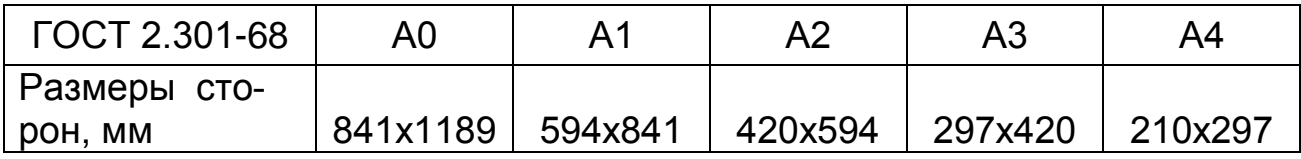

Допускается применять формат А5 с размерами сторон 148х210 мм.

Форматы листов определяются размерами внешней рамки, выполняемой тонкими линиями (ГОСТ 2.104-68), и приведены на рисунке 9.1.

#### **9.4 Основные надписи**

ГОСТ 2.104-68 устанавливает форму и размеры основных надписей, а также размеры рамок на чертежах и схемах (рисунки 9.2, 9.3).

Основные надписи заполняются следующим образом:

1 – наименование изделия; запись ведется в именительном падеже единственного числа; если название изделия состоит из двух и более слов, то первое слово должно быть именем существительным, например: «Вал коленчатый»;

2 – обозначение документа (см. подраздел 9.5);

3 – обозначение материала детали (графу заполняют только на чертежах детали);

4 – обозначение стадии разработки, присвоенное данному документу по ГОСТ 2.103-68; графу 4 заполняют последовательно, начиная с крайней левой клетки: П – техническое предложение, Э – эскизный проект, Т – технический проект, О – опытный образец;

5 – масса изделия по ГОСТ 2.109-73;

6 – масштаб по ГОСТ 2.302-68;

7 – порядковый номер листа;

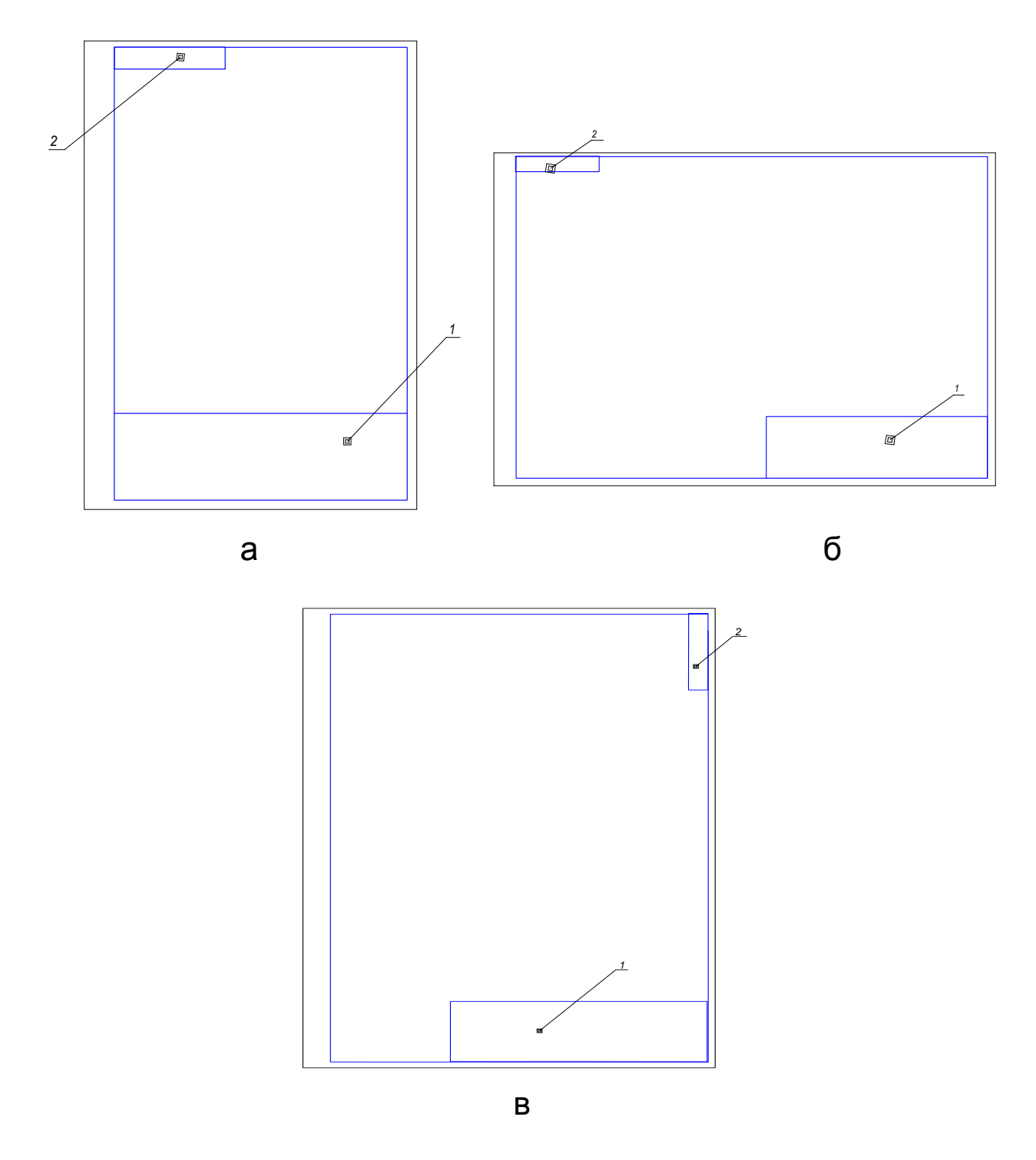

Рисунок 9.1 - Расположение основных надписей (1) и дополнительных граф (2): а - для формата А4; б - для формата больше А4 при расположении основной надписи вдоль длинной стороны листа; в - для формата больше А4 при расположении основной надписи вдоль короткой стороны листа

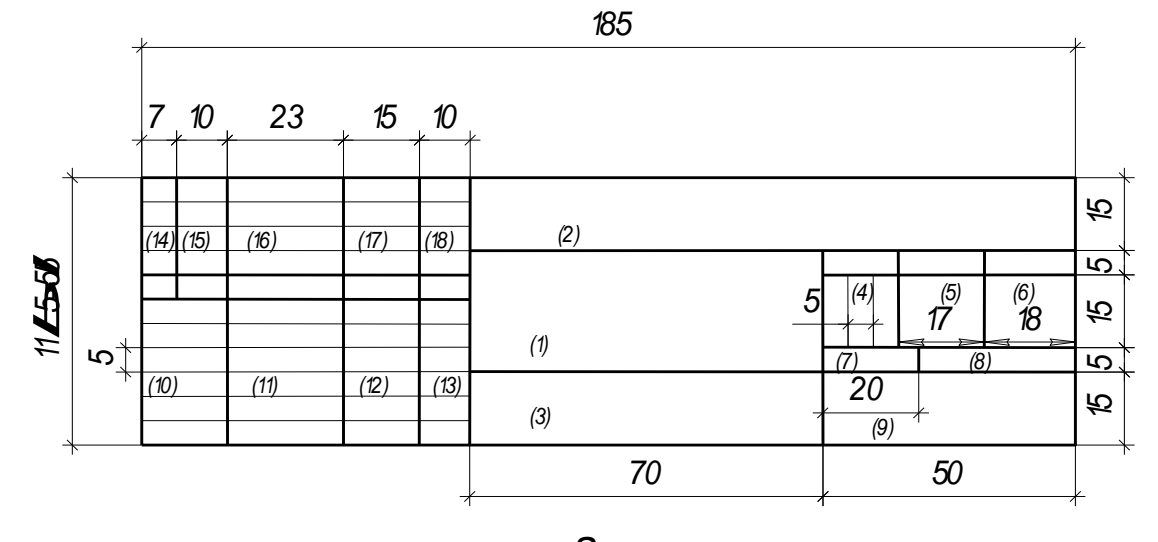

a 185

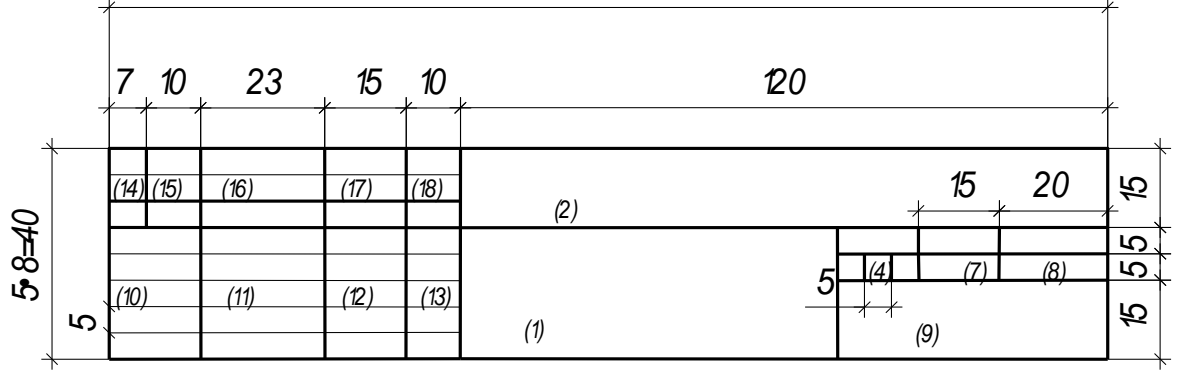

 $\overline{6}$ 

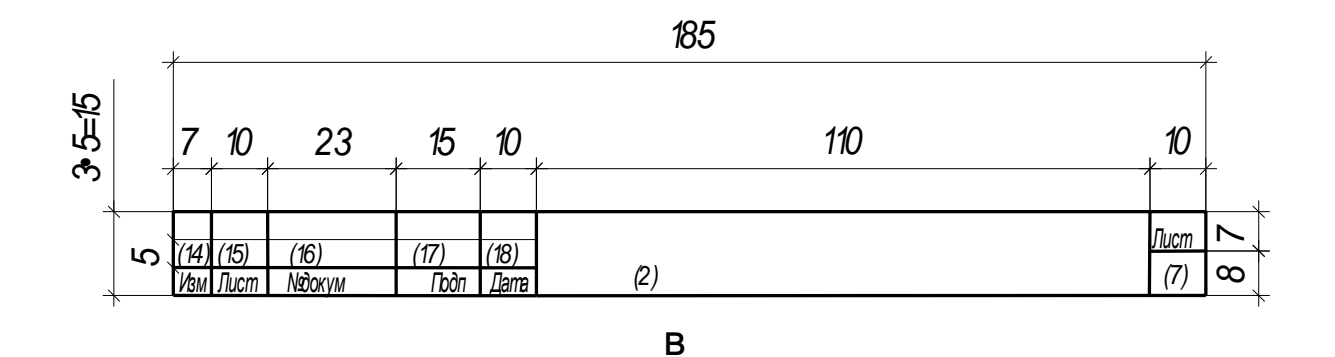

Рисунок 9.2 - Формы основных надписей для конструкторских документов: а - для чертежей и схем; б - для заглавного листа конструкторского документа; в - для последующих листов конструкторского документа

8 - общее количество листов документа (графу заполняют только на первом листе);

9 - наименование предприятия, выпустившего документ, например: «КрасГАУ» гр. М-44;

10 – должности лиц, подписывающих документ;

11 – фамилии лиц, подписывающих документ;

12 – подписи лиц, фамилии которых указаны в графе 11;

13 – дата подписания документа.

Графы 14…18 заполняют согласно ГОСТ 2.503-90 при внесении изменений в чертеж.

Пример заполнения основной надписи для чертежа (схемы) показан на рисунке 9.3.

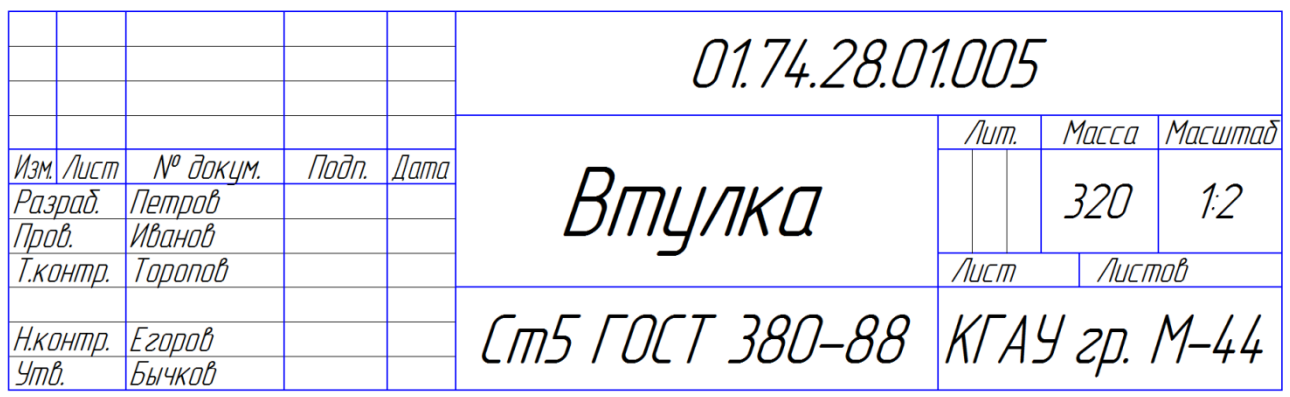

*Рисунок 9.3 – Оформление основной надписи конструкторского документа по форме 2 (первый лист)*

# **9.5 Обозначение документации**

Всем чертежам присваивается обозначение, которое указывается в графе 2 основной надписи, в дополнительной графе формата и в спецификации.

Для более удобного пользования обозначение документов кодируют.

а) Код выпускной квалификационной работы – 01.

б) Код кафедры. Коды кафедр, установленные для внутреннего пользования в КрасГАУ:

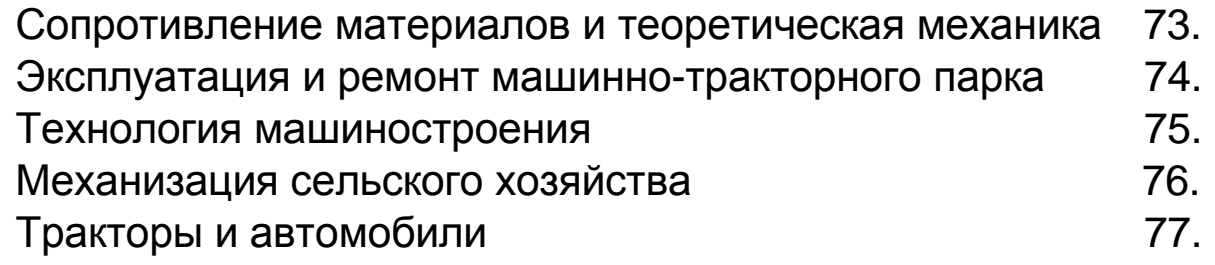

в) Порядковый номер студента по списку или номера темы дипломного проекта согласно приказу по вузу.

г) Коды технологических документов обозначают двумя заглавными буквами, соответствующими их названиям, например:

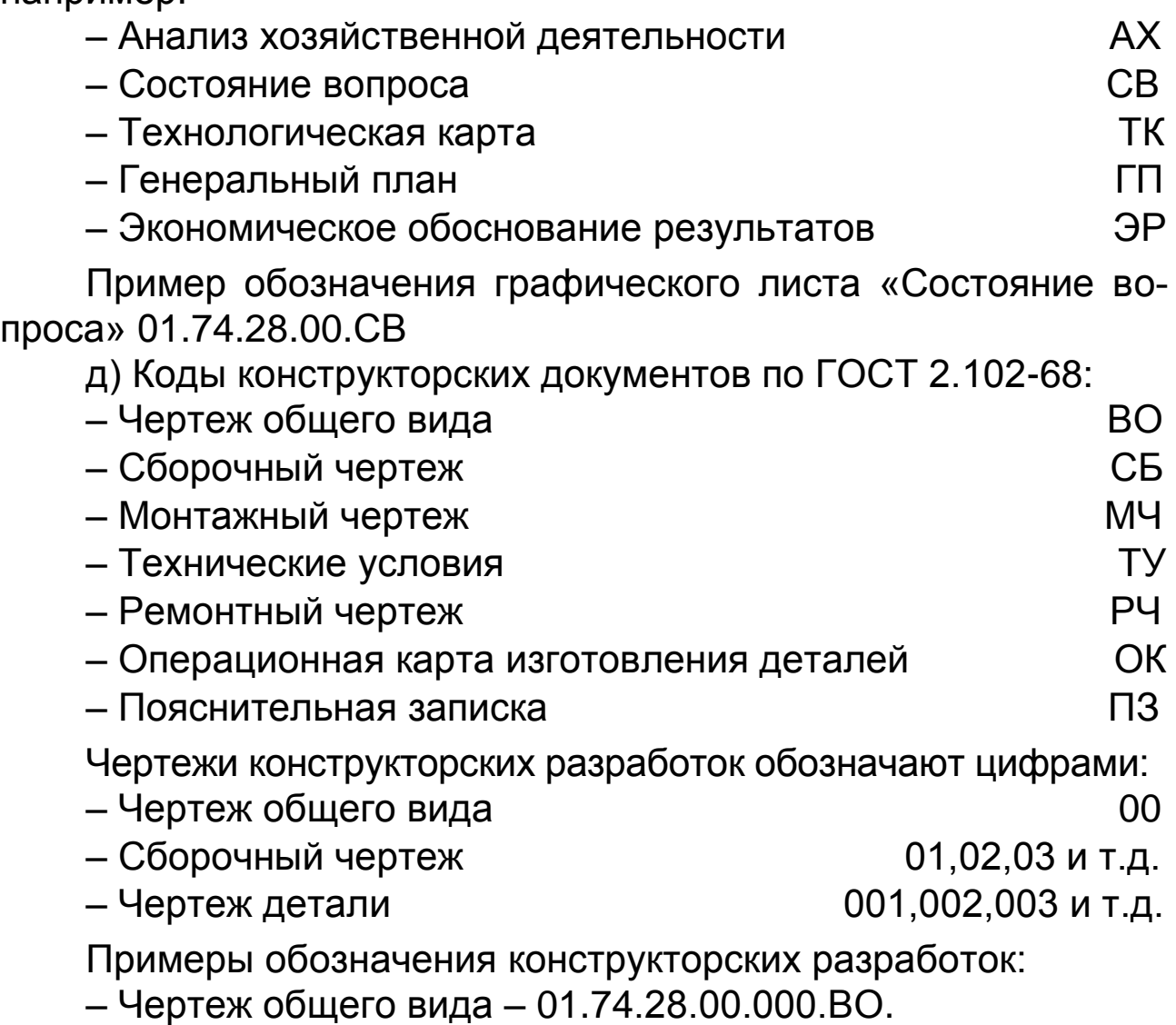

– Сборочный чертеж – 01.74.28.01.000.СБ (первый узел).

– Чертеж детали – 01.74.28.01.002 (вторая деталь первого узла).

– Чертеж детали – 01.74.28.00.002 (вторая деталь на чертеже общего вида).

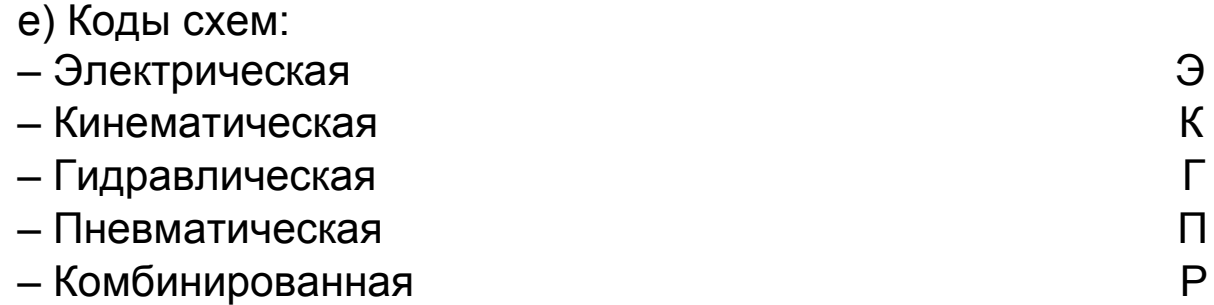

Тип схемы обозначают цифрами:

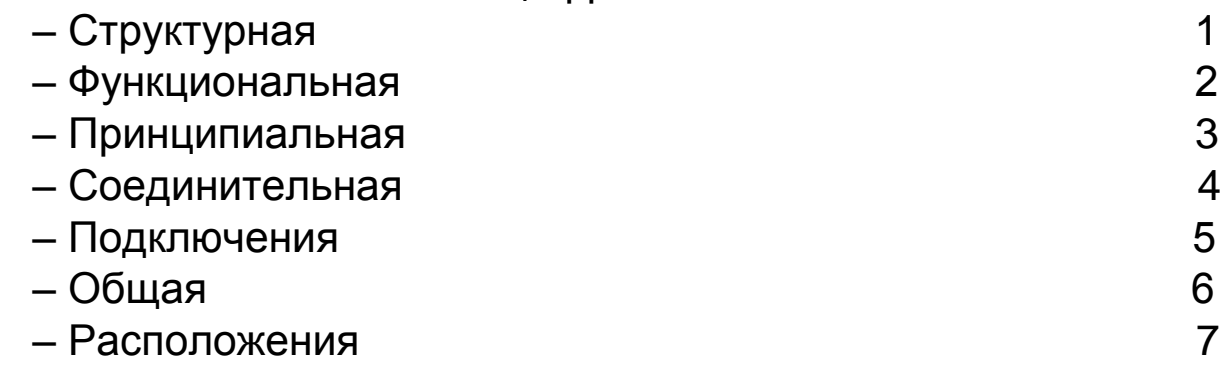

Пример обозначения графического листа «Схема электрическая принципиальная» - 01.74.28.00.000.ЭЗ.

## 9.6 Спецификация

Согласно ГОСТ 2.108-68, спецификацию составляют на отдельных листах формата А4 на каждую сборочную единицу, комплекс и комплект по форме (рисунки 9.4, 9.5).

Для изделий единичного производства разового изготовления допускается совмещение спецификации со сборочным чертежом на листах любого формата. При совмещении спецификации со сборочным чертежом ее располагают над основной надписью и заполняют в том же порядке, что и спецификацию, выполненную на отдельных листах.

Основные надписи выполняются по ГОСТ 2.104-68: заглавный лист - по форме 2б (рисунок 9.4), последующие листы  $-$  по форме 2в (рисунок 9.5).

Спецификация состоит из разделов, которые располагают в такой последовательности: документация, комплексы, сборочные единицы, детали, стандартные изделия, прочие изделия, материалы, комплекты.

Наличие разделов определяется составом специфицируемого изделия. Наименование каждого раздела указывают в виде заголовка в графе «Наименование» и подчеркивают сплошной тонкой линией.

После каждого раздела спецификации следует оставлять несколько свободных строк для дополнительных записей. Допускается резервировать и номера позиций, которые проставляют в спецификацию при заполнении свободных строк.

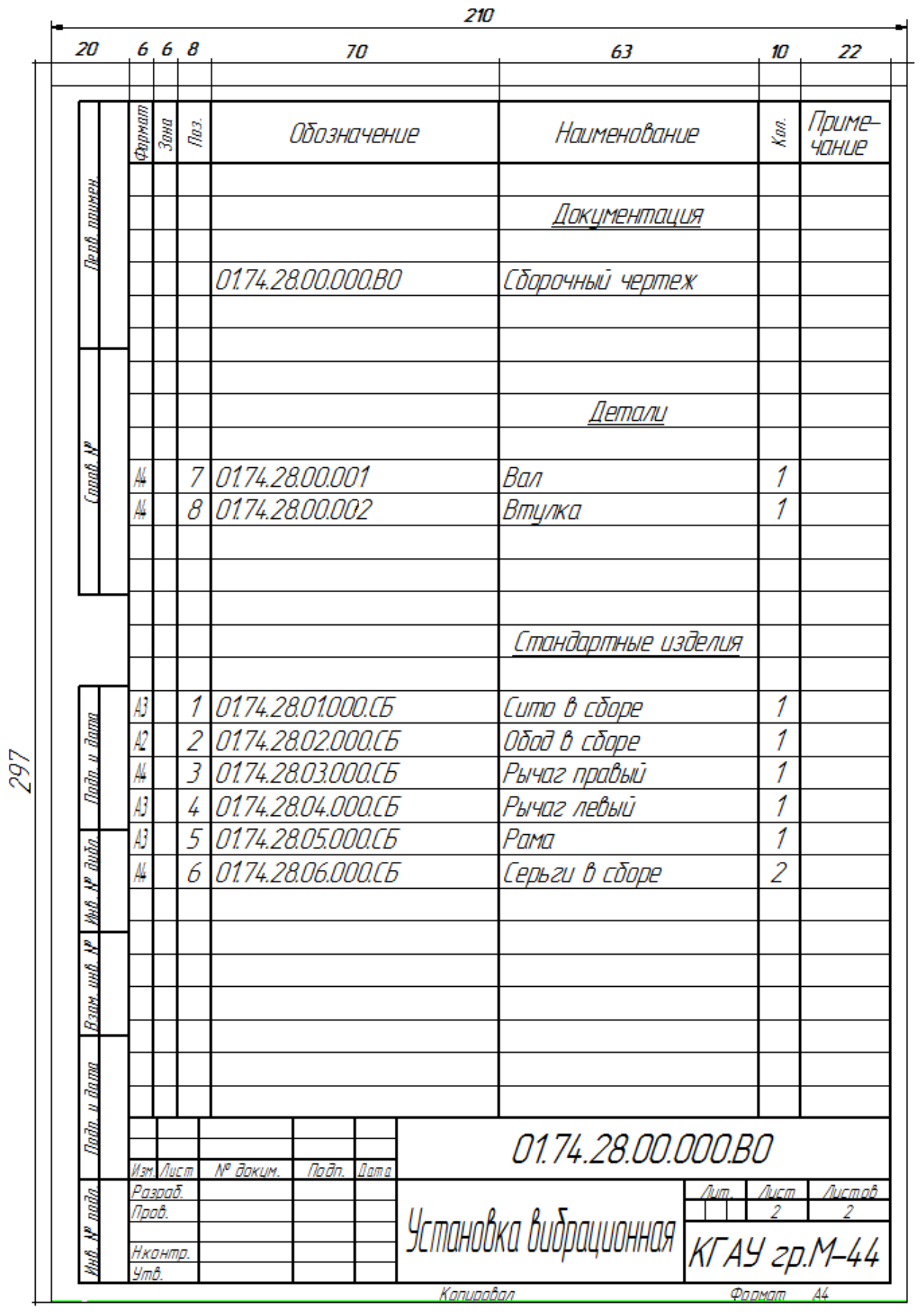

*Рисунок 9.4 – Пример оформления спецификации по форме 2б (первый лист)*

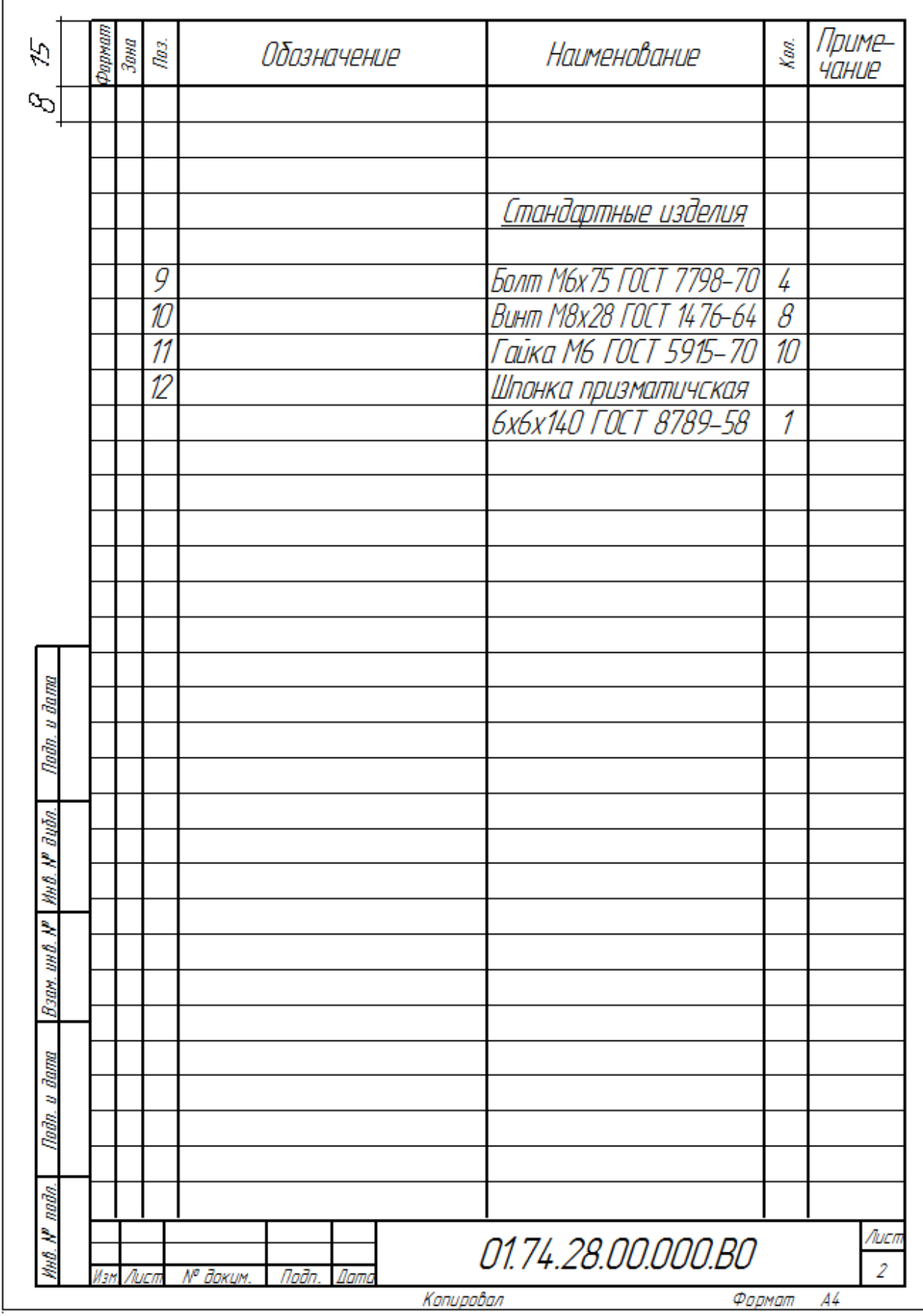

*Рисунок 9.5 – Пример оформления спецификации по форме 2в (последующие листы)*

Спецификации заполняют следующим образом:

а) В графе «Формат» указывают форматы документов, обозначения которых записывают в графе «Обозначение».

Для документов, записанных в разделе «Стандартные изделия», «Прочие изделия» и «Материалы», графу не заполняют.

Для деталей, на которые не выпущены чертежи, в графу указывают БЧ.

б) В графе «Зона» указывают (при необходимости) обозначение зоны, в которой находится номер позиции записываемой составной части. Отметки, разделяющие чертеж (схему) на зоны, рекомендуется наносить на расстоянии, равной одной стороне формата А4.

Отметки наносят: по горизонтали – арабскими цифрами справа налево; по вертикали – прописными буквами латинского алфавита снизу вверх.

Зоны обозначают сочетанием цифр и букв, например: 1А, 2А, 3А, 1В, 2В, 3В и т.д. (ГОСТ 2.104-68).

в) В графе «Поз.» указывают порядковые номера составных частей, входящих в изделие, в последовательности записи их в спецификации. Для разделов «Документации» и «Комплекты» графу не заполняют.

г) В графе «Обозначение» указывают:

– в разделе «Документация» – обозначение записываемых документов;

– в разделах «Комплексы», «Сборочные единицы», «Детали» и «Комплекты» – обозначения основных конструкторских документов на записанные в эти разделы изделия. Для деталей, на которые не выпущены чертежи, – присвоенное им обозначение.

д) В графе «Наименование» указывают:

– в разделе «Документация» – наименование документов, например: «Пояснительная записка», «Чертеж общего вида», «Сборочный чертеж»;

– в разделах «Комплексы», «Сборочные единицы», «Детали» и «Комплекты» – наименование изделий в соответствии с основной надписью на чертежах. Для деталей, на которые не выпущены чертежи, указывают наименование и материалы, а также размеры, необходимые для изготовления;

– в разделе «Стандартные изделия» – наименования и обозначения в соответствии со стандартами на эти изделия;

– в разделе «Прочие изделия» – наименования и условные обозначения изделий в соответствии с документами на их поставку;

– в разделе «Материалы» – обозначения материалов, установленные в стандартах или технических условиях.

е) В графе «Кол.» указывают количество составных частей, а в разделе «Материалы» – общее количество материалов на одно специфируемое изделие с указанием единиц измерения. Допускает единицы измерения записывать в графе «Примечание».

ж) В графе «Примечание» указывают дополнительные сведения.

## **9.7 Маркировка конструкционных материалов на чертежах**

*Сталь углеродистая общего назначения (ГОСТ 380-88):* Марки – Ст0, Ст1, Ст2, Ст3, Ст3Г, Ст4, Ст5, Ст5Г, Ст6. Содержание углерода от 0,06 до 0,49%.

Буква «Г» указывает на повышенное содержание марганца. По степени закисления различают сталь кипящую (кп), полуспокойную (пс) и спокойную (в обозначении марки не указывают). Группы поставки: А – по механическим свойствам (в обозначении не указывают),  $5 - no x$ имическому составу,  $B - no$ механическим свойствам и химическому составу. По перечню нормируемых показателей сталь каждой группы разделена на категории: группа А – 1…3, группа Б – 1,2, группа В – 1…6. Из механических свойств для всех категорий нормированы предел прочности на растяжение и относительное удлинение. Для категорий 2…6, кроме того, нормирован предел текучести, для категорий 4…6 – ударная вязкость.

*Пример обозначений:* БСт3кп-3 ГОСТ380-88 – сталь углеродистая, общего назначения, марки Ст3, поставляемая по химсоставу (Б), кипящая (кп), с контролем предела прочности и относительного удлинения (категория 3), а также нормирован предел текучести. Или Ст5-6 ГОСТ380-88 – марки Ст5, спокойная (в обозначении не указывается), поставляемая по механическим свойствам (группа А не указывается), с контролем всех механических свойств (категория 6).

*Сталь углеродистая качественная конструкционная (ГОСТ 1050-88):* марки: 05, 08, 10, 15, 20, 25, 30, 35, 40, 45, 50, 58 и 60. Обозначение марки соответствует среднему содержанию углерода в сотых долях процента, например, Сталь 60 содержит 0,57…0,65% углерода.

*Сталь легированная конструкционная (ГОСТ 4543-87):* марки: 20ХНР, 20ХН3А, 15Г2, 35ХГФ и др. (всего 100). Цифры в обозначении указывают среднее содержание углерода в сотых долях процента, а буквы – наименование легирующего элемента: В – вольфрам, Г – марганец, Н – никель, Р – бор, С – кремний, Т – титан, Ф – ванадий, Х – хром, М – молибден, Ю – алюминий. Цифры после букв обозначают примерное содержание легирующего элемента в процентах. При отсутствии цифры – не более 1,5%. Такие стали поставляются без термообработки, но указываются термообработанные (Т), со специальной обработкой поверхности (серебрянка), нагартованная (Н). В зависимости от содержания вредных примесей различают сталь качественную, высококачественную (А) и особовысококачественную (Ш).

*Пример:* Сталь 35-б-2-Т ГОСТ 4543-87. Сталь углеродистая, качественная, конструкционная с содержанием углерода около 0,35% (марка 35), для обработки резанием (б), категории 2, термообработанная (Т).

*Пример:* Сталь 45ХФА-б-4 ГОСТ 4543-87. Сталь легированная конструкционная, хромованадиевая (ХФ), с содержанием углерода около 0,45%, хрома и ванадия до 1,5%, высококачественная (А), категории 4, без термообработки (виды термообработки: отожженная, нормализованная, закаленная, отпущенная и т.д.)

*Сталь инструментальная углеродистая (ГОСТ 1435-90)* марки: У-7, У-8, У-9, У-10, до У-13 и У-7А до У-13А (высококачественная). Эта сталь без термообработки не применяется. Из механических свойств стандартом нормируется только твердость.

*Пример:* Сталь У-10А-Т ГОСТ 1435-90. Сталь инструментальная углеродистая высококачественная, категории 2 (не указывается), термообработанная (отожженная).

*Сталь рессорно-пружинная углеродистая и легированная* (ГОСТ 14959-79): Сталь 65, 70, 75, 80, 85. Легированная: Сталь 55ГС, 65Г, 60С2Г, 65С2ХА и др. По показателям качества, подвергающимся контролю, сталь делится на категории: I – с контролем только химического состава; IА – с контролем химсостава и твердости в термообработанном состоянии; IБ – то же, только в нетермообработанном состоянии.

*Пример:* Сталь 65С2ХА – IА ГОСТ 14959-79. Содержит углерода 0,65%, кремния 2%, хрома до 1,5%, высококачественная с контролем химического состава и твердости в термообработанном состоянии.

### **9.8 Сортамент сталей**

*Круглый прокат диаметром* от 5 до 250 мм, квадратный – со стороной квадрата от 5 до 200 мм, шестигранный со стороной (размером под ключ) от 8 до 100 мм. Допуски для класса А – IТ13…IТ14, Б – IТ15, В – IТ16. ГОСТ 2590-88 для круглого, ГОСТ 2591-88 для квадрата, ГОСТ 2879-88 для шестигранного проката.

Сортовая калиброванная сталь изготавливается из горячекатанной путем точной прокатки или волочением: для круглого сечения по ГОСТ 7417-75, для квадратного по ГОСТ 8559-75, для шестигранного сечения по ГОСТ 8560-78. Если в термообработанном состоянии, то обозначается буквой Т, или нагартованном – буквой Н. Группы отделки поверхности: А – поверхность с Ra = 1,25; Б – с Rа = 2,5; В – шероховатость поверхности нерегламентирована. Предельные отклонения: круглой стали – по *h*9…*h*12; квадратной – *h*10…*h*12 и шестигранной – *h*10, *h*11.

*Пример обозначения: 20 Н 4 бГОСТ 4543 87 7,5 <sup>А</sup> h9ГОСТ7417 <sup>75</sup> Круг*  $-H$  – 4 – 6 ГОСТ 4543– – A – h9ГОСТ 7417– .

Сталь круглая, диаметром 7,5 мм, с поверхностью по группе А, предельные отклонения диаметра по *h*9, марка стали 20, нагартованная (Н), категории 4 по контролируемым механическим свойствам, для обработки резанием (б).

*У7 Н 4 б ГОСТ1435 90 <sup>12</sup> <sup>В</sup> h10ГОСТ <sup>8560</sup> <sup>78</sup> Шестигранник* .

Сталь шестигранная с размером под ключ 12 мм, с поверхностью группы В, отклонением размера по *h*10, марка стали У7, нагартованная, категории 4 по контролируемым свойствам, для обработки резанием (б).

*Сталь повышенной прочности со специальной отделкой поверхности (серебрянка)* (по ГОСТ 14955-77) следующих групп:

А – полированная, Ra=0,16, отклонение по *h*5…*h*10.

Б – шлифованная, Ra=0,32, отклонение по *h*6…*h*11.

В – шлифованная, Ra=0,63, отклонение по *h*7…*h*11.

Г – шлифованная, Ra=1,25, отклонение по *h*9…*h*11.

Д – поверхность не контролируется, отклонение по *h*10-*h*12.

Е – тянутая с предварительно удаленным поверхностным слоем, отклонение по *h*9.

*Пример: У8А 3 б Т ГОСТ1435 90 6,2 <sup>В</sup> h9ГОСТ14955 <sup>77</sup> Серебрянка* .

Сталь с особой отделкой поверхности, диаметром 6,2 мм, группы В, отклонение диаметра по *h*9, марка стали У8А, категории 3, для обработки резанием (б), термообработанная (Т).

*Полоса горячекатаная стальная* по ГОСТ 103-76. Поставляется нормальной (Б), и повышенной точности (А), I и II классов серповидности (т.е. отклонение от прямолинейности полосы в продольном направлении).

*Пример: А20 2 б Т ГОСТ1414 75Е <sup>12</sup> <sup>100</sup> <sup>Б</sup> <sup>2</sup> ГОСТ103 <sup>76</sup> Полоса*  $-2$  –  $6$  – T ГОСТ 1414–  $\times$ 100 –  $5$  – 2 ГОСТ 103 – .

Полоса горячекатанная, толщиной 12, шириной 100 мм, нормальной точности (Б), класса серповидности 2, из стали марки А20 (с повышенным содержанием серы), категории 2, для обработки резанием (б), термообработанная (Т).

*Сталь полосовая высоколегированная* по ГОСТ 4405-75. Выпускается по следующим группам качества:

I – особо высокой отделки, поверхность без следов коррозии и следов побежалости на лицевой стороне, Ra=0,8…1,6.

II – высокой отделки без следов коррозии, цвета побежалости не более 50 мм от края.

III – повышенной отделки без следов коррозии, допускаются цвета побежалости.

IV – обычной отделки.

\n
$$
\text{Пример:}\n \quad\n \text{Полоса} \frac{5 \times 40 \, \text{FOCT } 4405 - 75}{13 \times -1 - T - 6 - 1 \, \text{FOCT } 4543 - 81}.
$$
\n

Полоса толщиной 5 и шириной 40 мм, марка стали 13Х, 1-й группы, термообработанная (Т), для обработки резанием (б), категории I по контролируемым свойствам.

*Стальной лист по ГОСТ 82-79* (горячекатаный) и по ГОСТ 503-81 (холоднокатаный): группы качества те же. По способу вытяжки: глубокой (Г), и нормальной (Н), по точности проката: лист нормальной (Б) и повышенной (А) точности, по плоскостности: особо высокой (ПО), высокой (ПВ), улучшенной (ПУ), нормальной (ПН), с обрезкой (О) и необрезанной (НО) кромкой.

\n
$$
\text{Пример:} \text{ Jucm } \frac{B - \Pi H - O - 0.5 \times 550 \times 2000 \Gamma \text{OCT } 503 - 81}{4 - \Pi I - H - 0.5 \text{k,} \Gamma \text{OCT } 1050 - 88}.
$$
\n

Лист холоднокатаный обычной точности проката (В), нормальной плоскостности (ПН), с обрезной кромкой (О), толщиной 0,5 мм, габаритами 550х2000 мм, из стали категории 4 по контролируемым свойствам, с качеством поверхности по группе III для нормальной вытяжки (Н), марки стали 0,5 кп, свойства материала и качество поверхности по ГОСТ 1050-88.

*Лента из низкоуглеродистой стали* по ГОСТ 503-81: по материалу: особомягкая (ОМ), мягкая (М), полунагартованная (ПН) и нагартованная (Н). По контролю штампуемости: с контролем микроструктуры (К) и без (не обозначается). По толщине ленты: точность нормальная (не обозначается), повышенная (Т) и высокая (В). По ширине: точность нормальная (не обозначается) и повышенная (ПШ). С обрезной кромкой (не обозначается) и необрезной (НО). Без контроля серповидности (не обозначается) и с контролем нормального класса (Б) и повышенного (А). По виду и качеству поверхности: группы 1 (Rа=0,32), 2 (Rа=1,25), 3 и 4 (Rа не нормируется).

*Пример:* Лента 0,8кп-М-ТПШ-2-К-А0,2х45 ГОСТ 503-81. Это лента из малоуглеродистой стали 0,8кп, мягкая (М), повышенной точности по толщине и ширине (ТПШ), с обрезной кромкой, группа качества поверхности 2 по классу А, толщиной 0,2 мм, шириной 45 мм.

*Проволока стальная низкоуглеродистая общего назначения по ГОСТ 4231-70.*

Выпускается без термообработки (в обозначении не указывается) и термообработанная (О). Разделяется по виду поверхности: черная (Ч), светлая (С), оцинкованная 1-го и 2-го классов – 1Ц, 2Ц, в 2Ц (высшей категории).

*Пример:* Проволока 0.8-О-С-II ГОСТ 4231-70. Проволока стальная общего назначения диаметром 0,8 мм, термообработанная (О), светлая (С), группы II по механическим свойствам. По механическим свойствам проволока выпускается группы I и группы II (высшей категории).

*Проволока углеродистая пружинная.* Выпускается по ГОСТ 9389-75 нормальный (в обозначении не указывается) и повышенной точности (П), классов прочности I, II, III и ПА без регламентации марки стали.

*Пример:* Проволока I-II-0,8 ГОСТ 9389-75.

*Проволока стальная легированная пружинная по ГОСТ 14863-78.* Выпускается для пружин, подвергающихся термообработке после навивки, из стали марок 51ХФА, 60С2А, 65С2ВА, 70С3А нормальной (в обозначении не указывается) и повышенной точности (II), для холодной (ХН) и горячей (ГН) навивки. Выпускается без отделки (Н) и с отделкой поверхности по группам: А – (*Ra* ≤ 0,32), Б – (*Ra* ≤ 0,63), В – (*Ra* ≤ 1,25), Г – *Ra* ≤ 2,5, Е (тянутая после предварительного шлифования), Н (тянутая, *Rа* не регламентировано).

*Пример:* Проволока 60С2А-Б-II-ГН1,2 ГОСТ 14863-78.

Проволока стальная пружинная из стали марки 60С2А полированная, группы Б, повышенной точности (II), для горячей навивки (ГН), диаметром 1,2 мм.

*Трубы.* Можно обозначать по внутреннему диаметру и наружному: для труб конструкционных холоднодеформируемых и теплодеформируемых из углеродистых и легированных сталей (20А, 45, и 38ХА, 30ХГСА) соответственно ГОСТ 21729-76.

*Пример:* Труба А-76х4, 5х600кр-45 ГОСТ 21729-76. Труба конструкционная группы А (с нормированием механических свойств) диаметром 76 мм, толщиной стенки 4,5 мм, длиной, кратной 600 мм, из стали марки 45. Или труба А-вн67П 4,5-45 ГОСТ 21729-76 – то же с внутренним диаметром 76 мм повышенной точности (П), толщиной стенки 4,5 мм, немерной длины.

## *Примеры обозначения гнутых профилей*

Уголок 
$$
\frac{B-25\times20\times1,5\,\text{FOCT}\,19772-74}{2-15X\,\text{FOCT}\,4543-87}.
$$

Это уголок гнутый неравнополочный, с размерами полок 25 и 20 мм, толщиной полок 1,5 мм, обычной точности профилирования (В), нормальной точности проката (не указывается), из стали категории 2 марки 15Х.

Примечание: у профилей точность профилирования может быть: обычная (В), повышенная (Б), нормальная (в обозначении не указывается) и высокой (А) точности проката.

Уголок 
$$
\frac{5 - 56 \times 56 \times 5 \cap OCT 8509 - 86}{Cm 3 \text{ кл ГОСТ } 380 - 88}.
$$

Уголок равнополочный с размерами полок 56 мм, толщиной полок 5 мм, повышенной точности профилирования (Б), нормальной точности проката (не указывается), из стали углеродистой общего назначения марки Ст 3 кп.

\n
$$
\text{Шееллер } \frac{40 \times 20 \times 2 \, \text{TOCT} \, 19771 - 74}{45 - 2 \, \text{TOCT} \, 1050 - 88}
$$
\n

Швеллер высотой 40, шириной 20 и толщиной 2 мм, из стали марки 45 категории 2.

Зетовый профиль 
$$
\frac{B-40\times 32-2A\Gamma OCT 11474-76}{2- Cm 5 \text{ кп ГОСТ 380–88}}.
$$

Зетовый профиль повышенной точности профилирования (Б), высокой точности проката (А), высотой 40 мм, шириной полки 32 мм, и толщиной 2 мм, из стали категории 2 марки Ст 5кп.

*Ст 3 ГОСТ 380 88 <sup>12</sup> ГОСТ <sup>8239</sup> <sup>89</sup> Двутавр* .

Двутавр номер профиля 12 (высота 120 мм) из стали марки Ст3.

# *Примеры обозначения фасонных профилей*

*Ст3 ГОСТ 380 88 <sup>12</sup> ГОСТ <sup>8240</sup> <sup>72</sup> Швеллер*  $\overline{a}$  $\overline{a}$ .

Швеллер 12-го профиля, с уклоном граней полок, из стали марки Ст3.

*Ст3 ГОСТ 380 88 12П ГОСТ <sup>8240</sup> <sup>72</sup> Швеллер* .

Это швеллер 12-го профиля без уклона граней полок (П), из стали марки Ст3.

#### **9.9 Литейные черные материалы**

Отливки разделяются на три группы:

I – отливки общего назначения, контролируются внешний вид, размеры, химический состав.

II – отливки ответственного назначения для деталей, рассчитываемых на прочность при статических и динамических нагрузках. Контролируются внешний вид, размеры, химический состав, механические свойства – предел текучести или предел прочности и относительное удлинение.

III – отливки особо ответственного назначения для деталей, рассчитываемых на прочность при динамических ударных нагрузках. Контролируются все показатели группы 2 и ударная вязкость.

*Примеры обозначения:* Сталь 35ХЛ-II ГОСТ1050-88. Сталь марки 35ХЛ (литейная Л) с нормированными механическими свойствами группы II.

Чугун с пластинчатым графитом для отливок: по ГОСТ 1412-85. Марки: СЧ10, СЧ15, СЧ20, СЧ25, СЧ30, СЧ35, где СЧ – серый чугун, а цифры после букв – предел прочности на растяжение образца (МПа), деленные на 10.

Чугун с шаровидным графитом для отливок по ГОСТ 7293-85. Марки: ВЧ35, ВЧ40, ВЧ45, ВЧ50, ВЧ60, ВЧ70, ВЧ80, ВЧ100, где ВЧ – высокопрочный чугун, а цифры – значения предела прочности (временного сопротивления) на растяжение (МПа), деленные на 10.

Чугун антифрикционный для отливок по ГОСТ 1585-85. Марки: АЧС-1, АЧС-2, АЧС-4, АЧС-5, АЧС-6, АЧВ-1, АЧК-1, АЧК-2, на основе серых (С), высокопрочных (В) и ковких (К) чугунов с добавлением легирующих элементов. Буква А означает антифрикционный, а цифры – условный номер марки.

Отливки из ковкого чугуна по ГОСТ 1215-79. Марки: КЧ30-6, КЧ33-8, КЧ45-6, КЧ50-6, КЧ50-4, КЧ60-3, КЧ63-2, где КЧ – ковкий чугун, а цифры – значения предела прочности (МПа), деленная на 10 при растяжении и через тире – относительное удлинение (%).

## **9.10 Сортамент цветных металлов и сплавов**

*Прутки прессованные из алюминия и его сплавов* по ГОСТ 21488-76Е. Поставляются круглыми (КР), квадратными (КВ), шестигранными (Ш); нормальной (Н) и повышенной точности (П); отожженные мягкие (М), закаленные и естественно состаренные (Т), нормальной (не обозначаются) и повышенной (П) прочности. Прутки поставляются мерной (МД), кратной (КД) и немерной (НД) длины.

*Пример обозначения:* Пруток Д16ТКВ12ПхНД ГОСТ 21488-76Е. Пруток из сплава марки Д16, закаленный, естественно состаренный (Т), нормальной прочности (не указывается), диаметром (со стороной квадрата) 12 мм, повышенной точности (П), немерной длины (НД).

*Прутки бронзовые* по ГОСТ 1628-78. Структура обозначения: способ изготовления, форма сечения, точность размера, состояние материала, номинальные размеры, длина и ее мерность, марка материала, особые условия.

*Пример обозначения:* Пруток ДКРВТ 5,5 х 200КД ЛС59-IАМ ГОСТ 1628-78. Пруток тянутый (Д), круглый (КР), высокой точности (В), твердый (Т), диаметром 5,5, длиной, кратной 200 мм, материал марки ЛС59-I, антимагнитный (АМ).

*Лист и лента из алюминия* ГОСТ 13726-78Е. Марки: АО, АДО, АДI из сплавов: АМц, АМц2, АМц5, Д16, В95 по ГОСТ 13616-78. Выпускаются неплакированные (в обозначение не указываются), с технологической плакировкой (Б), нормальным (А) и утолщенным плакированием (У).

*Пример:* Лист АМц-М-А-0,4х600х1000 ГОСТ 13726-78Е.

Лист из сплава марки АМц, мягкий (М) с нормальным плакированием (А) толщиной 0,4 мм, габариты 600х1000 мм, обычной отделки поверхности (не указываются).

*Ленты, листы, полосы латунные* общего назначения по ГОСТ 2208-75. В обозначении указывается состояние материала: мягкое (М), полутвердое (П), твердое (Т), особое твердое (О) и пружинно-твердое (Ж). Уровни точности: нормальная (Н), повышенная (П), нормальная по толщине и повышенная по ширине (К), повышенная по толщине и нормальная по ширине (И). Предусмотрено требование антимагнитности (АМ). Марки латуней: Л63, Л64…Л90.

### **9.11 Обозначение неметаллических материалов**

*Стекло органическое конструкционное* ГОСТ 15809-70Е. Марки: СОЛ-полиметилметакрилат листовой пластифицированный, СТ-1-непластифицированный, 2-55 – сополимерный. *Пример обозначения:* Стекло органическое СТ – 1 – 4х400х800 ГОСТ 15809-70Е.

*Текстолит* по ГОСТ 5-78Е. Марки: ПТК ПТ-1 – поделочный сорта 1 и 2, ПТК-С – поделочный конструкционный судовой, ПТМ-1 и ПТМ-2 металлургический, ПТГ-1 графитизированный; А, В, Г – на основе асбестовой ткани.

*Пример обозначения:* Текстолит ПТК-2,5, сорт 1 ГОСТ 5-78Е, лист 500х800, т.е. текстолит поделочный (ПТК) толщиной 2,5 мм, сорт 1, лист габаритами 500х800.

*Гетинакс* – выпускается марок: I, II, III, V, VI, VII, X, отличающихся предусмотренными для каждой марки условиями работы в различных средах; с дополнительными требованиями по светопроницаемости (С), высшей и 1-й категорий качества.

*Пример обозначения:* Гетинакс IС 6 ГОСТ 2448-77, лист 500х1000. Гетинакс электротехнической, марки I (для работы в воздухе или в трансформаторном масле), светонепроницаемый (С), толщиной 6 мм, габариты листа 500х1000 мм.

*Эбонит* – электротехнический по ГОСТ 3514-76Е выпускается в виде пластин, стержней, трубок марок А (с повышенными электротехническими свойствами), Б (с обычными электротехническими свойствами) и В – поделочный.

*Пример обозначения:* Пластина эбонит В 8х500 ГОСТ 3514-76Е. Пластина из эбонита поделочного (В) сечением 8х500.

## **9.12 Обозначение шероховатости поверхностей**

Шероховатость поверхности должна быть обозначена для всех выполняемых по данному чертежу поверхностей изделия, кроме тех из них, для которых нормирование требований к шероховатости не обусловлено требованиями конструкции.

Шероховатость поверхности контролируется двумя основными методами: качественным и количественным. Качествен*ный метод* основан на сравнении проверяемой поверхности с образцом (эталоном). Эталон изготавливается из тех же материалов, что и проверяемая деталь. *Количественный метод* заключается в том, что неровность поверхности измеряют специальными приборами (профилометрами, профилографами, двойными микроскопами, микроинтерферометрами, приборами светового сечения и др.).

Параметр *Ra* измеряется обычно профилометром, *Rz* – профилографом или оптическими приборами одновременного преобразования профиля. Измерение производят выборочным путем в нескольких местах поверхности детали (на малых участках) и подсчитывают среднюю высоту микронеровностей.

Шероховатость обрабатываемых поверхностей является одним из показателей качества детали, характеризующим ее долговечность и надежность в работе.

*Обозначение шероховатости.* В обозначении шероховатости поверхности, способ обработки которой конструктором не устанавливается, применяют знак (рисунок 9.6,а). Если шероховатость поверхности должна быть образована удалением слоя материала (например, точением, фрезерованием, сверлением, шлифованием, полированием, травлением и т.п.), применяют знак (рисунок 9.6,в).

При обозначении шероховатости поверхности, образуемой без удаления слоя материала (например, литьем, ковкой, объемной штамповкой, прокатом, волочением и т.д.), применяют знак (рисунок 9.6,б). Этим же знаком обозначают и поверхности, не обработанные по данному чертежу.

Высота знаков *h* должна быть приблизительно равна высоте размерных чисел, применяемых на данном чертеже, а толщина линий знаков равна половине толщины сплошной основной линии, применяемой на данном чертеже. Исключение составляет знак, наносимый в правом верхнем углу, толщина линий и высота которого должны быть в 1,5 раза больше всех остальных знаков на чертеже (рисунки 9.7,а, б, в).

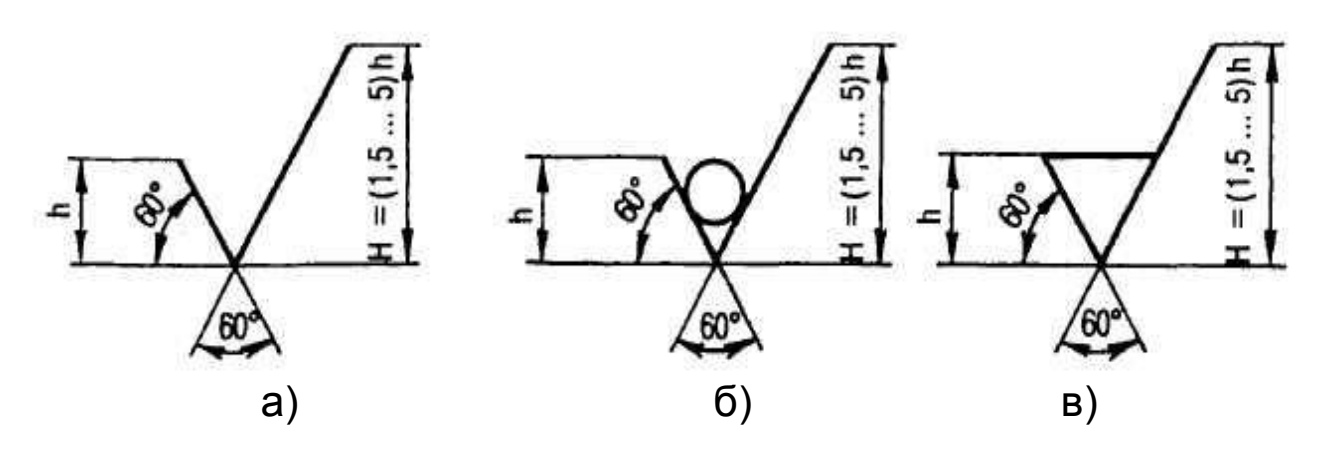

*Рисунок 9.6 – Обозначение шероховатости поверхности в зависимости от способа обработки*

*Нанесение знаков шероховатости поверхности на чертежах.* Знаки шероховатости поверхности должны касаться контурных, выносных, или штрихпунктирных линий (рисунки 9.7,а,б). При изображении детали с разрывом (рисунок 9.7,в) обозначение шероховатости наносят только на одной части детали по возможности ближе к месту указания размеров.

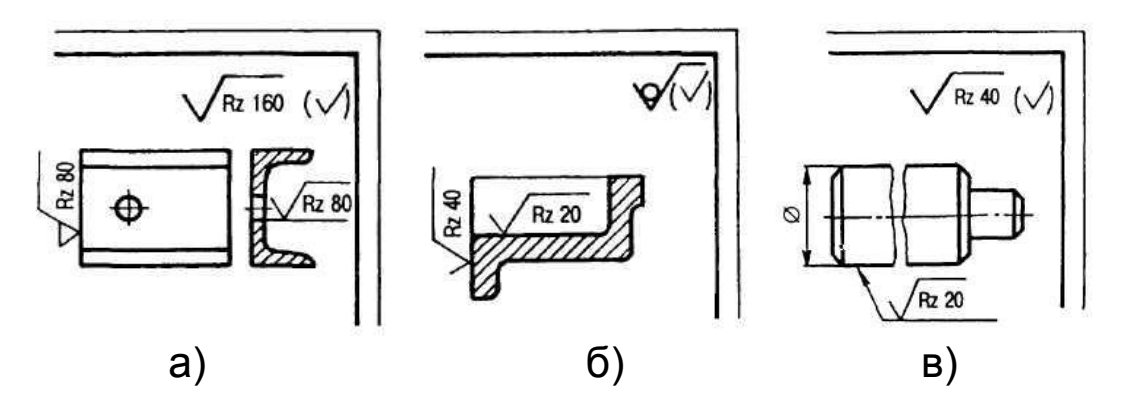

*Рисунок 9.7 – Нанесение знаков шероховатости поверхности на чертежах*

Если шероховатость всех поверхностей детали должна

быть одинаковой, то в правом верхнем углу чертежа наносят общее обозначение шероховатости (рисунок 9.8, *Rz* 25).

Если шероховатость поверхности детали должна быть разной, то в правом верхнем углу чертежа наносят обозначение преобладающей по числу поверхностей шероховатости и знак  $\sqrt{ }$ в скобках, который означает, что все остальные поверхности детали, кроме обозначенных на изображении, должны иметь шероховатость, указанную перед скобкой (см. рисунок 9.7, а, б, в).

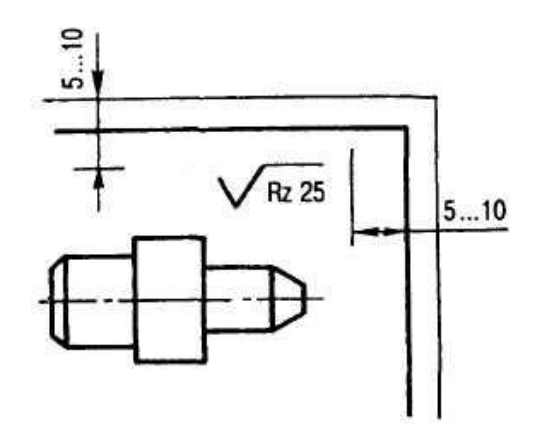

*Рисунок 9.8 – Нанесение знаков шероховатости поверхности на чертежах*

Если шероховатость на одной и той же поверхности должна быть различной, то эти участки разделяются тонкой сплошной линией (рисунок 9.9, а, б).

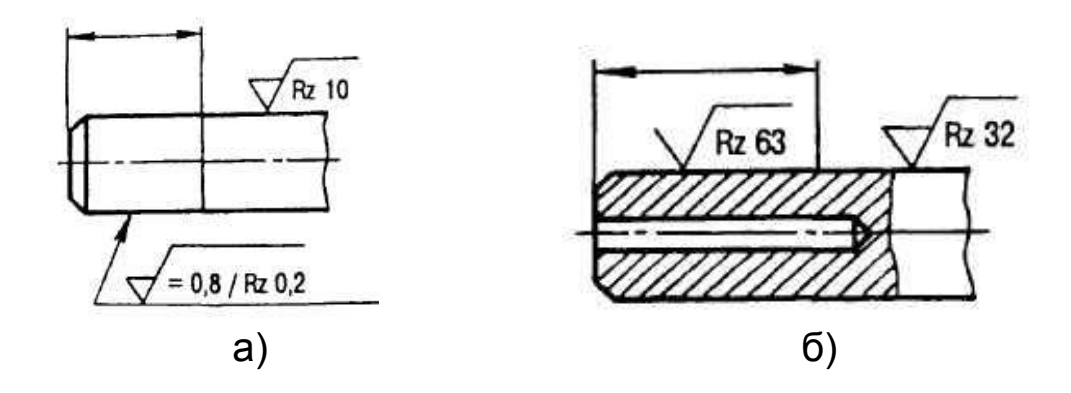

*Рисунок 9.9 – Нанесение знаков различной шероховатости поверхности на чертежах*

Обозначение шероховатости рабочих поверхностей зубьев зубчатых колес и эвольвентных шлиц условно наносят на линии делительной поверхности (рисунок 9.10, а, б).

Если шероховатость контура должна быть одинаковой, то обозначение наносится один раз со знаком окружности (Ο, рисунок 9.11а, б). Диаметр знака равен 4...5 мм.

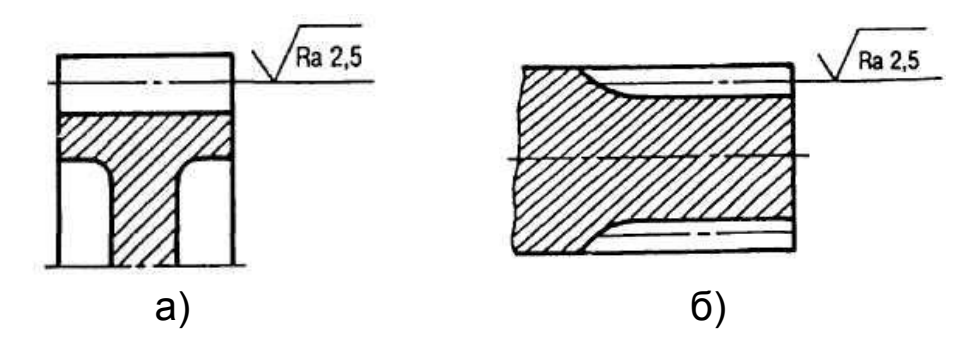

*Рисунок 9.10 – Обозначение шероховатости рабочих поверхностей зубьев зубчатых колес (а) и эвольвентных шлиц (б)*

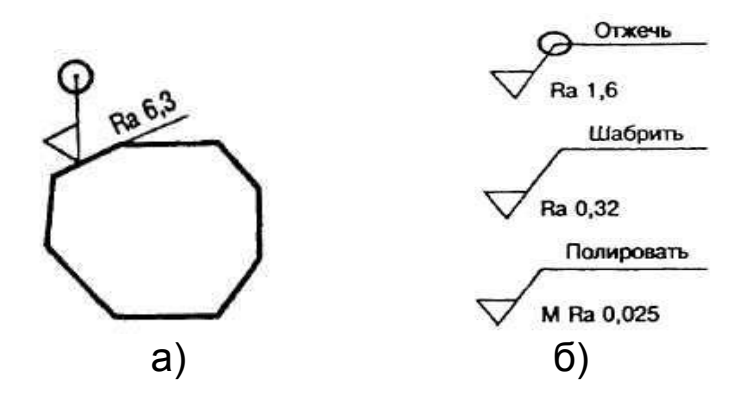

*Рисунок 9.11 – Обозначение шероховатости контуров поверхности*

При необходимости указать способ обработки надпись наносится на полке знака (рисунок 9.11, б). Нанесение знака шероховатости на поверхностях с различным расположением показано на рисунке 9.12.

В обозначении одинаковых шероховатостей поверхностей, плавно переходящих одна в другую, знак окружности не наносят (рисунок 9.12, б).

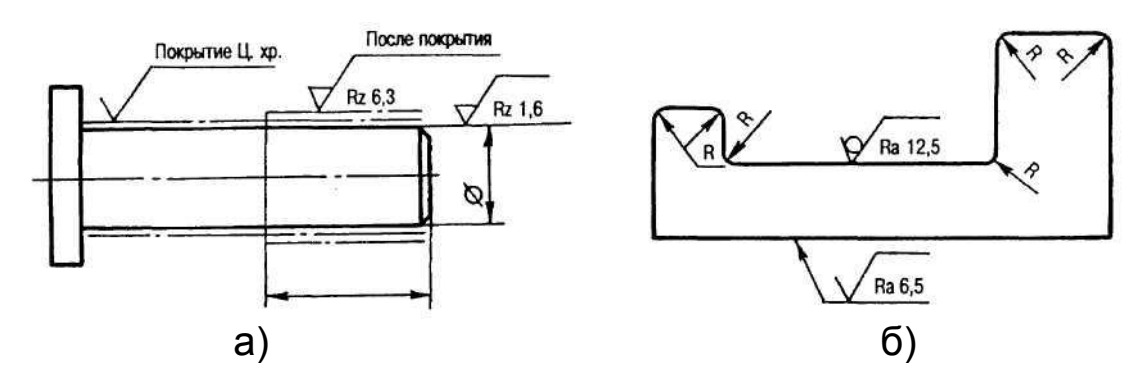

*Рисунок 9.12 – Нанесение способа обработки*

При применении знака без указания параметров и способа обработки его изображают без полки (см. рисунки 9.7, 9.8, знак  $\sqrt{ }$ ).

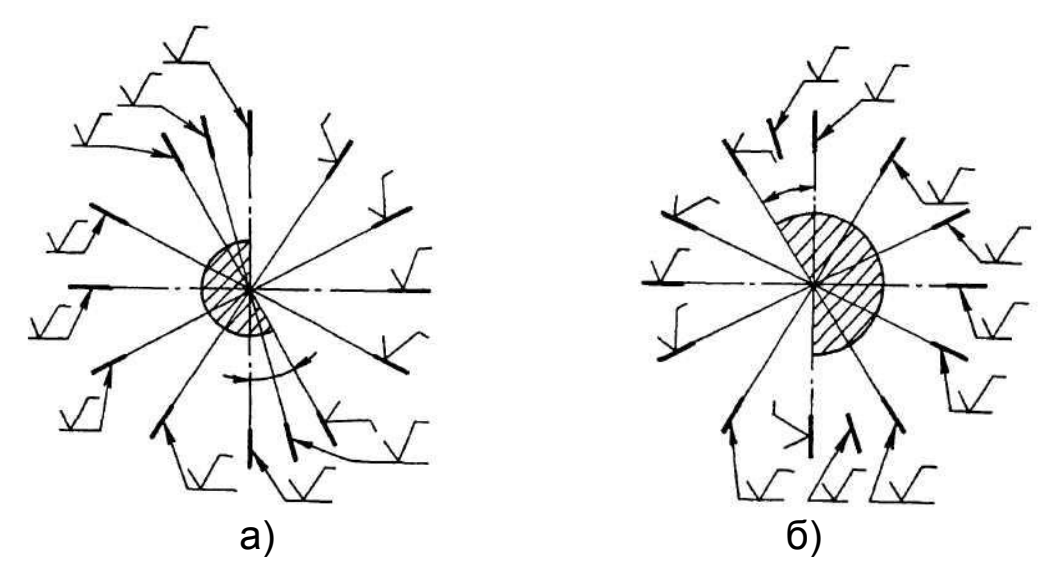

*Рисунок 9.13 – Нанесение знака шероховатости на поверхностях с различным расположением*

При указании наименьшего или наибольшего значения шероховатости поверхностей следует указать «min» или «max».

Например: *Rz* 50 min, *Ra* 20 max.

При указании диапазона значений параметра шероховатости поверхности в обозначении приводят пределы значений параметра, размещая их в две строки. В верхней строке приводят значение параметра более грубой шероховатости.

Например:  $Ra_{0.63}^{1,00}$ ; ; Rz $^{0,10}_{0.05}$ ,  $t_{4050}$ ; Rma $_{0.32}^{0,80}$  и т.д.  $Ra_{0,63}^{1,00}$ ,  $Rz_{0,05}^{0,10}$ ,  $t_{4050}$ ,  $Rma\lambda_{0,32}^{0,80}$  и т.д. 70 4050 0,10 0,05

При указании двух или более параметров шероховатости поверхности обозначения записывают сверху вниз. Например: *Rz*... или *Ra* – параметр высоты неровностей профиля,

*Sm* – параметр шага неровностей, *tp* – относительная опорная длина профиля.

По указаниям ГОСТ 2.309-73 допускается упрощенное обозначение шероховатости поверхности с размещением его в технических требованиях чертежа по примеру, указанному на рисунке 9.14.

Допускается при недостатке места располагать обозначения шероховатости на размерных линиях или на их продолжениях, на рамке допуска формы, а также разрывать выносную линию (рисунок 9.15).
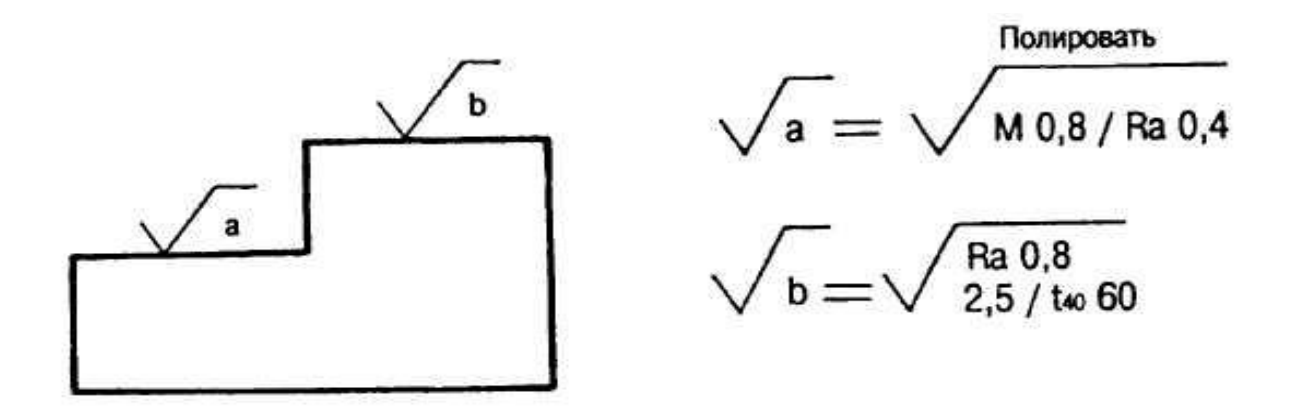

*Рисунок 9.14 – Упрощенное обозначение шероховатости поверхности*

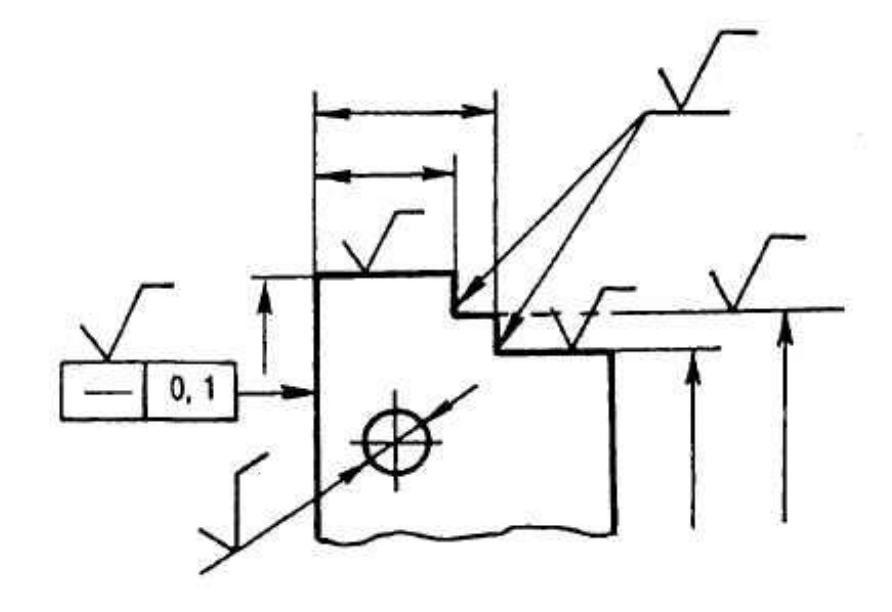

*Рисунок 9.15 – Обозначение шероховатости на размерных линиях*

Обозначение одинаковой шероховатости поверхности сложной конфигурации допускается приводить в технических требованиях чертежа со ссылкой на буквенное обозначение поверхности.

Например: шероховатость поверхности *A Ra*1,6 .

При этом буквенное обозначение поверхности наносят на полке линии-выноски, проведенной от утолщенной штрихпунктирной линии, которой обводят поверхность на расстоянии 0,8…1 мм от линии контура (рисунок 9.16).

Обозначение шероховатости резьбы наносится, как показано на рисунке 9.17, радиусов, фасок, шпоночных и других видов пазов – как на рисунке 9.18.

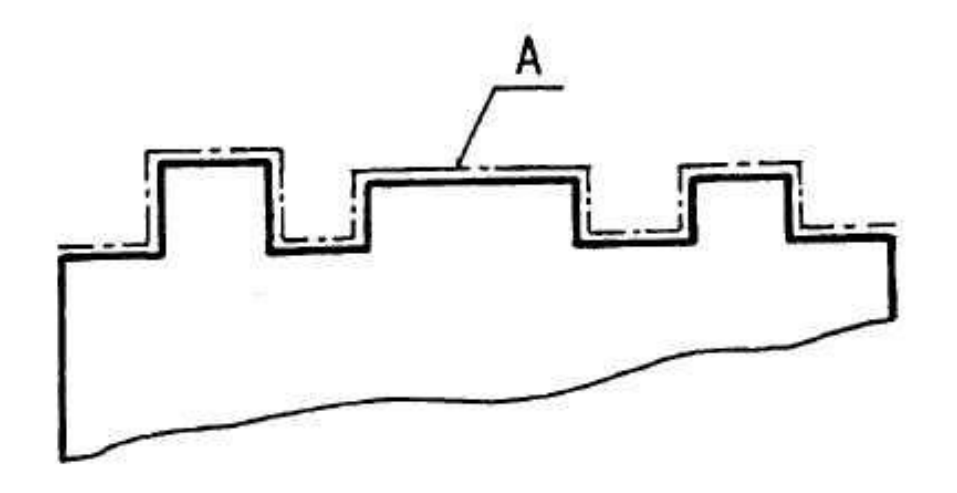

*Рисунок 9.16 – Обозначение одинаковой шероховатости поверхности сложной конфигурации*

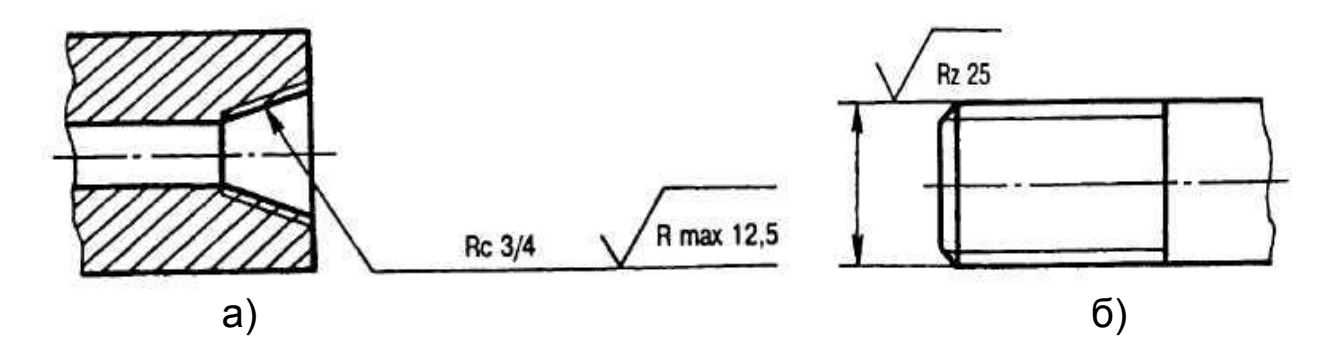

*Рисунок 9.17 – Обозначение шероховатости резьбы*

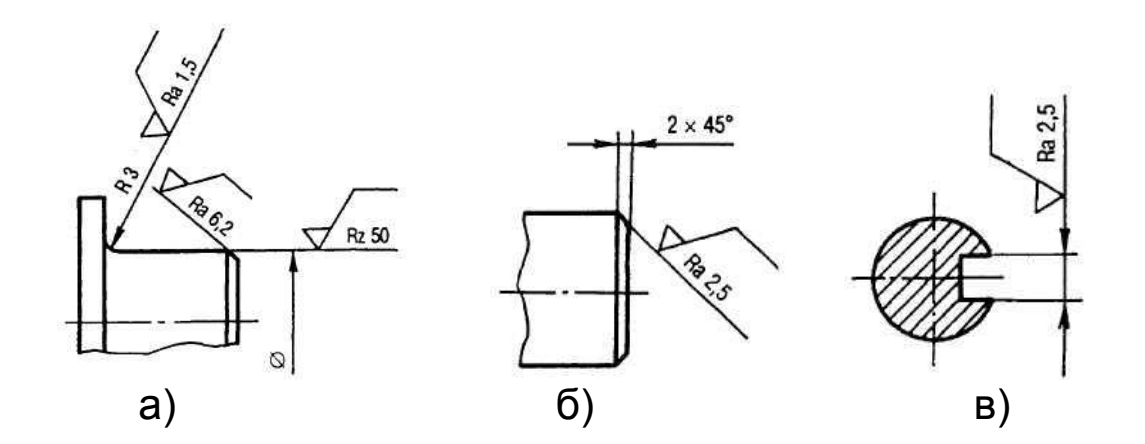

*Рисунок 9.18 – Обозначение шероховатости радиусов, фасок, пазов*

Отметим, что длина полки линии-выноски и полки знака равны длине самой длинной строки обозначения (рисунок 9.19).

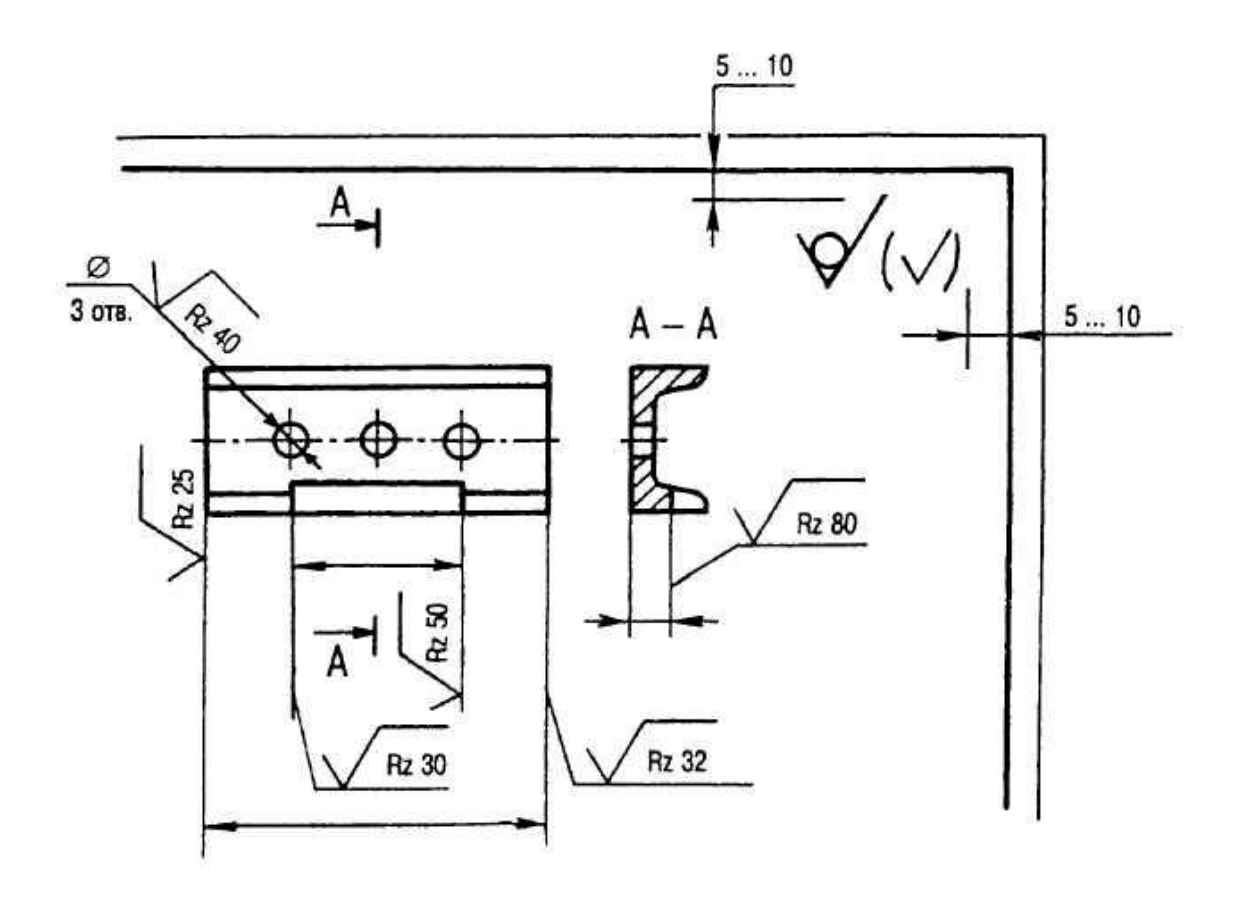

*Рисунок 9.19 – Нанесение длин полки, линии-выноски и полки знака*

Термины и определения по шероховатости поверхностей приведены в ГОСТ 25142-82 и ГОСТ 2789-73.

Шероховатость посадочных поверхностей отверстий и валов зависит от их диаметров (таблица 9.3), а также от методов обработки изделий (таблица 9.4).

| Интервалы<br>размеров,<br>MМ | Отверстие |     |     | Вал |     |     |
|------------------------------|-----------|-----|-----|-----|-----|-----|
|                              | Квалитет  |     |     |     |     |     |
|                              | 6,7       | 8   | 9   | 6,7 | 8   | 9   |
|                              | Ra, мкм   |     |     |     |     |     |
| Св.18 до 50                  | 0,8       | 1,6 | 3,2 | 0,8 | 0,8 | 1,6 |
| Св.50 до 120                 | 1,6       | 1,6 | 3,2 | 0,8 | 1,6 | 1,6 |
| Св.120 до 500                | 1,6       | 3,2 | 3,2 | 1,6 | 3,2 | 3,2 |

Таблица 9.3 – Шероховатость посадочных поверхностей отверстий и валов

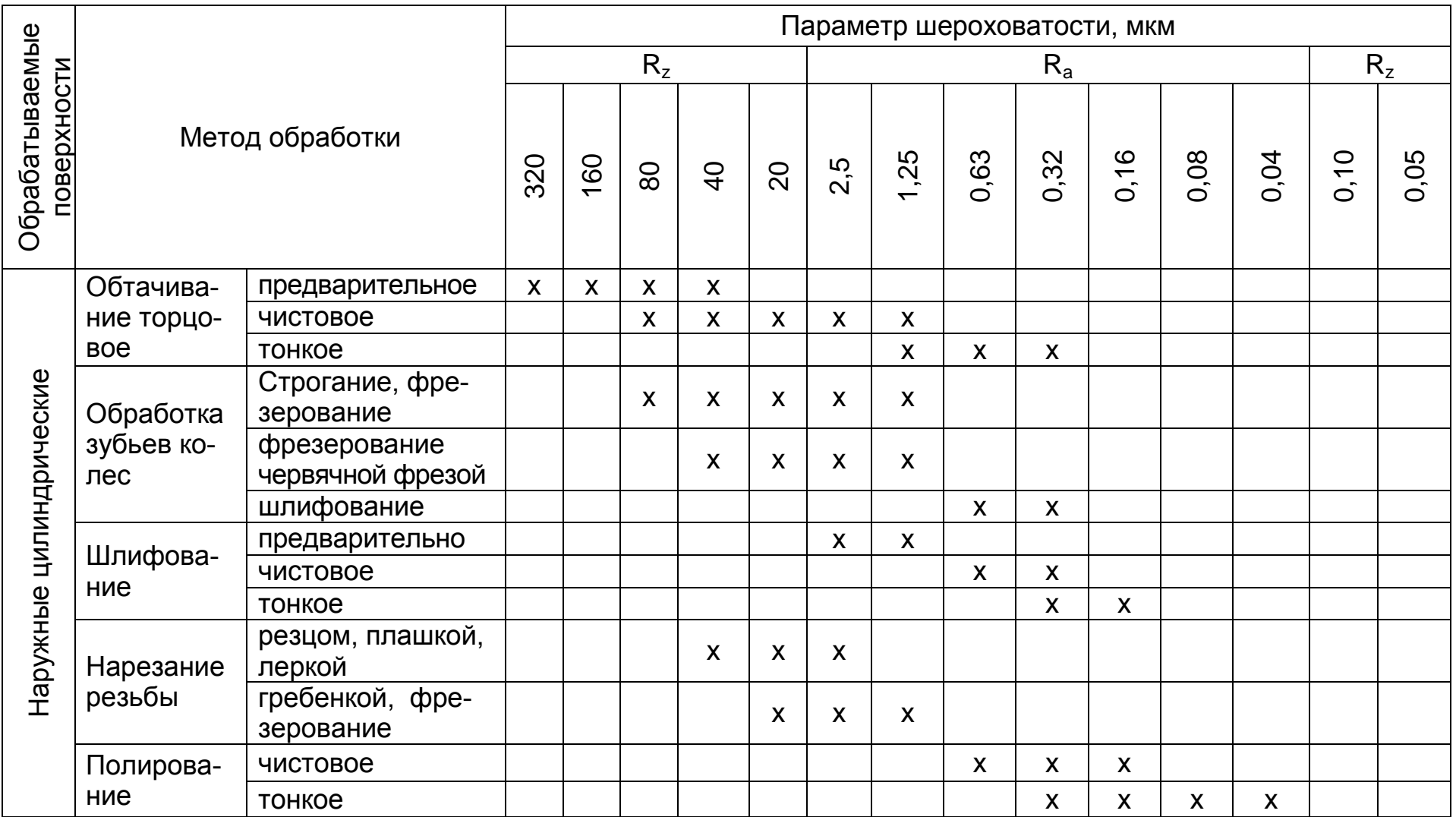

# Таблица 9.4 – Шероховатость поверхности от методов обработки изделия

# Продолжение таблицы 9.4

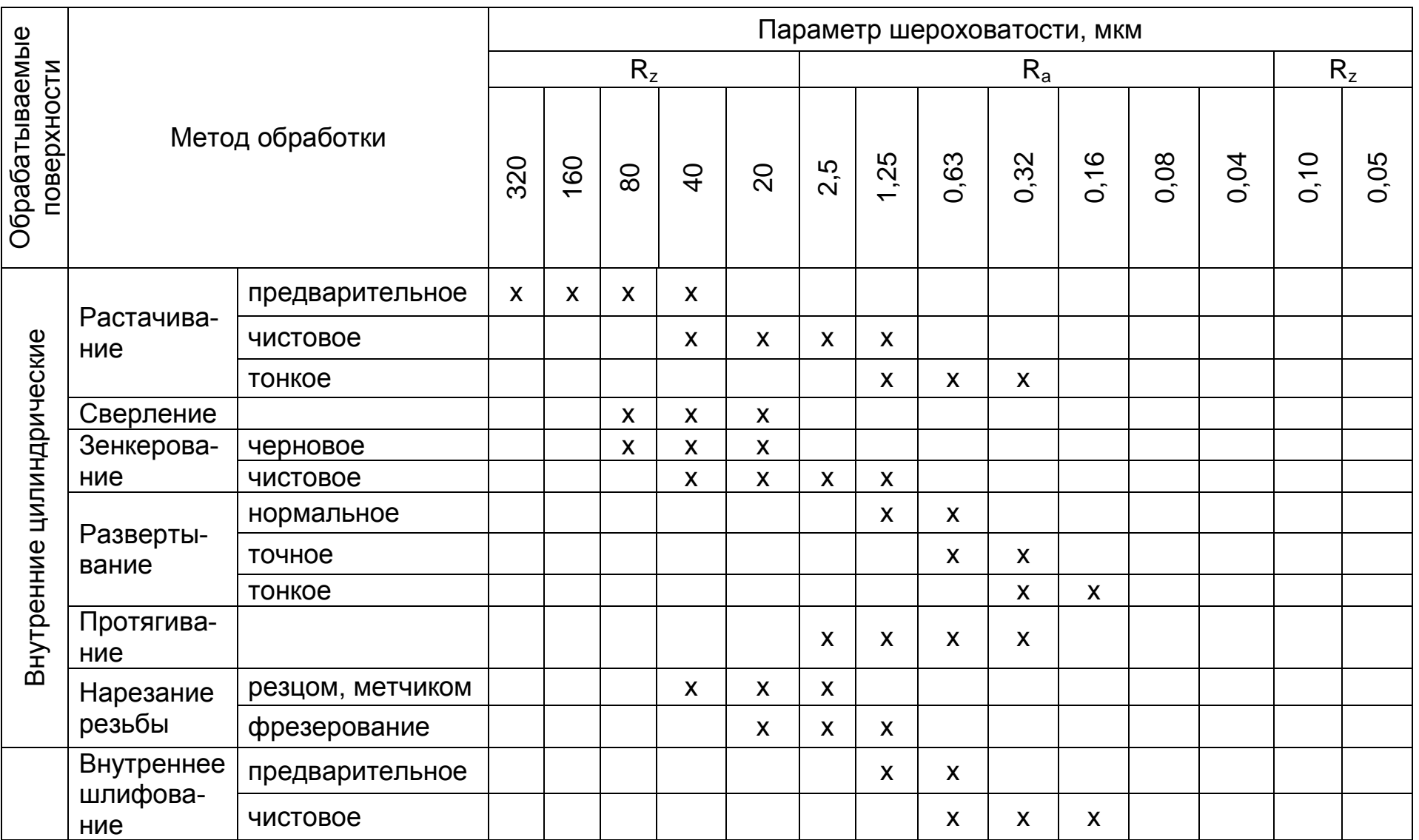

111

### Окончание таблицы 9.4

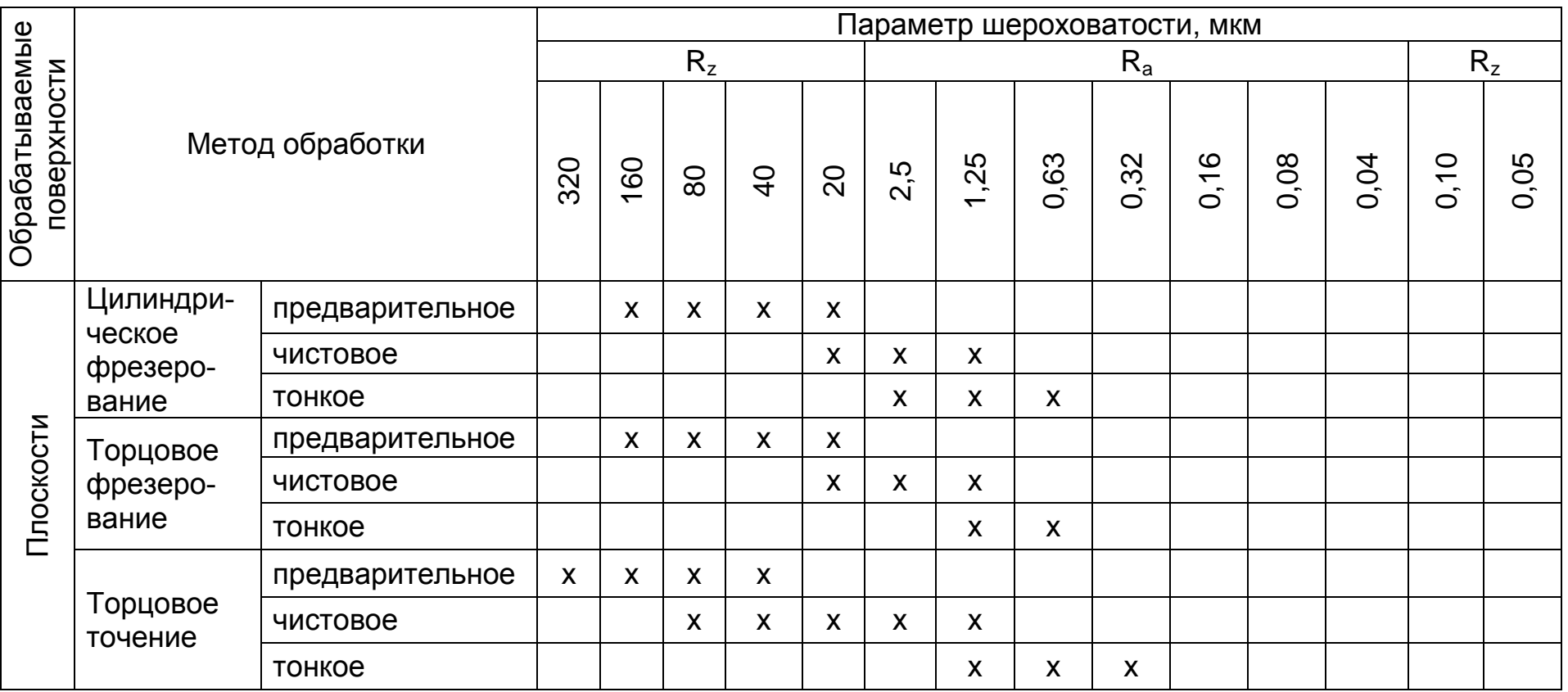

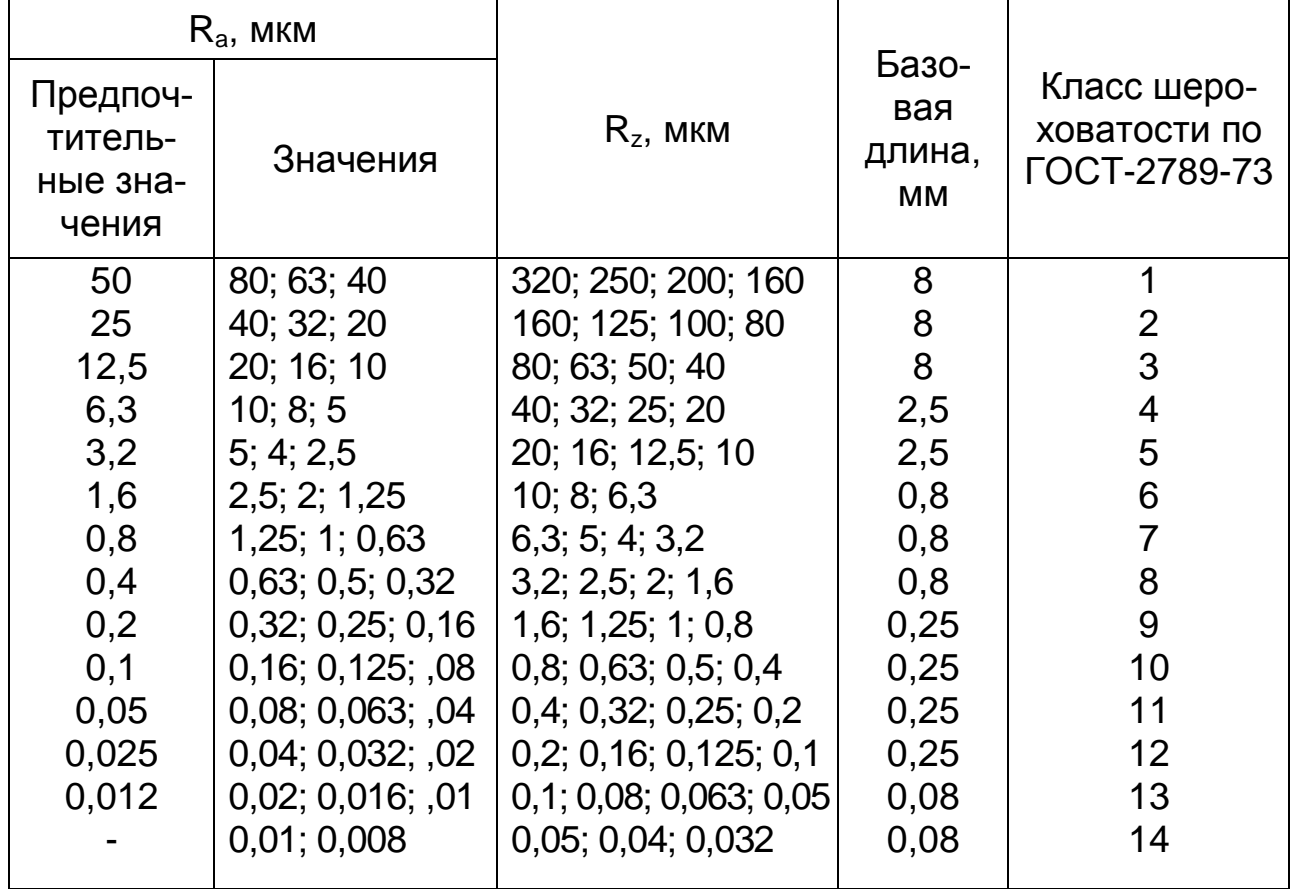

#### Таблица 9.5 – Значения  $R_a$ ,  $R_z$  и классы шероховатости поверхностей

#### **9.13 Изображение швов сварочных соединений**

Независимо от способов сварки швы сварных соединений условно изображают по ГОСТ 2.312-72: видимые – сплошной основной линией (рисунок 9.20,а); невидимые – штриховой линией (рисунок 9.20,б).

Видимую одиночную сварную точку, независимо от способа сварки, условно изображают знаком «+» (рисунок 9.20,в).

От изображения шва или одиночной точки проводят тонкую сплошную линию-выноску, заканчивающуюся односторонней стрелкой. Линию-выноску предпочтительно проводить от изображения видимого шва.

Знак «+» при изображении видимой одиночной сварки точки выполняют сплошными линиями (рисунок 9.21,а). Невидимые одиночные точки не изображают.

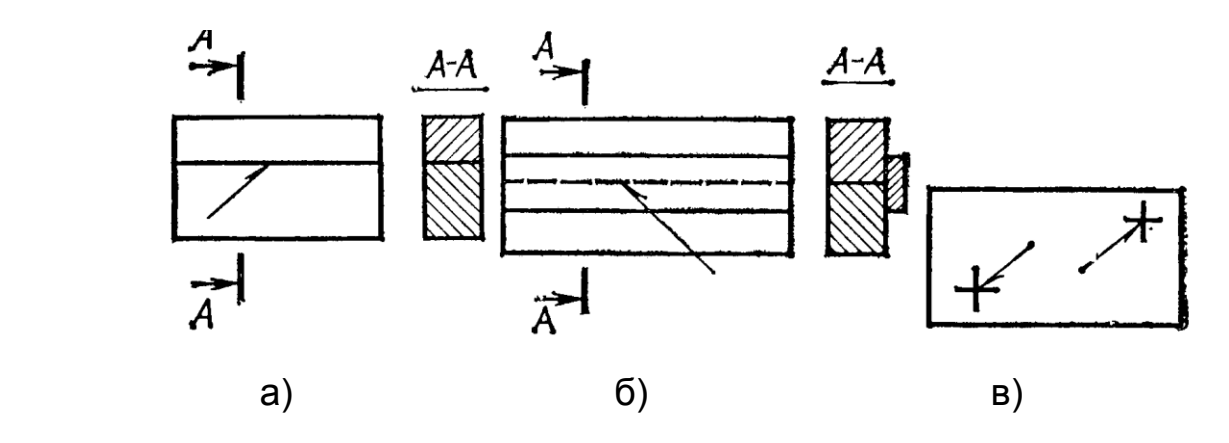

*Рисунок 9.20 – Изображения шва или одиночной точки*

На изображении сечения многопроходного шва допускается наносить контуры отдельных проходов. При этом их обозначают прописными буквами русского алфавита (рисунок 9.21,б). Нестандартные швы изображают с указанием размеров конструктивных элементов, необходимых для выполнения шва по данному чертежу (рисунок 9.21,в).

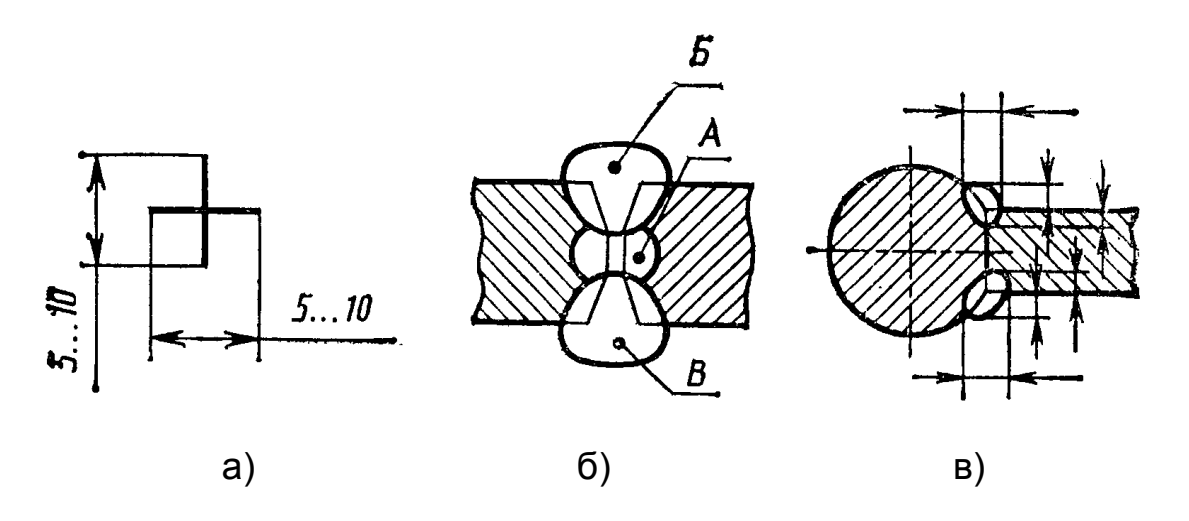

*Рисунок 9.21 – Изображения одиночной сварочной точки и сечения многопроходного шва*

Границы шва показывают сплошными основными линиями, а конструктивные элементы кромок в границах шва – сплошными тонкими линиями.

В условном обозначении шва вспомогательные знаки (таблица 9.6) выполняют сплошными тонкими линиями. Вспомогательные знаки должны быть одинаковой высоты с цифрами, входящими в обозначение шва.

### Таблица 9.6 – Вспомогательные знаки сварных швов

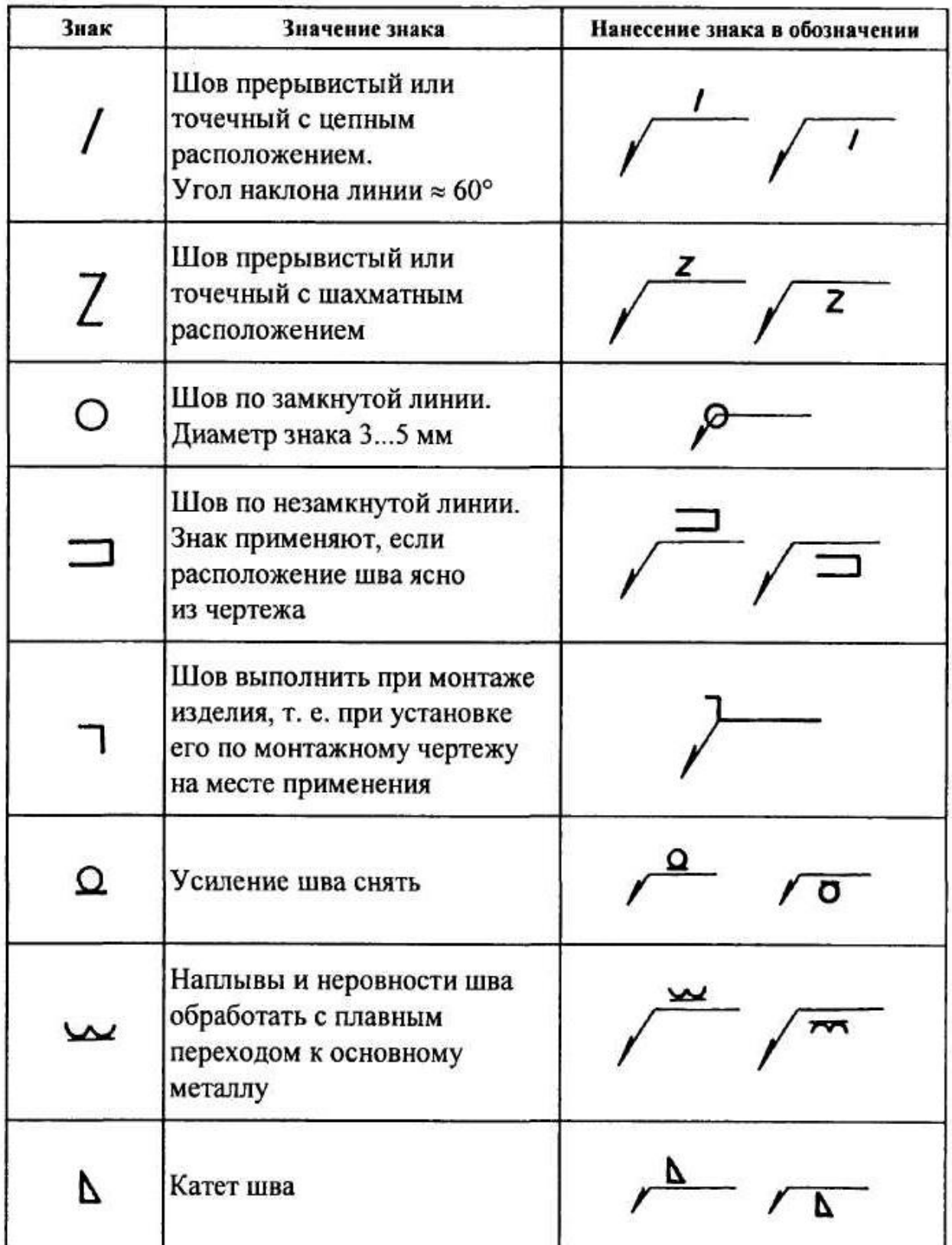

Структура условного обозначения стандартного шва или одиночной сварочной точки приведена на рисунке 9.22.

Знак катета шва (равнобедренный прямоугольный треугольник) выполняют сплошными тонкими линиями. Высота знака и высота цифр, входящих в обозначение шва, должны быть одинаковы.

Если на чертеже должны быть указаны одинаковые швы, обозначение наносят у одного из изображений, а от изображений остальных одинаковых швов проводят линии-выноски с полками. Всем одинаковым швам присваивают один порядковый номер, который ставят:

на линии-выноске, имеющей полку с нанесенным над ней обозначением шва;

под полкой линии-выноски, проведенной от изображения шва с оборотной стороны, не имеющего обозначения;

над полкой линии-выноски, проведенной от изображения шва с лицевой стороны, не имеющего обозначения.

Число одинаковых швов допускается указывать на линиивыноске, имеющей полку с нанесенным над ней обозначением шва.

Швы считают одинаковыми, если одинаковы их типы и размеры конструктивных элементов в поперечном сечении и к ним предъявлены одни и те же технические требования.

Если на чертеже указаны швы, выполняемые по одному и тому же стандарту, обозначение стандарта указывают в технических требованиях чертежа (запись по типу: «*Сварные швы…по…*») или таблице.

Допускается не приписывать порядковый номер одинаковым швам, если все швы на чертеже одинаковы и изображены с одной стороны (лицевой или оборотной). При этом швы, не имеющие обозначения, отмечают линиями-выносками без полок.

Одинаковые требования, предъявляемые ко всем швам или группе швов, приводят один раз – в технических требованиях или таблице швов.

Сварные швы на чертежах обозначаются:

стыковые – буквой С; угловые – буквой У; тавровые – буквой Т; внахлестку – буквой Н.

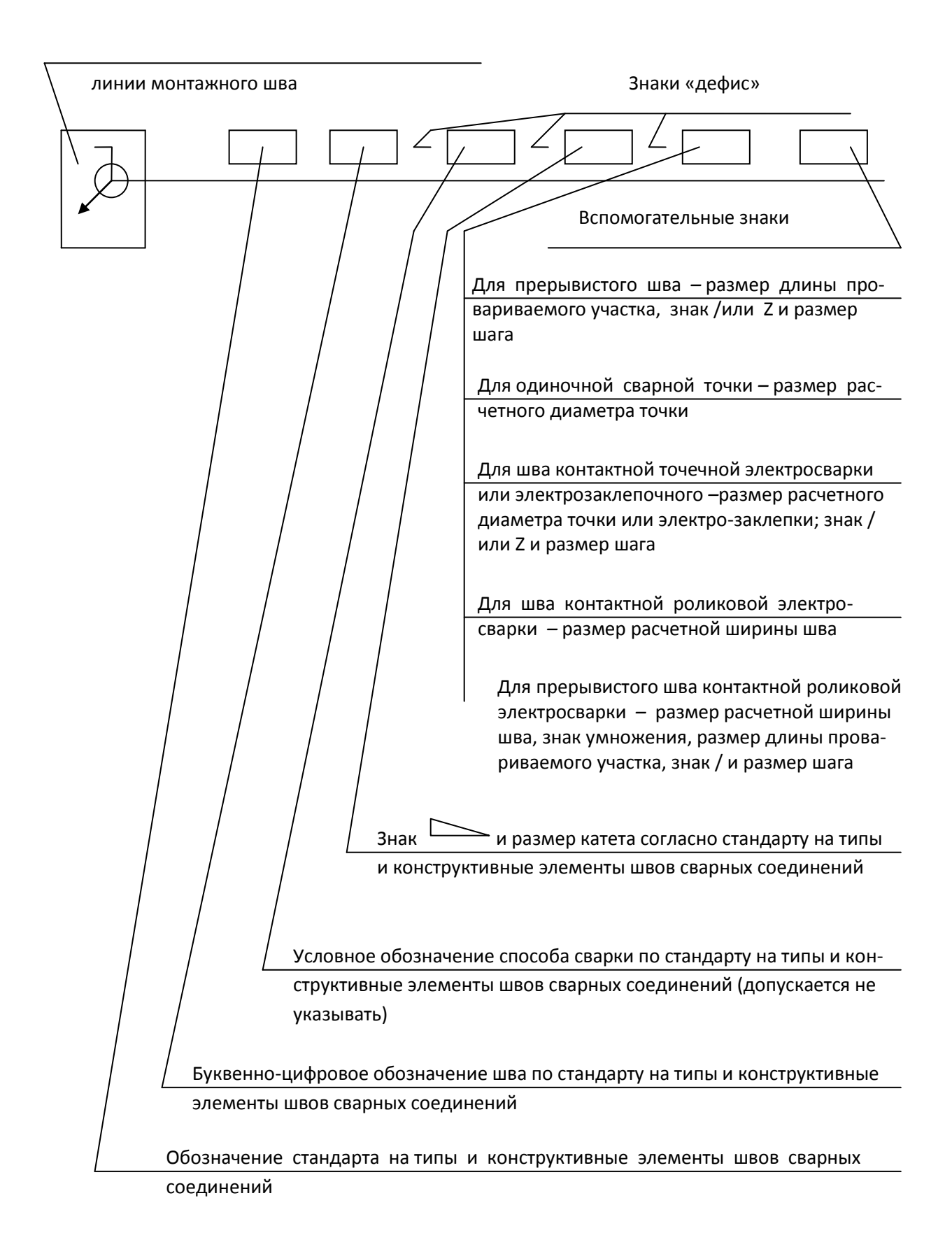

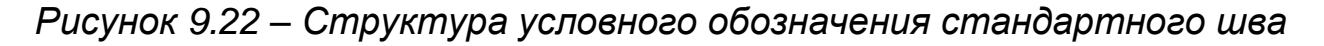

Пример условного обозначения шва сварного соединения приведен на рисунке 9.23.

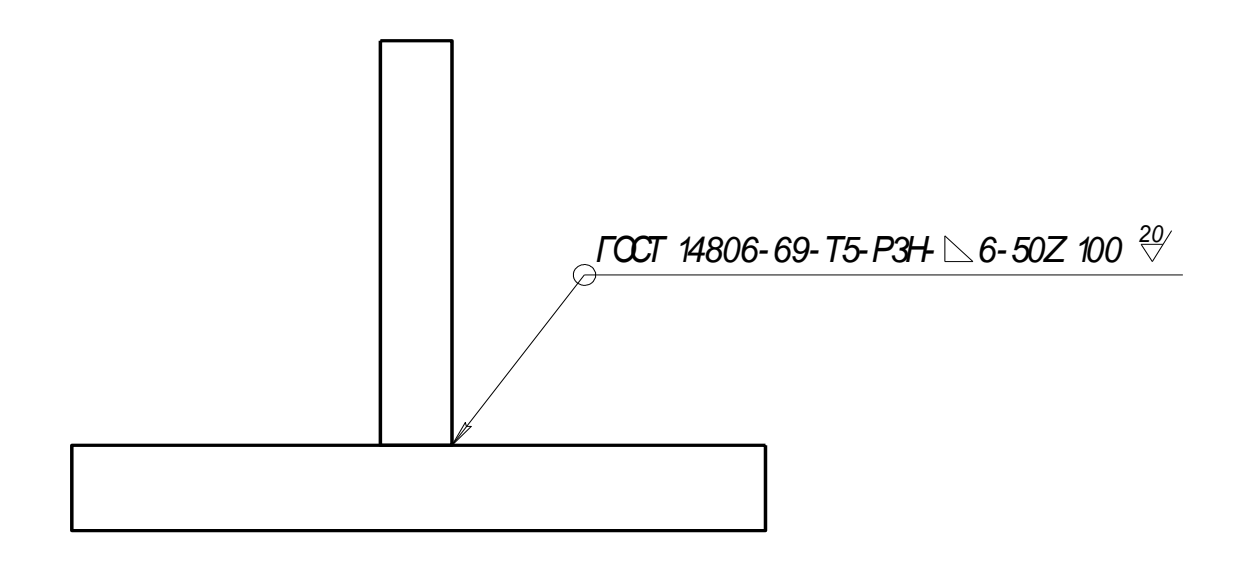

*Рисунок 9.23 – Пример условного обозначения сварного соединения*

В данном примере расшифровка условного обозначения следующая:

– шов по замкнутой;

ГОСТ 14806-80-Т5 – шов таврового соединения без скоса кромок, двухсторонний, согласно стандарту 14806-80;  $\overline{r}$  1190

РЭН – шов выполнить электродуговой ручной сваркой в защитных газах неплавящимся металлическим электродом;

 $\triangleright$  6 – катет шва 6 мм;

50 – длина провариваемого участка 50 мм;

*Z* – шов прерывистый с шахматным расположением точек; 100 – шаг шва, мм;

 $\sqrt{\phantom{a}}$  – шероховатость механически обработанной поверхности шва.

При наличии на чертеже одинаковых швов обозначение наносят у одного из изображений, а от остальных швов проводят линии-выноски с полками, на которых записывают номер шва (рисунок 9.24).

Стандарт допускает отмечать на чертеже швы линиямивыносками, а приводить указания по сварке записью в технических требованиях чертежа, если эта запись однозначно определяет места сварки, способы сварки, типы швов сварных соединений и размеры их конструктивных элементов в поперечном сечении, а также расположение швов и шероховатость механически обработанных их поверхностей.

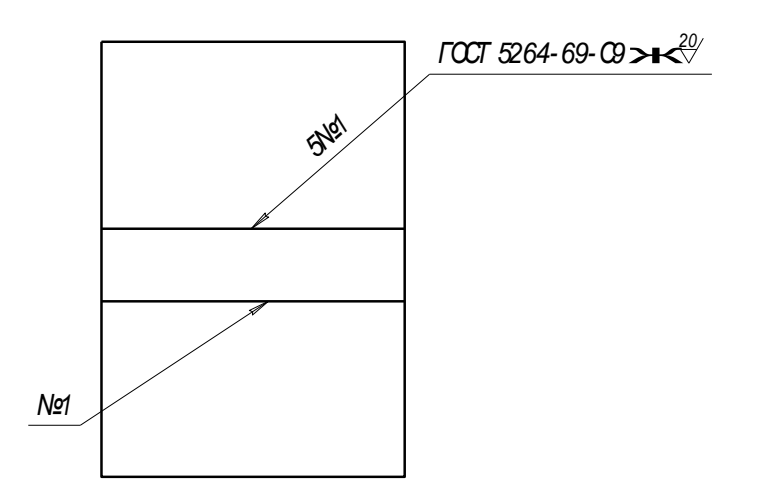

*Рисунок 9.24 – Обозначение одинаковых швов*

### **9.14 Изображение и обозначение резьбы**

В соответствии с ГОСТ 2.311-68 резьбу изображают следующим образом.

На стержне – сплошными основными линиями по наружному диаметру резьбы, а сплошными тонкими – по внутреннему диаметру. На видах, полученных проецированием на плоскость, перпендикулярную к оси стержня, по внутреннему диаметру резьбы проводят дугу, приблизительно равную 3/4 окружности, разомкнутую в любом месте (рисунок 9.25).

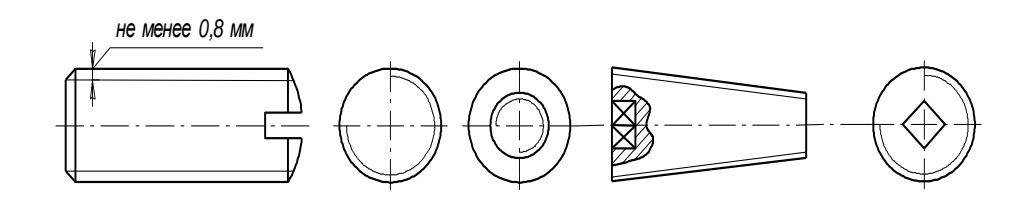

*Рисунок 9.25 – Изображение резьбы на стержне*

В отверстии – сплошными основными линиями по внутреннему диаметру резьбы, а сплошными тонкими – по наружному диаметру. На разрезах, параллельных оси отверстия, сплошную тонкую линию по наружному диаметру резьбы проводят на всю длину без сбега. На изображениях, полученных проецированием на плоскость, перпендикулярную к оси отверстия, по наружному диаметру резьбы проводят дугу, приблизительно равную 3/4 окружности, разомкнутую в любом месте (рисунок 9.26).

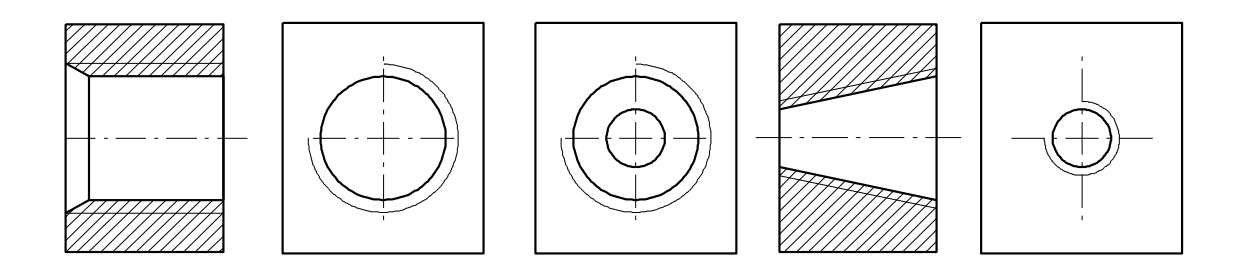

*Рисунок 9.26 – Изображение резьбы в отверстии*

Резьбу, показываемую как невидимую, изображают штриховыми линиями одной толщины по наружному и по внутреннему диаметрам (рисунок 9.27).

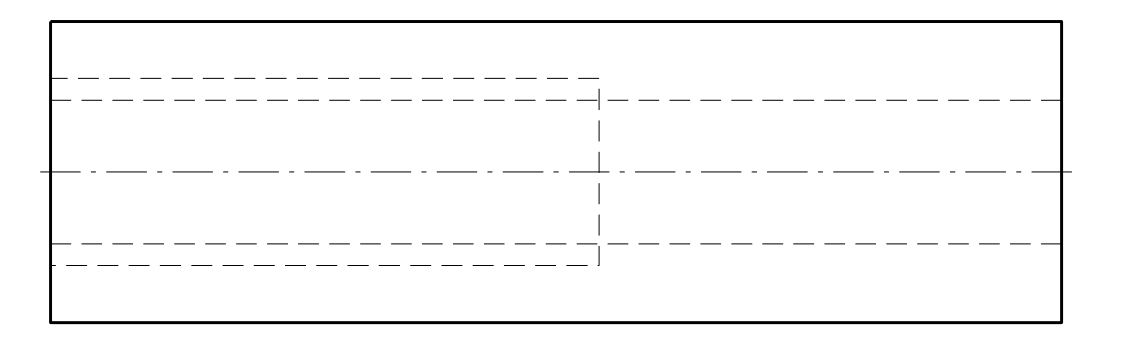

*Рисунок 9.27 – Изображение невидимой резьбы*

Метрическая резьба подразделяется на резьбу с крупным и мелким шагом. Метрическая резьба с крупным шагом обозначается на чертежах буквой М, за которой следует число, указывающее наружный диаметр резьбы, а при необходимости дается поле допуска (рисунок 9.28).

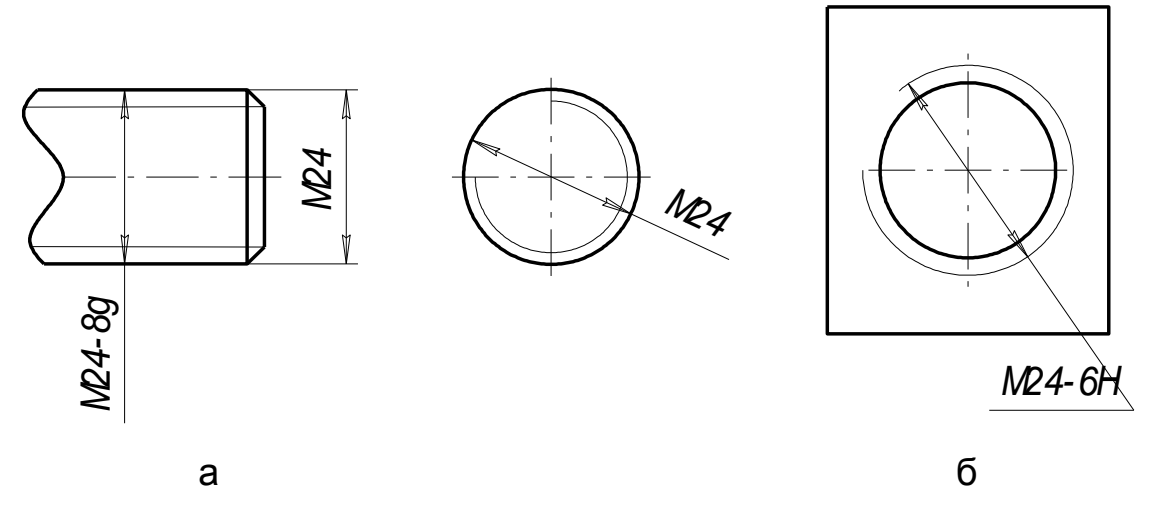

*Рисунок 9.28 – Обозначение метрической резьбы с крупным шагом: а – для болтов; б – для гаек*

У резьбы с мелким шагом после буквы М ставят наружный диаметр резьбы, через знак умножения – шаг резьбы и поле допуска (рисунок 9.29).

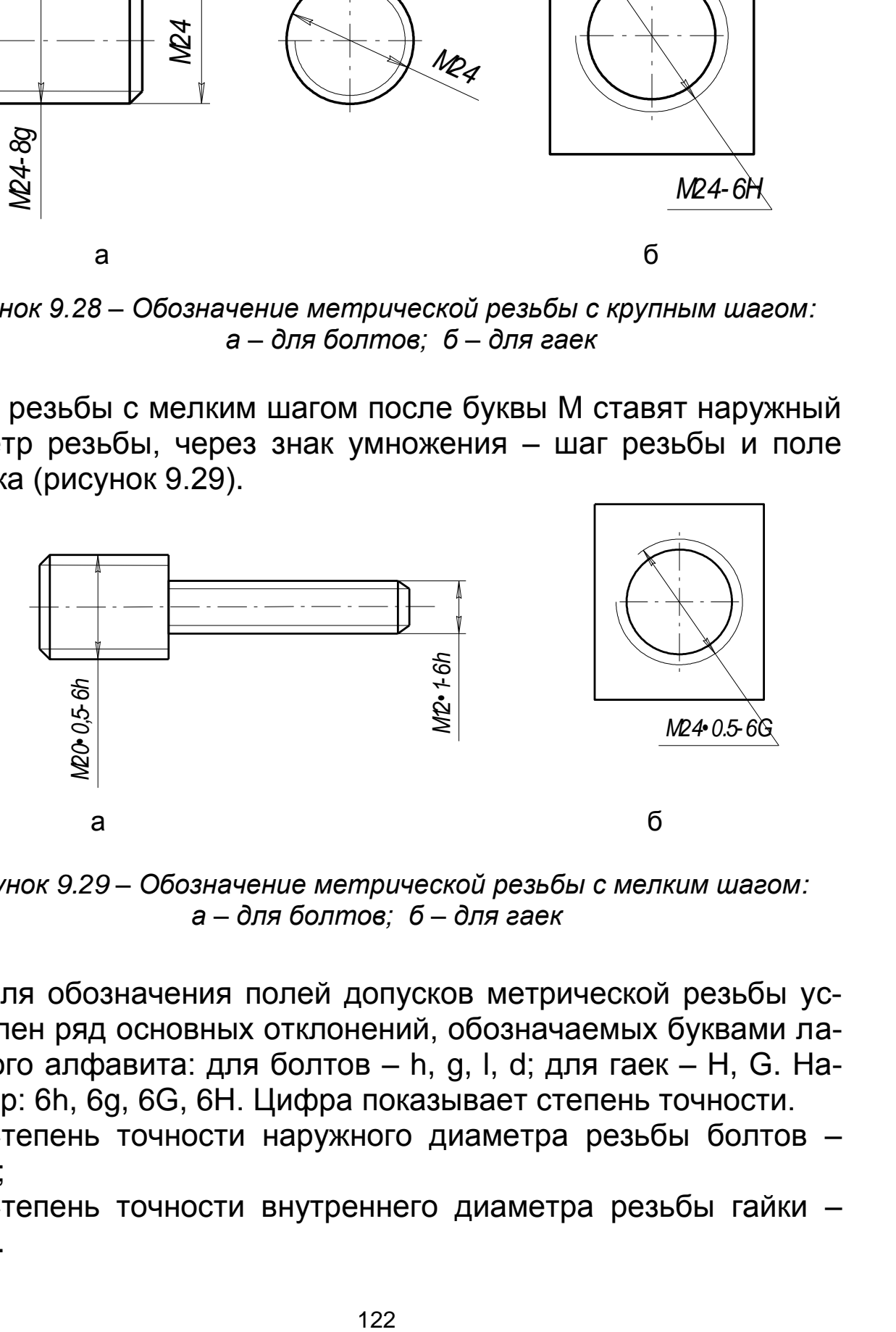

*Рисунок 9.29 – Обозначение метрической резьбы с мелким шагом: а – для болтов; б – для гаек*

Для обозначения полей допусков метрической резьбы установлен ряд основных отклонений, обозначаемых буквами латинского алфавита: для болтов – h, g, l, d; для гаек – H, G. Например: 6h, 6g, 6G, 6H. Цифра показывает степень точности.

Степень точности наружного диаметра резьбы болтов – 4, 6, 8;

Степень точности внутреннего диаметра резьбы гайки – 5, 6, 7.

Условные обозначения резьбы на чертежах приведены в таблице 9.7.

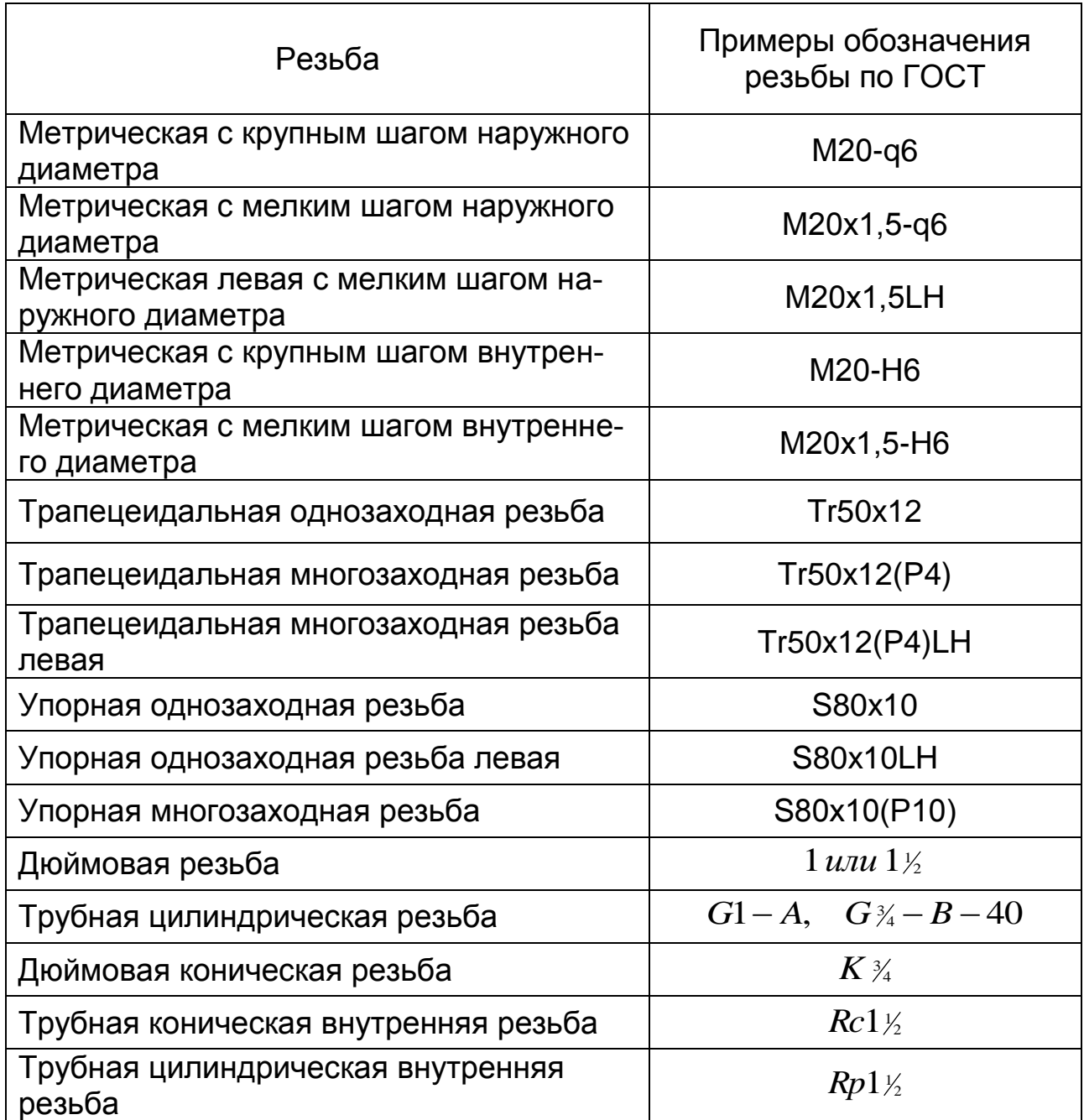

Таблица 9.7 – Условные обозначения резьбы на чертежах

#### **9.15 Указание предельных отклонений на чертежах**

Предельными размерами называются два заданных размера детали, между которыми должен находиться действительный размер. Разница между наибольшим предельным

размером и номинальным называется верхним предельным отклонением, а между наименьшим предельным размером и номинальным – нижним предельным отклонением. Интервал значений размеров, находящихся между предельными размерами, называется полем допуска. Например, дан размер  $7^{^{+0.06}}_{^{-0.05}}$  $^{+0,06}_{-0,05}$ . Номинальным размером будет 7 мм; 7,06 мм – наибольший предельный размер; 6,95 мм – наименьший предельный размер. Разность между наибольшим и наименьшим предельными размерами называется допуском размера. Верхнее и нижнее предельные отклонения могут быть одинаковыми по величине (100±0,05), одно из отклонений равно нулю (100+0,05 или 100-  $_{0.05}$ ). Такое отклонение называется основным отклонением, оно используется для определения положения поля допуска относительно нулевой линии.

Основные отклонения обозначаются латинскими буквами – прописными для отверстий и строчными для валов. Основное отверстие обозначается *H*, а основной вал – *h*.

Предельные отклонения на чертежах могут указываться (непосредственно после номинального размера):

цифрами —  $80^{\tiny{+0,018}}_{\tiny{-0,012}}, \;\; 18^{\tiny{+0,018}}, \;\; 12^{\tiny{-0,032}}_{\tiny{-0,059}};$ 0,032 0,059  $18^{^{+0,018}}$ . -- $+0.018$  1 O<sup>+</sup> -

латинскими буквами в сочетании с номером квалитета – 40k4, 80K7, 35H11, 35g6 и т.д.;

комбинированным способом (буквами и цифрами)

 $80K7(\substack{+0.009\-0.002}), \quad 40\kappa 4(\substack{0.009\-0.002}), \quad 30H7(\substack{+0.021\-0.}$ 0,009  $0.009$   $20 \text{H}7^{+0.021}$ 0,009  $K7\!\Big( ^{_{+0,009}}_{_{-0,002}}$ 

Квалитет представляет совокупность допусков, соответствующих одинаковой степени точности для всех номинальных размеров. Квалитеты от 01 до 5 в основном предназначены для допусков калибров, концевых мер и других точных мер. Редко применяются квалитеты с 14 по 17. В таблице 9.8 приведены численные значения предельных отклонений для любых размеров и посадок.

Посадка образуется сочетанием полей допусков вала и отверстия. Примеры указания посадок: 7 8 ; 12 8 7 18 *h Е е Н* . Стандарты рекомендуют принять преимущественно посадки в системе

отверстия.

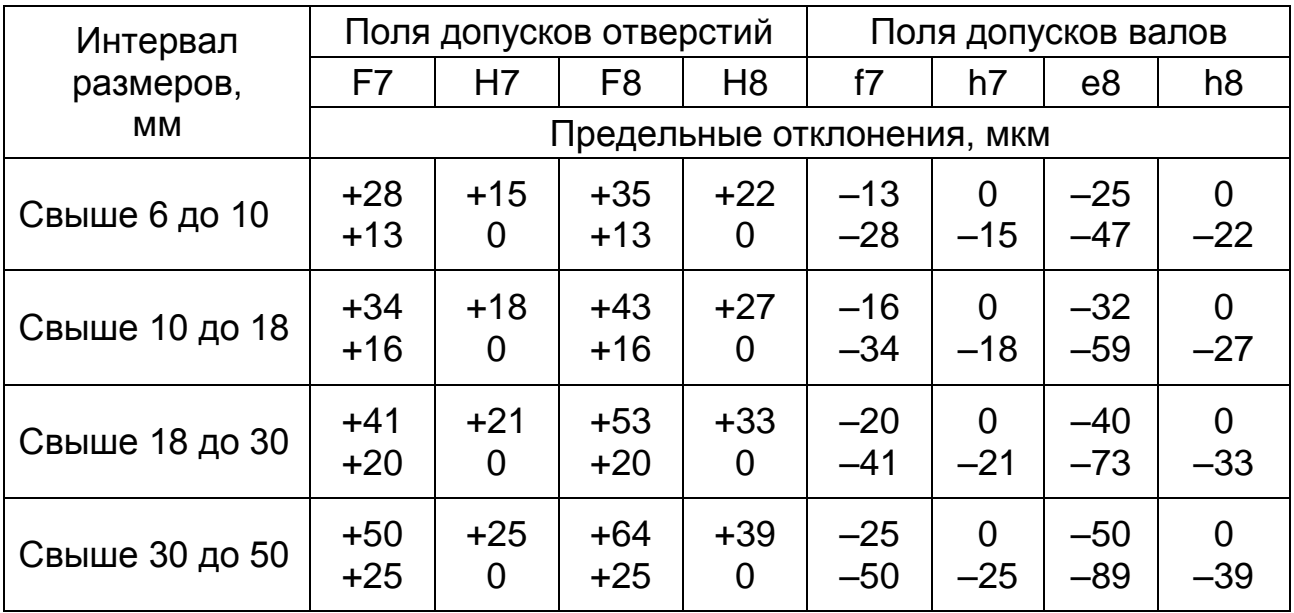

#### Таблица 9.8 – Предельные отклонения размеров и посадок квалитеты 7 и 8

#### *Примеры применения посадок*

*Посадки с зазором.* Скользящие посадки применяют главным образом в неподвижных соединениях при необходимости частой разборки, если требуется легко передвигать или поворачивать детали одну относительно другой. Посадку H6/h5 применяют для особо точного центрирования, например, для пиноли в корпусе бабки станка. Посадку H7/h6 применяют: для сменных зубчатых колес в станках, для хвостовиков пружинных клапанов в направляющих втулках, для соединения деталей, которые должны легко передвигаться при затяжке. Посадку H8/h7 используют для центрирующих поверхностей при пониженных требованиях к соосности. Посадки H8/h8, H9/h9 применяют для неподвижно закрепляемых деталей при невысоких требованиях к точности механизмов (зубчатые колеса, муфты, шкивы и другие детали, соединяющиеся с валом на шпонке). Посадка H7/g6 применяется в подвижных соединениях для обеспечения герметичности (золотник во втулке, посадка клапанных коромысел, соединение шатунной головки с шейкой коленчатого вала и т.п.). Посадка H7/f7 применяется в подшипниках скольжения при умеренных и постоянных скоростях и нагрузках (коробках скоростей, центробежных насосах,

для вращающихся свободно на валах зубчатых колес, для направления толкателей в двигателях внутреннего сгорания). Посадки H8/f8, H8/f9, H9/f9 применяют для крупных подшипников скольжения в тяжелом машиностроении, поршней в цилиндрах паровых машин. Посадки H7/e7, H7/e8, H8/e8, H8/e9 применяют в подшипниках скольжения при высокой частоте вращения (в электродвигателях, для блока зубчатых колес в станках).

Из числа грубых посадок с зазором в 10-12 квалитетах наиболее предпочтительной является посадка H11/d11, применяемая для подвижных соединений, работающих в условиях пыли и грязи (узлы сельскохозяйственных машин).

*Переходные посадки.* Предназначены для неподвижных соединений деталей. Неподвижность обеспечивается шпонками, штифтами. Более тугие посадки применяются при высокой точности центрирования, при ударных нагрузках и вибрациях.

Посадка H7/n6 (типа глухой) дает наиболее прочные соединения. Сборка производится под прессом. Посадки H7/m6, H7/k6 несколько слабее посадки типа глухой.

*Посадки с натягом:* H7/p6, H7/r6, H7/s6 применяются в соединениях без крепежных деталей при значительных нагрузках.

Стандарт допускает не указывать непосредственно у размеров предельные отклонения. В этом случае они оговариваются общей записью на чертеже в технических требованиях. Неуказанные предельные отклонения размеров выбираются:

а) либо по квалитетам от 12-го до 17-го;

б) либо по классам точности, которые условно называются «точный», «средний», «грубый».

Одна общая запись на чертеже в таком случае должна быть «Неуказанные предельные отклонения размеров: отверстий Н14, валов h14, остальных ± t/2 по классу точности «средний».

#### **9.16 Графическое обозначение материалов в сечениях**

Графическое обозначение материалов на чертежах показано на рисунке 9.30

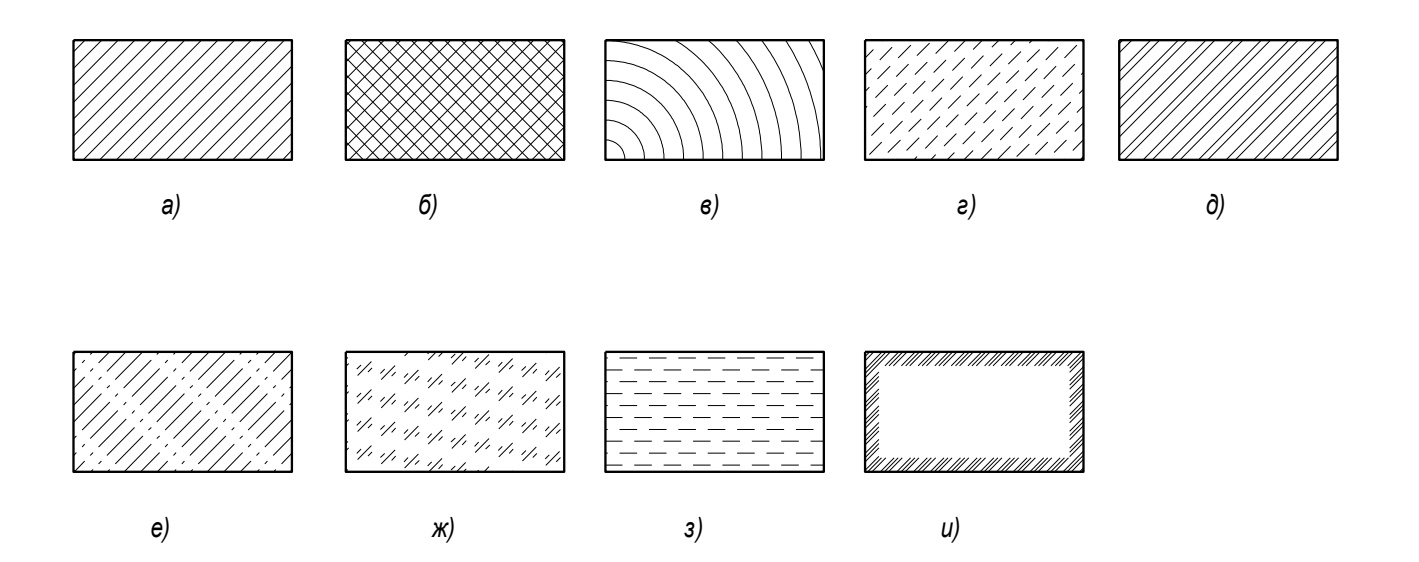

*Рисунок 9.30 – Обозначение материалов на чертежах:*

*а – металлы и твердые сплавы; б – неметаллические материалы; в – дерево; г – камень естественный; д – силикатные материалы для кладки; е – бетон; ж – стекло; з – жидкости; и – грунт естественный*

В работе представлены рекомендации по структуре и содержанию выпускной квалификационной работы бакалавра по направлению «Агроинженерия», профилям «Технические системы в агробизнесе» и «Технический сервис в агропромышленном комплексе». Рекомендуемый объем графического материала 5 – 7 листов формата А1 и пояснительной записки 35– 45 страниц, напечатанной на ПЭВМ в редакторе Microsoft Word шрифтом 14 с полуторным интервалом.

Студент при выполнении выпускной квалификационной работы должен показать достаточный уровень инженерной квалификации и способность самостоятельно решать вопросы определения объемов ремонтно-обслуживающих работ по известному составу техники и конкретной наработке по маркам машин. На основании суммарного объема работ предлагается подобрать типовой проект цеха и разработать технологическую часть проекта отдельного участка (или в целом цеха технического сервиса техники).

Умение самостоятельно разрабатывать технологию ремонта машин студент должен показать при выполнении раздела по разработке технологии ремонта конкретного узла: разборки изделия, дефектации деталей, технологии восстановления деталей, сборки узла.

Для оценки уровня освоения знаний стандартов ЕСКД и ЕСТД студентам предлагается разработать (или модернизировать) стенды, приспособления, инструменты с соответствующими инженерными расчетами.

В приложении представлены образцы титульного листа проекта, задания на проектирование, некоторые справочные материалы по типовым проектам мастерских, трудоемкости ремонтных работ, режимов операций восстановления деталей, требования к оформлению отдельных элементов чертежей.

Федеральный закон от 29.12.2012 №273-ФЗ (ред. от 23.07.2013) «Об образовании в Российской Федерации». www. consultant.ru.

ГОСТ 2.604-2000. Чертежи ремонтные. Общие требования [Текст]. – М.: Изд-во стандартов, 2000. – 27 с.

ГОСТ 3.1105-84. Формы и правила оформления документов общего назначения [Текст]. – М.: Изд-во стандартов, 1984. – 27 с.

ГОСТ 3.1118-82. Формы и правила оформления маршрутных карт [Текст]. – М.: Изд-во стандартов, 1982. – 25 с.

ГОСТ 3.1119-83. Общие требования к комплектности и оформлению комплектов документов на единичные технологические процессы [Текст]. – М.: Изд-во стандартов, 1983. – 35 с.

ГОСТ 3.1129-93. Общие правила записи технологической информации в технологических документах на технологические процессы и операции [Текст]. – М.: Изд-во стандартов, 1993. – 37 с.

ГОСТ 3.1404-86. Формы и правила оформления документов на технологические процессы и операции обработки резанием [Текст]. – М.: Изд-во стандартов, 1986. – 37 с.

ГОСТ 3.1408-85. Формы и правила оформления документов на технологические процессы получения покрытий [Текст]. – М.: Изд-во стандартов, 1985. – 33 с.

ГОСТ 3.1702-79. Правила записи операций и переходов обработки резанием [Текст]. – М.: Изд-во стандартов, 1979. – 25 с.

Технология конструкционных материалов [Текст]: учеб. для вузов / *А.М. Дальский, И.А. Арутюнова, Т.М. Барсукова* [и др.]; под общ. ред. А.М. Дальского. – 2-е изд., перераб. и доп. – М.: Машиностроение, 1985. – 448 с.

Надежность и ремонт машин [Текст]: учеб. для вузов / *В.В. Курчаткин, Н.Ф. Тельнов, К.А. Ачкасов* [и др.]; под общ. ред. *В.В. Курчаткина*. – М.: Колос, 2000. – 776 с.

*Матюшев, В.В.* Положение по оформлению текстовой и графической части учебных и научных работ (общие требования) [Текст] / *В.В. Матюшев, Т.Н. Бастрон, Л.П. Шатурина.* – Красноярск: Изд-во КрасГАУ, 2007. – 76 с.

*Новичихина, Л.И.* Справочник по техническому черчению [Текст] / *Л.И. Новичихина.* – Минск: Книжный дом, 2004. – 320 с.

*Селиванов, Н.И.* Выпускная работа бакалавра техники и технологии [Текст]: метод. указания / *Н.И. Селиванов, А.И. Хорош.* – Красноярск: Изд-во КрасГАУ, 2004. – 24 с.

Технология ремонта машин [Текст]: учеб. для вузов / *Е.А. Пучин, В.С. Новиков, Н.А. Очковский* [и др.]; под ред. *Е.А. Пучина.* – М.: КолосС, 2007. – 488 с.

*Торопынин, С.И.* Технология ремонта машин. Проектирование технологии ремонта узла [Текст]: учеб. пособие / *С.И. Торопынин, С.А. Терских.* – Красноярск: Изд-во КрасГАУ, 2012. – 168 с.

*Торопынин, С.И.* Организация ремонта машиннотракторного парка и проектирование ремонтно-обслуживающих предприятий в агропромышленном комплексе [Текст]: учеб. пособие / *С.И. Торопынин, С.А. Терских.* – Красноярск: Изд-во КрасГАУ, 2005. – 139 с.

*Торопынин, С.И.* Курсовое проектирование по технологии ремонта машин [Текст]: учеб. пособие / *С.И. Торопынин, С.А. Терских.* – Красноярск: Изд-во КрасГАУ, 2007. – 116 с.

Техническое обслуживание и ремонт машин в сельском хозяйстве Текст: учеб. пособие для вузов / *В.И. Черноиванов, В.В. Бледных, А.Э. Северный* [и др.]; под ред. *В.И. Черноиванова.* – М., 2003. – 992 с.

Ремонт машин в агропромышленном комплексе [Текст]: учеб. пособие / *М.И. Юдин, И.Г. Савин, В.Г. Кравченко* [и др.]; под общ. ред. *М.И. Юдина.* – 2-е изд., перераб. и доп. – Краснодар: Изд-во КГАУ, 2000. – 688 с.

### **ПРИЛОЖЕНИЯ**

*Приложение А*

# **Титульный лист дипломного проекта**

(рекомендуемое)

Министерство сельского хозяйства Российской Федерации Департамент научно-технологической политики и образования Федеральное государственное бюджетное образовательное учреждение высшего профессионального образования Красноярский государственный аграрный университет Институт управления инженерными системами

> Кафедра  $\Box$ Зав. кафедрой \_\_\_\_

(ученая степень, звание, ФИО)

\_\_\_\_\_\_\_\_\_\_\_\_\_\_\_\_\_\_\_\_\_\_\_\_\_\_\_\_\_ (подпись)

# ДИПЛОМНЫЙ ПРОЕКТ

\_\_\_\_\_\_\_\_\_\_\_\_\_\_\_\_\_\_\_\_\_\_\_\_\_\_\_\_\_\_\_\_\_\_\_\_\_\_\_\_\_\_\_\_\_\_\_\_\_\_\_\_\_\_ \_\_\_\_\_\_\_\_\_\_\_\_\_\_\_\_\_\_\_\_\_\_\_\_\_\_\_\_\_\_\_\_\_\_\_\_\_\_\_\_\_\_\_\_\_\_\_\_\_\_\_\_\_\_ \_\_\_\_\_\_\_\_\_\_\_\_\_\_\_\_\_\_\_\_\_\_\_\_\_\_\_\_\_\_\_\_\_\_\_\_\_\_\_\_\_\_\_\_\_\_\_\_\_\_\_\_\_\_

#### 01.74…00.ПЗ

Выполнил

(подпись) (ФИО)

Руководитель

(ученое звание, степень (подпись) (ФИО) должность)

Красноярск 20 \_\_\_\_

*Приложение Б*

### **Задание на дипломный проект и календарный план**

*Приложение Б1*

#### Общее задание на дипломный проект (рекомендуемое)

#### Институт управления инженерными системами

\_\_\_\_\_\_\_\_\_\_\_\_\_\_\_\_\_\_\_\_\_\_\_\_\_\_\_\_\_\_\_\_\_\_\_\_\_\_\_\_\_\_\_\_\_\_\_\_\_\_\_\_\_\_

Кафедра ЭиРМТП Направление 110800.62 «Агроинженерия» профиль

#### Зав кафедрой \_\_\_\_\_\_\_\_\_\_\_\_\_

(название кафедры)

\_\_\_\_\_\_\_\_\_\_\_\_\_\_\_\_\_\_\_\_\_\_\_ (ученая степень, звание, ФИО) \_\_\_\_\_\_\_\_\_\_\_\_\_\_\_\_\_\_\_\_\_\_\_

 (подпись) «\_\_\_\_\_» \_\_\_\_\_\_\_\_\_ 20

### ЗАДАНИЕ на дипломный проект студенту

\_\_\_\_\_\_\_\_\_\_\_\_\_\_\_\_\_\_\_\_\_\_\_\_\_\_\_\_\_\_\_\_\_\_\_\_\_\_\_\_\_\_\_\_\_\_\_\_\_\_\_\_\_\_ (фамилия, имя, отчество) 1. Тема проекта \_\_\_\_\_\_\_\_\_\_\_\_\_\_\_\_\_\_\_\_\_\_\_\_\_\_\_\_\_\_\_\_\_\_\_\_\_\_\_\_ \_\_\_\_\_\_\_\_\_\_\_\_\_\_\_\_\_\_\_\_\_\_\_\_\_\_\_\_\_\_\_\_\_\_\_\_\_\_\_\_\_\_\_\_\_\_\_\_\_\_\_\_\_\_ \_\_\_\_\_\_\_\_\_\_\_\_\_\_\_\_\_\_\_\_\_\_\_\_\_\_\_\_\_\_\_\_\_\_\_\_\_\_\_\_\_\_\_\_\_\_\_\_\_\_\_\_\_\_ \_\_\_\_\_\_\_\_\_\_\_\_\_\_\_\_\_\_\_\_\_\_\_\_\_\_\_\_\_\_\_\_\_\_\_\_\_\_\_\_\_\_\_\_\_\_\_\_\_\_\_\_\_\_ Утверждена приказом по университету № от «\_\_» \_\_ 20 г.

2. Срок сдачи студентом дипломного проекта «  $\rightarrow$  20 г.

3. Исходные данные к дипломному проекту

3.1 Количество техники и наработка на единицу наименования

в условном предприятии

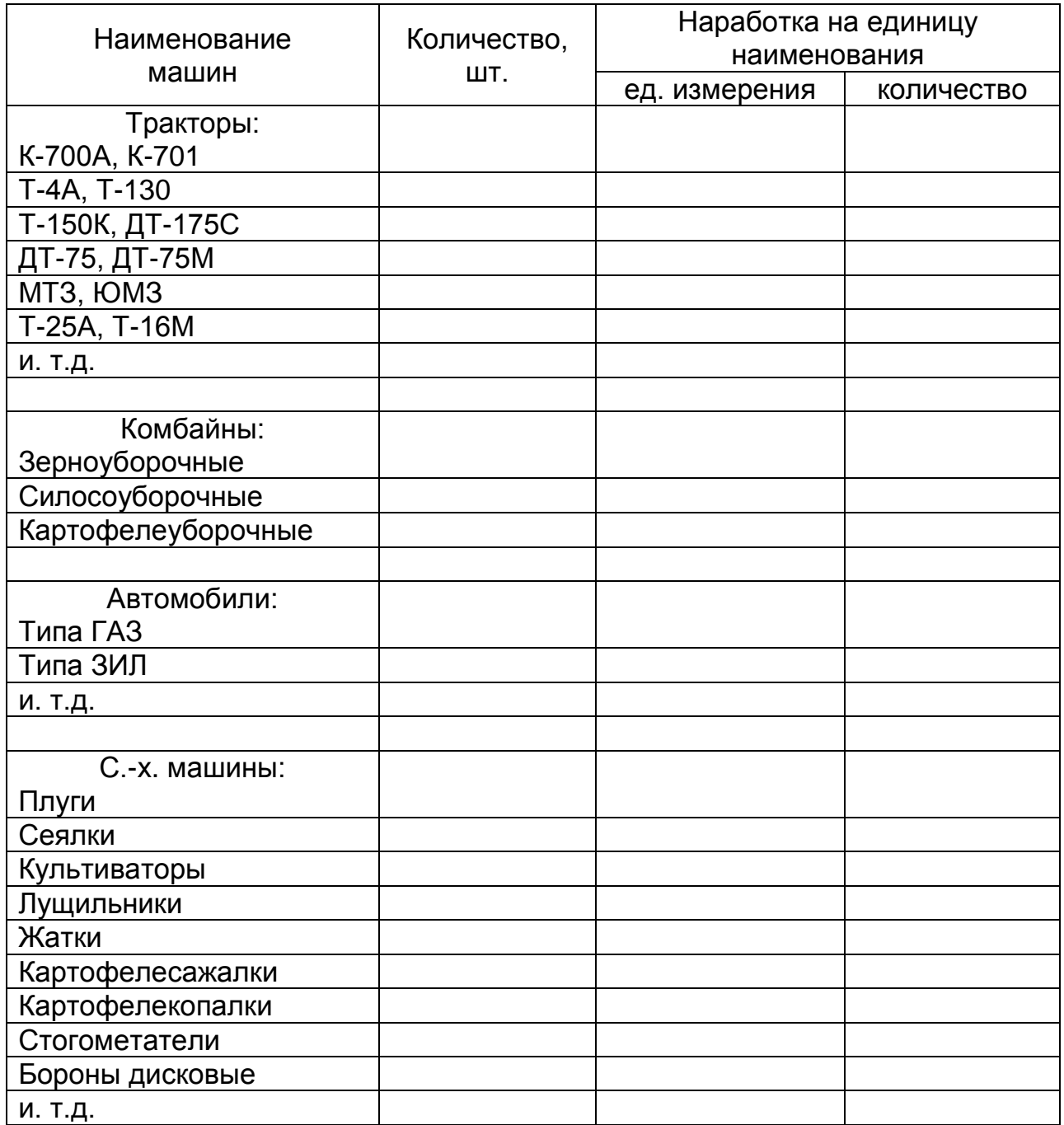

### 3.2 Наименование узла для разработки технологии ремонта

\_\_\_\_\_\_\_\_\_\_\_\_\_\_\_\_\_\_\_\_\_\_\_\_\_\_\_\_\_\_\_\_\_\_\_\_\_\_\_\_\_\_\_\_\_\_\_\_\_\_\_\_\_\_ (наименование и марка машины)

\_\_\_\_\_\_\_\_\_\_\_\_\_\_\_\_\_\_\_\_\_\_\_\_\_\_\_\_\_\_\_\_\_\_\_\_\_\_\_\_\_\_\_\_\_\_\_\_\_\_\_\_\_\_ (наименование узла, номер по каталогу)

\_\_\_\_\_\_\_\_\_\_\_\_\_\_\_\_\_\_\_\_\_\_\_\_\_\_\_\_\_\_\_\_\_\_\_\_\_\_\_\_\_\_\_\_\_\_\_\_\_\_\_\_\_\_ (наименование детали, номер по каталогу)

### 3.3 Другие источники \_\_\_\_\_\_\_\_\_\_\_\_\_\_\_\_\_\_\_\_\_\_\_\_\_\_\_\_\_\_\_\_\_\_\_

\_\_\_\_\_\_\_\_\_\_\_\_\_\_\_\_\_\_\_\_\_\_\_\_\_\_\_\_\_\_\_\_\_\_\_\_\_\_\_\_\_\_\_\_\_\_\_\_\_\_\_\_\_\_

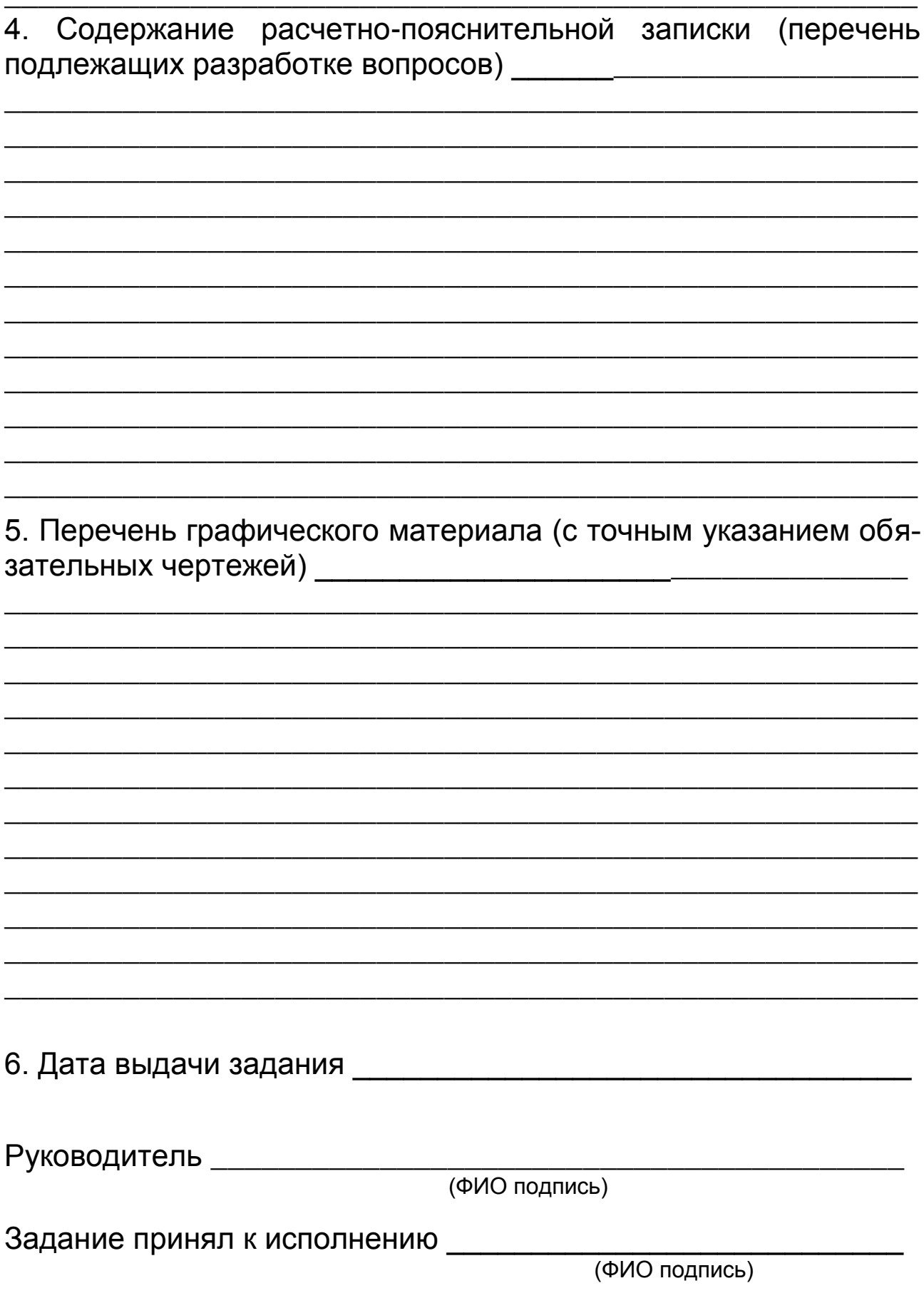

## *Приложение Б2*

### Календарный план (обязательное)

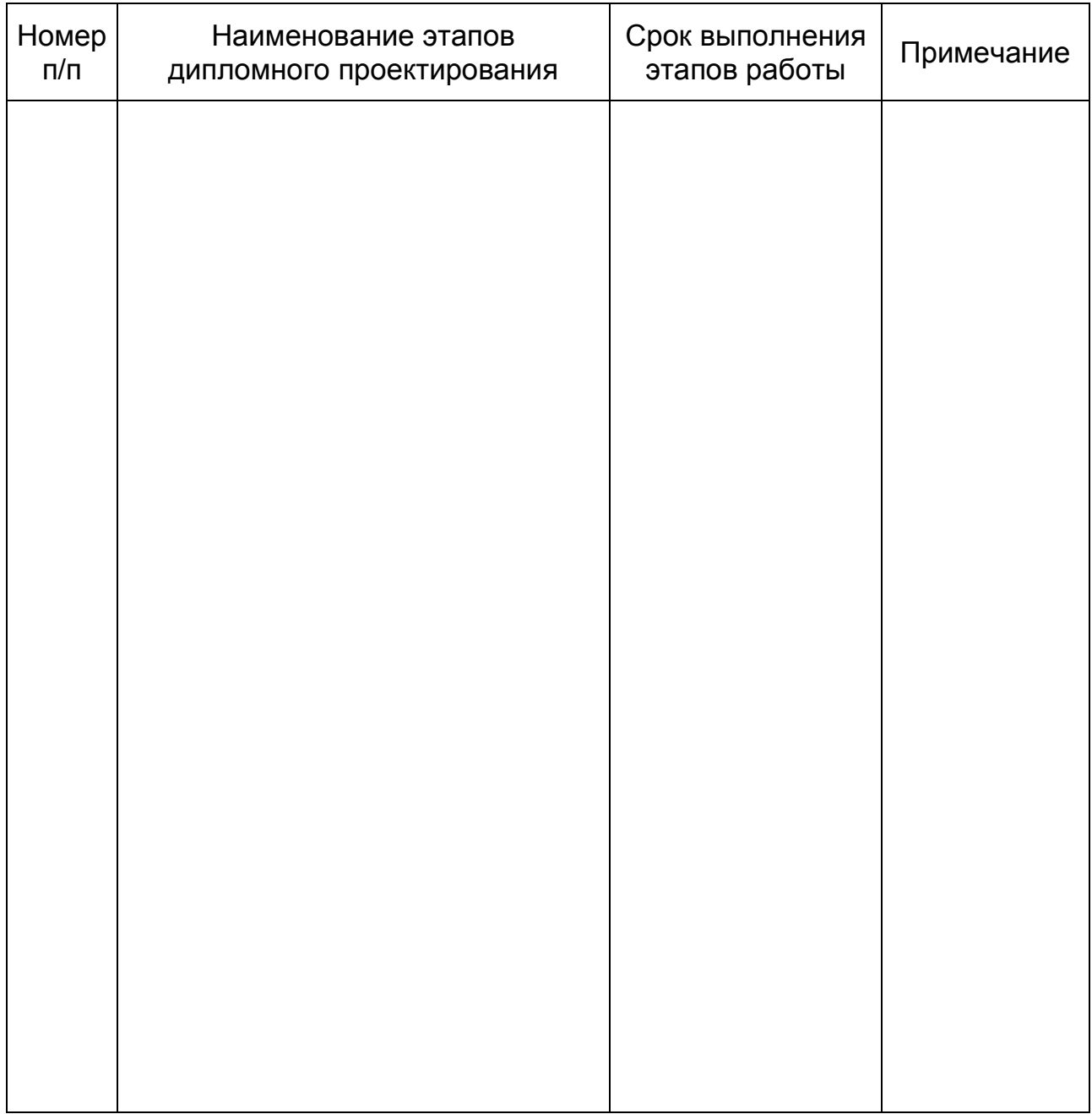

Руководитель \_\_\_\_\_\_\_\_\_\_\_\_\_\_\_\_\_\_\_\_\_\_\_\_\_\_\_\_\_\_\_\_\_\_\_\_\_\_\_\_\_

(ФИО подпись)

#### Задание принял к исполнению \_\_\_\_\_\_\_\_\_\_\_\_\_\_\_\_\_\_\_\_\_\_\_\_\_\_\_

(ФИО подпись)

### Варианты заданий на разработку технологии ремонта узлов тракторов и комбайнов (рекомендуемое)

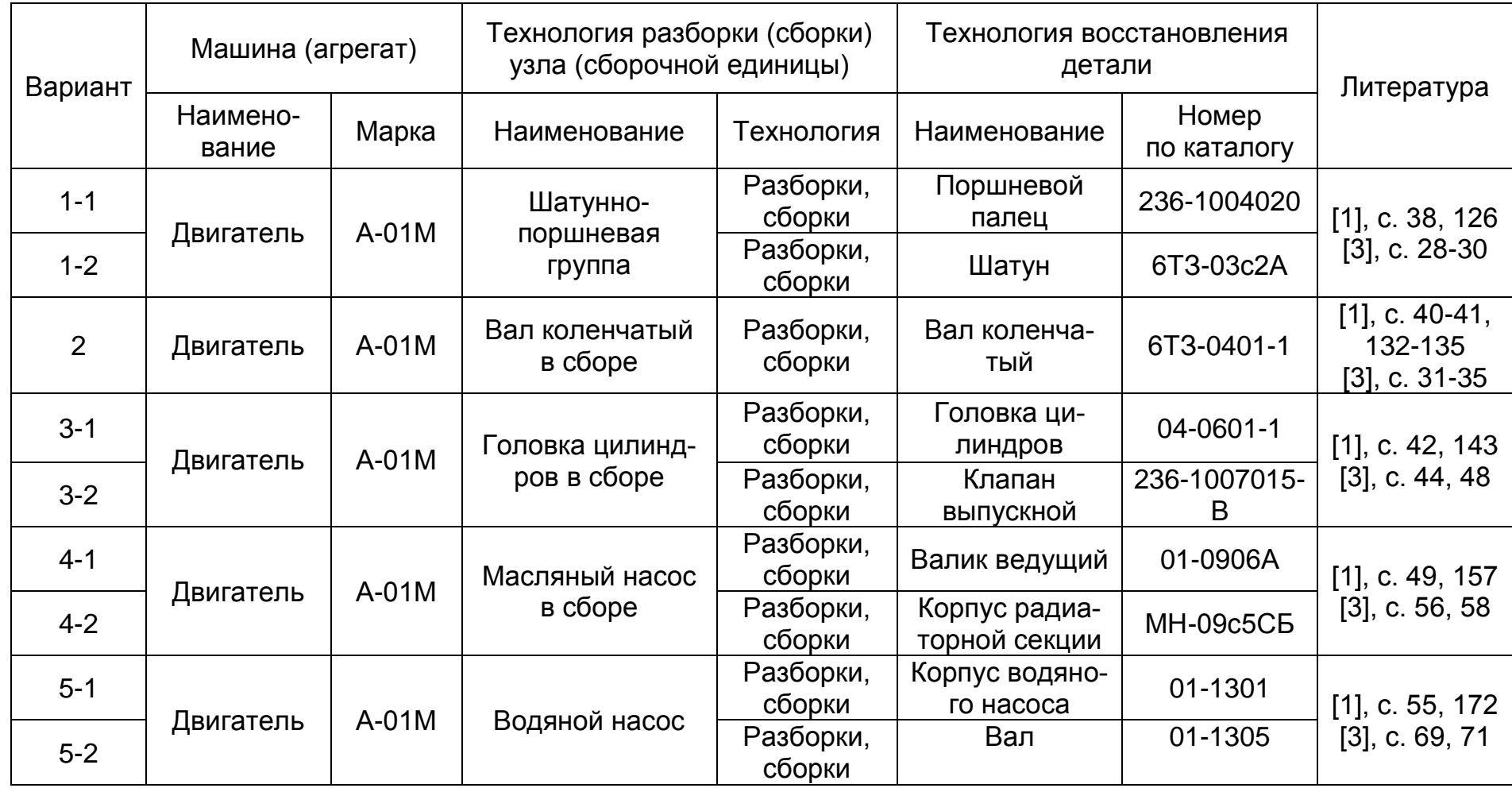

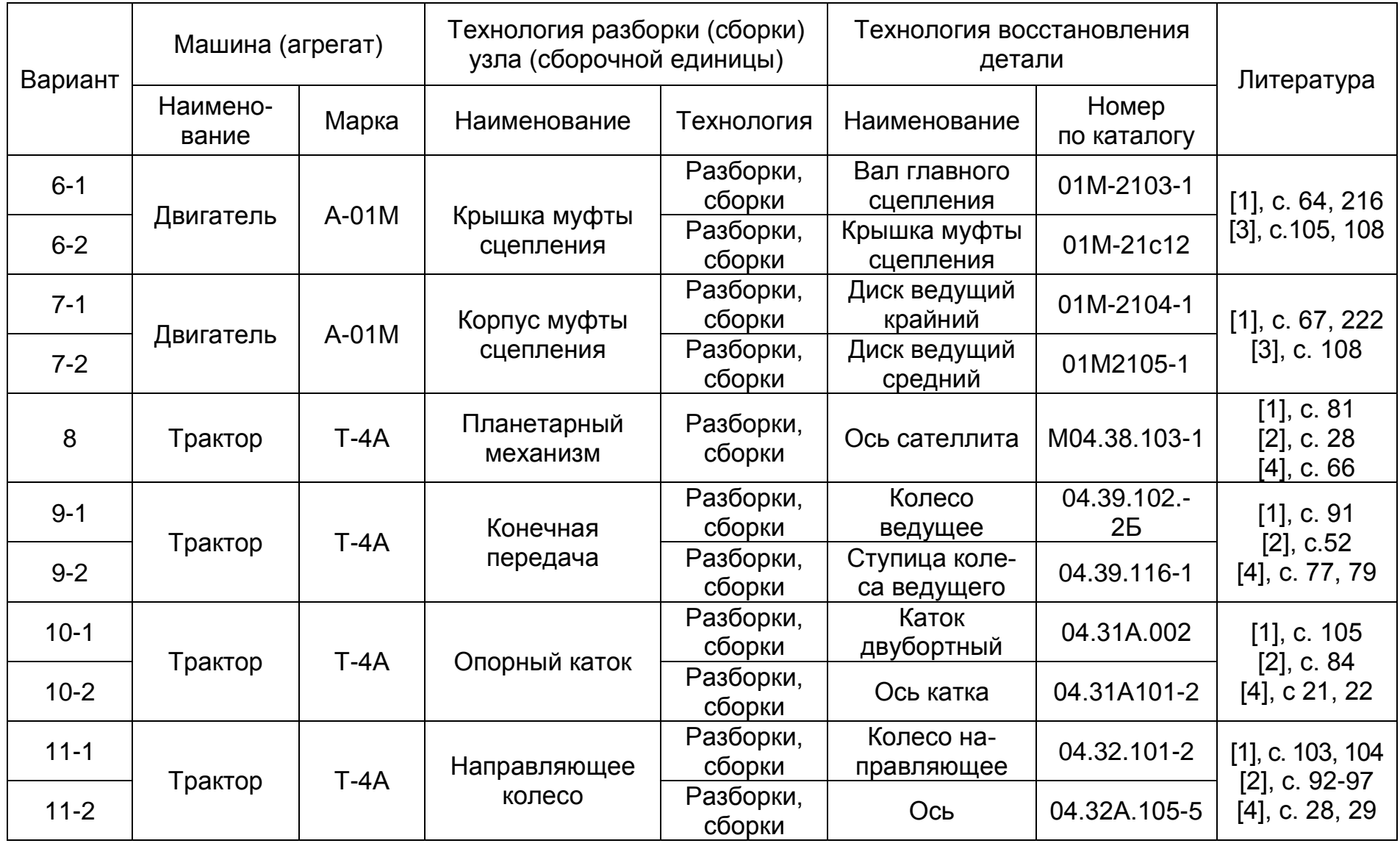

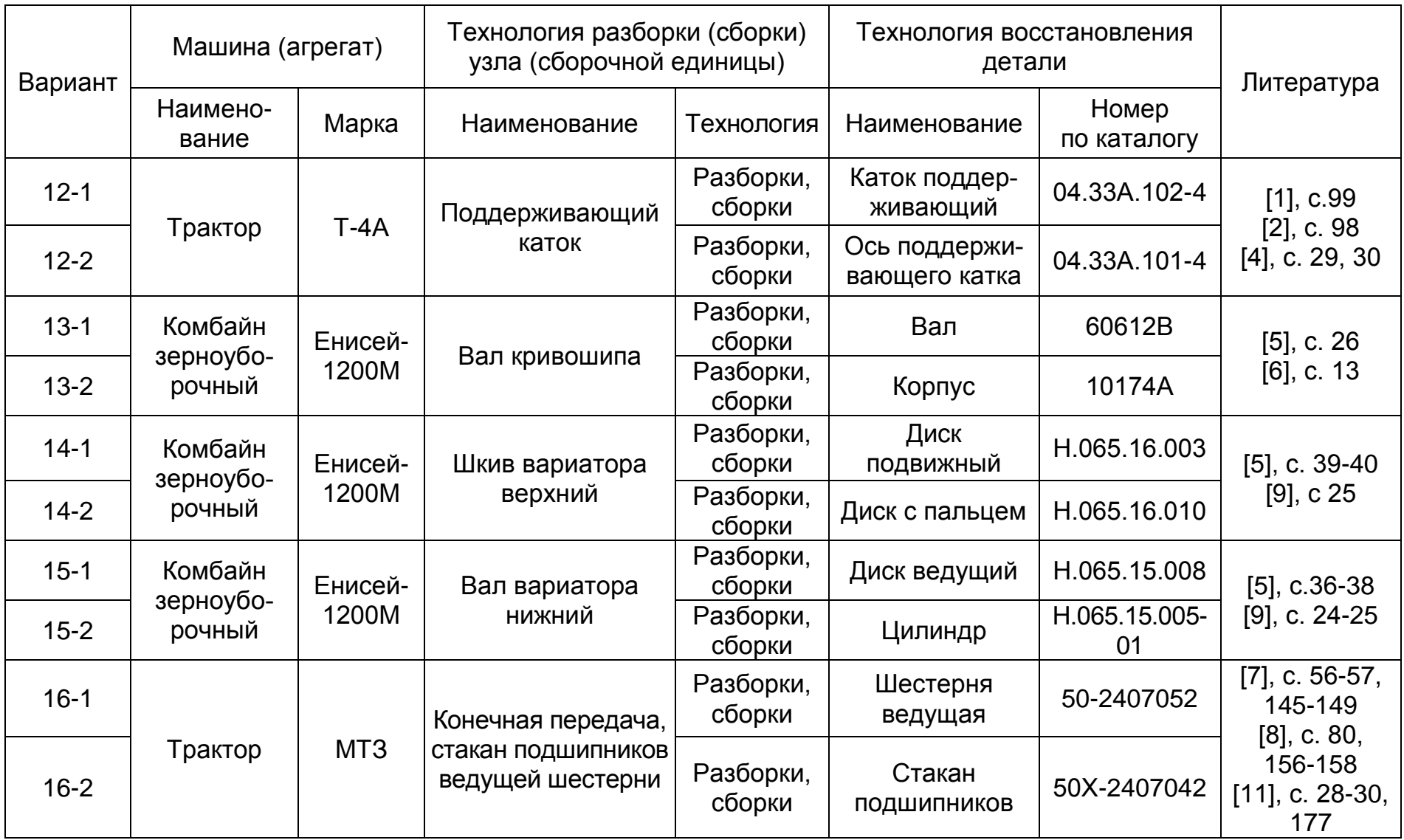

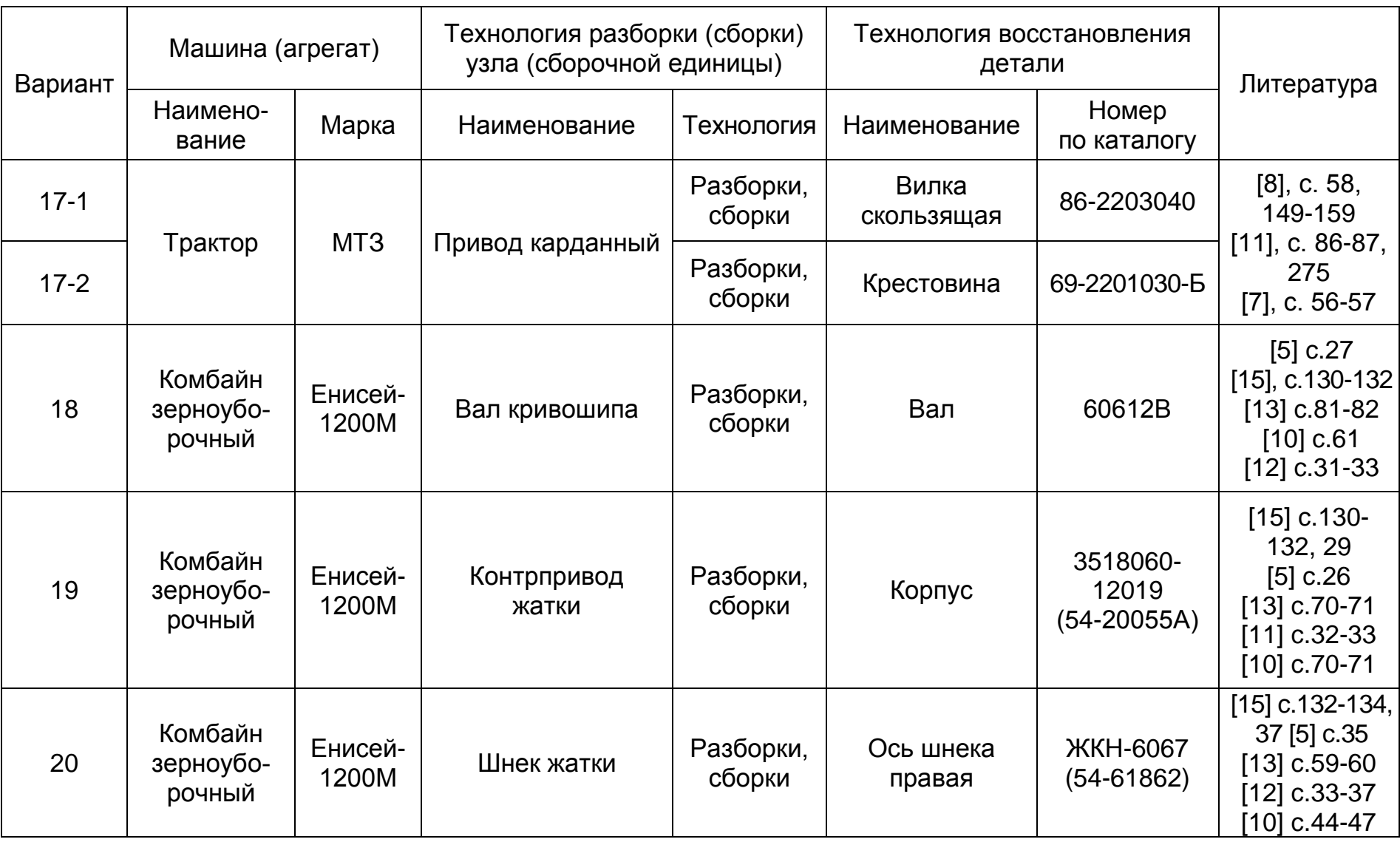

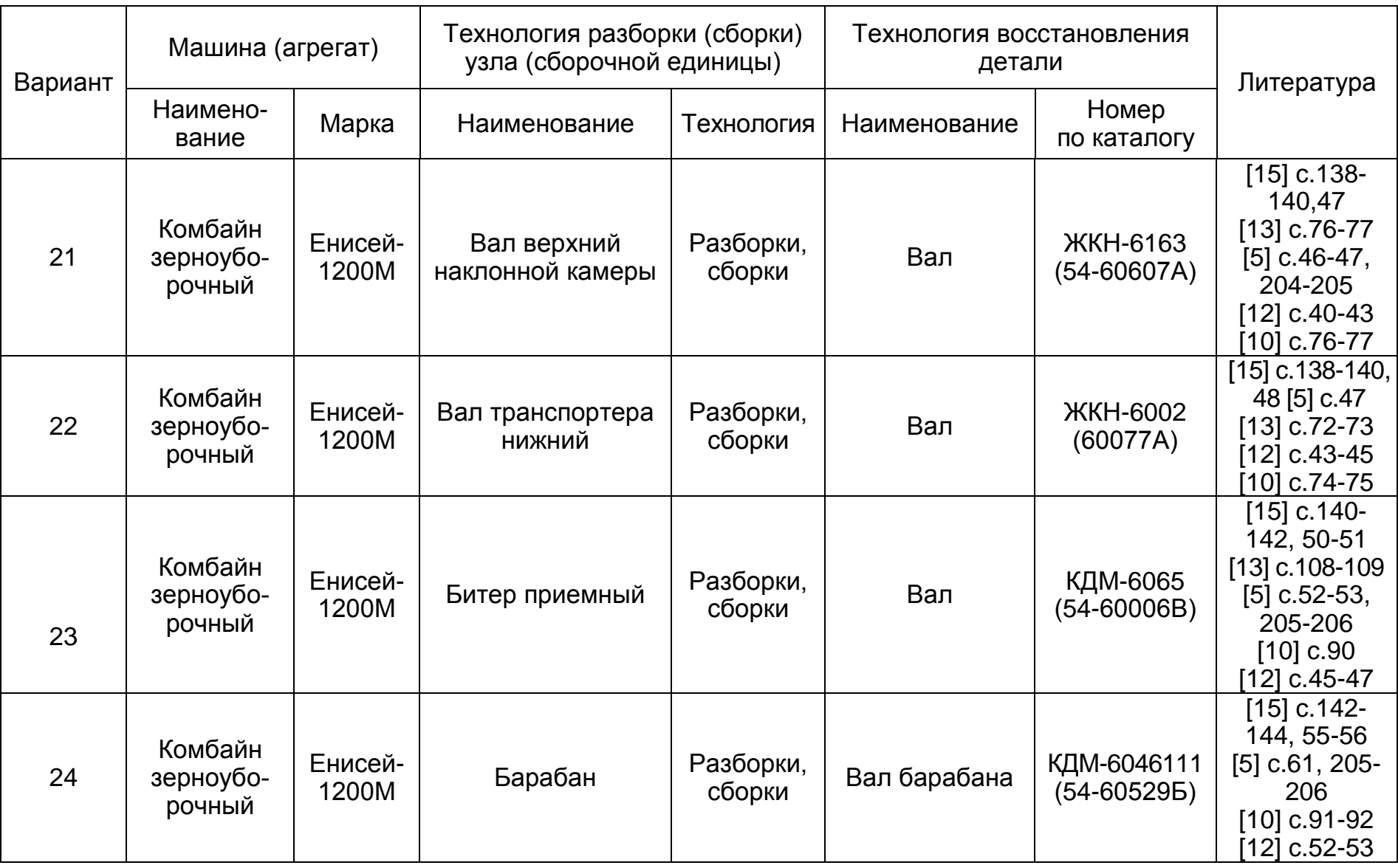

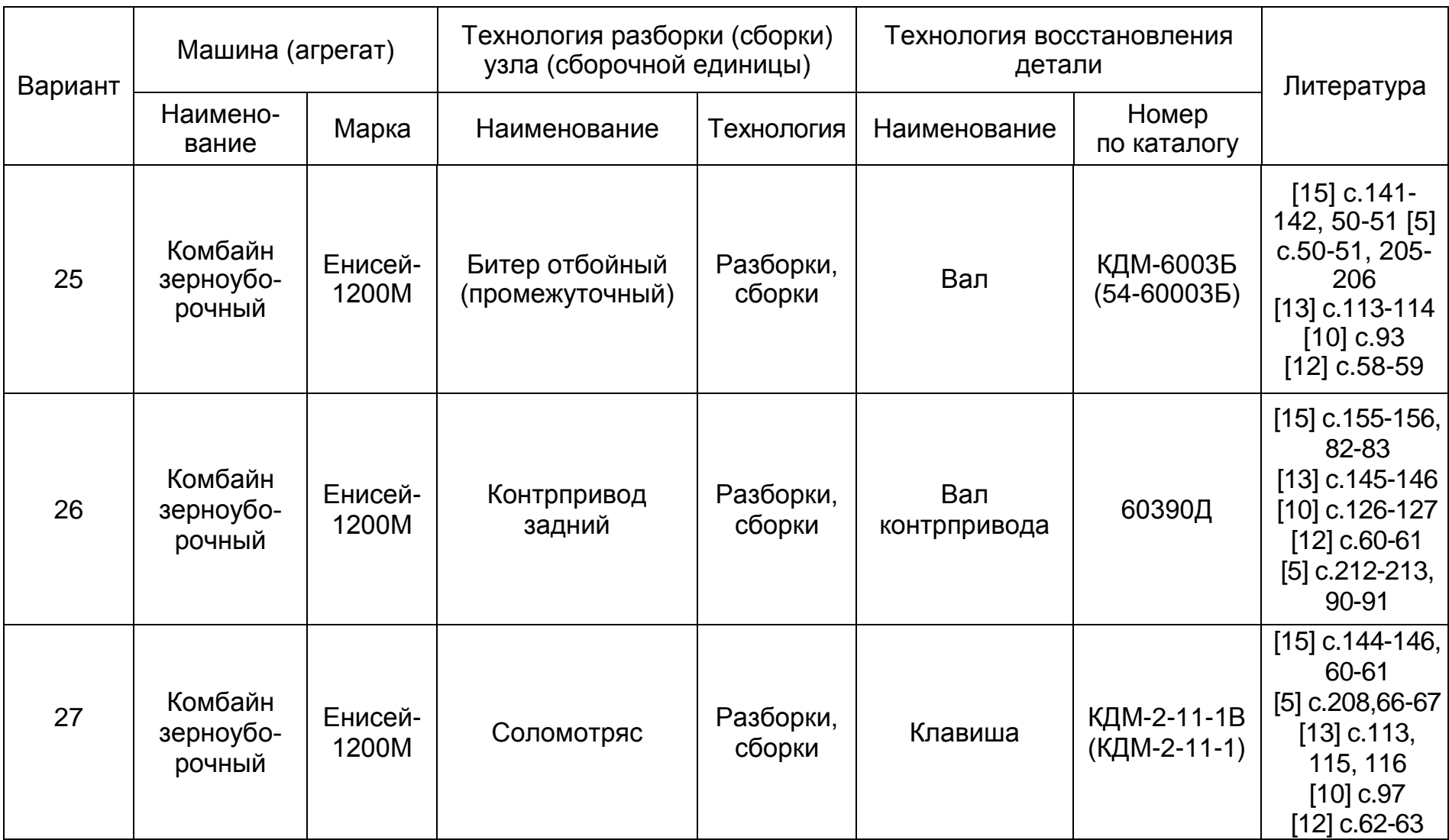

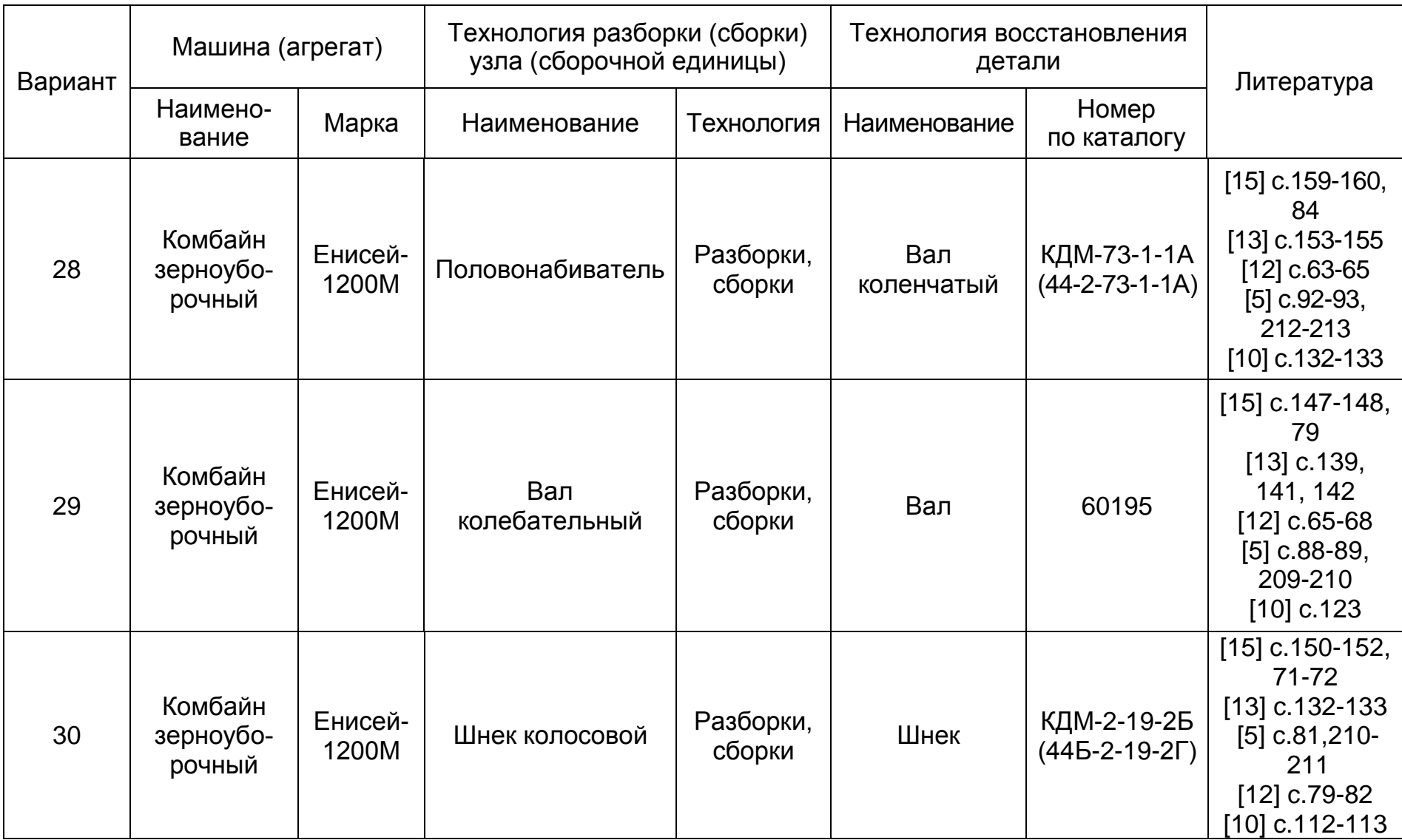

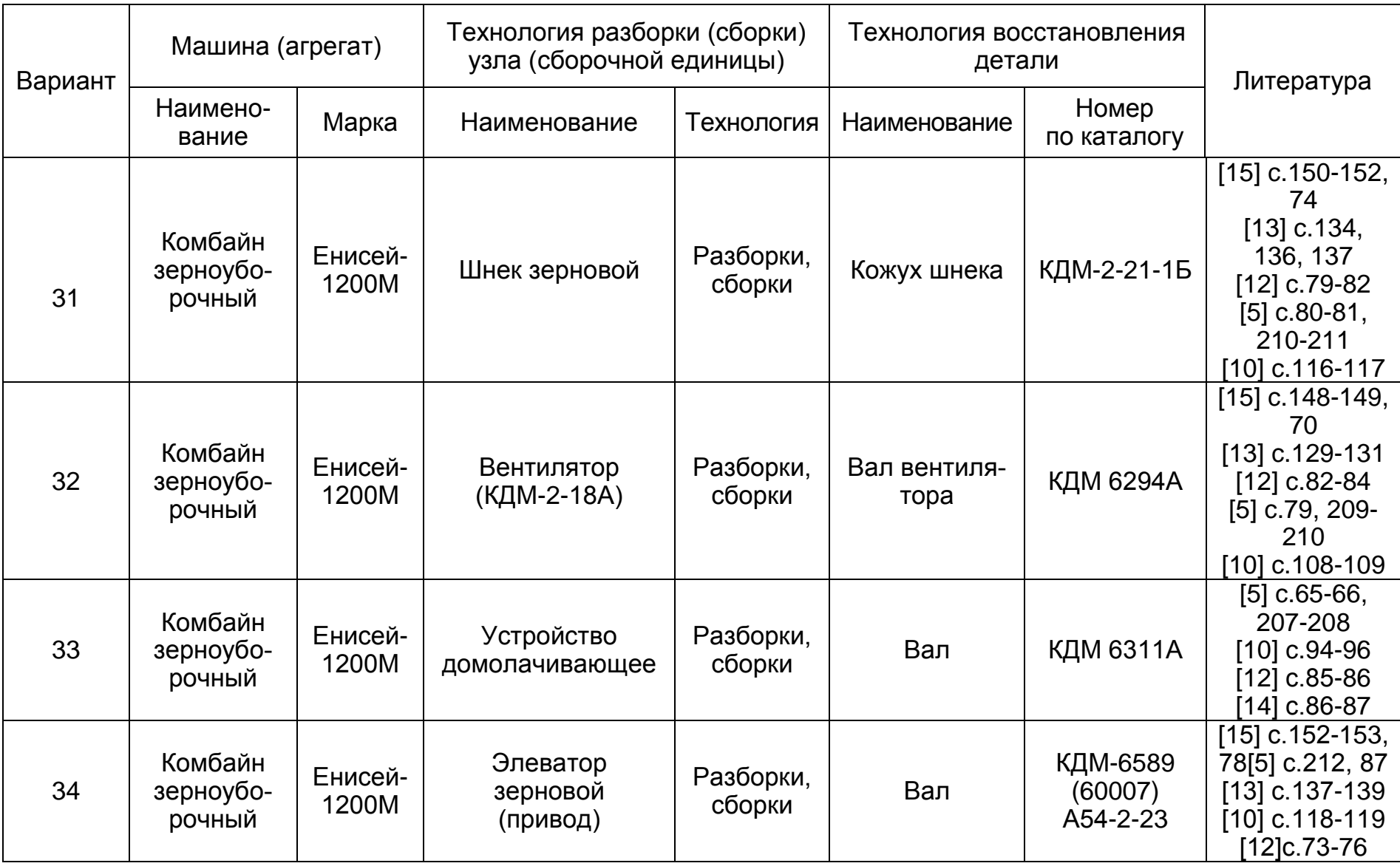
## *Продолжение приложения Б3*

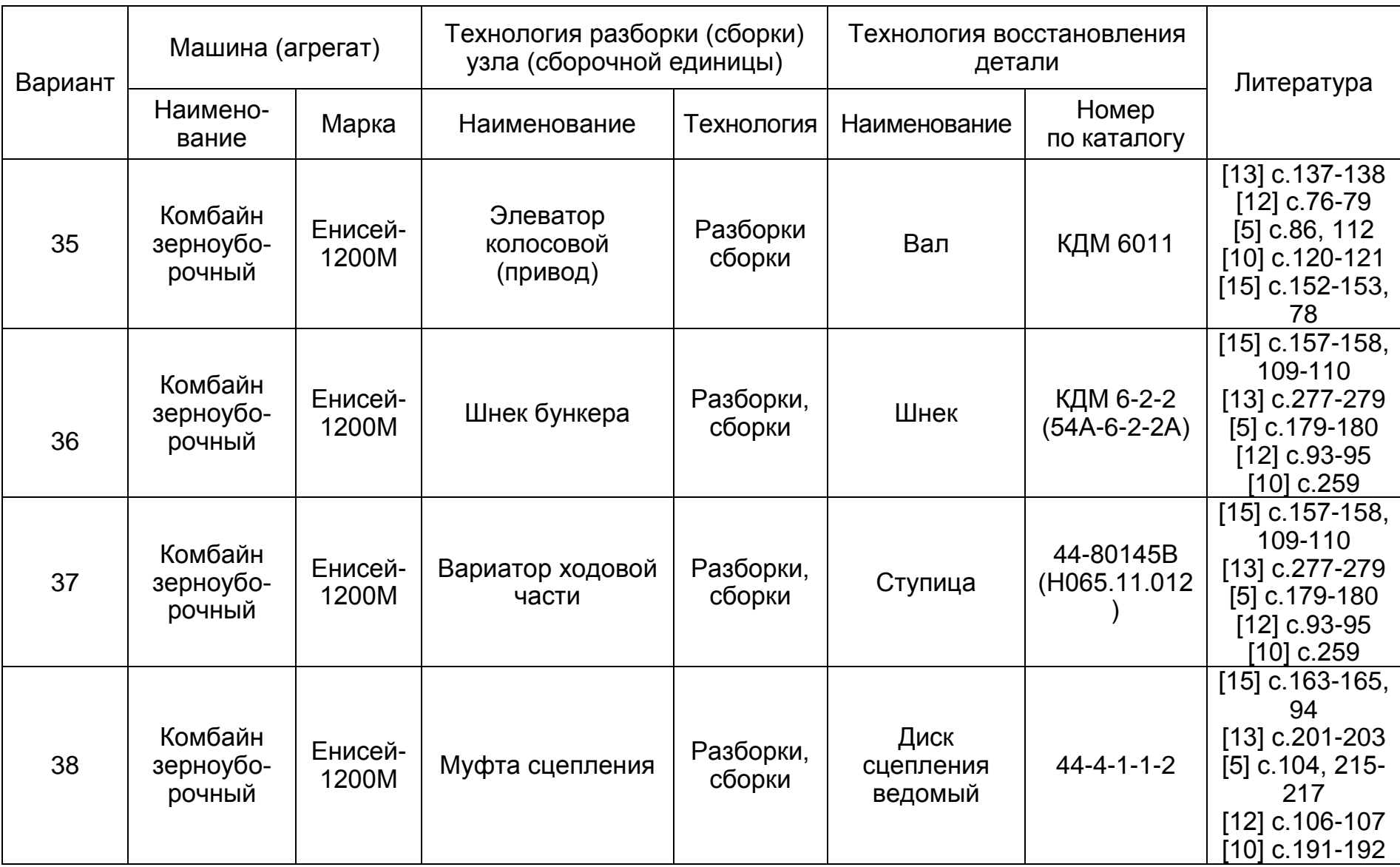

## *Продолжение приложения Б3*

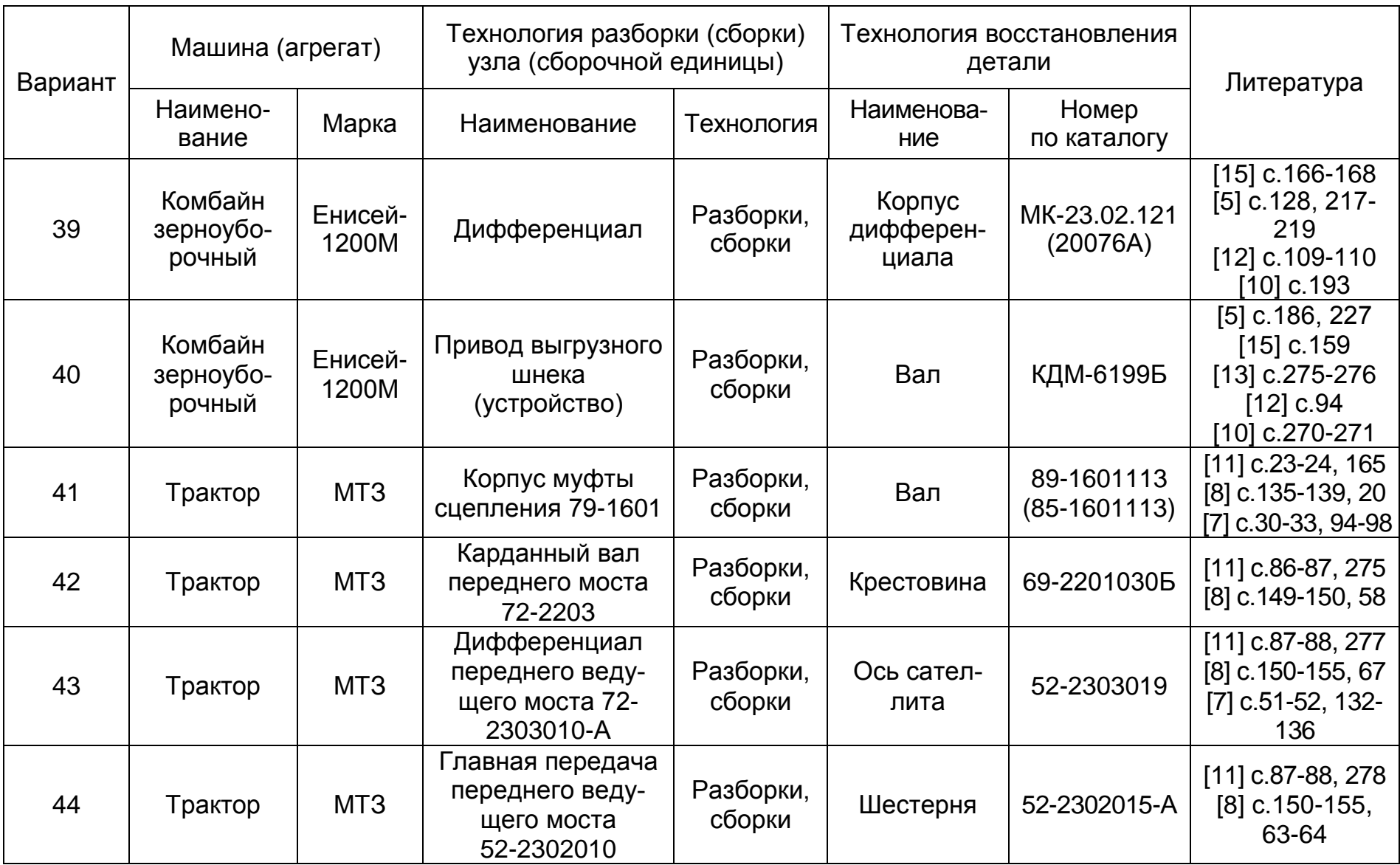

#### *Окончание приложения Б3*

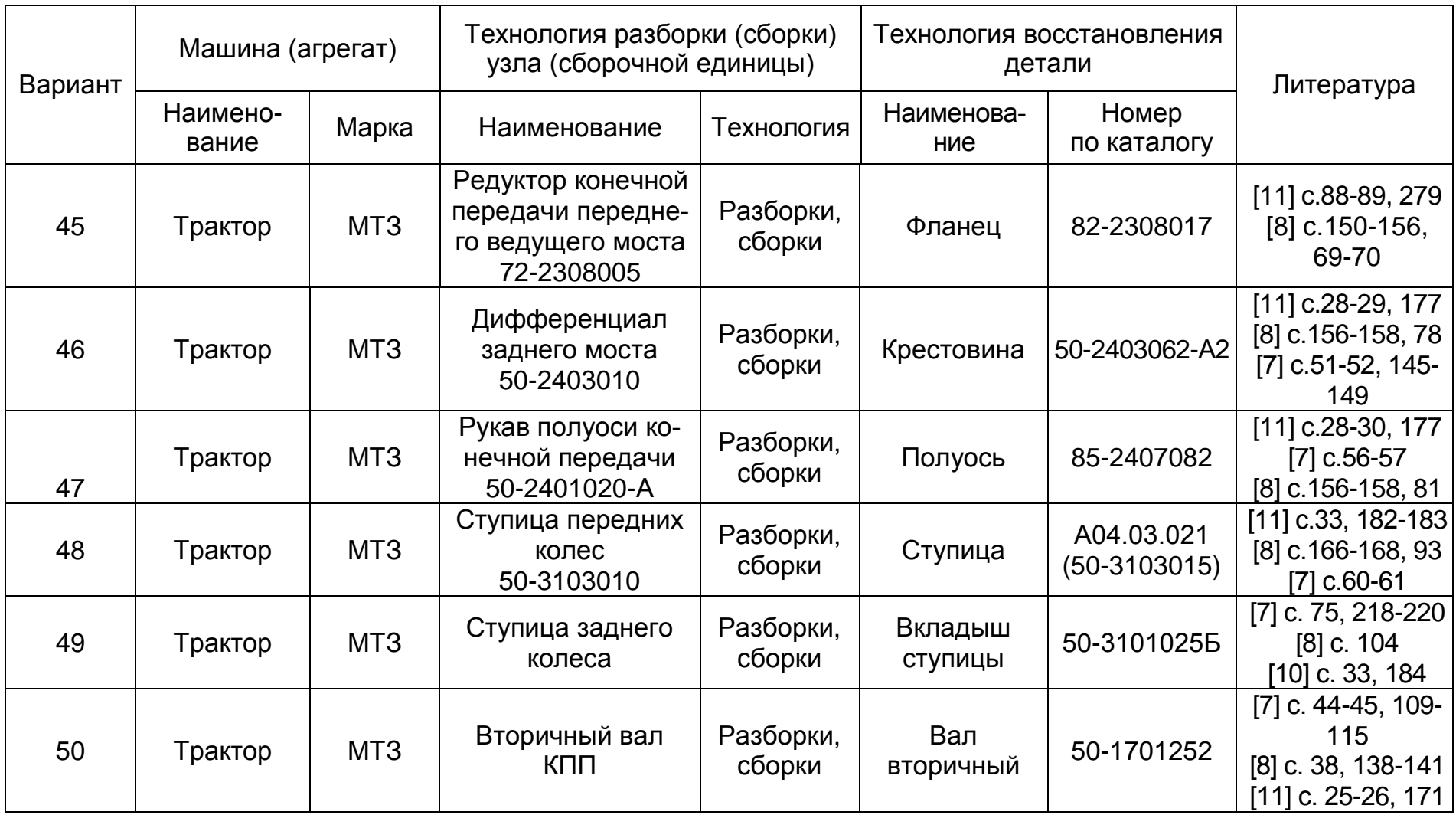

#### Литература

#### к вариантам заданий на разработку технологии ремонта узла

1. Альбом технологических карт на разборку, сборку, и регулировку механизмов трактора Т-4 [Текст] / *З.С. Хамитов, Н.С. Мясоедов, А.А. Лаптев* [и др.] – Ч. I. – М.: ГОСНИТИ, 1970. – 272 с.

2. Альбом технологических карт на разборку, сборку и регулировку механизмов трактора Т-4 [Текст] / *З.С. Хамитов, Н.С. Мясоедов, А.А. Лаптев* [и др.]. – Ч. II. – М.: ГОСНИТИ, 1970. – 237 с.

3. Дизель А-01М: технические требования на капитальный ремонт [Текст] / *А.А. Лаптев, А.П. Самоцветов, Е.Н. Шубко* [и др.]. – М.: ГОСНИТИ, 1982. – 167 с.

4. Каталог деталей и сборочных единиц тракторов «Беларусь, МТЗ-80, МТЗ-80А, МТЗ-82, МТЗ-82А, МТЗ-82Н, МТЗ-82Р [Текст]. – Минск: Ураджай, 1987. – 304 с.

5. Комбайн зерноуборочный «Енисей-1200М». Каталог деталей и сборных единиц [Текст]. – Красноярск: ОАО КЗК, ГОС-НИТИ СФ, 2000. – 386 с.

6. Комбайны зерноуборочные «Енисей-1200», «Енисей-1200Н», «Енисей-1200-1», «Енисей-1200-Р»: технические требования на капитальный ремонт [Текст] / *Ю.П. Шатров, В.П. Блохин, А.В. Шерстнев* [и др.]. – М.:ГОСНИТИ, 1988. – 249 с.

7. Комбайн зерноуборочный СК-5 «Нива»: технические требования на капитальный ремонт [Текст] / *А.А. Хохлов, Ю.П. Шатров, Г.Г. Ковалевский* [и др.]. – М.: ГОСНИТИ, 1981. – 188 с.

8. Комбайн рисо-зерноуборочный СКД-6Р «Сибиряк»: каталог деталей и сборочных единиц [Текст]. – М.: ВТИ, 1985. – 408 с.

9. Морозов, А.Ф. Зерноуборочные комбайны: альб. / *А.Ф. Морозов*. – М.: ВО Агропромиздат, 1991. – 208 с.

10. Самоходный двухбарабанный зерноуборочный комбайн СКД-5 «Сибиряк»: руководство по сборке и эксплуатации [Текст]. – Красноярск, 1970. – 172 с.

11. Самоходный зерноуборочный комбайн «Енисей-1200М» и его модификации. Инструкция по текущему ремонту [Текст]. – Красноярск: ОАО КЗК, ГОСНИТИ СФ, 2000. – 164 с.

12. Самоходные зерноуборочные комбайны «Енисей-1200»: техническое описание и инструкция по эксплуатации [Текст] / *В.П. Гаврилов, В.И. Машанов, Е.Г. Воистнов* [и др.]. – Красноярск, 1988. – 296 с.

13. Хамитов, З.С. Альбом технологических карт на разборку, сборку и регулировку механизмов шасси тракторов МТЗ-50, МТЗ-50ПЛ [Текст] / *З.С. Хамитов, В.Н. Лосев, А.А. Лаптев*  [и др.]. – М.: ГОСНИТИ, 1967. – 296 с.

14. Шасси трактора Т-4А: технические требования на капитальный ремонт [Текст] / *А.А. Лаптев, Ю.Н. Секачев, Г.Ю. Дорофеев* [и др.]. – М.: ГОСНИТИ, 1988. – 152 с.

15. Шасси тракторов МТЗ-100, МТЗ-102: технические требования на капитальный ремонт [Текст] / *А.Т. Красникова, И.А. Макарова, О.В. Андреева* [и др.]. – М.: ГОСНИТИ, 1990. – 184 с.

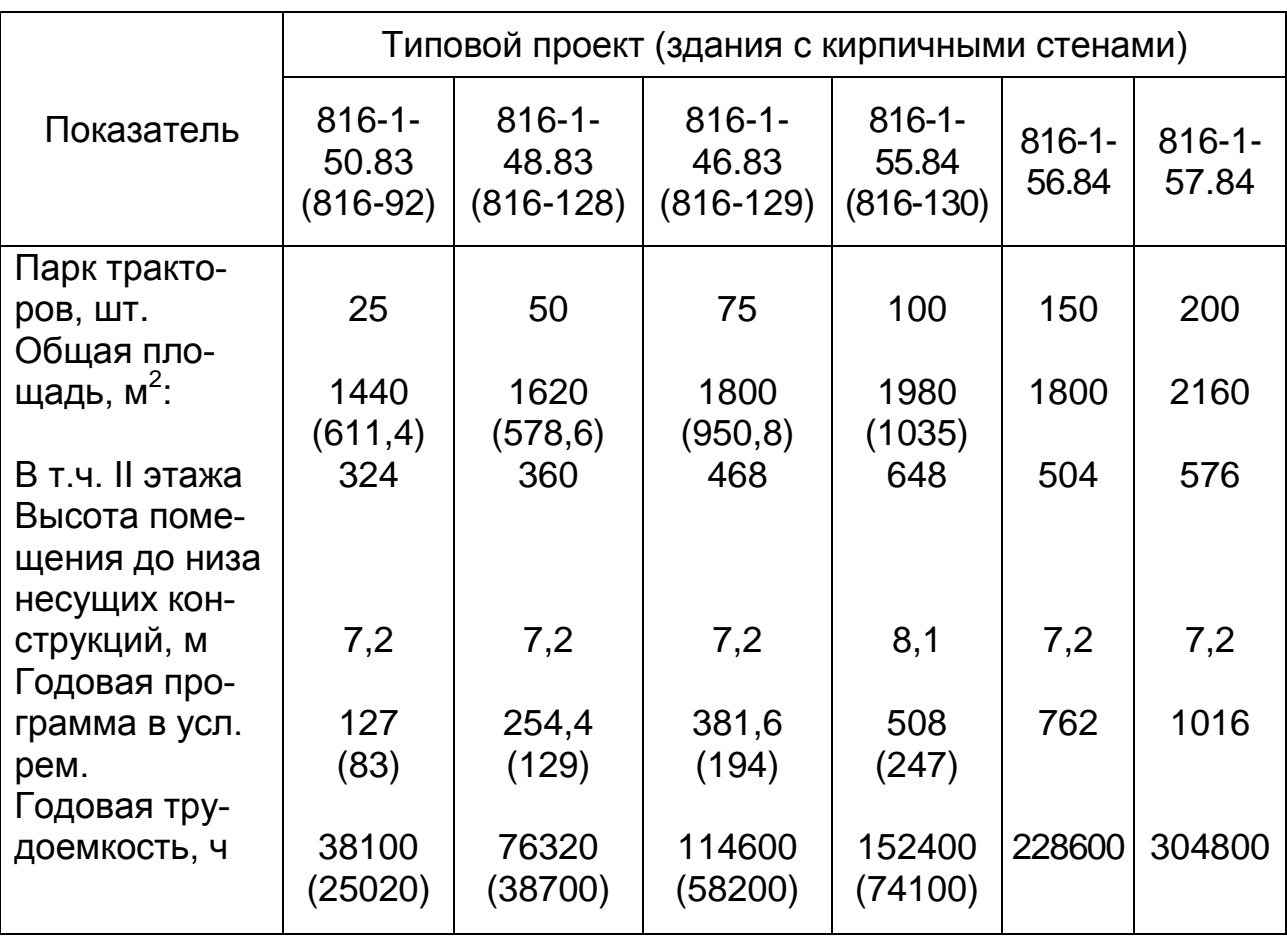

#### **Характеристика типовых проектов ремонтных мастерских сельскохозяйственных предприятий** (рекомендуемое)

*Примечание: в скобках указаны данные по ранее действовавшим проектам.*

#### Распределение трудоемкости текущих ремонтов машин по операциям, % (рекомендуемое)

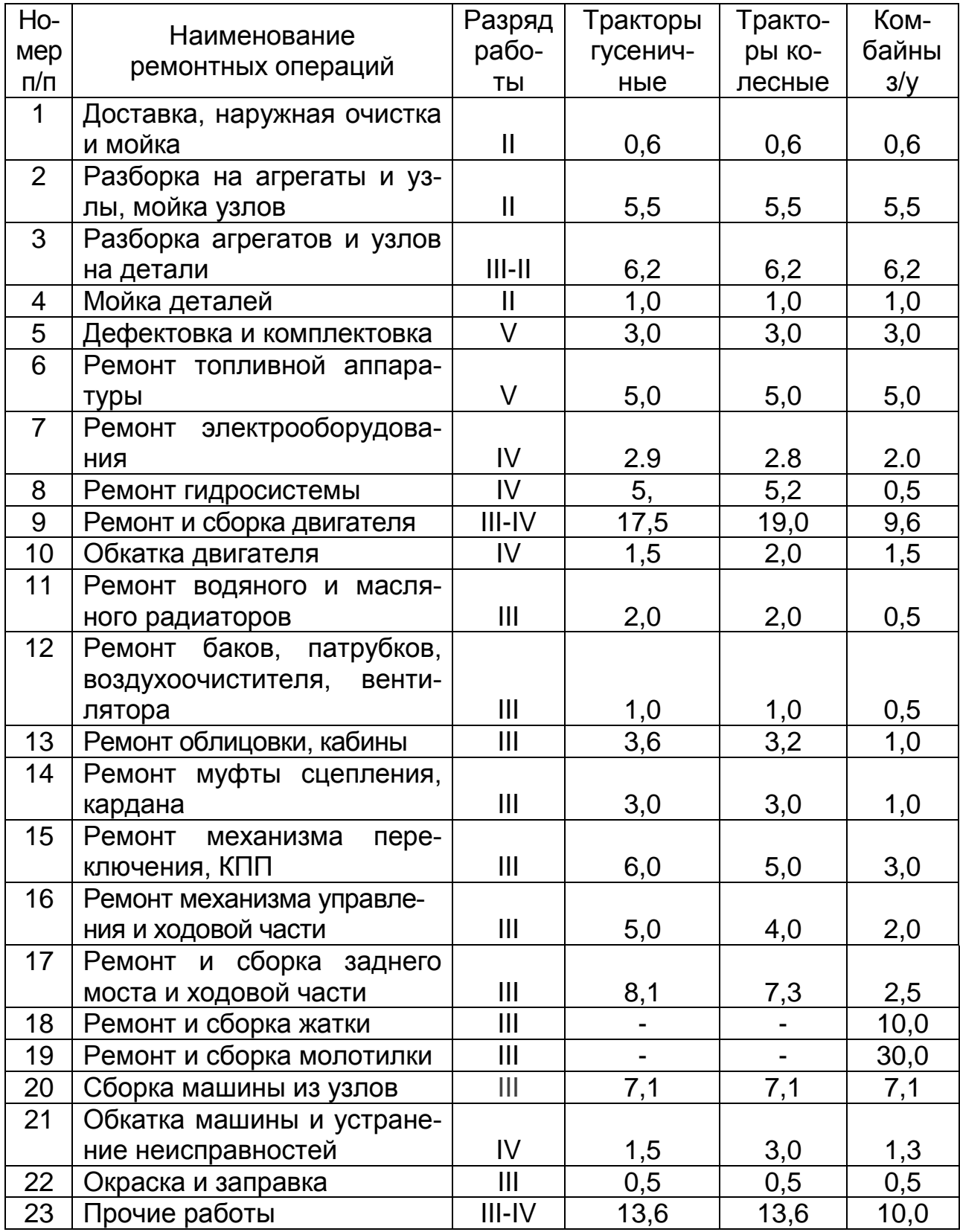

# Характеристика поверхностей детали<br>(рекомендуемое)

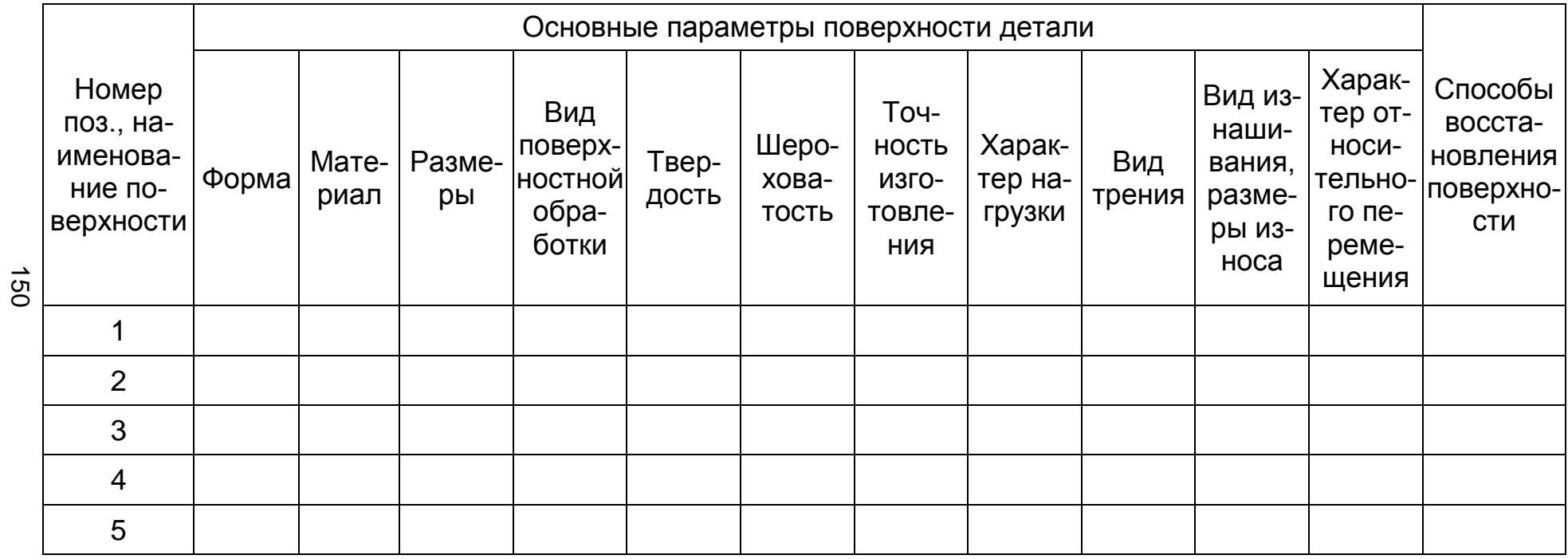

## **Характеристика сварочно-наплавочных способов восстановления деталей**

(рекомендуемое)

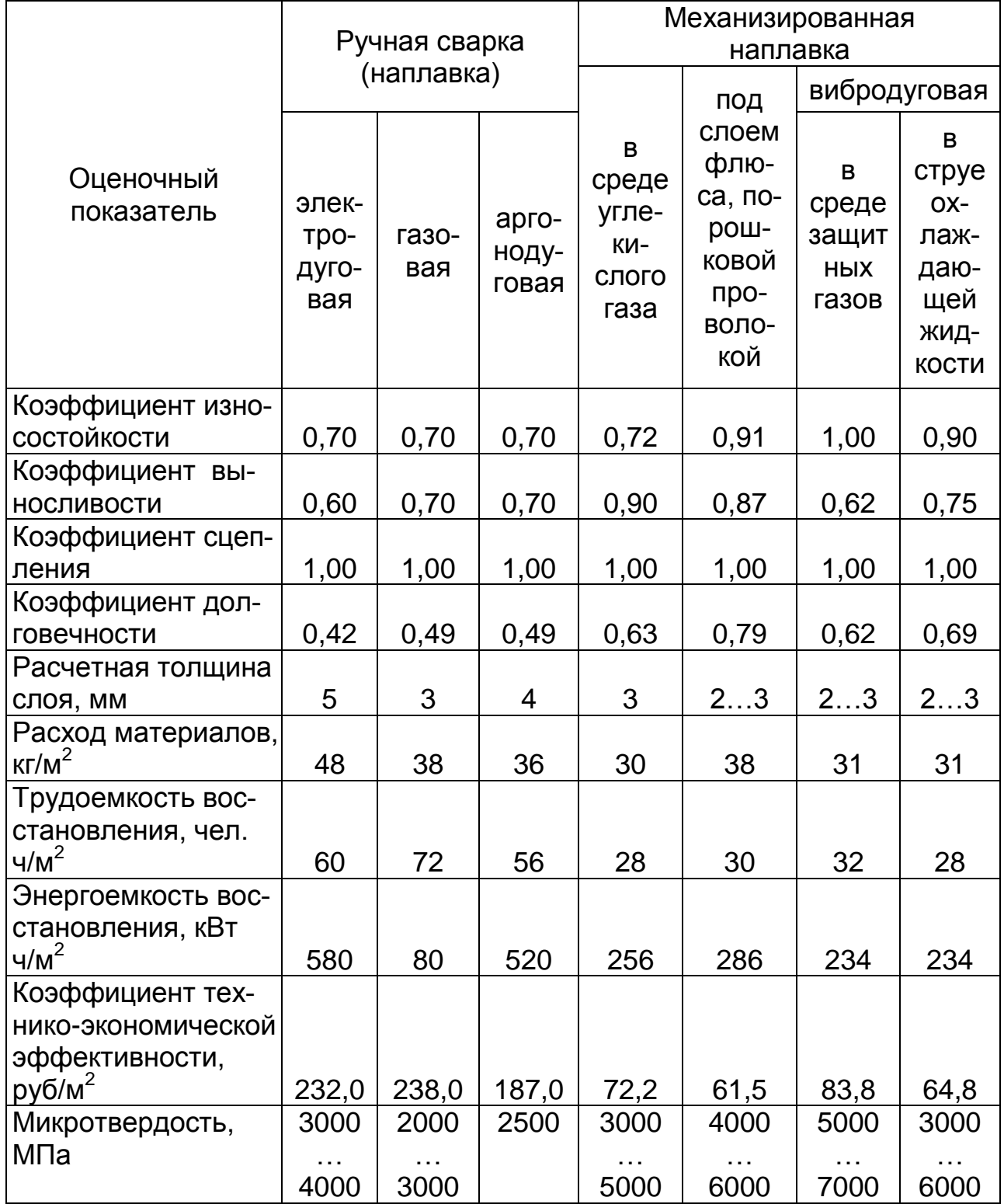

#### Характеристика способов восстановления деталей без плавления материала детали (рекомендуемое)

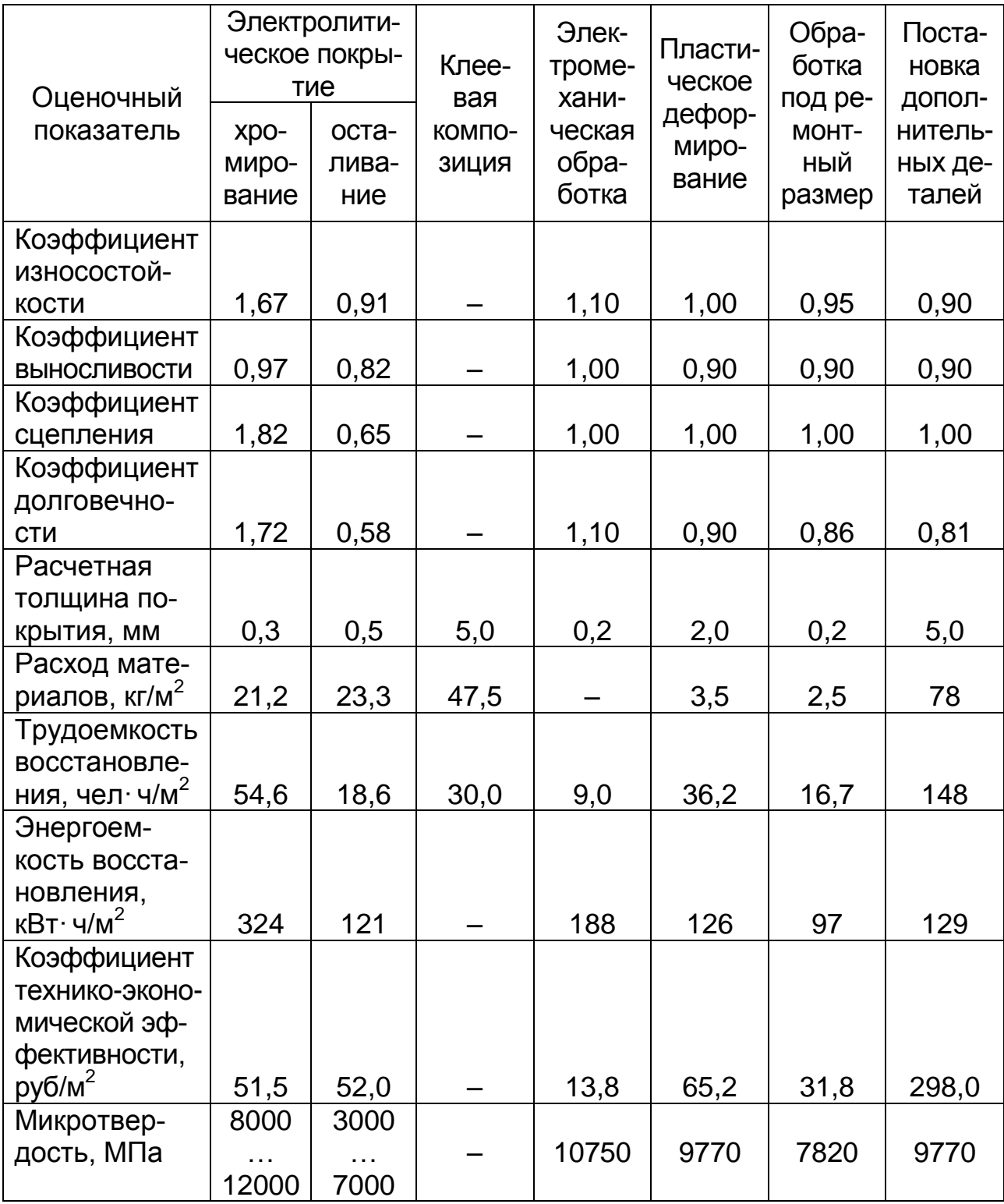

#### **Формы технологических карт** (обязательное)

## *Приложение И1*

Маршрутная карта, первый или заглавный лист

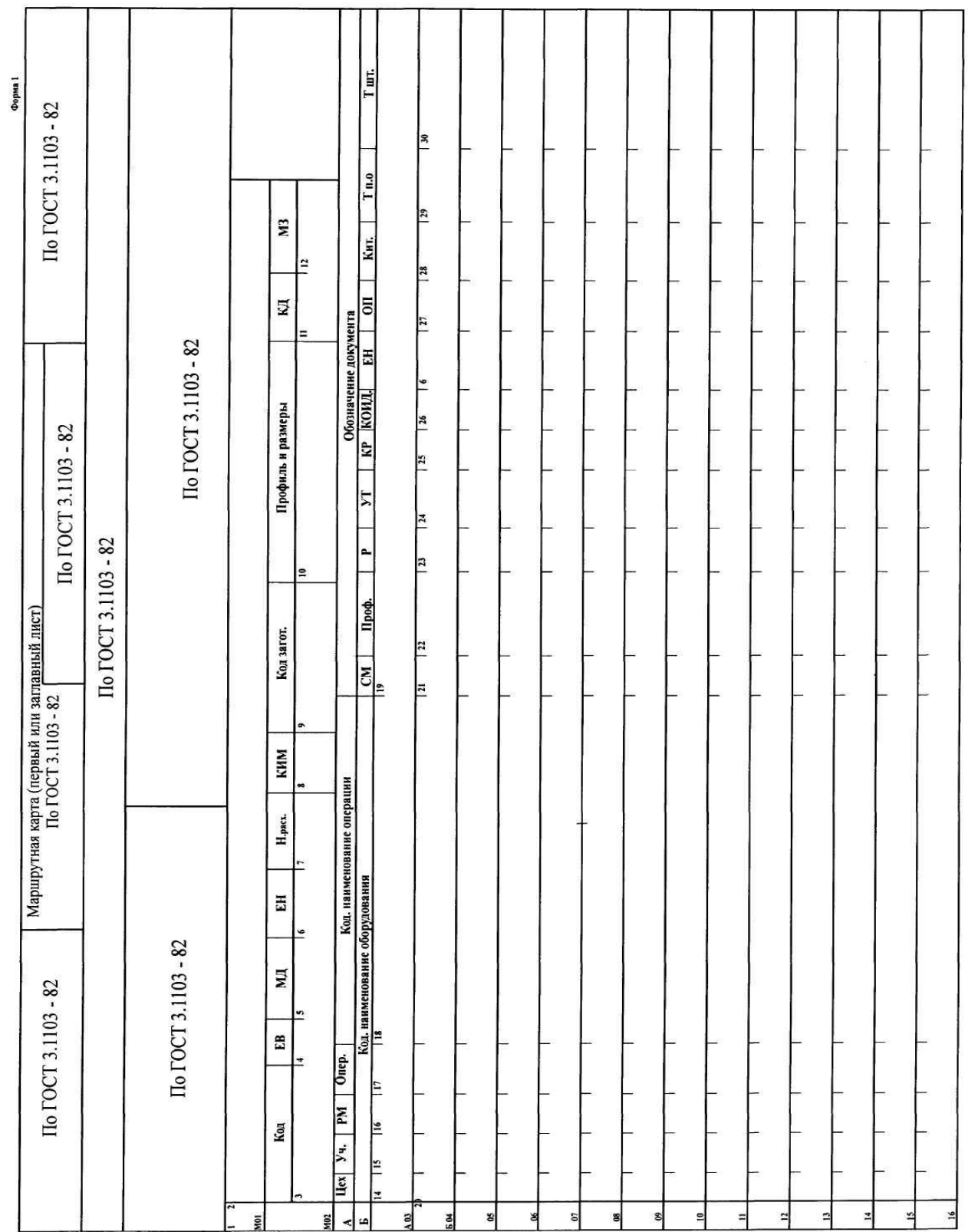

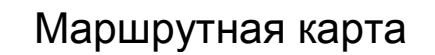

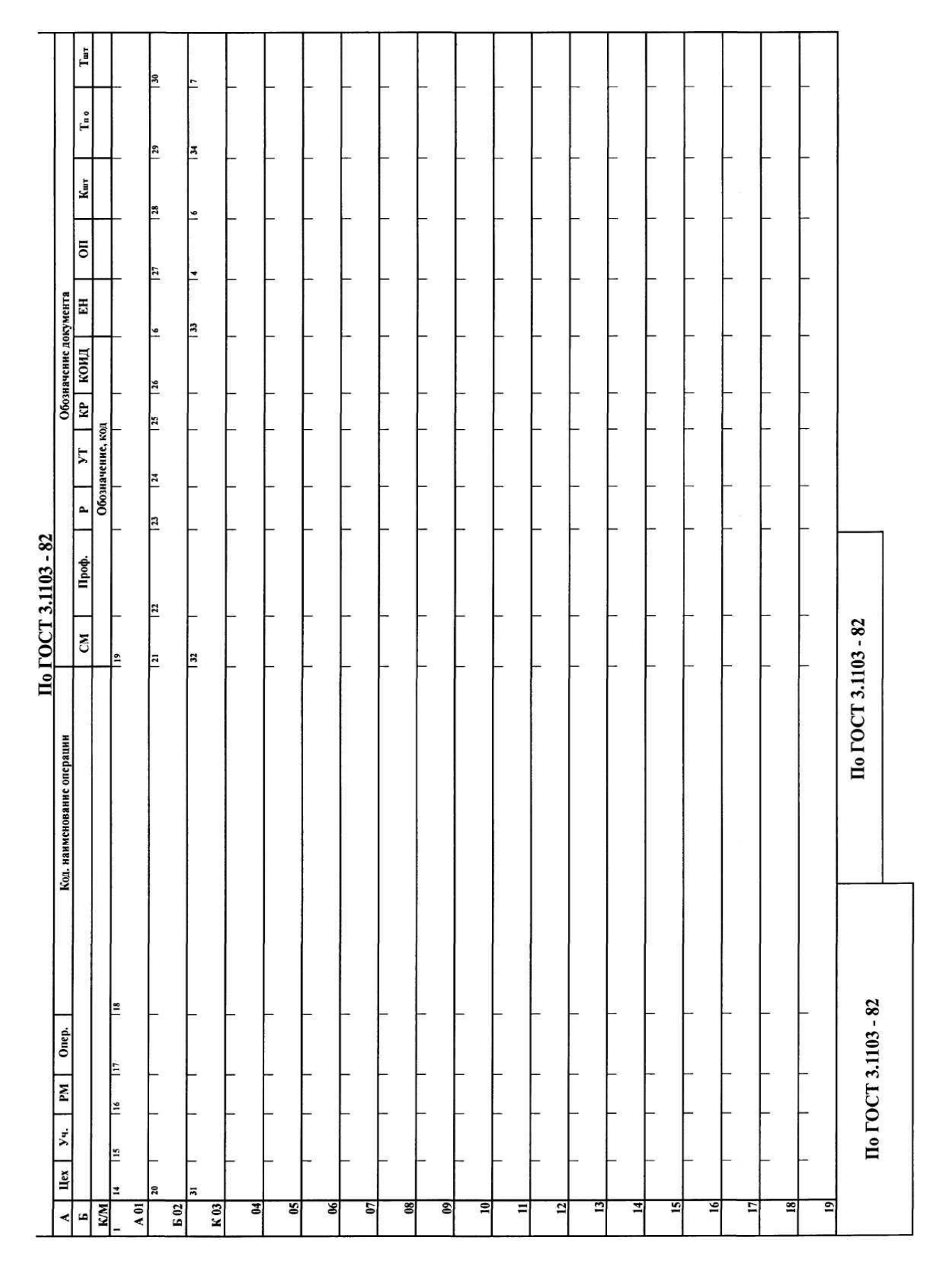

## *Приложение И3* Маршрутная карта, последующие листы

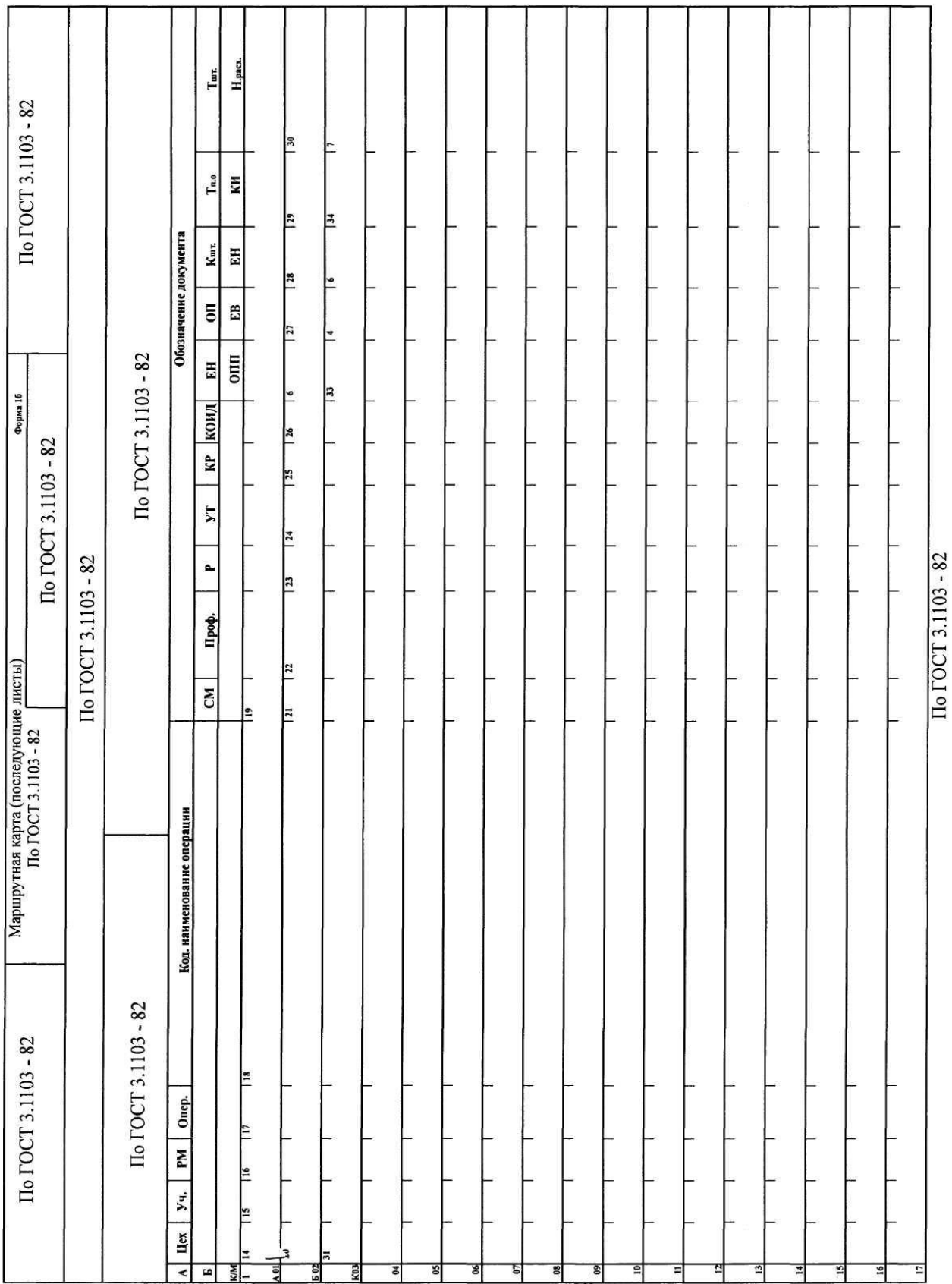

#### Пример оформления единичного технологического процесса (ЕТП) по форме маршрутной карты (МК)

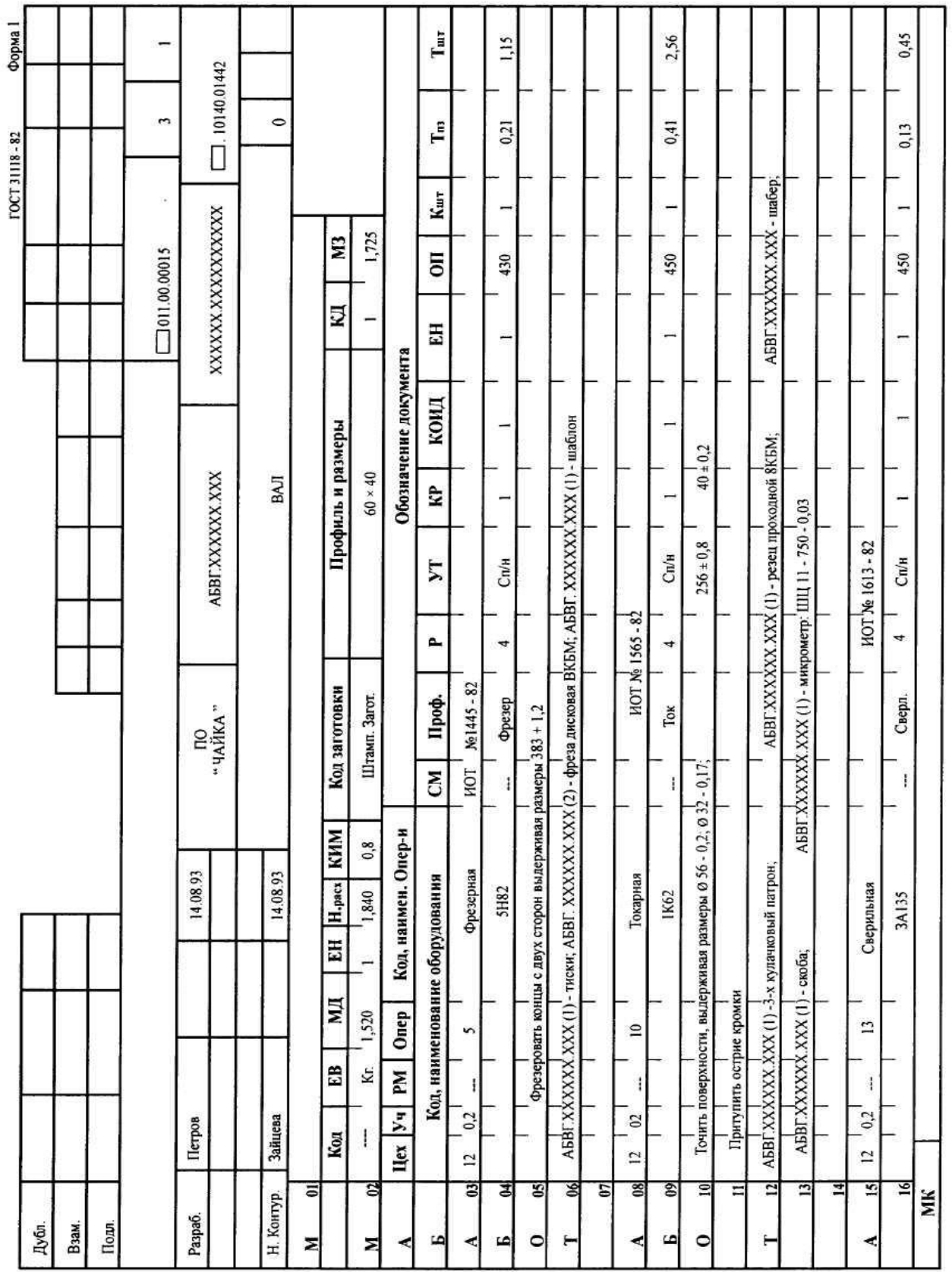

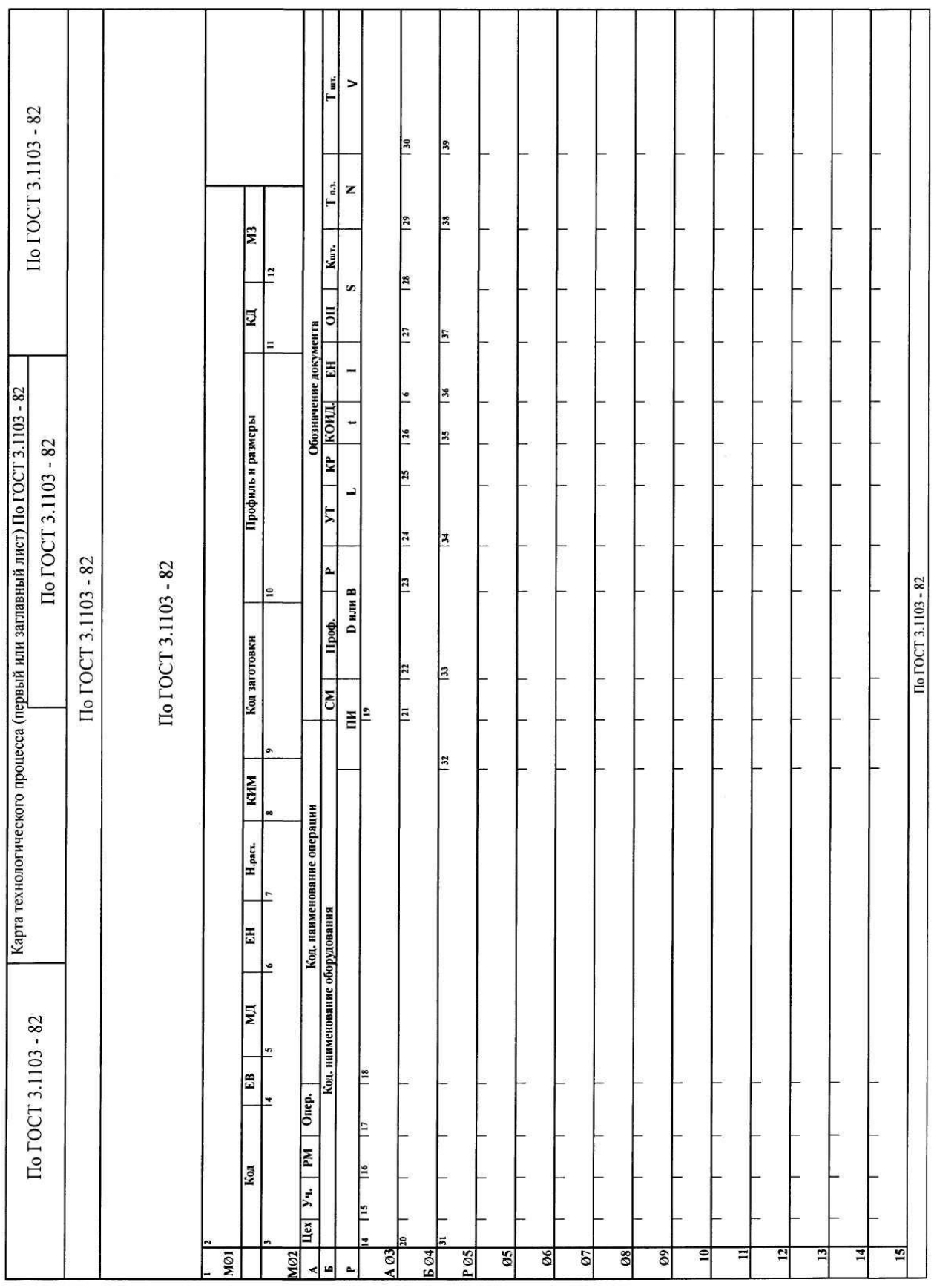

#### Карта технологического процесса, первый или заглавный лист

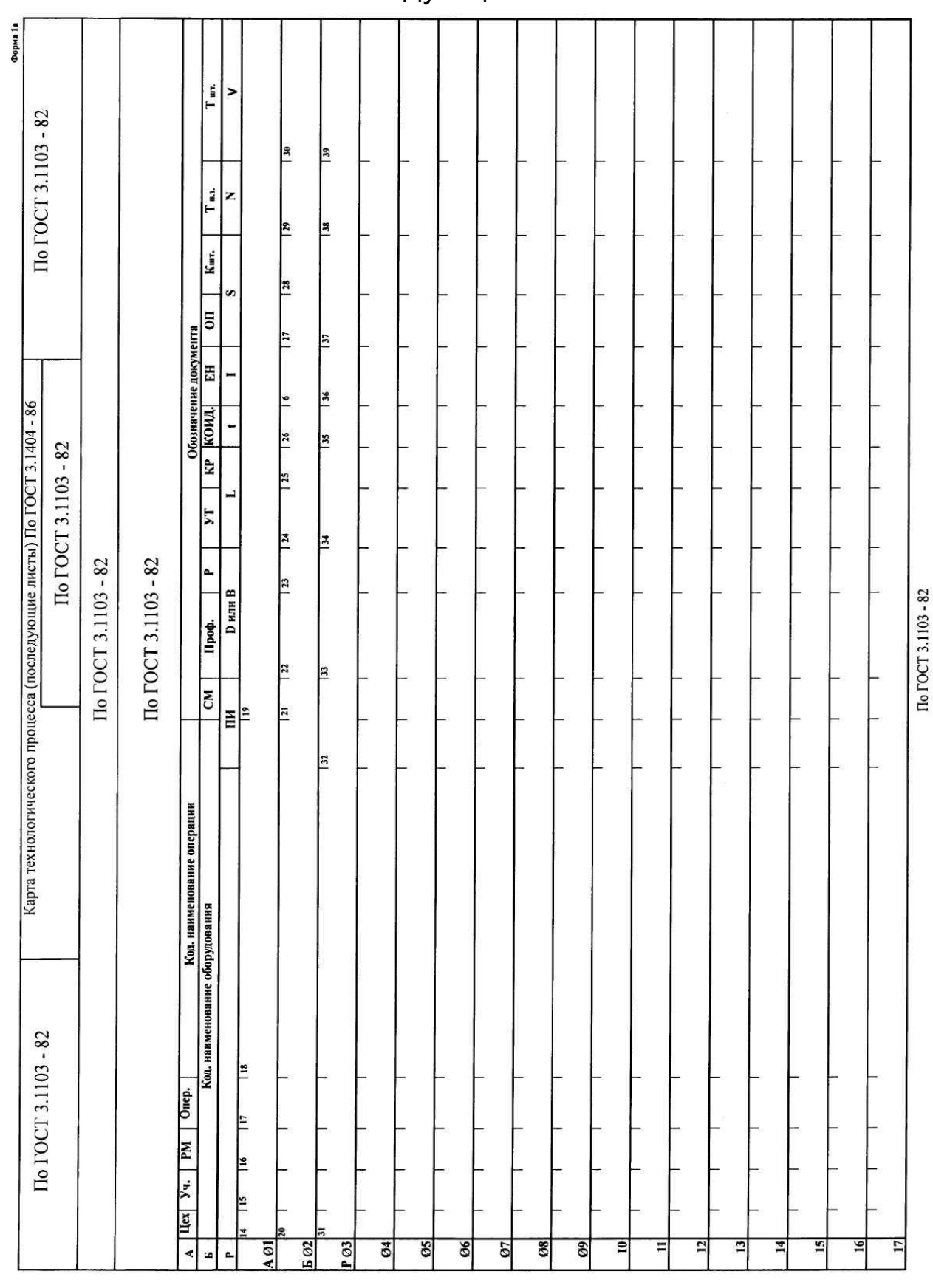

#### Карта технологического процесса, последующие листы

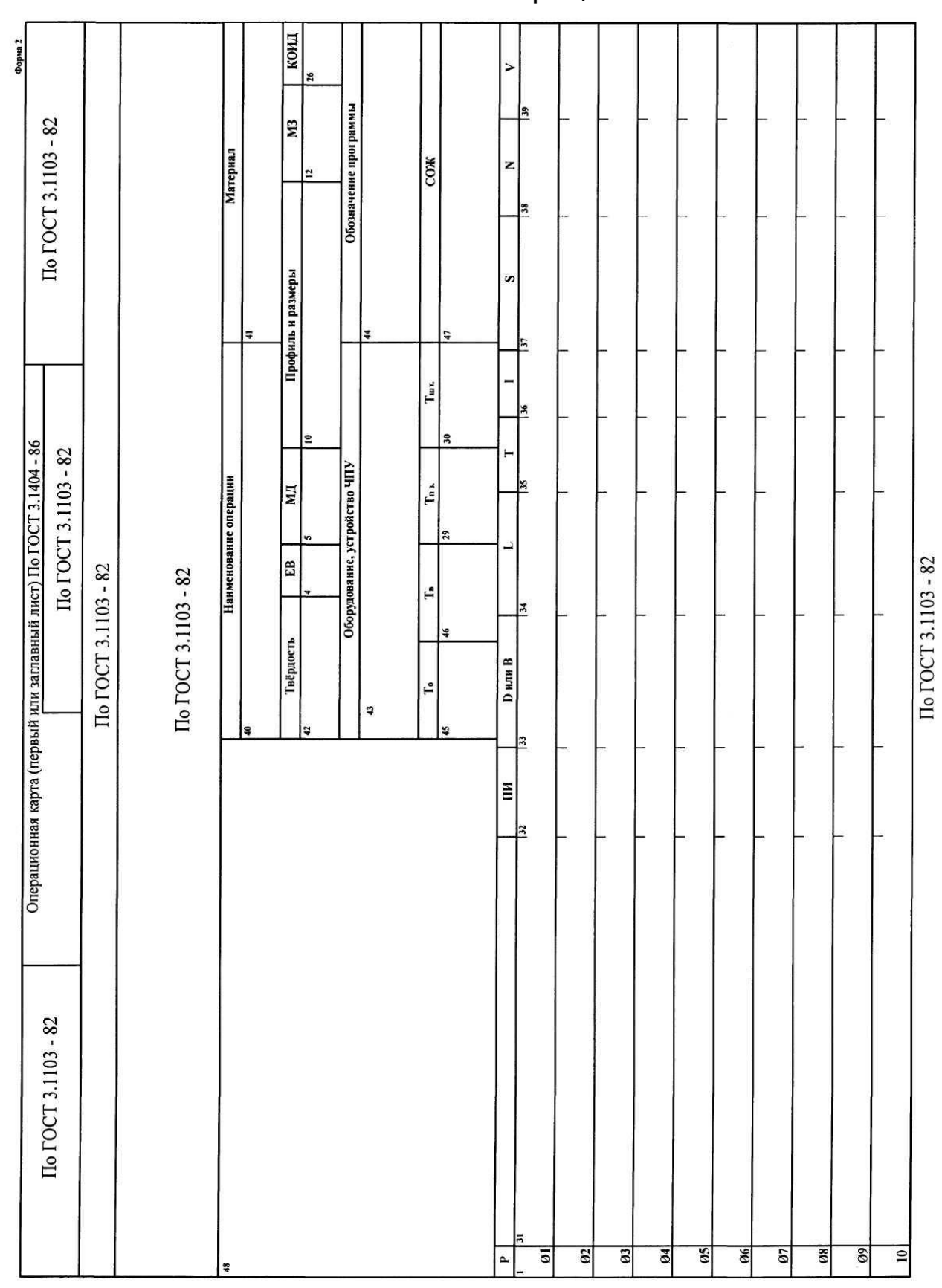

Операционная карта, первый или заглавный лист с эскизом операции

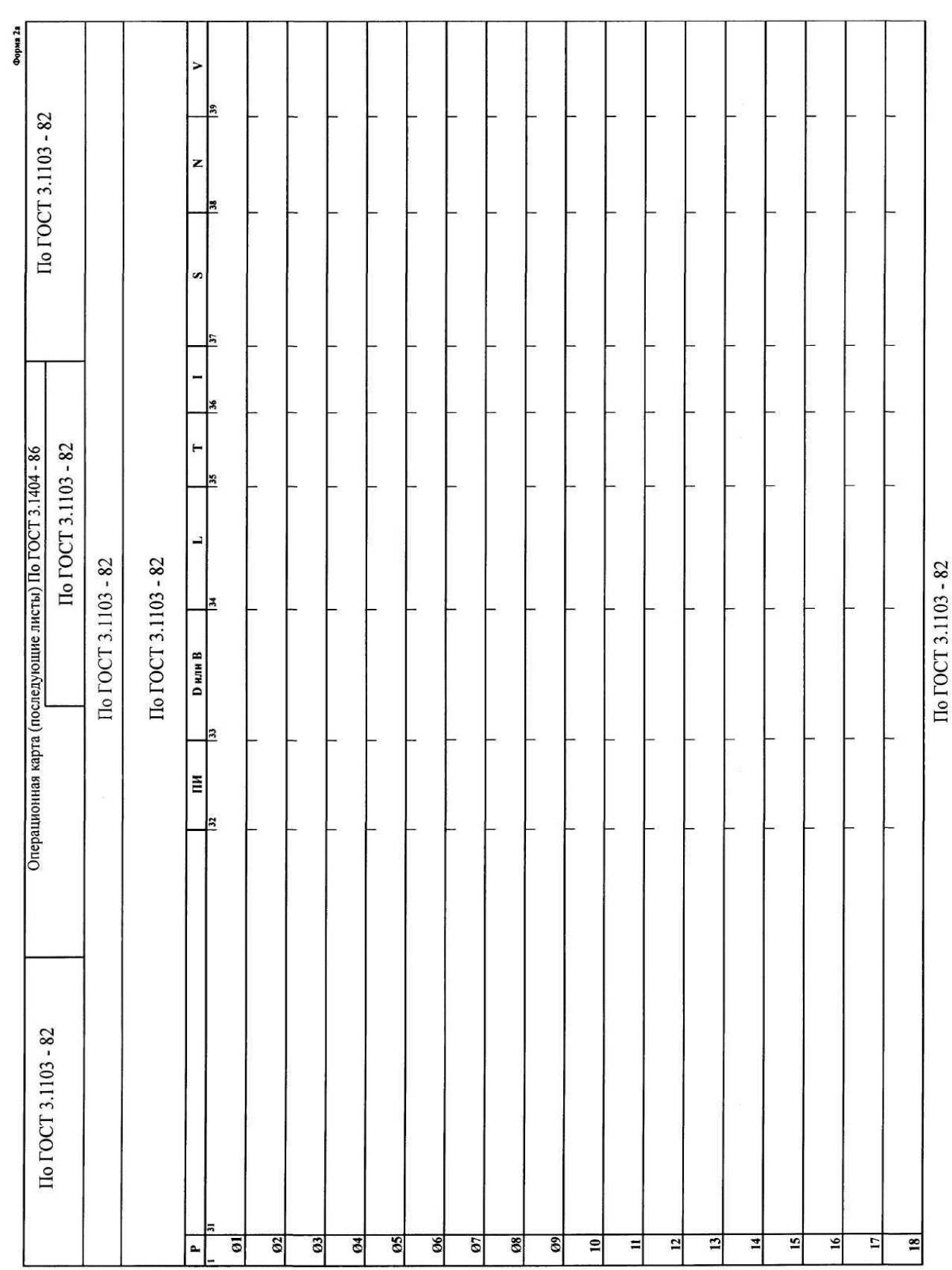

#### Операционная карта, первый или заглавный лист без эскиза операции

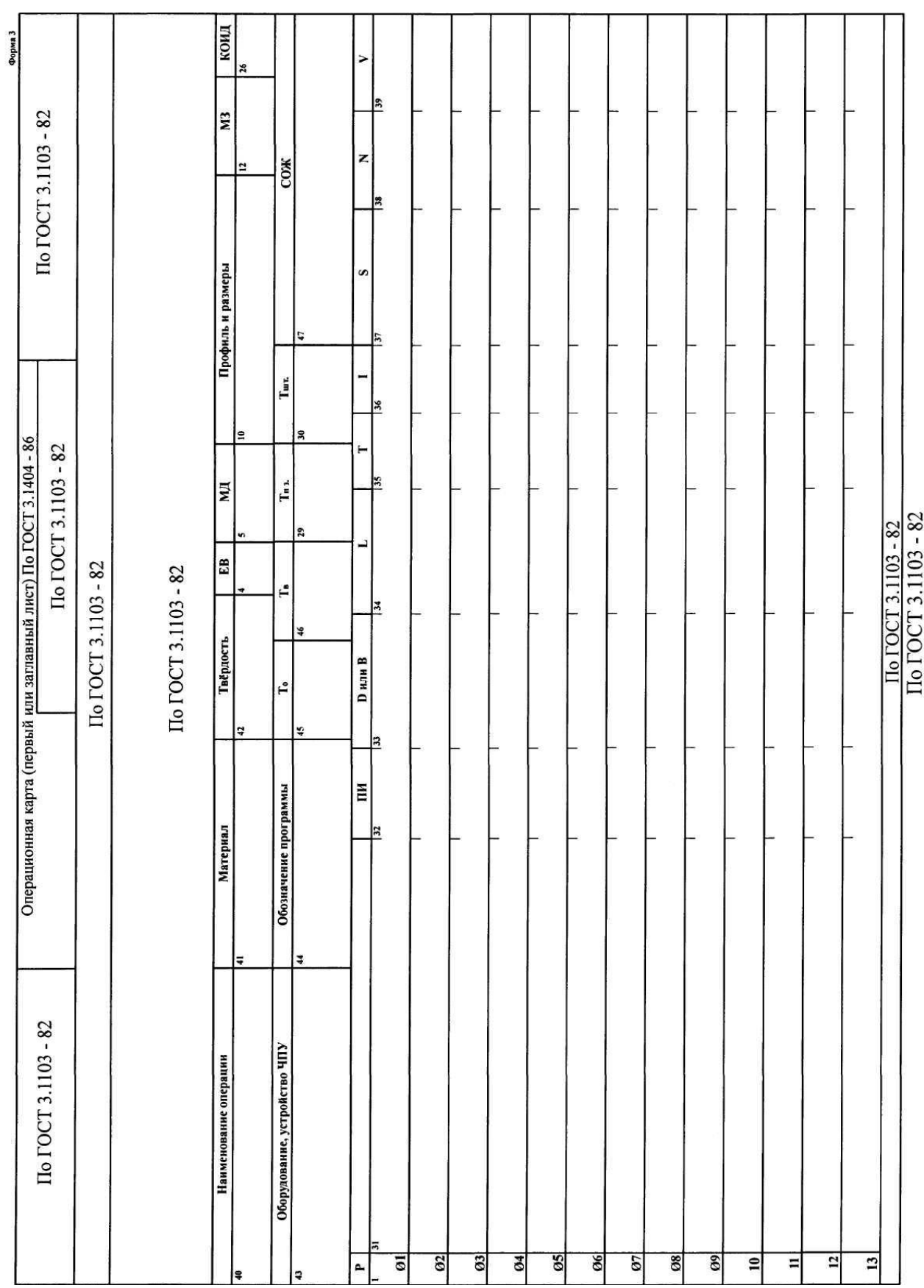

#### Операционная карта, последующие листы

*Приложение И9*

#### Пример оформления операционной карты

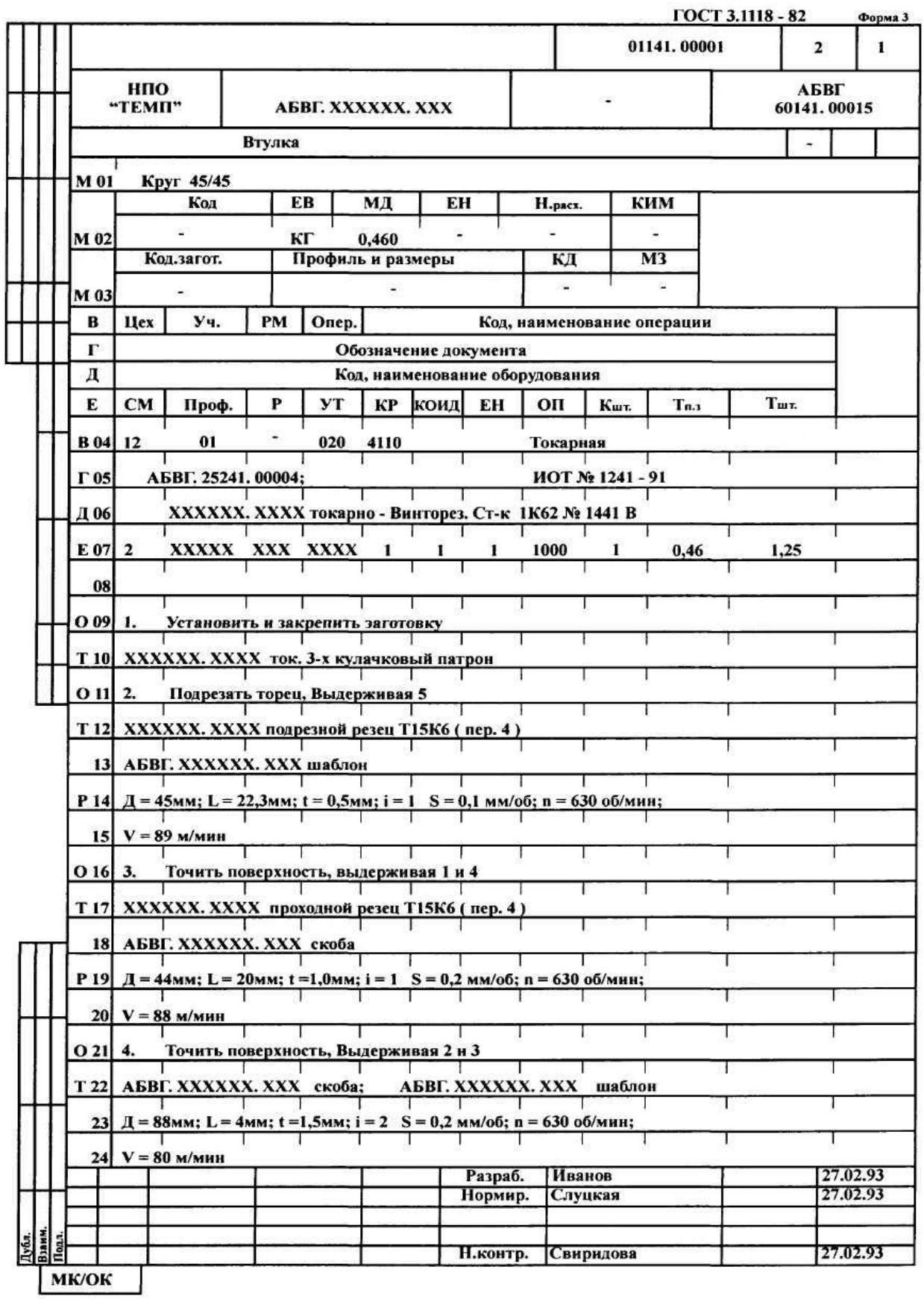

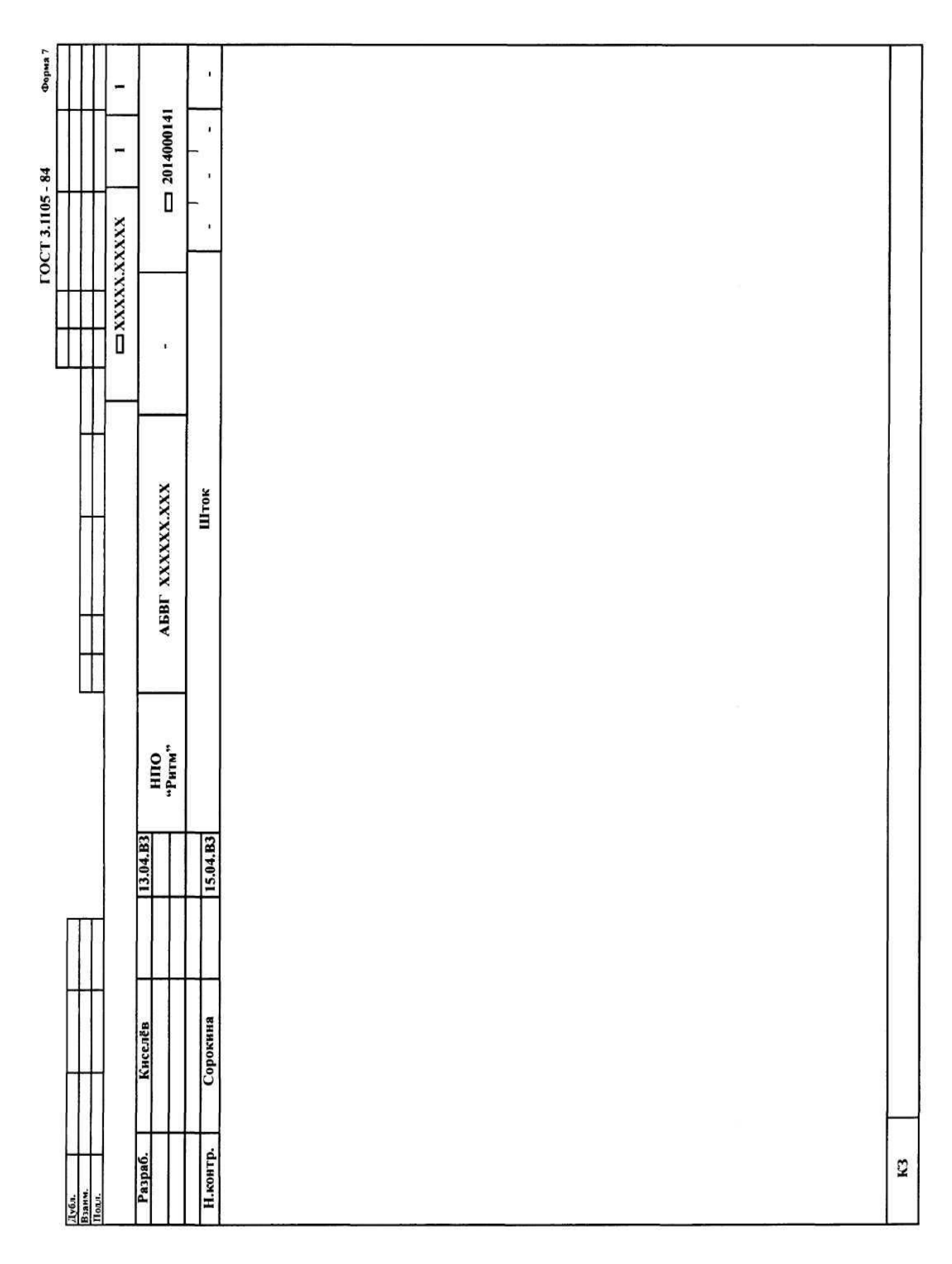

Карта эскизов

#### Форма 1 Плотность **R** ГОСТ 3.1408 - 85 По ГОСТ 3.1103 - 82  $\frac{1}{20}$ E Фракция  $\mathbf{r}$  $\mathbf{r}$ E По ГОСТ 3.1103 - 82  $\frac{060$ иачение документа<br>СМ Вязкость E По ГОСТ 3.1103 - 82 ╘ E Проф. Канц. По ГОСТ 3.1103 - 82 Ŀ Þ По ГОСТ 3.1103 - 82  $\frac{Ky}{Kq}$ ≝ Код. наименование операции Код. наименование оборудования По ГОСТ 3.1103 - 82 По ГОСТ 3.1103 - 82 ⊵  $O$ nep.  $\frac{1}{2}$  $M_{\rm d}$ ± **Hex** *Y4*.  $502$ ØS 86  $\boldsymbol{\theta}$ 7  $\frac{68}{2}$  $\overline{69}$  $\overline{a}$  $\overline{13}$  $\overline{15}$  $\lambda$  $104$  $\overline{1}$ 듸  $\mathbf{z}$  $\overline{9}$  $\frac{1}{2}$  $\blacksquare$ İΞ

#### Карта типового технологического процесса, первый или заглавный лист

#### *Приложение И12*

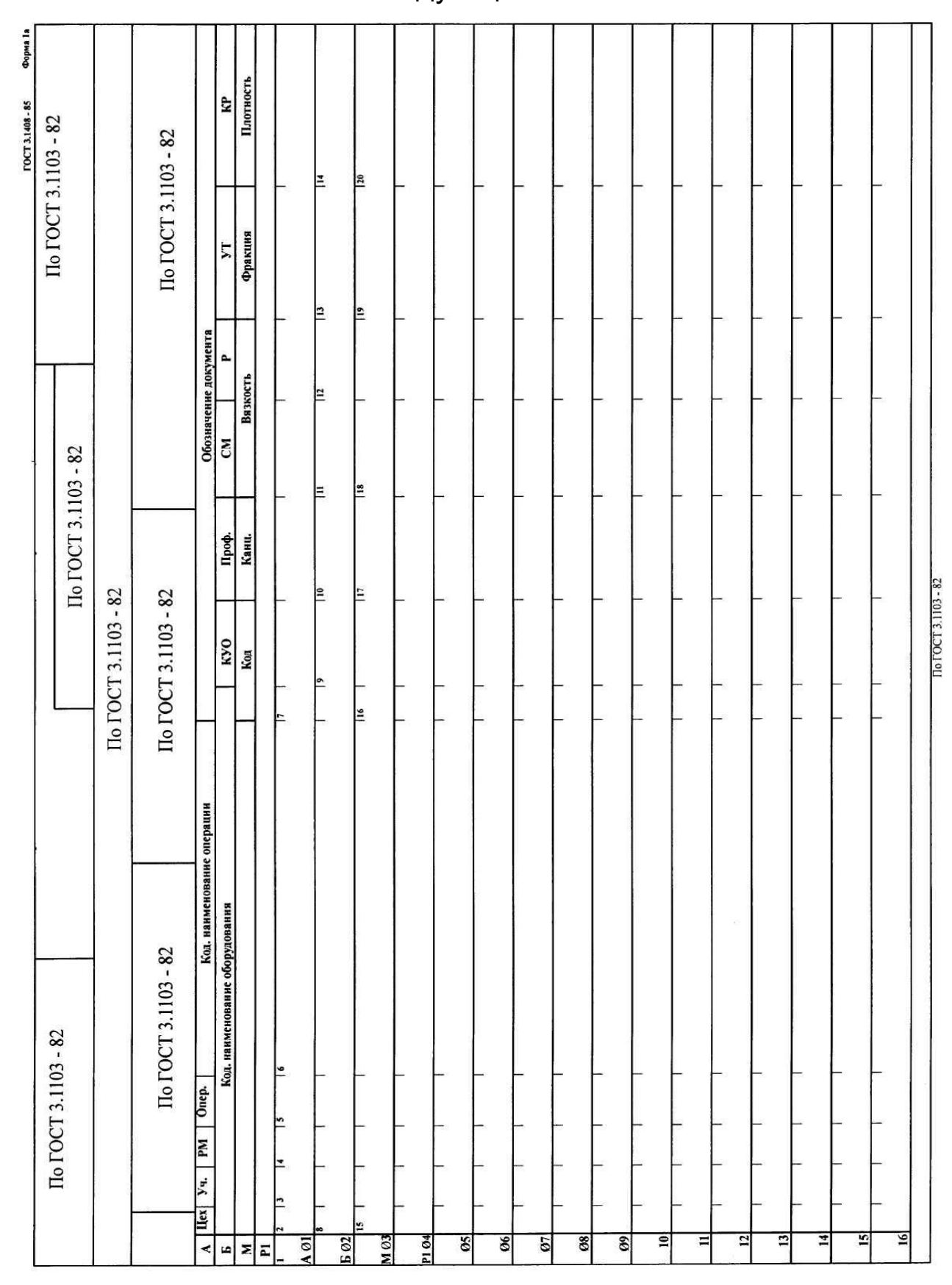

Карта типового технологического процесса, последующие листы

## **ОГЛАВЛЕНИЕ**

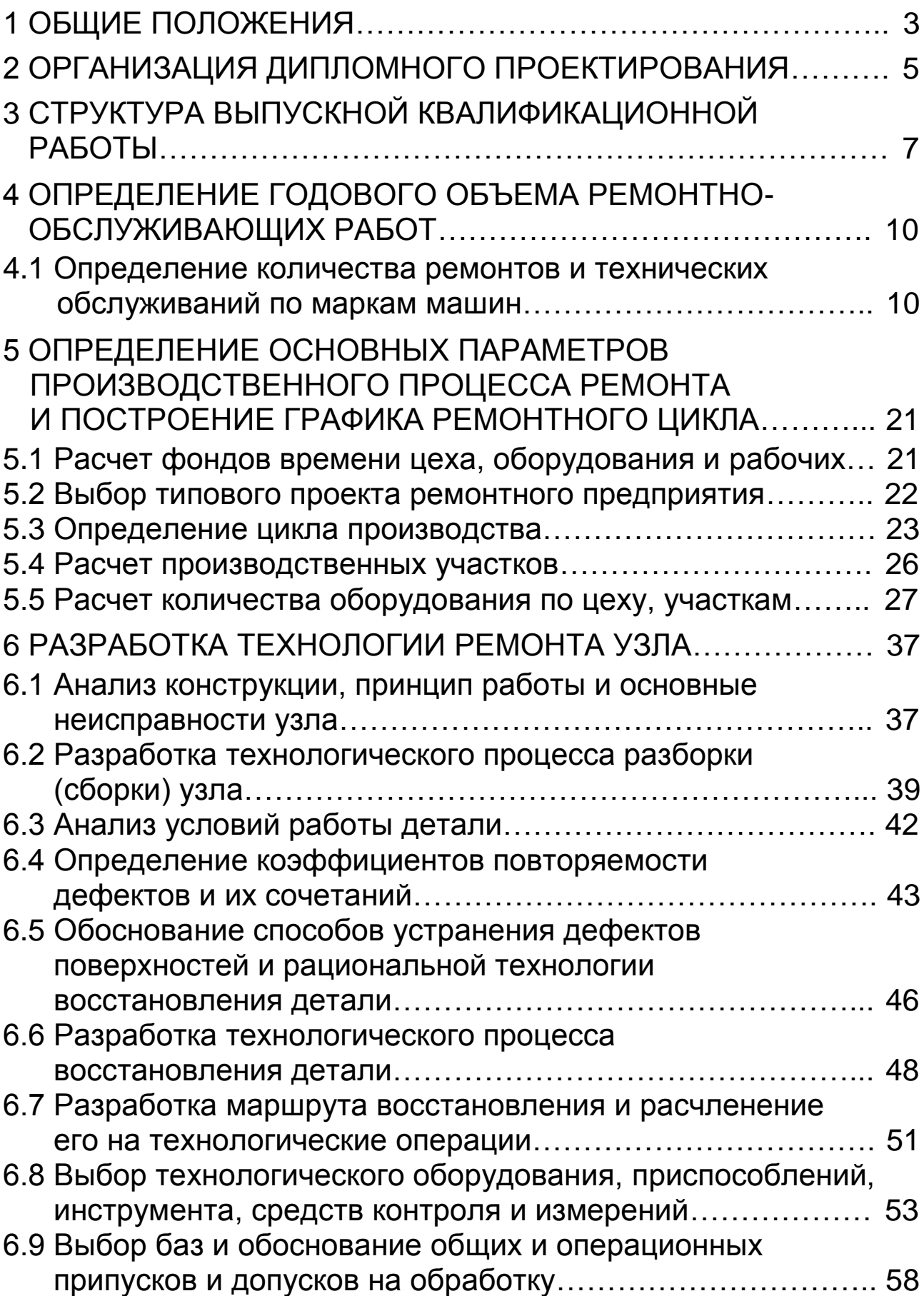

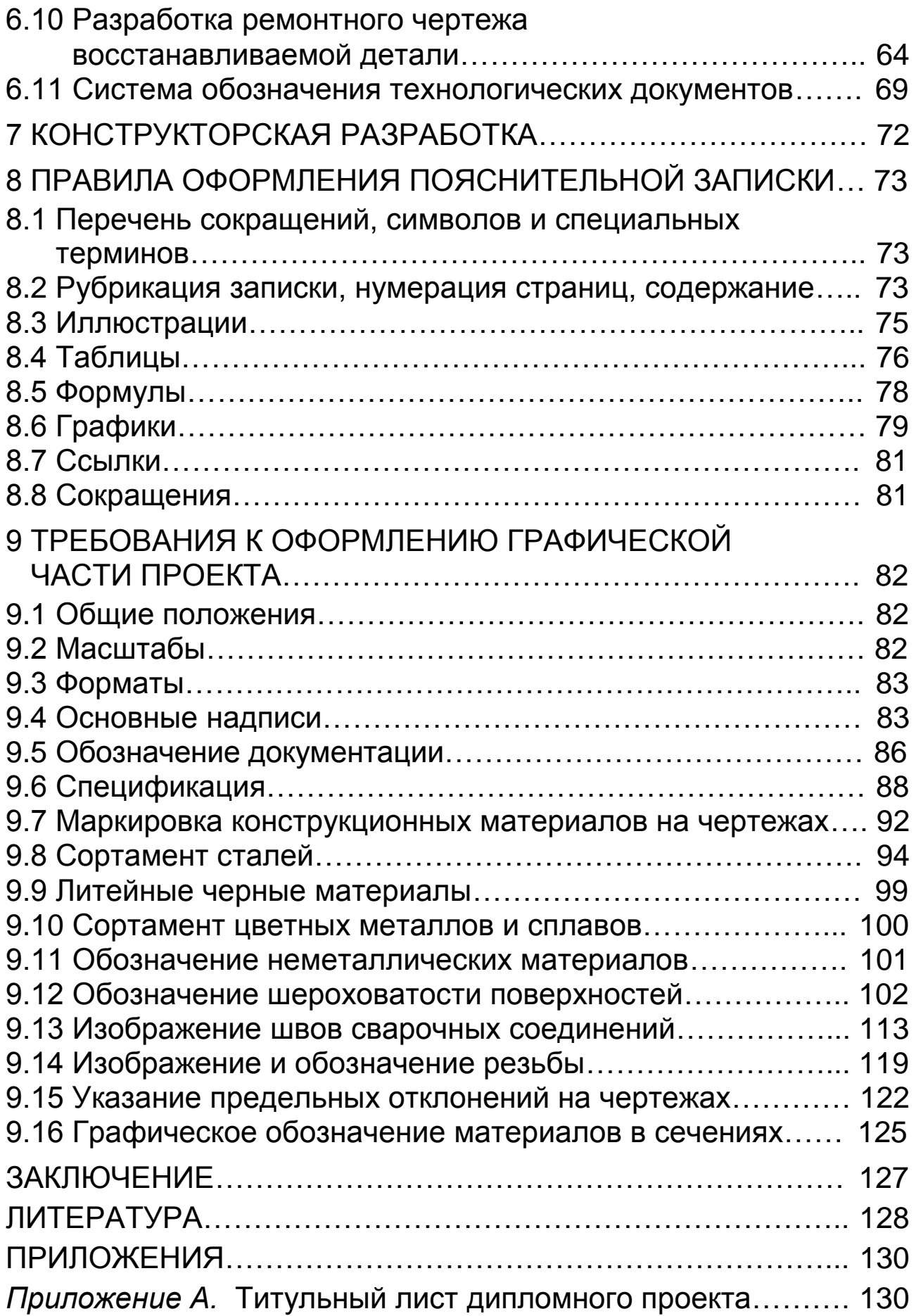

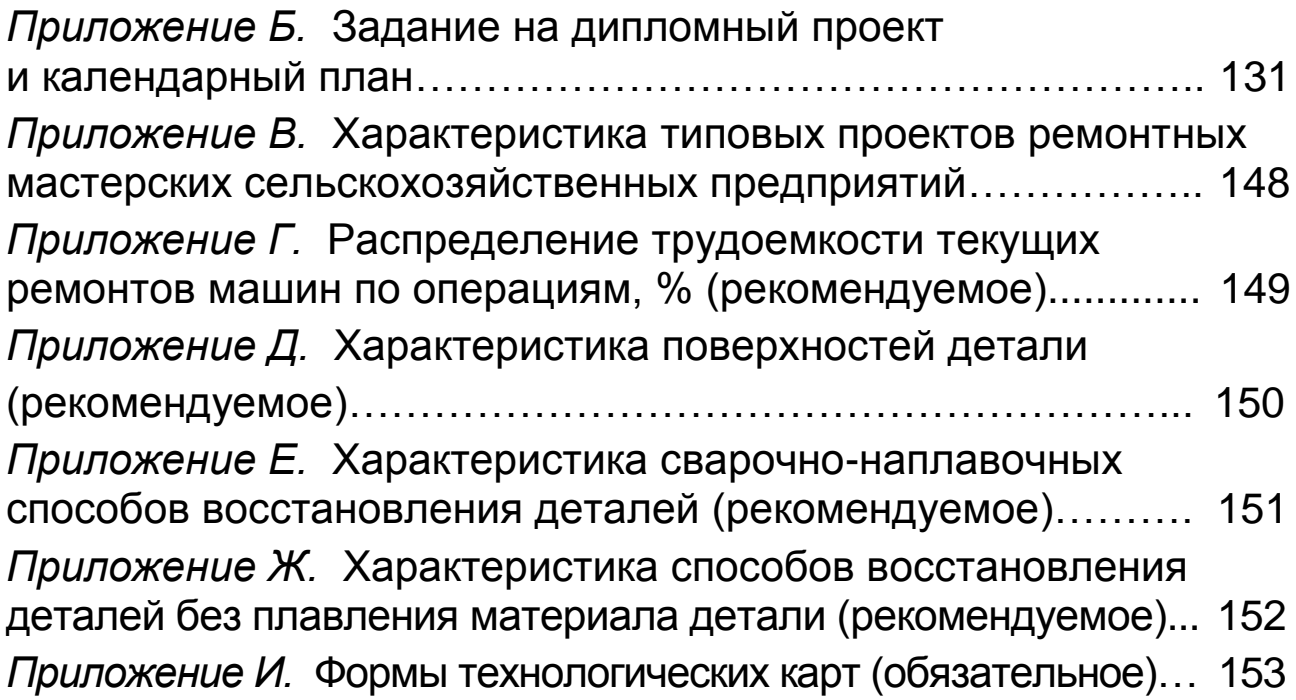

#### **ДИПЛОМНОЕ ПРОЕКТИРОВАНИЕ ПО РЕМОНТУ МАШИН**

#### *Учебное пособие*

## *Торопынин Семен Иванович Терских Сергей Анатольевич*

#### Редактор *В.А. Сорокина*

Санитарно-эпидемиологическое заключение № 24.49.04.953. [  $I. 000381.09.03$  от 25.09.2003 г. Подписано в печать 31.03.04.2015 г. Формат 60x84/16. Бумага тип №1. Печать – ризограф. Усл. печ. л. 10,5. Тираж 110 экз. Заказ № 164

> Издательство Красноярского государственного аграрного университета 660017, Красноярск, ул. Ленина, 117